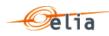

# TECHNICAL GUIDE FOR IMPLEMENTATION

OPA Contract, SA Contract, BSP Contract aFRR, BSP Contract mFRR

Version 5.2

Deleted: 1

Disclaimer

This is a technical document drafted to facilitate the IT implementations needed in the framework of the BSP Contract (aFRR and mFRR), the SA Contract and the OPA Contract. As such the mutual rights and obligations of Elia and respectively the BSP, the SA or the OPA specified in the regulated BSP

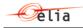

Contract, SA Contract or OPA Contract prevail over the provided technical documents in case of inconsistencies.

Page 2 of 262

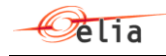

# **Table of Contents**

| 1 |     | Document Version and contact persons         | .7  |
|---|-----|----------------------------------------------|-----|
|   | 1.1 | Document version                             | .7  |
|   | 1.2 | Contact person                               | .7  |
| 2 |     | Introduction                                 | . 8 |
|   | 2.1 | Background                                   | .8  |
|   | 2.2 | Scope                                        | . 8 |
| 3 |     | Overview of communication requirements       | .9  |
|   | 3.1 | Requierments for Outage Planning Agents      | .9  |
|   | 3.2 | Requierments for Scheduling Agents           | 10  |
|   | 3.3 | Requierments for Balancing Service Providers | 11  |
| 4 |     | External Communication Layer                 | 14  |
|   | 4.1 | General details                              | 14  |
|   | 4.2 | Connection Information                       | 15  |
|   | 4.3 | Queues and exchanges naming convention       | 16  |
|   | 4.4 | Message operations                           | 20  |
| 5 |     | Generic message specifications               | 24  |
|   | 5.1 | JSON format and date format                  | 24  |
|   | 5.2 | Market document structure                    | 27  |
|   | 5.3 | Identification and versioning                | 28  |
|   | 5.4 | Message granularity                          | 29  |
| 6 |     | Acknowledgement and answer messages          | 30  |
|   | 6.1 | Acknowledgement                              | 30  |
|   | 6.2 | Answer                                       | 31  |
| 7 |     | Notification messages                        | 33  |
|   | 7.1 | Description                                  | 33  |
|   | 7.2 | Notification submitted message               | 33  |
|   | 7.3 | Notification acknowledged message            | 35  |
|   |     |                                              |     |

Page 3 of 262

| - e | lia |
|-----|-----|

| 8   | Out  | age Planning Agent Guide                        |   |                       |
|-----|------|-------------------------------------------------|---|-----------------------|
| 8.2 | 1    | Role overview                                   |   |                       |
| 8.2 | 2    | Submitting unavailability events                |   |                       |
| 8.3 | 3    | Receiving a Market Party notification           |   |                       |
| 9   | Sch  | eduling Agent Guide45                           |   |                       |
| 9.2 | 1    | Role overview                                   |   |                       |
| 9.2 | 2    | Bid structure                                   |   |                       |
| 9.3 | 3    | Submitting schedules                            |   |                       |
| 9.4 | 4    | Receiving a return to schedule request55        |   |                       |
| 9.5 | 5    | Submitting redispatching bids                   |   |                       |
| 9.6 | 5    | Receiving a redispatching activation request    |   |                       |
| 9.7 | 7    | Receiving a Market Party notification           |   | Deleted: 75           |
| 9.8 | 8    | Receiving a redispatching communication test76  |   |                       |
| 9.9 | 9    | Receiving a Market Party notification83         |   |                       |
| 9.2 | 10   | Retrieving Schedules                            |   |                       |
| 9.2 | 11   | Retrieving Energy Bids                          |   |                       |
| 10  | Bala | ancing Service Provider Guide96                 |   |                       |
| 10  | .1   | Role overview96                                 |   |                       |
| 10  | .2   | Bid structure96                                 |   |                       |
| 10  | .3   | Submission of mFRR Energy Bids102               |   |                       |
| 10  | .4   | Submission of mFRR backup Delivery Points110    |   |                       |
| 10  | .5   | Submitting schedule update for mFRR baseline114 |   |                       |
| 10  | .6   | Reception of mFRR activation request118         |   |                       |
| 10  | .7   | Reception of mFRR communication test request    |   | - <b>Deleted:</b> 126 |
| 10  | .8   | Submitting aFRR Energy Bids                     |   |                       |
| 10  | .9   | Submitting aFRR backup Delivery Points          |   |                       |
| 10  | .10  | Reception of aFRR activation request143         |   |                       |
| 10  | .11  | Reception of aFRR communication test request    | _ | - Deleted: 149        |
| 10  | .12  | Submitting Prequalification Bids156             |   |                       |

Page 4 of 262

Gelia

| 10.13  | Receiving bid confirmations                             |              |  |
|--------|---------------------------------------------------------|--------------|--|
| 10.14  | Receiving CRI levels                                    |              |  |
| 10.15  | Receiving a Market Party notification170                |              |  |
| 10.16  | Retrieving Energy Bids                                  |              |  |
| 10.17  | Retrieving schedule update for mFRR baseline            |              |  |
| 11 Me  | rged Energy Bids Guide                                  |              |  |
| 11.1   | Role overview                                           |              |  |
| 11.2   | Submission of merged mFRR and Redispatching Energy Bids |              |  |
| 12 Val | idation rules description196                            |              |  |
| 12.1   | Generic                                                 |              |  |
| 12.2   | Outage Planning                                         |              |  |
| 12.3   | Scheduling                                              |              |  |
| 12.4   | Bidding                                                 |              |  |
| 12.5   | Backup Delivery Points                                  | Deleted: 235 |  |
| 12.6   | Activations                                             | Deleted: 237 |  |
| 12.7   | Requests                                                | Deleted: 238 |  |
| 13 Ma  | rketDocuments                                           | Deleted: 239 |  |
| 13.1   | Schedule_MarketDocument                                 | Deleted: 239 |  |
| 13.2   | ReserveBid MarketDocument                               | Deleted: 241 |  |
| 13.3   | Activation MarketDocument                               | Deleted: 244 |  |
| 13.4   | Unavailability_MarketDocument247_                       | Deleted: 246 |  |
| 13.5   | Notification_MarketDocument                             | Deleted: 248 |  |
| 13.6   | Acknowledgment MarketDocument                           | Deleted: 249 |  |
| 13.7   | Confirmation MarketDocument                             | Deleted: 250 |  |
| 13.8   | BackupDeliveryPoints_MarketDocument                     | Deleted: 252 |  |
| 13.9   | CRILevel MarketDocument                                 | Deleted: 254 |  |
| 13.10  | ActivationConfirmation_MarketDocument                   | Deleted: 256 |  |
| 13.11  | BidConfirmation MarketDocument                          | Deleted: 258 |  |
| 13.12  | Request_MarketDocument                                  | Deleted: 260 |  |
| 10.12  |                                                         |              |  |

Page 5 of 262

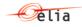

Page 6 of 262

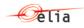

# **1** Document Version and contact persons

# 1.1 Document version

| Version | Date       | Changes                                                 |
|---------|------------|---------------------------------------------------------|
| 1.0     | 21/05/2021 | First published version of the document                 |
| 2.0     | 08/11/2021 | Second published version of the document                |
| 2.1     | 01/03/2022 | Minor updates on the second published version           |
| 2.2     | 25/08/2022 | Added bid retrieval and other minor updates             |
| 3.0     | 30/09/2022 | MARI/iCAROS updates                                     |
| 4.0     |            |                                                         |
| 5.0     | 11/08/2023 | Updates on mFRR and aFRR activation code type document. |
|         |            | Upadate on back-up communications                       |
|         |            | Update on MAT/MEL/NT                                    |

## 1.2 Contact person

For any question, please contact your KAM Energy:

| Name            | E-mail                         |
|-----------------|--------------------------------|
| Amandine Leroux | Amandine.leroux@elia.be        |
| Nicolas Koelman | Nicolas.Koelman@elia.bemailto: |
| Sybille Mettens | Sybille.Mettens@elia.be        |

For specific IT-related question, please contact the following email address:

| E-mail         |  |
|----------------|--|
| IT-ECL@elia.be |  |

Page 7 of 262

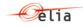

# 2 Introduction

## 2.1 Background

The Elia External Communication Layer must be used by Market Parties (Balancing Service Providers, Outage Planning Agents and Scheduling Agents) for the new market interactions defined in the T&C OPA, T&C SA, T&C BSP mFRR and T&C BSP aFRR that will be released at a later date.

The format of all communications through this platform is based on the CIM standards, with some modifications defined by Elia when local needs required it.

This guide contains general technical information about the External Communication Layer and specific information on communication required by each market role in the context of the T&Cs.

## 2.2 Scope

\_

This implementation guide provides all the information that you need to adapt your systems in order to communicate with Elia.

This document is directed to BSPs, SAs and OPAs.

The main topics covered by this document are:

- Technical description of the External Communication Layer.
- Overview of communication flows for each Market Party role.
- Description of all messages exchanges for each Market Party role:
  - o Scheduling Agent
  - o Balancing Service Provider
  - o Outage Planning Agent
- Message format definition (MarketDocuments)

Note that for all the incoming data (schedules, unavailabilities, bids) Elia will create a webclient in which Market Parties can introduce their data manually. The webclient will offer a user interface where Market Parties can have a view on the status of (automatically or manually) sent data. The documentation concerning this solution will be sent in later phase.

Page 8 of 262

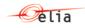

## 3 Overview of communication requirements

The present section describes the communication channels used by Elia to communicate and receive information to and from the different market parties in the context of iCAROS phase 1 and the MARI project.

The communication channels are separated in:

- "Main communication channel(s)" that have to be used by the market parties. If several channels are available, the BSP/SA/OPA can chose to use only one of them or all of them.
- "Back-up communication channel(s)" that have to be used by the market parties. If several channels are available, the BSP/SA/OPA can chose to use only one of them or all of them. The BSP must have a back-up communication channel. Working in back-up mode do not imply working in a degraded mode and should ensure the same quality level of services from Elia and the Market Party.

Each Market Party is required to implement at least:

- One Main communication channel and;
- One Back-up communication channel.

According to the exchanges, the different communication channels are:

- The External Communication Layer (ECL) described in the present document.
- WebClient (B2C) described in the Biple and Optiflex user manuals.
- The e-mail.
- ...

# 3.1 Requierments for Outage Planning Agents

An outage planning agent is involved in the following communications:

- Submission of unavailability events
- Market Party notifications sent by Elia

|                          |   | Unavailability events     | <br>elia |
|--------------------------|---|---------------------------|----------|
| UL Outage Planning Agent | • | Market party notification |          |

 The outage planning agent can either submit unavailability events via: <u>Main communication channel:</u>

Page 9 of 262

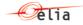

- The External Communication Layer put in place by Elia and to be used for the exchange of asynchronous messages between Elia and Market Parties.
- The Webclient available for the Market Parties to upload their data manually using an Excel template. The webclient offers a user interface where Market Parties can have a view on the status of (automatically or manually) sent data.

## Back-up communication channel:

- Each of the main communication channel is the back-up for the other one.
- 2. Market Party notifications are sent by the Notification Service via:
  - JSON messages via ECL
  - Automated emails

## **3.2** Requierments for Scheduling Agents

A Scheduling Agent is involved in the following communications:

- Submission of schedules
- Return-to-schedule requests
- Submission of redispatching bids
- Activation of redispatching bids
- Market Party notifications sent by Elia

|                  | <br>Sched                                              | ules | Redispa<br>energy              |                              |                     |  |
|------------------|--------------------------------------------------------|------|--------------------------------|------------------------------|---------------------|--|
| Scheduling agent | <br>Return <u>to</u><br><u>schedule</u> <u>request</u> |      | edispatching<br>vation request | larket party<br>notification | <br>elia<br>Italena |  |

1. The scheduling agent can either submit schedules via:

Main communication channel:

- The External Communication Layer put in place by Elia and to be used for the exchange of asynchronous messages between Elia and Market Parties.
- The Webclient available for the Market Parties to upload their data manually using an Excel template. The webclient offers an user interface where Market Parties can have a view on the status of (automatically or manually) sent data.

## Back-up communication channel:

Each of the main communication channel is the back-up for the other one.

2. Elia can either submit their return to schedules requests via:

## Main communication channel:

Page 10 of 262

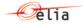

• Elia will send out return-to-schedule commands towards the Scheduling Agent via an asynchronous message to request a return to schedule to the SA. The SA will generate an acknowledgement indicating the good reception of the activation message.

Back-up communication channel:

- Details of activations can also be sent via emails (JSON file provided) via Notification Service (other type of Notification) automatically only in case of issue in main communication channel.
- 3. The scheduling agent can either submit redispatching bids via:

Main communication channel:

- The External Communication Layer put in place by Elia and to be used for the exchange of asynchronous messages between Elia and Market Parties.
- The Webclient available for the Market Parties to upload their data manually using an Excel template. The webclient offers a user interface where Market Parties can have a view on the status of (automatically or manually) sent data.

Back-up communication channel:

Each of the main communication channel is the back-up for the other one.

## 4. Elia can communicate activation of redispatching bids via:

Main communication channel:

 The External Communication Layer put in place by Elia and to be used for the exchange of asynchronous messages between Elia and Market Parties.

Back-up communication channel:

- Details of activations can also be sent via emails (JSON file provided) (described in 9.6.8) via Notification Service (other type of Notification) automatically only in case of issue in main communication channel.
- 5. Notifications are sent by the Notification Service via:
  - JSON messages via ECL
  - Automated emails

## 3.3 Requierments for Balancing Service Providers

A Balancing Service Provider is involved in the following communications:

- Submission of aFRR and mFRR energy bids as well as the list of back-up Delivery Points (Supporting providing group)
- Activation of mFRR energy bids
- Reception of CRI levels from Elia
- Market Party notifications sent by Elia

Page 11 of 262

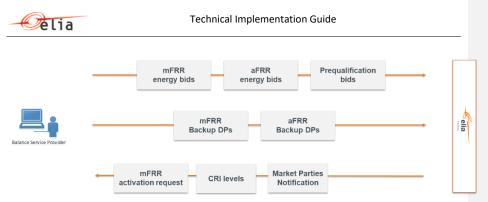

1. The Balancing Service Provider can either submit energy and prequalification **bids and backup DPs** via:

#### Main communication channel:

- The External Communication Layer put in place by Elia and to be used for the exchange of asynchronous messages between Elia and Market Parties.
- The Webclient available for the Market Parties to upload their data manually using an Excel template. The webclient offers a user interface where Market Parties can have a view on the status of (automatically or manually) sent data.

#### Back-up communication channel:

Each of the main communication channel is the back-up for the other one.

## 2. Elia can communicate activation of mFRR bids via:

#### Main communication channel:

 The External Communication Layer put in place by Elia and to be used for the exchange of asynchronous messages between Elia and Market Parties.

#### Back-up communication channel:

- Activation requests are sent automatically via e-mail in case no technical acknowledgement is received from the BSP (described in 10.6.8).
- 3. Elia can communicate **CRI levels** (useful for the BSP to adapt their bids, on best effort basis, to avoid filtering) via:

#### Main communication channel:

- The External Communication Layer put in place by Elia and to be used for the exchange of asynchronous messages between Elia and Market Parties.
  - All specific information available: bids and DP impacted by the CRI levels for electrical zones with a medium or high CRI level
- Notifications can be sent via emails with the list of electrical zones which are updated
- · Only the electrical zones that concern the BSP and their respective levels
- The Webclient available for the Market Parties to upload their data manually. The webclient offers a user interface where Market Parties can have a view on the bids impacted by a high or medium CRI level.

Page 12 of 262

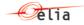

- CRI levels are being published on Elia.be
  - $\cdot\,$  All the electrical zones and their respective levels, no MP specific info such as impacted DP or bids,...)

Back-up communication channel:

If the specific information are not available, the generic information can be found on Elia.be

4. Elia can communicate filtered bids:

Main communication channel:

- The External Communication Layer put in place by Elia and to be used for the exchange of asynchronous messages between Elia and Market Parties.
  - All specific information available: electrical zone, CRI level, CRIDirection, Filtering Start Period, Filtering End Period, ImapctedBidgGroup, Impacted backup Delivery Point
- The Webclient available for the Market Parties to upload their data manually. The webclient offers a user interface where Market Parties can have a view on the filtered bids.
- Notifications can be sent via emails with the list of filtered bids
- 5. Notifications are sent by the Notification Service via:
  - JSON messages via ECL
  - Automated emails

Page 13 of 262

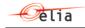

## 4 External Communication Layer

The External Communication Layer is put in place by Elia and must be used for the exchange of asynchronous messages between Elia and Market Parties.

This section describes how to use the Elia External Communication Layer to send and receive messages.

#### 4.1 General details

## 4.1.1 Dedicated queues/exchanges

There are dedicated queues/exchanges for each type of message:

- For messages sent by Elia to a Market Party, there is one queue for each type of message. Queues are specific to only one Market Party. This means that only one Market Party can read messages from each queue.
- For messages sent by a Market Party to Elia, there is one exchange for each type of message.
   An exchange is not specific to each Market Party. It can be used by multiple Market Parties to send messages.

## 4.1.2 Sending messages

For sending a message to the External Communication Layer, the Market Party has to write the message to the corresponding Exchange.

The 'Write pattern' must include a retry logic: the sender is responsible to ensure that the message has been acknowledged by the queuing platform before considering it as delivered.

#### 4.1.3 Receiving messages

For receiving a message out of the External Communication Layer, the Market Party has to read the message from a dedicated queue.

The '*Read pattern*' must include a transaction approach: it is the responsibility of the application that is reading a message to first persist (in storage) the information *before* committing the read of the message on the queue (resulting to its permanent deletion).

The application that is reading a message must foresee re-ordering of messages (when applicable): the messaging system is by design multi-threading/multi-server/multi-site and the order of messages cannot be guaranteed.

## 4.1.4 Virtual Host

A Virtual Host is a virtual separation of External Communication Layer elements. It contains all elements related to the same domain/concepts.

In the scope of the External Communication Layer, the messages exchanged will be always under the scope of the 'AncillaryServices' Virtual Host.

Page 14 of 262

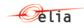

## 4.2 Connection Information

## 4.2.1 Authentication and Authorization

Every Market Party will receive a dedicated User/Password, per environment (Demo and Prod), that Elia will use for authentication.

A Market Party will only have access to its own queues, with a strictly "read" rights. It means that any 'QueueDeclare' operation will fail. Only 'BasicConsume' type operation are authorized.

## 4.2.2 Protocols

AMQP(S) 0.9.1 or 1.0 are supported.

## 4.2.3 URLS and ports

The following URLs are available for Production and Demo environments:

- Production: messaging.elia.be
- Demo: messaging-demo.elia.be

The available ports to connect are:

- 5672 for AMQP
- 5671 for AMQPS

For the Production environment it is strongly advised to use the encrypted port 5671 to avoid any IT security risk.

For AMQPS: the only supported TLS version is 1.2 for current market parties.

<u>New market parties are requested to use the latest TLS 1.3 protocol given less secure protocols will be phased out in due time aligned with the current market parties.</u>

## 4.2.4 Virtual Hosts

This Virtual Host has to be specified in the connection parameters when accessing to queues/exchanges:

• 'AncillaryServices' for both Production and Demo environment

Formatted: Normal, No bullets or numbering

Formatted: Font: (Default) +Body (Calibri), Font color: Auto

 Deleted: 1

 Formatted: English (United States)

 Formatted: English (United States)

Page 15 of 262

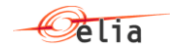

## 4.3 Queues and exchanges naming convention

We will firstly describe the normal communication: how a message is sent from Elia to the Market Party and how a message is sent from a Market Party to Elia.

#### 4.3.1 Generic Reading Queue Pattern

The naming convention used for the Queues to read from (Elia to Market Party communication) is:

Where:

[DataType].[TargetMarketPartyID].OutQ

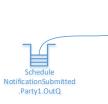

• DataType describes the messages content (i.e. ScheduleAnswered, UnavailibilityAnswered, ReturnToScheduleRequested, ...)

• TargetMarketPartyID is the EIC code of the Market Party to which the message is sent (i.e. 10X1001A1001A094)

Some example of queue names:

- mFRREnergyBidAnswered.10X1001A1001A094.OutQ
- ScheduleAnswered.10X1001A1001A094.OutQ
- ReturnToScheduleRequested.10X1001A1001A094.OutQ

Market Party 1

#### 4.3.2 Generic Writing Exchange Pattern

The naming convention used for the Exchange to write to (*Market Party to Elia communication*) is: [DataType].In.Exch

Where:

• DataType describes the messages content (i.e. ScheduleSubmitted, UnavailibilitySubmitted, ReturnToScheduleAcknowledged, ...)

Important: don't forget to setup the header properties 'user-id' to pass the security check of your messages.

Some example of the exchange names:

- mFRREnergyBidSubmitted.In.Exch
- ScheduleSubmitted.In.Exch
- ReturnToScheduleAcknowledged.In.Exch

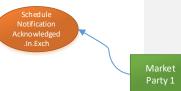

Page 16 of 262

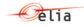

The second part of this section concerns the handling of problematic messages (error handling).

A message is considered as problematic (or *wrong*) when it doesn't respect the agreed format specified in this document. It is therefore important to inform the sender that this message was not understandable. That's the purpose of the "ErrorQueue" and "ErrorExchange".

Note: the Error queues and exchanges are not to be used in case of any other processing error on either side.

#### 4.3.3 Generic Error Exchange Pattern

When the (Market Party) reading process is not able to treat a specific message (read on a \*.OutQ) due to a technical validation problem (format of the message is not as expected/agreed), the message is sent back to the source using the *Error Exchange*.

It is always the original message that is moved to the '*Error Exchange'*, and it is the responsibility of the originator of the message (Elia in this case) to handle this error.

The naming convention used for the Error Exchange is:

[DataType].Error.Exch

Where :

- DataType describes the messages content (i.e. ScheduleSubmitted, UnavailibilitySubmitted, ReturnToScheduleAcknowledged, ...)
  - Important: don't forget to setup the header properties "user-id" to pass the security check of your messages.

Some example of error exchange names:

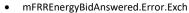

- ScheduleAnswered.Error.Exch
- ReturnToScheduleRequested.Error.Exch

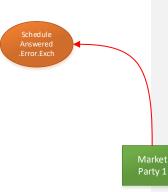

#### 4.3.4 Generic Error Queue Pattern

When the (Elia) reading flow is not able to treat a specific message due to a technical problem (e.g. format is not as expected/agreed), the message is send back to the source (the Market Party) to inform about the problem.

It is always the original message that is moved to the Error queue, and it is the responsibility of the originator of the message (the Market Party in this case) to handle this error.

When Elia doesn't understand a message sent by a Market Party, the message is sent back on an '*Error Queue'* dedicated for the specified Market Party. The naming convention used for the Error Queue to is:

[DataType].[TargetMarketPartyID].ErrorQ

Where:

• DataType describes the messages content (i.e. ScheduleAnswered, UnavailibilityAnswered, ReturnToScheduleRequested, ...)

Page 17 of 262

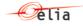

 TargetMarketPartyID is the EIC code of the Market Party to which the message is sent (i.e. 10X1001A1001A094)

Some example of queue names:

- mFRREnergyBidSubmitted.10X1001A1001A094.ErrorQ
- ScheduleSubmitted.10X1001A1001A094.ErrorQ
- ReturnToScheduleAcknowledged.10X1001A1001A094.ErrorQ

Remark: the Market Party is responsible to treat (and delete) the messages available on the Error Queues.

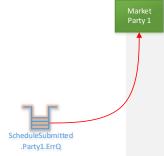

## 4.3.5 Example of configuration

As an example of the full configuration of normal queues/exchanges and error handling, hereafter we present the 'Schedule' (Market Party Requested  $\rightarrow$  Elia Answered):

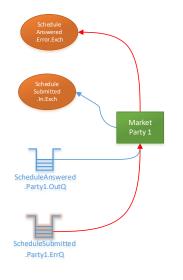

Page 18 of 262

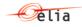

And the example of ReturnToSchedule process (Elia Requested  $\rightarrow$  Market Party Answered):

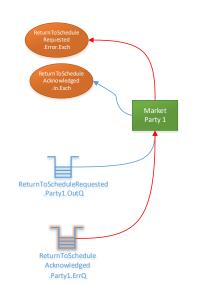

Page 19 of 262

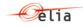

## 4.4 Message operations

#### 4.4.1 Message structure

A message is composed of 3 parts:

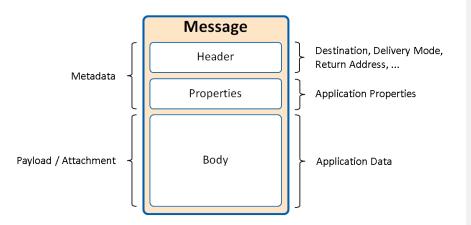

- The header (metadata): contains technical metadata information on the message.
- The **properties** (metadata): contains some technical fields required for the security and tracking of the communication. The description is provided hereafter and must be applied to every message exchanged
- The **body** (payload): contains a MarketDocument in JSON format, based on the CIM specifications. Every type of message will be described in future sections of this document

## 4.4.2 Properties section

The properties section is used to transfer structured exchange metadata on the message.

Three properties are mandatory to facilitate the tracing and the security checks of the messages:

- message\_id: contains a unique identifier of the message. Every message created on the system must have a unique ID. UUID based ID is recommended.
   I.e.: 5eb8aec9-6f58-4b6d-a318-ad050007bfa4
- correlation\_id: contains the unique identifier of the communication. This ID is used to correlate a message with its acknowledgement or answer message.
   If you are the originator of the communication, this ID must be filled in with a unique ID.
   If you are sending a message for a communication that is already initiated (answer or acknowledgement message), the correlation\_id must be copied from the message that is being answered/acknowledged. UUID based ID is recommended.
   I.e.: b30c7c03-eaa9-4c96-97cf-ad050007bfa4

Page 20 of 262

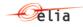

 user\_id: contains your Username used to connect to the messaging platform. This field will be used to apply security validation on the origin of messages sent to Elia.
 I.e.: ISOEXT\DEMOMARKETPARTY1

Some other properties can be set to facilitate the interoperability of the platform, hereafter a nonexhaustive list:

- **content\_type**: describes the content of the Body section of the message. It must be used with a value of: "application/json"
- timestamp: date/time of the creation of the message (UTC based)

The following properties should not be used:

• **expiration**: *do not setup* this property as messages are not supposed to have an automatic expiration date/time.

## 4.4.3 Header section

The header section can be used to store any information needed. The following header property is required:

conversation\_id: contains the unique identifier of the conversation. It allows the tracking of messages flows spans on more than one message exchange (= multiple correlation-id). The first message sent in a new conversation must be assigned with a unique conversation\_id. This property must be propagated to every message part of the same exchange: this is the conversation. UUID based ID is recommended.
 I.e.: a20c5c13-eaa9-4c96-97cf-ad050007bfa4

As a summary, a message conversation is:

- one unique conversation\_id,
- one or more correlation\_id, depending on the number of "request-reply" scenario involved in the conversation,
- one or more message\_id, depending on the number of messages needed for the exchange.

## 4.4.3.1 Example of message\_id, correlation\_id and conversation\_id properties

The description of each message exchange contains a sequence diagram with all messages involved. The following rules must be applied to each sequence:

- Each message of the sequence must have a unique message\_id
- All messages of the sequence must have the same conversation\_id
- Every new message submitted must have a unique correlation\_id
- Every answer or acknowledge must use the same correlation\_id of the message that is being answered or acknowledged

Page 21 of 262

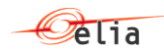

The following example shows a sequence diagram and the use of message-id, conversation-id and correlation-id:

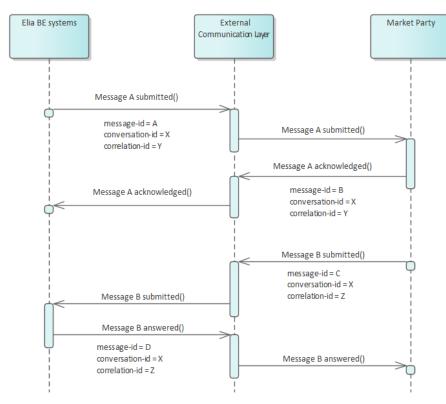

## 4.4.4 Body

The body of each message contains a MarketDocument in JSON format.

A specific section of this document details the general JSON structure expected in the body of the message.

The specific details of each MarketDocument are described later in this guide.

## 4.4.5 Sending a message

Sending a message to Elia is done by writing a specific message (and its metadata: header and properties) to the specified Exchange. The message is sent as soon as the write operation is committed.

Page 22 of 262

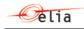

## 4.4.6 Receiving a message

Receiving a message from Elia is performed by reading the message from the queue and by confirming the operation. The message will be removed from the queue only after the read operation is confirmed ('Ack'). There is no mechanism foreseen for the Market Parties to request the resent of messages that have already been read and confirmed.

Page 23 of 262

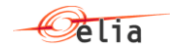

# 5 Generic message specifications

## 5.1 JSON format and date format

#### 5.1.1 JSON format

The body of all messages created in the framework of a data exchange must be written in Javascript Object Notation (JSON). This section contains a basic introduction to JSON documents and their structure.

#### 5.1.1.1 JSON Overview

JSON (JavaScript Object Notation) is a text-based and human-readable syntax for storing and exchanging data between applications.

The Media Type is: application/json

## 5.1.1.2 A well formatted message

All elements in the JSON message must be correctly delimited. The use of properly nested start character "{" and end character "}" (in simple values, arrays and objects) is essential if the JSON message is to be read and interpreted correctly.

For example, the following element is correctly delimited:

{ "position": 20 }

The name of the root element must be present in the JSON message.

For example, for a message of type Acknowledgement\_MarketDocument:

{
 "Acknowledgement\_MarketDocument": {
 ....
 ....
 ...
 }
}

In this example, the block "Acknowledgement\_MarketDocument" is the root of the message and contains all fields as described in the message specification.

Note! Each element must respect the indicated lower case or upper case letters.

## 5.1.1.3 Data types

The following table describes all datatypes allowed in JSON structure specifications that are used in the External Communication Layer:

| Data type    | Data type Description                                                                     |  |
|--------------|-------------------------------------------------------------------------------------------|--|
| Number (int) | Number (int) Represented in base 10 number system. No decimals allowed. No separators are |  |
|              | allowed.                                                                                  |  |

Page 24 of 262

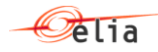

|             | T                                                                                   | r                 |
|-------------|-------------------------------------------------------------------------------------|-------------------|
|             | It can support negative values.                                                     |                   |
|             | Example:                                                                            |                   |
|             | { "position": 20 }                                                                  |                   |
|             | { "volume": -5 }                                                                    |                   |
| Number      | Represented in base 10 number system. Decimal characters allowed, separated by a    | [-+]?[0-9]+(\.[0- |
| (decimal)   | point.                                                                              | 9]+)?             |
|             | No other separators allowed.                                                        |                   |
|             | It can support negative values.                                                     |                   |
|             | Example:                                                                            |                   |
|             | { "volume": 25.23 }                                                                 |                   |
| String      | Sequence of zero or more characters. Must be written in double quotes.              | *                 |
|             | Example:                                                                            |                   |
|             | { "company": "Elia" }                                                               |                   |
| Boolean     | It can be either true or false                                                      | true   false      |
|             | Example:                                                                            |                   |
|             | { "result": true }                                                                  |                   |
|             | { "result": false }                                                                 |                   |
| Null        | Indicates that there is no value                                                    | null              |
|             | Example:                                                                            |                   |
|             | "value": null                                                                       |                   |
| Object      | It is an unordered set of fields and values. Surrounded by curly braces {}          |                   |
|             | Example:                                                                            |                   |
|             | {                                                                                   |                   |
|             | "Person":{ "name": "Peter", "age": 20}                                              |                   |
|             | }                                                                                   |                   |
| Array       | It is an ordered collection of values. Surrounded by brackets []                    |                   |
|             | Example:                                                                            |                   |
|             | {                                                                                   |                   |
|             | "Point" : [                                                                         |                   |
|             | {"id": 123},                                                                        |                   |
|             | {"id": 124},                                                                        |                   |
|             | {"id": 125}                                                                         |                   |
|             | ]                                                                                   |                   |
|             | }                                                                                   |                   |
| White space | It can be inserted between two different tokens in order to facilitate readability. |                   |
|             | Example:                                                                            |                   |
|             | {"name":"Peter"}                                                                    |                   |
|             | {"name": "Peter"}                                                                   |                   |

Formatted: English (United States)
Formatted: English (United States)

## 5.1.1.4 A valid message

I

In order to be understood, a JSON file must follow a predefined structure. The structure of the message is set out in a "Schema".

A JSON schema specifies the structure of JSON data. It is based on the concepts from XML Schema (XSD), but is JSON-based.

For example, if one of the mandatory elements in the schema is missing then the message is termed "invalid": it does not comply with the Schema. An invalid message will always be rejected by Elia systems.

Page 25 of 262

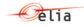

#### 5.1.1.5 A correct message

The fact that your JSON message is "valid", does not necessarily mean that it is "correct" in terms of specifying your intended message. Not all the requirements of the JSON message can be defined simply in terms of the elements it contains.

For this reason, every message is subject to a number of "business" validation rules that must be applied and that are not controlled by the Schema.

In some cases Elia applies specific constraints on the messages that it will accept. For example, if Elia only accepts a certain set of values in a string field.

Details on these rules are given in the definition of each message.

#### 5.1.2 Dates and times

#### 5.1.2.1 Format

All dates and datetimes must be expressed in Coordinated Universal Time (UTC) with the format: "YYYY-MM-DDThh:mm:ssZ" (ISO-8601 extended format)

#### Where

- YYYY refers to the year,
- MM refers to the month
- DD refers to the day
- T is a fixed entry and indicates the start of the time definition
- hh refers to the hour
- mm refers to the minutes
- ss refers to the seconds
- Z is a fixed entry indicating that the Time Coordinate is UTC.

Example 1: 2020-05-10T13:00:00Z means then 10th of May 2020 at 15h in Belgian Summer local time

Note! DateTimes values are written in the JSON message as string data type.

#### 5.1.2.2 Daylight saving time

The daylight saving times (DST) issue is solved by the use of UTC time. However, the sender of a message must include the correct amount of time intervals for each case.

Example 1: summer time to winter time in Belgium in 2020.

| ISO                 | Local time     | UTC               |
|---------------------|----------------|-------------------|
| 2020-10-25 00:00+02 | 0h             | 2020-10-24T22:00Z |
| 2020-10-25 01:00+02 | 1h             | 2020-10-24T23:00Z |
| 2020-10-25 02:00+02 | 2h             | 2020-10-25T00:00Z |
| 2020-10-25 02:00+01 | at 3h it is 2h | 2020-10-25T01:00Z |
| 2020-10-25 03:00+01 | 3h             | 2020-10-25T02:00Z |

Page 26 of 262

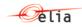

Example 3: winter time to summer time in Belgium in 2020.

| ISO                 | Local time     | υтс               |
|---------------------|----------------|-------------------|
| 2020-03-29 00:00+01 | 0h             | 2020-03-28T23:00Z |
| 2020-03-29 01:00+01 | 1h             | 2020-03-29T00:00Z |
| 2020-03-29 03:00+02 | at 2h it is 3h | 2020-03-29T01:00Z |
| 2020-03-29 04:00+02 | 4h             | 2020-03-29T02:00Z |

## 5.2 Market document structure

The format of all messages described in this document is specified with a MarketDocument.

A MarketDocument is a definition of a message body, which contains the following main elements: header, timeseries, periods and points.

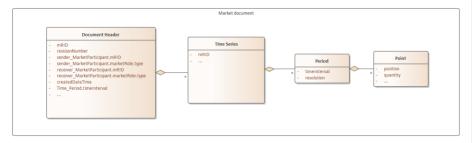

#### 5.2.1 Header

It corresponds to a MarketDocument and contains an identification of the document (mRID = master Resource Identifier), a revision number, information about sender and receiver, and a list of timeseries.

A document is defined for a certain time interval with a start and end datetime.

It contains other fields that may be specific for each MarketDocument.

## 5.2.2 Timeseries

Timeseries can contain periods with a start and end date.

It contains other fields that may be specific for each timeseries.

The identification of the timeseries (mRID) must be unique within the message.

## 5.2.3 Period

It is a period of a timeseries with a start and end datetime. This period must be included in the time interval defined in the header.

It contains a list of Points.

Page 27 of 262

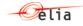

The field "resolution" indicates the length (in minutes) of the points.

#### 5.2.4 Point

The number of points must be in line with the duration of the Period.

Field "position" is a sequential field (integer) that indicates the position of the point in the period. It starts from 1.

It contains other fields that may be specific for each MarketDocument.

## 5.3 Identification and versioning

#### 5.3.1 Identification

The header of each MarketDocument used for communication contains an identifier "mRID" and a version number "revisionNumber".

The mRID of the market document must be unique. UUID based ID is recommended.

#### 5.3.2 Updates

For any update, the same "mRID" must be used, with a higher "revisionNumber". This message will **completely replace** any existing information of the previous version of this MarketDocument. Note however that Elia will **only take into account current and future values** of sent information, unless explicitely stated otherwise. This includes the ongoing time interval. When updates are sent with only the latter of the day, not sending the current time interval will be considered as an update (removal) of the current time interval information.

For example an initial submission of a document will have an identifier and a revision number equal to 1:

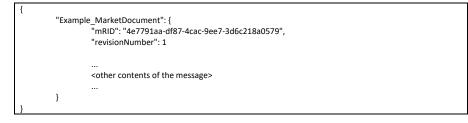

Any update of the elements contained in the previous message will require a same identifier "mRID", and a higher revision number:

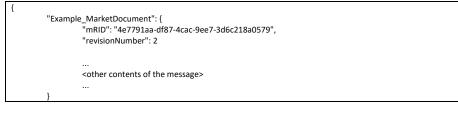

Page 28 of 262

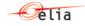

After the update, all elements contained in revision 1 of the documents are no longer valid so next to the changed element, elements that are not changed must be sent in again.

Depending on the information flow, it is necessary to explicitly **cancel** either a MarketDocument or a specific timeseries. Same as for updates, this must be communicated using the same MarketDocument mRID but accompanied by a new revision number. As this replaces the last received MarketDocument, other (un)changed timeseries must be sent in as well.

The following example shows what has to be (re)sent in the market document

- 1. Intial version
- 2. Deletion of timeseries C
- 3. Update of timeseries B
- 4. Update of timeseries A

What needs to be sent:

|                 | Market Document<br>X v1 | Market Document X v2 | Market Document X v3 | Market Document<br>X v4 |
|-----------------|-------------------------|----------------------|----------------------|-------------------------|
| Timeseries mRID | А                       | A                    | A                    | A (update)              |
|                 | В                       | В                    | B (update)           | B (update)              |
|                 | С                       | C (delete)           | C (delete)           | C (delete)              |

In all cases, the latest MarketDocument holds the entire set of correct information.

## 5.3.3 Update frequency

Elia is expecting a frequency of one update for each Market Party per quarter hour on average. Elia reserves the right to limit this update frequency due to technical constraints.

## 5.4 Message granularity

The content of each message is defined by the granularity of its respective object. The object will thus determine the split of information into different messages.

Granularity is specified in the description of each message.

Page 29 of 262

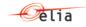

## 6 Acknowledgement and answer messages

All messages submitted by Elia or by a Market Party will require at least one response message. The need and the format of each response message is described for each message flow.

There are two different kind of responses: acknowledgements and answers.

Acknowledgement and answer messages cannot be responded with any other acknowledgement or answer message. In case an acknowledgement or answer does not respect the rules defined, they will be placed in the corresponding error queue.

## 6.1 Acknowledgement

For all messages sent by Elia to a Market Party, a proof of reception of a message is required.

This is a message with a name "Acknowledged" (for example, ActivationAcknowledged). This type of message is specified with an <u>Acknowledgement MarketDocument</u>.

Fields "received\_MarketDocument.mRID" and "received\_MarketDocument.revisionNumber" must correspond to the mRID and revisionNumber of the MarketDocument that is being acknowledged. If this information is not correct, the acknowledgement is invalid.

Once an acknowledgement message is sent with no errors, no more acknowledges to the same MarketDocument are expected.

**Note:** Elia will not send acknowledgement messages. A Maket Party can consider a message as delivered once the write operation has succeeded (more information about sending a message can be found in the description of the External Communication Layer).

#### 6.1.1 Message description

| Acknowledgement_MarketDocument             |           |                                                      |  |
|--------------------------------------------|-----------|------------------------------------------------------|--|
| (exactly one element per message)          |           |                                                      |  |
| Field                                      | Mandatory | Description                                          |  |
| mRID                                       | Y         | Unique identifier for the MarketDocument             |  |
| type                                       | Y         | Code for type of the MarketDocument                  |  |
|                                            |           | A17 = Acknowledgement Document                       |  |
| createdDateTime                            | Y         | The timestamp on which the message was sent          |  |
| sender_MarketParticipant.mRID              | Y         | The identification of the sender (EIC code)          |  |
| sender_MarketParticipant.marketRole.type   | Y         | The role code associated with the sender             |  |
|                                            |           | Z02 = Scheduling Agent                               |  |
|                                            |           | A46 = Balancing Service Provider                     |  |
|                                            |           | <b>Z03</b> = Outage Planning Agent                   |  |
| receiver_MarketParticipant.mRID            | Y         | The identification of the receiver (EIC code)        |  |
| receiver_MarketParticipant.marketRole.type | Y         | The role code associated with the receiver           |  |
|                                            |           | A04 = System Operator                                |  |
| received_MarketDocument.mRID               | Y         | The MarketDocument identification (mRID) to which is |  |
|                                            |           | acknowledged                                         |  |
| received_MarketDocument.revisionNumber     | Y         | The MarketDocument revision number to which is       |  |
|                                            |           | acknowledged. If the Market Document being           |  |
|                                            |           | acknowledged does not have a revision number, 1      |  |
|                                            |           | should be used here.                                 |  |
| Reason                                     | Y         | Indicates a status for the acknowledgement.          |  |

Field Code Changed

Page 30 of 262

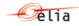

This list that can only contain one element.

| Reason |           |                                                                                                    |
|--------|-----------|----------------------------------------------------------------------------------------------------|
| Field  | Mandatory | Description                                                                                                    |
| code   | Y         | The code that represents the acknowledgement<br><b>A01</b> = Accepted<br><b>999</b> = Rejected (only allowed in case of technical error) |

## 6.2 Answer

For all messages sent by a Market Party to Elia, Elia will send a functional answer after the validation and process of an incoming message.

These are messages with a name "Answered" (for example, ActivationRequestAnswered). This type of message is specified with a <u>Confirmation MarketDocument</u>.

Fields "confirmed\_MarketDocument.mRID" and "confirmed\_MarketDocument.revisionNumber" must correspond to the mRID and revisionNumber of the message that is being answered. If this information is not correct, the confirmation message is invalid.

Elia will perform a technical validation and a functional validation of each message received and add the validation result details (validation status and possible errors or warnings) in the answer message.

The technical and functional validation rules are described in this document.

**Note**: the answer message is only sent once the original request (message that is being answered) has been fully processed.

| Confirmation_MarketDocument<br>(exactly one element per message) |           |                                                                                                    |  |
|------------------------------------------------------------------|-----------|----------------------------------------------------------------------------------------------------|--|
| Field                                                            | Mandatory | Description                                                                                                    |  |
| mRID                                                             | Y         | Unique identifier for the market document.                                                                                                    |  |
| type                                                             | Y         | Code for type of the MarketDocument.<br>A18 = Confirmation report                                                                                            |  |
| sender_MarketParticipant.mRID                                    | Y         | The identification number of the sender (EIC code).<br>The value must be <b>10X1001A1001A094 =</b> Elia                                                      |  |
| sender_MarketParticipant.marketRole.type                         | Y         | The role code associated with the sender<br><b>A04</b> = System Operator                                                                                     |  |
| receiver_MarketParticipant.mRID                                  | Y         | The identification ID of the receiver (EIC code).                                                                                                    |  |
| receiver_MarketParticipant.marketRole.type                       | Y         | The role code associated with the receiver<br><b>Z02</b> = Scheduling Agent<br><b>A46</b> = Balancing Service Provider<br><b>Z03</b> = Outage Planning Agent |  |
| createdDateTime                                                  | Y         | The timestamp on which the confirmation message was<br>sent                                                                                                  |  |
| confirmed_MarketDocument.mRID                                    | Y         | mRID of the MarketDocument that is being replied                                                                                                    |  |
| confirmed_MarketDocument.revisionNumber                          | Y         | revisionNumber of the MarketDocument that is being<br>replied                                                                                                |  |

6.2.1 Message description

Page 31 of 262

Field Code Changed

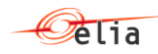

| Reason               | Y | List with reasons associated to the MarketDocument<br>It indicates the response status of the message                                                                                                    |
|----------------------|---|----------------------------------------------------------------------------------------------------|
| Confirmed_TimeSeries | N | The timeseries replied to.<br>It contains a status for each timeseries of the<br>MarketDocument that is being replied.<br>In case the answer contains error on MarketDocument<br>level, this list will be empty |

| Confirmed_TimeSeries |           |                                                                                          |
|----------------------|-----------|------------------------------------------------------------------------------------------|
| Field                | Mandatory | Description                                                                              |
| mRID                 | Y         | mRID of the timeseries replied to                                                        |
| Reason               | Y         | This list that can only contain one element with the reason associated to the timeseries |

| Reason |           |                                                                                                    |  |  |
|--------|-----------|----------------------------------------------------------------------------------------------------|--|--|
| Field  | Mandatory | Description                                                                                                    |  |  |
| code   | Y         | For Confirmation_MarketDocument:<br>A01 = Message fully accepted<br>Y99 = Message is waiting for confirmation<br>Y98 = Message accepted with warnings<br>A02 = Message fully rejected<br>In case of error (A02) or waiting for confirmation (Y99) in<br>MarketDocument level, a second reason will include the reason<br>code described in the validation rules<br>For accepted Confirmed_TimeSeries:<br>B06 = Accepted<br>For accepted with warning Confirmed_TimeSeries:<br>This is the warning reason code described in the validation rules<br>For rejected Confirmed_TimeSeries:<br>This is the error reason code described in the validation rules<br>For waiting for confirmation Confirmed TimeSeries: |  |  |
|        |           | This is the reason code described in the validation rules                                                                                                    |  |  |
| text   | Y         | The text associated with the status code                                                                                                    |  |  |

Page 32 of 262

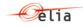

## 7 Notification messages

## 7.1 Description

This notification allows to notify Market Parties of certain events. The message itself is generic and the reason indicates the event that happened. This message type can be used for a range of different notifications and can be contextualized via associated objects. Even though the notifications can be of a very different nature, this standardized message allows automatic processing. Note that the same notifications can be offered via email depending on the preference of communication of the concerned Market Party.

The catalog of the notifications and the associated objects types that will give them context will be exposed via a webclient where they can be consulted.

An acknowledgement message will be expected after the reception of the notification message.

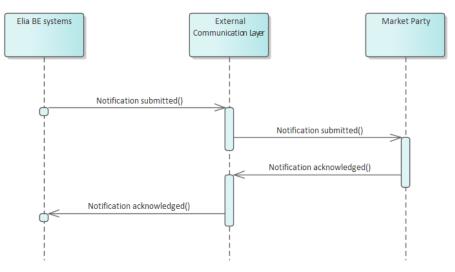

#### 7.2 Notification submitted message

#### 7.2.1 Message granularity

The message granularity will depend on the notification. It will include one or more objects for a specific notification.

## 7.2.2 Message timeframe

Dependent on type of notification.

## 7.2.3 Message description

A document <u>Notification MarketDocument</u> is used for the notification.

Field Code Changed

Optional fields of the market document that are not described in this chapter cannot be used.

Page 33 of 262

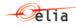

| Notification_MarketDocument                |              |                                                                                                    |
|--------------------------------------------|--------------|----------------------------------------------------------------------------------------------------|
| (exactly one element per message)          | <del>1</del> |                                                                                                    |
| Field                                      | Mandatory    | Description                                                                                                    |
| mRID                                       | Y            | Unique identifier for the message                                                                                                    |
| revisionNumber                             | Y            | Version number for the MarketDocument                                                                                                    |
| type                                       | Y            | <b>Z05</b> = Notification report                                                                                                    |
| sender_MarketParticipant.mRID              | Y            | The identification ID of the sender (EIC code). Fixed value:<br>10X1001A1001A094 = Elia                                                                  |
| sender_MarketParticipant.marketRole.type   | Y            | The role code associated with sender. Fixed value:<br>A04 = System Operator                                                                              |
| receiver_MarketParticipant.mRID            | Y            | The identification number of the receiver (EIC code)                                                                                                    |
| receiver_MarketParticipant.marketRole.type | Y            | The role code associated with receiver<br><b>202</b> = Scheduling Agent<br><b>A46</b> = Balancing Service Provider<br><b>203</b> = Outage Planning Agent |
| createdDateTime                            | Y            | The timestamp on which the message was sent                                                                                                    |
| Reason                                     | Y            | This list can only contain one element                                                                                                    |
| PrimaryObject                              | N            | List of a Primary Object Type & Object instances related to the notification reason                                                                      |

| PrimaryObject   |           |                                                                                                    |  |
|-----------------|-----------|----------------------------------------------------------------------------------------------------|--|
| Field           | Mandatory | Description                                                                                                    |  |
| type            | Y         | Type of object. The potential objects types that can be<br>used will be communicated at a later time                                                |  |
| value           | Y         | Id or value of the object for a specific object type. Can<br>be a date, an EAN code, Bid Group Id,                                                  |  |
| SecondaryObject | N         | List of Secondary Object types & Object instances<br>realted to an existing primary object. Only used for<br>notifications that use nested objects. |  |

| SecondaryObject |           |                                                                                                    |
|-----------------|-----------|----------------------------------------------------------------------------------------------------|
| Field           | Mandatory | Description                                                                                          |
| type            | Y         | Type of object. The potential objects types that can be<br>used will be communicated at a later time |
| value           | Y         | Id or value of the object for a specific object type. Can be a date, an EAN code, Bid Group Id,      |

| Reason |           |                                                                                                    |  |
|--------|-----------|----------------------------------------------------------------------------------------------------|--|
| Field  | Mandatory | Description                                                                                                    |  |
| code   | Y         | The code that represents the notification. The potential<br>codes that can be used will be communicated at a later<br>time                                          |  |
| text   | Y         | The notification text. This can be missing information<br>or the detection of a forced outage for example. The<br>exhaustive list will be published at a later time |  |

Page 34 of 262

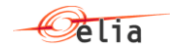

## 7.3 Notification acknowledged message

## 7.3.1 Message granularity

An acknowledgement must be sent for each notification message received.

## 7.3.2 Message timeframe

The acknowledgement message must be sent at the moment of the reception of the notification message  $% \label{eq:constraint}$ 

## 7.3.3 Message description

As described in the definition of acknowledgement message (see <u>Acknowledgement and answer</u> Field Code Changed <u>messages</u>).

Page 35 of 262

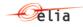

# 8 Outage Planning Agent Guide

## 8.1 Role overview

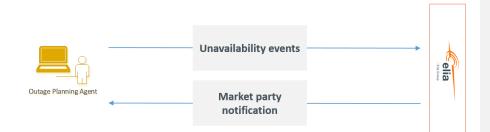

An outage planning agent is involved in the following communications:

- Submission of unavailability events
- Market Party notifications sent by Elia

## 8.2 Submitting unavailability events

#### 8.2.1 Description

In phase 1 of iCAROS, the availability plan will be constructed using the availability statuses from the Ready to Run procedure (old data exchange flows NOT described in this technical guide) and updates based on unavailability events (new data exchange described in this technical guide) that indicate a (partial) unavailability due to a test event or a Planned or a Forced Outage.

The technical guide describes only the new information exchange that can take place from the end of the RTR procedure onwards. From then onwards, the Outage Planning Agent shall send in an unavailability event in case of an occurrence or modification of a test event or Planned Outage, which is subject to manual Elia validation, and the communication of a Forced Outage which is subject to automatic validation. Once the message is processed, a confirmation message will be sent back to the Outage Planning Agent.

Page 36 of 262

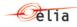

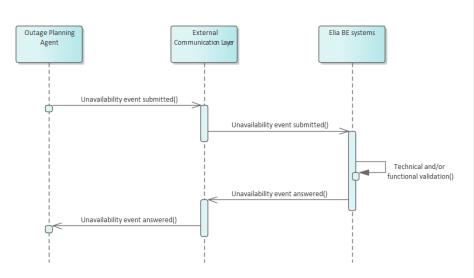

### 8.2.2 Queue information

This table contains the queues and exchanges to send and receive messages in a normal scenario:

| Message Type                         | Description                                                                          | Sender | Receiver | Queue/Exchange                                    |
|--------------------------------------|--------------------------------------------------------------------------------------|--------|----------|---------------------------------------------------|
| Unavailability<br>event<br>Submitted | Submission of<br>new<br>unavailability<br>event or<br>unavailability<br>event update | OPA    | Elia     | UnavailabilitySubmitted.In.Exch                   |
| Unavailability<br>event<br>Answered  | Answer to a<br>unavailability<br>event message                                       | Elia   | OPA      | UnavailabilityAnswered.[TargetMarketPartyID].OutQ |

## Error queues

This table contains the queues and exchanges to send and receive message only in case of error:

| Message Type    | Sender | Receiver | Queue/Exchange                                       |  |
|-----------------|--------|----------|------------------------------------------------------|--|
| Unavailability  | Elia   | OPA      | UnavailabilitySubmitted.[TargetMarketPartyID].ErrorQ |  |
| event Submitted |        |          |                                                      |  |
| Unavailability  | OPA    | Elia     | UnavailabilityAnswered.Error.Exch                    |  |
| event Answered  |        |          |                                                      |  |

## 8.2.3 Unavailability event submitted message

## 8.2.3.1 Message granularity

For unavailability events, the granularity is set at the **delivery point** and **unavailability event**. Meaning that for each combination of these objects, we expect exactly one single message per sent version.

Page 37 of 262

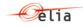

### 8.2.3.2 Message timeframe

The following image shows the transitory solution for iCAROS phase 1 where we keep the long term availability planning based on AS IS data exchange (not described in this technical guide) whereas the information provided up to then through the old data exchange is combined with information sent in through unavailability events (described here), in order to construct a quarter-hourly availability plan.

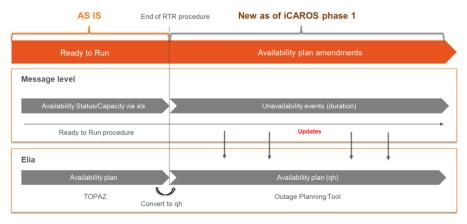

The status coming from Ready-To-Run procedure (old data exchange not described in this technical guide) will be automatically translated when the RTR procedure ends into an availability plan with a status for all quarter-hours (see conversion table below).

| Status in Ready-To-Run procedure | Automatic translation at the end of the RTR procedure |
|----------------------------------|-------------------------------------------------------|
| NRR - Not Ready to Run           | Unavailable                                           |
| RR - Ready to Run                | Available                                             |
| RRR - Ready to Run Reserved      | Available                                             |
| MNRR - May Not Ready to Run      | Unavailable                                           |

When availability plans are generated based on the Ready-To-Run procedure, the new exchange will allow updates of the availability plan by mapping the unavailabilities. The following image shows some potential scenarios.

Page 38 of 262

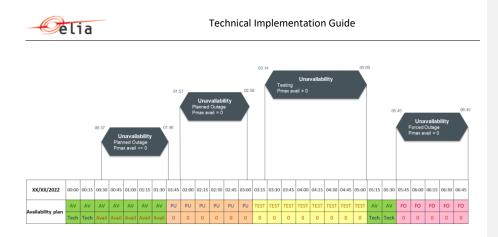

Note that it is allowed to communicate an unavailability end date that lies further than D+7 (through the new exchange), which means there might be an overlap with the communication done afterwards in the Ready-To-Run procedure (through the old exchange). This is information is expected to be coherent. If it is not, the information passed via the new exchange prevails.

#### 8.2.3.3 Updates and withdrawals

As we will work with two information exchanges during phase 1 of iCAROS, the updates and withdrawals of unavailabilities deserves a specific mention.

In the timeframe after the RTR procedure in W-1, we expect only messages at the occurrence of an unavailability event or when an event is updated / withdrawn.

#### Update unavailabilities

To update unavailabilities, a Market Document including the TimeSeries block and the Available\_Period block must be used.

We discern two scenarios:

- When an **unavailability status from the Ready-To-Run procedure must be updated** after this procedure is over, a new Market Document of version 1 must be sent via the new data exchange to cover the desired period to update.
- When an **unavailability event of the new exchange (described in this guide) must be updated**, the rules described in the generic section of this document on updating must be followed. The same Market Document with a new Revision Number must be used and will replace the previous version of that Market Document completely.

#### Withdrawing unavailabilities

To withdraw unavailabilities, a Market Document including the TimeSeries block but without the Available\_Period block must be used and the docStatus should be set to "Withdrawn" (A13).

Page 39 of 262

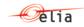

We discern two scenarios:

- When an unavailability status from the Ready-To-Run procedure must be withdrawn after this procedure is over, a new Market Document of version 1 must be sent via the new data exchange to cover the desired period to withdraw. This will be interpreted as clearing the unavailabilities communicated in the RTR procedure which will translate the availability plan statuses to 'Available' for the indicated period, with no capacity limitations. The period indicated in the MarketDocument cannot already contain an unavailability communicated via the new exchange. To withdraw the latter see the next bullet point.
- When an **unavailability from the new exchange (described in this guide) must be withdrawn**, the same Market Document with a new Revision Number is expected and the rules described in the generic section of this document must be followed.

### 8.2.3.4 Message description

A <u>Unavailability MarketDocument</u> is the message that must be used in order to submit the amendements to an availability plan.

| Unavailability_MarketDocument              |           |                                                                                                    |
|--------------------------------------------|-----------|----------------------------------------------------------------------------------------------------|
| (exactly one element per message)          |           |                                                                                                    |
| Field                                      | Mandatory | Description                                                                                               |
| mRID                                       | Y         | Unique identifier for the MarketDocument                                                                  |
| revisionNumber                             | Y         | Version number for the MarketDocument                                                                     |
| type                                       | Y         | Code for type of MarketDocument.<br><b>Z04</b> = Unavailability Document                                  |
| process.processType                        | Y         | Code for type of process.<br><b>Z01</b> = Short term unavailability information                           |
| sender_MarketParticipant.mRID              | Y         | The identification of the sender (EIC code)                                                               |
| sender_MarketParticipant.marketRole.type   | Y         | The role code associated with the sender:<br><b>Z03</b> = Outage Planning Agent                           |
| receiver_MarketParticipant.mRID            | Y         | The identification of the receiver (EIC code):<br>10X1001A1001A094 = Elia TSO                             |
| receiver_MarketParticipant.marketRole.type | Y         | The role code associated with the receiver:<br><b>A04</b> = System Operator                               |
| createdDateTime                            | Y         | The timestamp on which the message was sent                                                               |
| unavailability_Time_Period.timeInterval    | Y         | The start and end date and time of the period to which the unavailability refers to                       |
| docStatus                                  | N         | Status only to be used to identify an unavailability document that has been cancelled.<br>A13 = Withdrawn |
| TimeSeries                                 | Y         | This list can contain only one element.                                                                   |

Optional fields of the MarketDocument that are not described in this chapter cannot be used.

| TimeSeries |           |                                           |
|------------|-----------|-------------------------------------------|
| Field      | Mandatory | Description                               |
| mRID       | Y         | Sender's identification of the timeseries |

Page 40 of 262

Field Code Changed

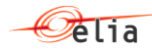

| businessType               | Y | Identifies the nature of the unavailability event. The following CIM codes are used                                                                                                    |
|----------------------------|---|----------------------------------------------------------------------------------------------------|
|                            |   | A53 = Planned Maintenance (Planned Unavailability)<br>A54 = Unplanned Outage (Forced Outage)<br>B83 = Testing                                                                                                    |
| registeredResource.mRID    | Y | The delivery point EAN representing the point for<br>which the unavailability is sent                                                                                                    |
| start_DateAndOrTime.date   | Y | The date at which the unavailability event starts                                                                                                    |
| start_DateAndOrTime.time   | Y | The time at which the unavailability event starts                                                                                                    |
| end_DateAndOrTime.date     | Y | The date at which the unavailability event ends                                                                                                    |
| end_DateAndOrTime.time     | Y | The time at which the unavailability event ends                                                                                                    |
| curveType                  | Y | <ul> <li>A01 = Sequential fixed size block (default if no availability). Used when the available period is constructed using same resolution.</li> <li>A03 = Variable sized block. Used when the available period is constructed using different resolution.</li> </ul> |
| quantity_Measure_Unit.name | Y | Expressed available capacity is in Megawatt. Fixed value:<br>MAW                                                                                                    |
| Reason                     | N | This list can contain two elements and allows<br>additional free text information to contextualize the<br>unavailability event.                                                                                                    |
| Available_Period           | N | This list allows 1 or more elements to compose<br>periods with different intervals. Only optional in case<br>of withdrawal.                                                                                                    |

| Available_Period |                                                                                                    |                                                                                                    |  |  |
|------------------|----------------------------------------------------------------------------------------------------|----------------------------------------------------------------------------------------------------|--|--|
| Field            | Mandatory                                                                                                    | Description                                                                                                    |  |  |
| timeInterval     | Y                                                                                                    | The start and end date and time to which the available period refer to                                                                                                    |  |  |
| resolution       | Y Amount of time for each interval in which a data vi<br>is defined. For example:<br>PT1M = per minute<br>PT15M = 15 minutes<br>PT1D = 1 day |                                                                                                    |  |  |
| Point            | Ŷ                                                                                                    | List of points associated to the period.<br>It should contain as many points as needed to<br>complete the period. If only 1 point is given, it is<br>assumed that the same maximum available capacity is<br>used for the entire period. This is a deviation from<br>technical validation rules GEN_10 & GEN_11 allowed<br>for outage planning. |  |  |

| Reason |           |                                                                                                    |  |  |
|--------|-----------|----------------------------------------------------------------------------------------------------|--|--|
| Field  | Mandatory | Description                                                                                                    |  |  |
| code   | Y         | The code that represents the reason<br><b>A95</b> = Complementary information (additional<br>information on the unavailability) or<br><b>Y30</b> = Remarks (more detailed information on the<br>event that allows a full understanding of its potential<br>impact) |  |  |

Page 41 of 262

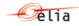

Ready-to-Run..

Available value that overrules the one specified in the

| text     | Y         | Both codes allow free text                                                                               |
|----------|-----------|----------------------------------------------------------------------------------------------------|
|          |           |                                                                                                    |
| Point    |           |                                                                                                    |
| Field    | Mandatory | Description                                                                                              |
| position | Y         | The interval number defining which position in the period is indicated. It must start at 1.              |
| quantity | Y         | The maximum available capacity for the concerning position within the available period. This is the Pmax |

| timeInterval |           |                                         |  |  |
|--------------|-----------|-----------------------------------------|--|--|
| Field        | Mandatory | Description                             |  |  |
| start        | Y         | The start date and time of the interval |  |  |
| end          | Y         | The end date and time of the interval   |  |  |

# 8.2.4 Validation of an unavailability event submitted message

This information flow will be subject to all generic validation rules. These and the validation rules listed in the table below are further described in the following section of this document: <u>Validation rules</u> <u>description</u>.

| ID      | Validation Rule                                                                                                    | Reply<br>Status             | Reason<br>Code | Level          |
|---------|----------------------------------------------------------------------------------------------------|-----------------------------|----------------|----------------|
| OPL_001 | Planned/testing unavailability's start date shouldn't be                                                                      | Reject                      | Y27            | MarketDocument |
|         | set in the past nor submitted before the closure of its                                                                       |                             |                |                |
|         | related ready-to-run process                                                                                                  |                             |                |                |
| OPL_002 | The unavailability start date should fall before current<br>date + 12 for updates of planned unavailabilities                 | Reject                      | Y26            | MarketDocument |
| OPL_003 | The unavailability end date should lie after D-1                                                                              | Reject                      | Y40            | MarketDocument |
| OPL_004 | The unavailability period of the MarketDocument must<br>be the same as the period of the unavailability event                 | Reject                      | Y39            | MarketDocument |
| OPL_005 | The Delivery Point must be included in an OPA contract<br>valid for the availability period for this Outage Planning<br>Agent | Reject                      | Y76            | Timeseries     |
| OPL_006 | 006 Active unavailability event periods cannot overlap<br>across Market Documents                                             |                             | Y38            | MarketDocument |
| OPL_007 | PL_007 Planned unavailabilities need manual verification                                                                      |                             | Y37            | Timeseries     |
| OPL_008 | 008 The maximum available capacity should always be expressed in absolute values                                              |                             | Y107           | MarketDocument |
| OPL_009 | The unavailability start date should fall between D-1<br>and next QH after real time for new forced outages                   | Reject                      | Y109           | MarketDocument |
| OPL_010 | The updated start date of a forced outage should lie on<br>the same day than the start date of the original forced<br>outage  | Reject                      | Y108           | MarketDocument |
| OPL_011 | Forced outage updates need manual verification when<br>updated end date lies before current end date                          | Waiting for<br>confirmation | Y110           | MarketDocument |

Field Code Changed

Deleted: Planned unavailability submitted before the unavailability start date's related ready-to-run process

Formatted: English (United States)

Page 42 of 262

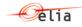

All unavailability events and updates are subject to manual validation by Elia except for Forced Outages.

### 8.2.5 Unavailability answered message

The answers to unavailability events are submitted by Elia and received by the OPA.

All unavailability event messages should be answered by Elia.

Note: no acknowledgement of an answer is supported

### 8.2.5.1 Message granularity

One confirmation message will be sent for each unavailability period submitted message sent by the OPA.

### 8.2.5.2 Message timeframe

The confirmation message will be sent as soon as the unavailability event message has been processed.

## 8.2.5.3 Message description

As described in the definition of answer message (see <u>Acknowledgement and answer messages</u>).

### 8.3 Receiving a Market Party notification

### 8.3.1 Description

This message exchange is described in the following section: <u>Notification messages</u>.

### 8.3.2 Queue information

This table contains the queues and exchanges to send and receive messages in a normal scenario:

| Message Type                                                           | Description                                                           | Sender | Receiver | Queue/Exchanges                                          |
|------------------------------------------------------------------------|-----------------------------------------------------------------------|--------|----------|----------------------------------------------------------|
| Outage                                                                 | Submission                                                            | Elia   | OPA      | OutagePlanningAgentNotificationSubmitted.[TargetMarketPa |
| Planning                                                               | of a Market                                                           |        |          | rtyID].OutQ                                              |
| Agent Market                                                           | Party                                                                 |        |          |                                                          |
| Notification                                                           | notification                                                          |        |          |                                                          |
| Submitted                                                              |                                                                       |        |          |                                                          |
| Outage<br>Planning<br>Agent Market<br>Notification<br>Acknowledge<br>d | Reception<br>confirmatio<br>n of a<br>Market<br>Party<br>notification | OPA    | Elia     | OutagePlanningAgentNotificationAcknowledged.In.Exch      |

### **Error queues**

This table contains the queues and exchanges to send and receive message only in case of error:

| Message Type             | Sender | Receiver | Queue/Exchange                                      |
|--------------------------|--------|----------|-----------------------------------------------------|
| Outage                   | OPA    | Elia     | OutagePlanningAgentNotificationSubmitted.Error.Exch |
| Planning<br>Agent Market |        |          |                                                     |

Page 43 of 262

Field Code Changed

Field Code Changed

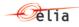

| Notification<br>Submitted                                          |      |     |                                                                                                   |
|--------------------------------------------------------------------|------|-----|---------------------------------------------------------------------------------------------------|
| Outage<br>Planning<br>Agent Market<br>Notification<br>Acknowledged | Elia | OPA | $Outage {\sf PlanningAgentNotificationAcknowledged.} [Target {\sf MarketPartyID}]. Error {\sf Q}$ |

Page 44 of 262

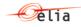

## 9 Scheduling Agent Guide

## 9.1 Role overview

|                  |          | Schedules                           | Redispatching<br>energy bids        |                              |  |      |  |
|------------------|----------|-------------------------------------|-------------------------------------|------------------------------|--|------|--|
| Scheduling agent | <u>ح</u> | Return <u>to</u><br>chedule request | Redispatching<br>activation request | Market party<br>notification |  | elia |  |

A Scheduling Agent is involved in the following communications:

- Submission of schedules
- Return-to-schedule requests
- Submission of redispatching bids
- Activation of redispatching bids
- Market Party notifications sent by Elia

### 9.2 Bid structure

This specific section aims to give some clarifications on how to construct Energy Bids.

A general rule is that all Energy Bids for a certain **execution date** and a certain **Providing Group** must be sent in a single message per sent version. An Energy Bid is defined for a particular quarter-hour and must be grouped into Bid Groups.

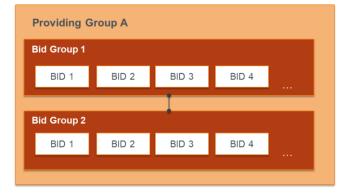

### 9.2.1 Bid groups

Energy Bids representing the **same or partly the same offered volume over consecutive quarterhours** must be grouped into Bid Groups using a Bid Group Id on the corresponding Timeseries level of

Page 45 of 262

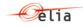

the message. This grouping will technically link<sup>1</sup> the Energy Bids together in order to avoid unfeasible activations. The Energy Bids that are subject to mFRR and redispatching activations will be activated based on the Bid Group Id, the quarter hour of activation and the direction.

### 9.2.2 Timeseries

As in each CIM message, the Timeseries block is used as a parent level in the message structure and encapsulates the periods and points (representing the actual Energy Bids across time). As long as the attributes on Timeseries level are applicable for the underlying QH bids of a Bid Group, there is no need to split the Timeseries blocks.

Note however that for Bid Groups that are not split in different Timeseries blocks during the execution date, a technical link is necessary between different messages if the Energy Bids that are consecutive across midnight represent (partly) the same volume. In this case, the same Bid Group Id must be used in these different messages.

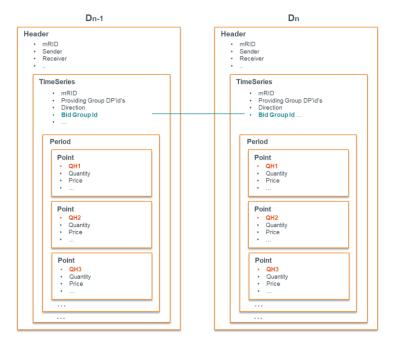

Page 46 of 262

<sup>&</sup>lt;sup>1</sup> Energy Bids that are part of a same Bid Group/that have the same Bid Group ID will be technically linked so that the activation of a bid will be prevented in case the technically linked bid of the previous QH was activated in Direct Activation.

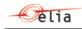

When attributes on Timeseries level are different for certain periods during the execution date of a same Bid Group, the Timeseries block can be split into multiple block(s) so that the necessary attributes can be applied to the respective period(s) of the day.

Note that in this case, a technical link is necessary between different messages **and** between Timeseries blocks of the same message for consecutive QH bids that represent (partly) the same volume.

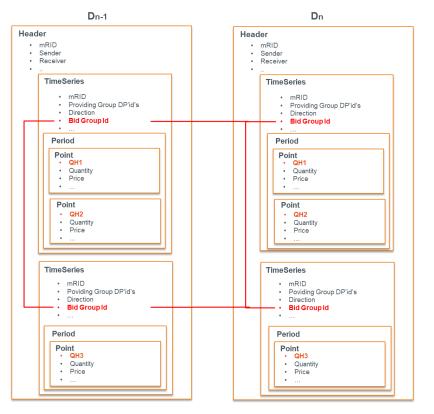

## 9.2.3 Linking

Exclusive and parent child linking apply to bids of the same quarter hours. This linking must be done in a similar way to Bid Grouping, using the respective attribute (exclusiveBidsIdentification; multipartBidIdentification) on the different timeseries blocks that need to be linked.

.For conditional linking, which like technical linking applies to different quarter hours, it is necessary to use the LinkedBid Timeseries block. In this block you can define the Bid Group Id to which the conditional link relates, the status and the level.

Page 47 of 262

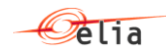

The levels will determine the amount of quarter hours linked to in time. Level 1 links to the previous quarter hour and level 2 to two quarter hours before. As the link is done on Bid Group level, they apply to all quarter hour bids that can be linked in time between the two Bid Groups.

In the following you can see two conditional links that are representing respectively level 1 and level 2 QH linking.

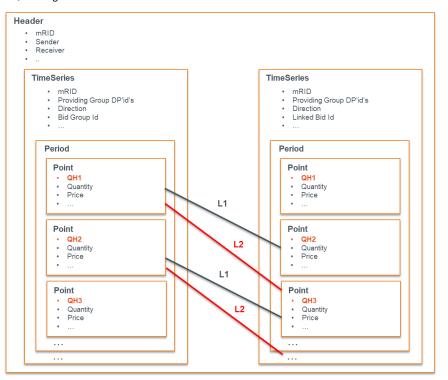

### 9.2.4 Delivery Points

A Providing Group comprises any set of Delivery Points that can be offered together in an Energy Bid. The bid structure allows to define the Delivery Points (DPs) to which the bids relate to at three levels. All bids inherit the Delivery Points identified in the Providing Group unless a deeper level is used to identify Delivery Points. The same goes for Bid Group and Bid level where, if Delivery Points are identified in the latter, the Point Group (bid) Delivery Points will be used.

1. **Providing Group level**: all Delivery Points used for bids within the message must always be defined at Providing Group level.

Page 48 of 262

| e       | ia Technical Implementation Guide      |  |
|---------|----------------------------------------|--|
| Providi | ng Group 1 DP2 DP3                     |  |
|         | Bid Group 1<br>BID 1 BID 2 BID 3 BID 4 |  |
|         | Bid Group 2<br>BID 1 BID 2 BID 3 BID 4 |  |

- → Bids of Bid Group 1 & 2 are based on Providing Group DPs
- 2. **Bid Group level**: when Delivery Points are identified on Bid Group level, they only relate to the bids defined within this Bid Group. This level is useful to bid on different operating modes for example.

| Providing Group 1 DP2 DP3 |             |       |  |  |  |
|---------------------------|-------------|-------|--|--|--|
| Bid group 1               |             |       |  |  |  |
| BID 1                     | BID 2 BID 3 | BID 4 |  |  |  |
| Bid group 2 DP1 DP2       |             |       |  |  |  |
| BID 1                     | BID 2 BID 3 | BID 4 |  |  |  |
| Bid group 3 DP2 DP3       |             |       |  |  |  |
| BID 1                     | BID 2 BID 3 | BID 4 |  |  |  |
|                           |             |       |  |  |  |

- → Bids of Bid Group 1 are based on Providing Group DPs
- → Bids of Bid Group 2 & 3 are based on their respective DPs
- 3. **Bid level**: when the Delivery Points are identified on Bid (Point Group) level, they apply to a specific bid. This level can be used to change the composition of the Delivery Points for (a/some) specific quarter hour(s) of a Timeseries block without having to split it.

Page 49 of 262

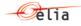

| Providing Group 1 DP2 DP3                                                                       |  |
|-------------------------------------------------------------------------------------------------|--|
| Bid Group 1                                                                                     |  |
| BID 1     BID 2     BID 3     BID 4     BID 5       DP1     DP2     DP1     DP2     DP1     DP2 |  |
| Bid Group 2                                                                                     |  |
| BID 1 BID 2 BID 3 BID 4 BID 5<br>DP1 DP2 DP1 DP2 DP1 DP2 DP1 DP2                                |  |
|                                                                                                 |  |

→ Bid 1 to Bid 4 relate to DPs specified on those bids

→ Bid 5 onwards relate to Providing Group DPs

Page 50 of 262

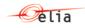

## 9.3 Submitting schedules

## 9.3.1 Description

This information flow describes the process of schedule submission which is required for each delivery point included in a scheduling contract.

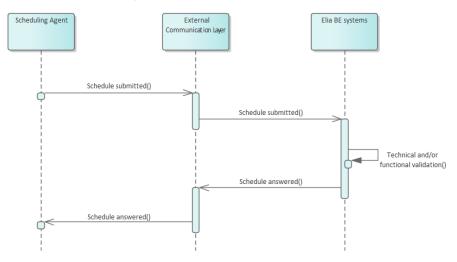

Schedules can be sent and updated via a schedule submitted message. The External Communication Layer will treat the message in an asynchronous manner and will reply to it with the result of the validation done in the Elia backend systems.

## 9.3.2 Queue information

This table contains the queues and exchanges to send and receive messages in a normal scenario:

| Message<br>Type                  | Description                                   | Sender | Receiver | Queue/Exchange                              |
|----------------------------------|-----------------------------------------------|--------|----------|---------------------------------------------|
| Schedule<br>Submitted<br>Message | Submission of new schedule or schedule update | SA     | Elia     | ScheduleSubmitted.In.Exch                   |
| Schedule<br>Answered<br>Message  | Answer to a schedule submitted message        | Elia   | SA       | ScheduleAnswered.[TargetMarketPartyID].OutQ |

### **Error queues**

This table contains the queues and exchanges to send and receive message only in case of error:

| Message Type       | Sender | Receiver | Queue/Exchange                                 |
|--------------------|--------|----------|------------------------------------------------|
| Schedule Submitted | Elia   | SA       | ScheduleSubmitted.[TargetMarketPartyID].ErrorQ |
| Schedule Answered  | SA     | Elia     | ScheduleAnswered.Error.Exch                    |

Page 51 of 262

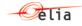

### 9.3.3 Schedule submitted message

## 9.3.3.1 Message granularity

For scheduling, the granularity is set at the **delivery point** and the **schedule execution date** (full or remainder of timeseries) level. Meaning that for each combination of these objects, we expect exactly one single message per sent version.

### 9.3.3.2 Message timeframe

To allow the right context, the timeframe in which the schedules are expected is described here. Note however that the exact timings are described in the contract of which the information always prevails.

- Schedules must be sent before D-1 15h
- Schedules can be updated until T 45 min on execution date (Redispatching GCT)
- There is a standstill period between D-1 15h and D-1 18h. Schedules received within this period will only be processed when the standstill period ends.

| D-7 | 00h D-1   | 15h D-1    | 18h       | Redispatching<br>GCT |
|-----|-----------|------------|-----------|----------------------|
|     |           |            |           |                      |
|     | Schedules | Standstill | Schedules |                      |

### 9.3.3.3 Message description

A <u>Schedule MarketDocument</u> is the message that must be used in order to submit the schedules.

Optional fields of the MarketDocument that are not described in this chapter cannot be used.

| Schedule_MarketDocument                    |           |                                                                                                    |  |  |  |
|--------------------------------------------|-----------|----------------------------------------------------------------------------------------------------|--|--|--|
| (Exactly one element per message)          |           |                                                                                                    |  |  |  |
| Field                                      | Mandatory | Value(s)                                                                                                    |  |  |  |
| mRID                                       | Y         | Unique identification of the market document (UUID)                                                             |  |  |  |
| revisionNumber                             | Y         | Version number for the market document                                                                          |  |  |  |
| type                                       | Y         | Type of market document. Fixed value:<br><b>202</b> = Active Power Schedule Document                            |  |  |  |
| process.processType                        | Y         | Code for type of process:<br>A17 = Schedule day                                                                 |  |  |  |
| process.classificationType                 | Y         | Defines whether the schedule is an aggregation or a<br>classification. Fixed value:<br><b>A01 =</b> detail type |  |  |  |
| sender_MarketParticipant.mRID              | Y         | The identification of the sender (EIC code)                                                                     |  |  |  |
| sender_MarketParticipant.marketRole.type   | Y         | The role code associated with sender:<br><b>Z02</b> = Scheduling Agent                                          |  |  |  |
| receiver_MarketParticipant.mRID            | Y         | The identification of the receiver (EIC code). Fixed value:<br>10X1001A1001A094 = Elia                          |  |  |  |
| receiver_MarketParticipant.marketRole.type | Y         | The role code associated with receiver. Fixed value:<br>A04 = System Operator                                   |  |  |  |
| createdDateTime                            | Y         | The timestamp on which the message was sent                                                                     |  |  |  |
| schedule_Time_Period.timeInterval          | Y         | The start and end date and time of the day to which the schedule refers to (execution date)                     |  |  |  |

Page 52 of 262

Field Code Changed

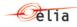

| domain.mRID | Y | <b>10YBE2</b> = Belgian bidding zone |
|-------------|---|--------------------------------------|
| TimeSeries  | Y | This list only allows 1 element      |

| TimeSeries              |           |                                                       |
|-------------------------|-----------|-------------------------------------------------------|
| Field                   | Mandatory | Value(s)                                              |
| mRID                    | Y         | Sender's identification of the timeseries.            |
| version                 | Y         | Fixed value:                                          |
|                         |           | 1                                                     |
| businessType            | Y         | Identifies the trading nature of the timeseries:      |
|                         |           | Z12 = Net Consumption - Production                    |
| product                 | Y         | The energy product of the schedule timeseries. Fixed  |
|                         |           | value: 8716867000016 = active power                   |
| objectAggregation       | Y         | Identifies how the object is aggregated. Fixed value: |
|                         |           | Z01 = Delivery Point                                  |
| registeredResource.mRID | Y         | The delivery point EAN representing the point for     |
|                         |           | which the schedule is sent                            |
| measurement_Unit.name   | Y         | MAW = expressed scheduled power is in Megawatt        |
| Period                  | Y         | This list only allows 1 element                       |

| Period       |           |                                                                                                    |  |  |
|--------------|-----------|----------------------------------------------------------------------------------------------------|--|--|
| Field        | Mandatory | Value(s)                                                                                                    |  |  |
| timeInterval | Y         | The start and end date and time to which the schedule timeseries refer to                                        |  |  |
| resolution   | Y         | Amount of time for each interval in which a data value<br>is defined. Fixed value:<br><b>PT15M</b> = 15 minutes  |  |  |
| Point        | Y         | List of points associated to the period.<br>It should contain as many point as needed to complete<br>the period. |  |  |

| Point    |           |                                                        |
|----------|-----------|--------------------------------------------------------|
| Field    | Mandatory | Value(s)                                               |
| position | Y         | The interval number defining which position in the     |
|          |           | timeseries is indicated. It must start at 1.           |
| quantity | Y         | The list of schedule intervals in which the value (MW) |
|          |           | of the scheduled power is given. We require an         |
|          |           | accuracy of 0.1 MW.                                    |
| Reason   | N         | This list that can only contain one element. Only used |
|          |           | in case of a schedule update because of forced outage. |

| timeInterval |           |                                         |  |  |
|--------------|-----------|-----------------------------------------|--|--|
| Field        | Mandatory | Value(s)                                |  |  |
| start        | Y         | The start date and time of the interval |  |  |
| end          | Y         | The end date and time of the interval   |  |  |

Page 53 of 262

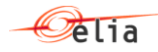

| Reason |           |                     |
|--------|-----------|---------------------|
| Field  | Mandatory | Value(s)            |
| code   | Y         | Y24 = Forced Outage |

### 9.3.4 Schedule answered message

The schedule answers messages are sent by Elia and received by the SA.

All Schedule submitted messages are answered by Elia with a schedule answered message.

Note: no acknowledgement of an answer is supported

## 9.3.4.1 Message granularity

One Schedule answer will be sent for each schedule submitted message sent by the SA.

### 9.3.4.2 Message timeframe

The confirmation message will be sent as soon as the schedule submitted message has been processed.

### 9.3.4.3 Message description

As described in the definition of answer message (see <u>Acknowledgement and answer messages</u>).

## 9.3.5 Validation of a schedule submitted message

This information flow will be subject to all generic validation rules. These and the validation rules listed in the table below are further described in the following section of this document: <u>Validation rules</u> <u>description</u>.

| ID      | Validation Rule                                                                                                   | Reply Status                                                        | Reason Code | Level              |
|---------|----------------------------------------------------------------------------------------------------|---------------------------------------------------------------------|-------------|--------------------|
| SCH_001 | Redispatching GCT must be respected                                                                               | Reject                                                              | A57         | MarketDoc<br>ument |
| SCH_002 | Scheduled power must be within technical capacity                                                                 | Accept with warning                                                 | Y92         | Timeseries         |
| SCH_003 | The Delivery Point must be included in an SA<br>contract valid on the execution date for this<br>Scheduling Agent | Reject                                                              | Y91         | Timeseries         |
| SCH_004 | The MW schedule must be expressed in one fraction digit                                                           | Reject                                                              | Y90         | Timeseries         |
| SCH_005 | A schedule cannot be updated in the<br>opposite direction of a redispatching<br>activation on the same period     | Reject                                                              | Y89         | Timeseries         |
| SCH_006 | Incremental update requested during a storm is subject to manual validation.                                      | Waiting for confirmation<br>followed by accept or<br>reject message | Y88         | Timeseries         |
| SCH_007 | Update requested in violation with a Must<br>Run or May Not Run status is not allowed.                            | Reject                                                              | Y87         | Timeseries         |
| SCH_008 | The MarketDocument time period must<br>exactly cover the full calendar day                                        | Reject                                                              | Y86         | MarketDoc<br>ument |
| SCH_009 | The schedule is received within the standstill period                                                             | Waiting for confirmation<br>followed by accept or<br>reject message | Y23         | MarketDoc<br>ument |

Field Code Changed

Field Code Changed

Page 54 of 262

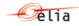

| SCH_010 | A schedule must always cover a complete calendar day        | Reject | Y13 | MarketDoc<br>ument |
|---------|-------------------------------------------------------------|--------|-----|--------------------|
| SCH_011 | Schedule reverted due to incoherency with Redispatching bid | Reject | Y12 | MarketDoc<br>ument |

## 9.4 Receiving a return to schedule request

### 9.4.1 Description

The return to schedule interface describes the way Elia will send out return-to-schedule commands towards the Scheduling Agent. Elia will send an asynchronous message to request a return to schedule to the SA. The SA will generate an acknowledgement indicating the good reception of the activation message

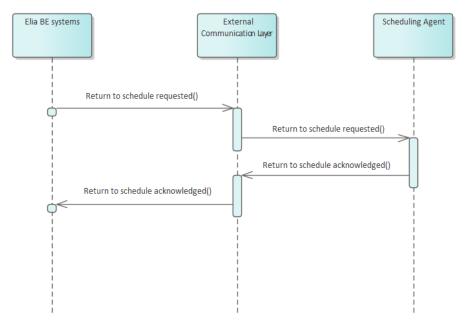

## 9.4.2 Queue information

This table contains the queues and exchanges to send and receive messages in a normal scenario:

| Message Type                       | Description                                                             | Sender | Receiver | Queue/Exchange                                       |
|------------------------------------|-------------------------------------------------------------------------|--------|----------|------------------------------------------------------|
| Return to schedule<br>requested    | Submission<br>of a request<br>of return to<br>schedule                  | Elia   | SA       | ReturnToScheduleRequested.[TargetMarketPartyID].OutQ |
| Return to schedule<br>acknowledged | Confirmation<br>of reception<br>of the return<br>to schedule<br>request | SA     | Elia     | ReturnToScheduleAcknowledged.In.Exch                 |

Page 55 of 262

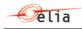

## Error queues

This table contains the queues and exchanges to send and receive message only in case of error:

| Message Type                          | Sender | Receiver | Queue/Exchange                                            |
|---------------------------------------|--------|----------|-----------------------------------------------------------|
| Return to<br>schedule<br>requested    | SA     | Elia     | ReturnToScheduleRequested.Error.Exch                      |
| Return to<br>schedule<br>acknowledged | Elia   | SA       | ReturnToScheduleAcknowledged.[TargetMarketPartyID].ErrorQ |

## 9.4.3 Return to schedule requested message

### 9.4.3.1 Message granularity

The object of the message is defined at **Scheduling Agent** level, including all the **Delivery Points** that are requested to return to schedule.

### 9.4.3.2 Message timeframe

The return to schedule message can be sent at any time and requires immediate return to schedule for a period defined in the contract.

### 9.4.3.3 Message description

The <u>Activation MarketDocument</u> is used as basis for this message.

Fields of the MarketDocument that are not described in this chapter cannot be used.

| (exactly one element per message)          |           |                                                                                                    |  |  |  |
|--------------------------------------------|-----------|----------------------------------------------------------------------------------------------------|--|--|--|
| Field                                      | Mandatory | Description                                                                                                    |  |  |  |
| mRID                                       | Y         | Unique identifier for the MarketDocument.                                                                                                    |  |  |  |
| receiver_MarketParticipant.mRID            | Y         | The identification of the receiver (EIC code)                                                                                                    |  |  |  |
| sender_MarketParticipant.mRID              | Y         | The role code associated with sender (EIC code).<br>Must be <b>10X1001A1001A094</b> (Elia)                                                                                       |  |  |  |
| createdDateTime                            | Y         | The timestamp on which the message was sent.                                                                                                    |  |  |  |
| receiver_MarketParticipant.marketRole.type | Y         | The role code associated with the receiver:<br><b>202</b> = Scheduling Agent                                                                                                    |  |  |  |
| sender_MarketParticipant.marketRole.type   | Y         | The role code associated with the sender:<br><b>A04</b> = System Operator                                                                                                    |  |  |  |
| revisionNumber                             | Y         | Version number for the MarketDocument.                                                                                                    |  |  |  |
| type                                       | Y         | Code for type of MarketDocument.<br><b>203</b> = Schedule activation document                                                                                                    |  |  |  |
| activation_Time_Period.timeInterval        | Y         | This information start and end date and time of the activation time interval. This period duration will equal 0. The time to respect the command is to be found in the contract. |  |  |  |
| TimeSeries                                 | Y         | This list has 1 or more elements                                                                                                    |  |  |  |

Field Code Changed

Page 56 of 262

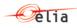

| TimeSeries              |           |                                                                                                    |  |  |
|-------------------------|-----------|----------------------------------------------------------------------------------------------------|--|--|
| Field                   | Mandatory | Description                                                                                                    |  |  |
| mRID                    | Y         | Id of the return to schedule request                                                                                                    |  |  |
| RegisteredResource      | Y         | List of registered resources associated with the<br>TimeSeries                                                                                                    |  |  |
| businessType            | Y         | Identifies the trading nature of the timeseries.<br><b>209</b> = Return to schedule request                                                                                                    |  |  |
| flowDirection.direction | Ŷ         | The coded identification of the direction of energy flow<br>that is requested. If the delivery point's has margin to<br>return to schedule in the same direction of the request, it<br>has to return. If it is deviating from the schedule in the<br>other direction it should not return.<br><b>A01</b> = UP<br><b>A02</b> = DOWN<br><b>A03</b> = UP and DOWN |  |  |
| authorizedRange         | Y         | The return to schedule command will request either a return to the exact schedule or to a range between the schedule and the authorized boundary.<br><b>201</b> = Schedule<br><b>202</b> = Authorized Boundary                                                                                                    |  |  |
| authorizedBoundary      | N         | Present in case Authorized Boundary is used. Depending<br>on the energy flow of the Delivery point and the direction<br>of the Return to schedule command, the following will<br>determine the upper/lower boundary of the range<br>starting from the schedule                                                                                                 |  |  |

| timeInterval |           |                                         |
|--------------|-----------|-----------------------------------------|
| Field        | Mandatory | Description                             |
| start        | Y         | The start date and time of the interval |
| end          | Y         | The end date and time of the interval   |

| RegisteredResource |           |                             |
|--------------------|-----------|-----------------------------|
| Field              | Mandatory | Description                 |
| mRID               | Y         | EAN code of a DeliveryPoint |

# 9.4.4 Return to schedule acknowledged message

## 9.4.4.1 Message granularity

One return to schedule acknowledgement message must be sent for each return to schedule request sent by Elia.

## 9.4.4.2 Message timeframe

The acknowledgement message must be sent by the SA at the moment of the reception of the return to schedule request.

Page 57 of 262

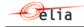

### 9.4.4.3 Message description

As described in the definition of acknowledgement message (see <u>Acknowledgement and answer</u> <u>messages</u>).

## 9.5 Submitting redispatching bids

## 9.5.1 Description

This information flow describes the process of submitting redispatching Energy Bids to Elia. If a Providing Group is mentioned in this section, the Redispatching Providing Group is meant.

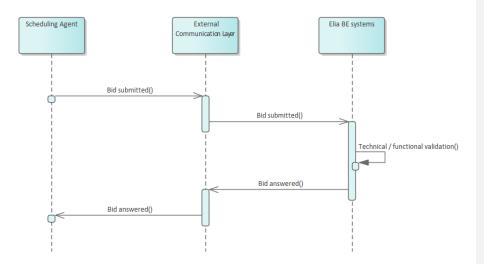

The Scheduling Agent will send a bid submitted message asynchronously to Elia. The External Communication Layer will treat the message in an asynchronous manner and will answer to it with the result of the validation done in the Elia backend systems.

## 9.5.2 Queue information

This table contains the queues and exchanges to send and receive messages in a normal scenario:

| Message<br>Type                          | Description                               | Sender | Receiver | Queue/Exchange                                                                  |
|------------------------------------------|-------------------------------------------|--------|----------|---------------------------------------------------------------------------------|
| Redispatching<br>Energy Bid<br>Submitted | Submission<br>of new bid or<br>bid update | SA     | Elia     | RedispatchingEnergyBidSubmitted.In.Exch                                         |
| Redispatching<br>Energy Bid<br>Answered  | Answer to a bid message                   | Elia   | SA       | $Redispatching {\tt Energy BidAnswered}. [{\tt Target Market Party ID}]. Out Q$ |

Page 58 of 262

Field Code Changed

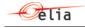

## Error queues

This table contains the queues and exchanges to send and receive message only in case of error:

| Message Type                             | Sender | Receiver | Queue/Exchange                                                                            |
|------------------------------------------|--------|----------|-------------------------------------------------------------------------------------------|
| Redispatching<br>Energy Bid<br>Submitted | Elia   | SA       | $Redispatching {\tt Energy Bid Submitted}. [{\tt Target Market Party ID}]. {\tt Error Q}$ |
| Redispatching<br>Energy Bid<br>Answered  | SA     | Elia     | RedispatchingEnergyBidAnswered.Error.Exch                                                 |

### 9.5.3 Bid submitted message

### 9.5.3.1 Message granularity

For bidding, the granularity is set at the **Providing Group** and the **bid execution date** level. Meaning that for each combination of these objects, we expect exactly one single message per sent version.

### 9.5.3.2 Message timeframe

To allow the right context, the timeframe in which the redispatching bids are supposed to be submitted is described here. Note however that the exact timings are described in the contract of which the information always prevails.

- Redispatching bids must be sent before D-1 15h
- Redispatching bids can be updated until T 45 min on execution date (Redispatching GCT)
- There is a standstill period between D-1 15h and D-1 18h. Redispatching bids received within this period will only be processed when the standstill period ends.

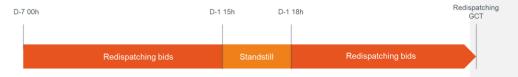

### 9.5.3.3 Message description

A <u>ReserveBid MarketDocument</u> is the message that must be used in order to submit the redispatching Energy Bids.

Optional fields of the MarketDocument that are not described in this chapter cannot be used.

| ReserveBid_MarketDocument         |           |                                                    |  |  |
|-----------------------------------|-----------|----------------------------------------------------|--|--|
| (exactly one element per message) |           |                                                    |  |  |
| Field                             | Mandatory | Description                                        |  |  |
| mRID                              | Y         | Unique identification of the MarketDocument (UUID) |  |  |
| revisionNumber                    | Y         | Version number for the market document             |  |  |
| Туре                              | Y         | Type of market document. Fixed value:              |  |  |
|                                   |           | A24 = Bid Document                                 |  |  |
| process.processType               | Y         | Code for type of process:                          |  |  |
|                                   |           | A41 = Redispatch process                           |  |  |

Page 59 of 262

Field Code Changed

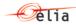

| sender_MarketParticipant.mRID              | Y | The identification of the sender (EIC code)                                                   |
|--------------------------------------------|---|-----------------------------------------------------------------------------------------------|
| sender_MarketParticipant.marketRole.type   | Y | The role code associated with the sender:<br><b>202</b> = Scheduling Agent                    |
| receiver_MarketParticipant.mRID            | Y | The identification of the receiver (EIC code). Fixed value:<br><b>10X1001A1001A094</b> = Elia |
| receiver_MarketParticipant.marketRole.type | Y | The role code associated with the receiver:<br>A04 = System Operator                          |
| createdDateTime                            | Y | The date and time of the creation of the document                                             |
| reserveBid_Period.timeInterval             | Y | The beginning and ending date and time of the period covered by the document                  |
| Bid_TimeSeries                             | Y | Bid timeseries associated to the MarketDocument.<br>It must contain at least one element.     |

| Bid_TimeSeries              |           |                                                                                                    |  |  |  |
|-----------------------------|-----------|----------------------------------------------------------------------------------------------------|--|--|--|
| Field                       | Mandatory | Description                                                                                                    |  |  |  |
| mRID                        | Y         | Unique identification of the bid timeseries within the<br>MarketDocument                                                                                  |  |  |  |
| Status                      | N         | Only used in case of cancellation, with the following<br>code:<br>A09 = Cancelled                                                                         |  |  |  |
| businessType                | Y         | Identifies the trading nature of the timeseries:<br>B74 = Offer                                                                                           |  |  |  |
| bidGroupId                  | Y         | The unique identification used to identify associated<br>bids with each other into a Bid Group.<br>It is used to make sure all consecutive quarter hourly |  |  |  |
|                             |           | bids within this group will be technically linked to avoid<br>unfeasible activations.                                                                     |  |  |  |
|                             |           | The Bid Group Id will be used as activation reference<br>together with the quarter hour concerned by the<br>activation.                                   |  |  |  |
|                             |           | This identification is defined by the sender and must be unique                                                                                           |  |  |  |
| multipartBidIdentification  | N         | The identification used to associate parent child bids.                                                                                                   |  |  |  |
|                             |           | If the bid is not part of parent child group then the attribute is not used.                                                                              |  |  |  |
|                             |           | This identification is defined by the sender and must be unique                                                                                           |  |  |  |
| exclusiveBidsIdentification | Ν         | The identification used to associate exclusive bids.                                                                                                    |  |  |  |
|                             |           | If bid is accepted then all others with same identification shall be ignored.                                                                             |  |  |  |
|                             |           | If the bid is not exclusive then the attribute is not used.                                                                                               |  |  |  |
|                             |           | It allows multiple elements in this list.                                                                                                    |  |  |  |

Page 60 of 262

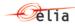

|                                        |   | This identification is defined by the sender and must be unique                                                                                                    |
|----------------------------------------|---|----------------------------------------------------------------------------------------------------|
| ProvidingGroup                         | Y | The delivery points that form the Redispatching<br>Providing Group to which these bids are related.                                                                                           |
|                                        |   | The list should contain at least one element.                                                                                                    |
| BidGroup                               | N | The specific delivery points to which the Bid Group is related.                                                                                                    |
| flowDirection.direction                | Y | The coded identification of the direction of energy flow.<br><b>A01</b> = UP<br><b>A02</b> = DOWN                                                                                             |
| activation_ConstraintDuration.duration | N | Full-Activation Time (FAT) (in min) necessary to reach<br>the offered maximum bid volume<br>If no value is provided, a default value of 12,5 minutes<br>will be used.                         |
| maximum_ConstraintDuration.duration    | N | Maximum Activation time (MAT) (in min) during which<br>the maximum bid volume can be activated<br>If no value is provided, then there is no limitation on the<br>maximum constraint duration. |
| minimum_ConstraintDuration.duration    | Ν | Minimum Activation time (MIT) (in min) during which<br>the bid needs to be activated<br>If no value is provided, then there is no minimum<br>activation time.                                 |
| Linked_BidTimeSeries                   | N | List of conditionally linked bid timeseries.                                                                                                    |
| Period                                 | Y | List of periods associated to the timeseries.                                                                                                    |
| L                                      |   | it should contain at least one element.                                                                                                    |

| Period       |           |                                                                    |  |
|--------------|-----------|--------------------------------------------------------------------|--|
| Field        | Mandatory | Description                                                        |  |
| timeInterval | Y         | The start and end date and time of the period                      |  |
| Resolution   | Y         | PT15M = 15 minutes                                                 |  |
| Point        | Y         | List of points associated to the period.                           |  |
|              |           | It should contain as many points as needed to complete the period. |  |

| Point                     |           |                                                                                                    |  |  |
|---------------------------|-----------|----------------------------------------------------------------------------------------------------|--|--|
| Field                     | Mandatory | Description                                                                                           |  |  |
| position                  | Y         | The interval number defining which position in the timeseries is indicated. It must start at 1.       |  |  |
| quantity.quantity         | Y         | The maximum Bid Volume offered in the bid                                                             |  |  |
| minimum_Quantity.quantity | Ν         | The minimum volume that must be activated for this bid<br>or Minimum bid volume (indivisible volume). |  |  |
|                           |           | If no value is provided, a default of 0 MW will be<br>considered.                                     |  |  |
| energy_Price.amount       | Y         | Bid Price in euro/MWh                                                                                 |  |  |

Page 61 of 262

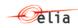

| maximum_EnergyLevel.energy | N | The Maximum Energy Level (MEL) indicates the maximum remaining energy for the Providing Group.<br>If no value is provided, no limitation will be considered. |
|----------------------------|---|----------------------------------------------------------------------------------------------------|
| PointGroup                 | N | The specific delivery points to which the bid is related.                                                                                                    |
| Reason                     | N | List of reasons associated to the point.                                                                                                    |
|                            |   | Maximum one element.                                                                                                    |

| Linked | Linked_BidTimeSeries |                                                                                                    |  |  |  |
|--------|----------------------|----------------------------------------------------------------------------------------------------|--|--|--|
| Field  | Mandatory            | Description                                                                                               |  |  |  |
| mRID   | Y                    | The bidGroupId to which the conditional link refers to                                                    |  |  |  |
| status | Y                    | The condition of the conditional linked bid:                                                              |  |  |  |
|        |                      | A55 = Not available if linked bid activated                                                               |  |  |  |
|        |                      | A56 = Not available if linked bid rejected                                                                |  |  |  |
|        |                      |                                                                                                    |  |  |  |
|        |                      | A67 = Available if linked bid activated                                                                   |  |  |  |
|        |                      | A68 = Available if linked bid rejected                                                                    |  |  |  |
| level  | Y                    | The level determines the position of the bid within the linked Bid Group with respect to the current bid: |  |  |  |
|        |                      | 1 = refers to t-1 of the linked bid with respect to the current position of this bid                      |  |  |  |
|        |                      | 2 = refers to t-2 of the linked bid with respect to the current position of this bid                      |  |  |  |

| RegisteredResource |           |                             |  |  |
|--------------------|-----------|-----------------------------|--|--|
| Field              | Mandatory | Description                 |  |  |
| mRID               | Y         | EAN code of a DeliveryPoint |  |  |

| Reason |           |                                                                        |  |  |
|--------|-----------|------------------------------------------------------------------------|--|--|
| Field  | Mandatory | Description                                                            |  |  |
| code   | Y         | Y24 = Forced Outage                                                    |  |  |
|        |           | The concerned Redispatching Energy Bid is impacted by a Forced Outage. |  |  |

| timeInterval |           |                                         |  |  |  |
|--------------|-----------|-----------------------------------------|--|--|--|
| Field        | Mandatory | Description                             |  |  |  |
| Start        | Y         | The start date and time of the interval |  |  |  |
| End          | Y         | The end date and time of the interval   |  |  |  |

# 9.5.4 Validation of a bid submitted message

This information flow will be subject to all generic validation rules. These and the validation rules listed in the table below are further described in the following section of this document: <u>Validation rules</u> <u>description</u>.

Field Code Changed

Page 62 of 262

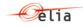

All threshold values used in the validation rules are subject to change and will be defined in the contract.

| ID      | Validation Rule                                                                                                    | Reply Status      | Reason<br>Code | Level          |
|---------|----------------------------------------------------------------------------------------------------|-------------------|----------------|----------------|
| BID_001 | The time period of the Energy Bid message must exactly cover one day                                                    | Reject<br>message | Y86            | MarketDocument |
| BID_002 | All timeseries within the same message must have the same Redispatching Providing Group                                 | Reject<br>message | Y84            | MarketDocument |
| BID_003 | The bid timeseries period interval must be a multiple of 15 minutes                                                     | Reject<br>message | A41            | Timeseries     |
| BID_004 | No overlap of periods allowed for timeseries of the same<br>Bid Group                                                   | Reject<br>message | Y83            | Timeseries     |
| BID_005 | The same MarketDocument mRID must be used per<br>Providing Group, per MarketDocument time interval                      | Reject<br>message | Y82            | MarketDocument |
| BID_006 | The Full-Activation Time (FAT) must be equal to 12,5 minutes or must be a multiple of 15 minutes                        | Reject<br>message | Y81            | Timeseries     |
| BID_007 | The Maximum Activation Time (MAT) must be a multiple of 15 minutes                                                      | Reject<br>message | Y80            | Timeseries     |
| BID_008 | A Delivery Point can only be part of one Redispatching<br>Providing Group on one quarter hour on an execution<br>date   | Reject<br>message | Y79            | Timeseries     |
| BID_065 | It is not allowed to change the cancellation status for timeseries that have bids in the past                           | Reject<br>message | Y14            | Timeseries     |
| BID_069 | The Minimum Activation Time (MIT) must be a multiple of 15 minutes                                                      | Reject<br>message | Y03            | Timeseries     |
| BID_070 | Bids cannot have both a Minimum Activation Time (MIT) and a parent-child identification                                 | Reject<br>message | Y02            | Timeseries     |
| BID_071 | Bids cannot have a Minimum Activation Time (MIT) that is greater than the Maximum Activation Time (MAT)                 | Reject<br>message | Y01            | Timeseries     |
| BID_072 | Bids with a Minimum Activation Time (MIT) can be used only if a condition A67 as conditional link is included           | Reject<br>message | X99            | Timeseries     |
| BID_073 | Bids cannot have both a Minimum Activation Time (MIT)<br>and a Full Activation Time (FAT) higher than default<br>value  | Reject<br>message | X98            | Timeseries     |
| BID_080 | The Maximum Energy Level for bids of the same<br>providing group must be the same per direction and per<br>quarter hour | Reject<br>message | X92            | Timeseries     |
| BID_081 | If a Maximum Energy Level is defined for a bid, then it must be defined for all bids from the Providing Group           | Reject<br>message | X91            | Timeseries     |
| BID_082 | The Maximum Energy Level must be greater than or equal to zero                                                          | Reject<br>message | X90            | Timeseries     |
| BID_083 | Bids cannot have both a Maximum Energy Level and a Maximum Activation Time                                              | Reject<br>message | X89            | Timeseries     |
| BID_085 | All bids from the same Bid Group must have the same direction                                                           | Reject<br>message | X87            | Timeseries     |

Page 63 of 262

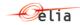

## 9.5.4.2 Validations on Delivery Point

| ID      | Validation Rule                                                                                                    | Reply Status      | Reason<br>Code | Level          |
|---------|----------------------------------------------------------------------------------------------------|-------------------|----------------|----------------|
| BID_009 | The Delivery Points of the Bid Group must belong to the<br>Redispatching Providing Group, if the Bid Group is<br>defined                                                    | Reject<br>message | Y78            | Timeseries     |
| BID_010 | The Delivery Points in a specific quarter hour bid must<br>belong to the Redispatching Providing Group                                                                      | Reject<br>message | Y77            | Timeseries     |
| BID_011 | The sender market participant must have a valid contract<br>right for each Delivery Point for the product on the<br>execution date                                          | Reject<br>message | Y76            | MarketDocument |
| BID_012 | If a $DP_{SU}$ Delivery Point is included in the Providing<br>Group, then all other Delivery Points from that Providing<br>Group must belong to the same Technical Facility | Reject<br>message | Y75            | MarketDocument |
| BID_059 | The Delivery Points defined in a Point Group of a specific<br>quarter hour bid must belong to the Bid Group, if the Bid<br>Group is defined                                 | Reject<br>message | Y21            | Timeseries     |

# 9.5.4.3 Validations on Bid Volume

| ID      | Validation Rule                                                                                                    | Reply Status      | Reason<br>Code | Level      |
|---------|----------------------------------------------------------------------------------------------------|-------------------|----------------|------------|
| BID_015 | The Minimum Bid Volume must be greater than or equal to<br>zero and must be smaller than or equal to the Bid Volume | Reject<br>message | Y74            | Timeseries |
| BID_016 | The Bid Volume be greater than or equal to zero                                                                     | Reject<br>message | Y73            | Timeseries |
| BID_017 | For bids submitted before Gate Closure Time the Bid Volume must be greater than or equal to 1 MW                    | Reject<br>message | Y72            | Timeseries |
| BID_018 | Bid Volume granularity is equal to 1 MW                                                                             | Reject<br>message | Y71            | Timeseries |
| BID_019 | Minimum Bid Volume granularity is equal to 1 MW                                                                     | Reject<br>message | Y70            | Timeseries |
| BID_022 | The Bid Volume must be smaller than or equal to the sum of the values for technical maximum power                   | Reject<br>message | Y69            | Timeseries |

## 9.5.4.4 Validations on Bid Price

| ID      | Validation Rule                                                                                                    | Reply Status             | Reason<br>Code | Level      |
|---------|----------------------------------------------------------------------------------------------------|--------------------------|----------------|------------|
| BID_026 | Bid Price granularity is equal to 0,01 €/MWh                                                                                                  | Reject message           | Y68            | Timeseries |
| BID_027 | The Bid Price must be greater than or equal to a minimum<br>threshold price and must be smaller than or equal to a<br>maximum threshold price | Reject message           | B51            | Timeseries |
| BID_028 | A warning will be given if the Bid Price is falls out of a threshold range determined by Elia                                                 | Accepted with<br>warning | Y67            | Timeseries |

Page 64 of 262

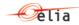

## 9.5.4.5 Validations on bid linking

| ID      | Validation Rule                                                                                 | Reply Status          | Reason<br>Code | Level      |
|---------|-------------------------------------------------------------------------------------------------|-----------------------|----------------|------------|
| BID_029 | Bids with the same parent-child identification must have the same Redispatching Providing Group | Reject message        | Y66            | Timeseries |
| BID_030 | Bids with the same parent-child identification must have the same direction                     | Reject message        | Y65            | Timeseries |
| BID_032 | Bids with the same parent-child identification must have different Bid Prices                   | Reject message        | Y64            | Timeseries |
| BID_033 | Bids with a parent-child identification cannot have any conditionally linked bid timeseries     | Reject message        | Y63            | Timeseries |
| BID_036 | Bids cannot have both an exclusive bid identification and a parent-child identification         | Reject message        | Y62            | Timeseries |
| BID_040 | No technical linking is allowed across Redispatching<br>Providing Groups                        | Reject message        | Y41            | Timeseries |
| BID_068 | Bids cannot be conditionally available and conditionally unavailable at the same time           | Reject message        | Y04            | Timeseries |
| BID_077 | Conditionally linked bid timeseries must exist                                                  | Accepted with warning | X95            | Timeseries |
| BID_078 | Bids cannot be conditionally linked more than once to a given bid                               | Reject message        | X94            | Timeseries |
| BID_079 | Bids cannot be cancelled if the Energy Bid is used in a conditional link                        | Reject message        | X93            | Timeseries |
| BID_086 | It is not allowed to update the Bid Group Id of existing timeseries                             | Reject message        | X85            | Timeseries |

## 9.5.4.6 Validations on timelines

| ID      | Validation Rule                                                                                                    | Reply Status                                                        | Reason<br>Code | Level          |
|---------|----------------------------------------------------------------------------------------------------|---------------------------------------------------------------------|----------------|----------------|
| BID_042 | No new Energy Bids can be submitted after<br>Gate Closure Time                                                                                                    | Reject message                                                      | Y47            | Timeseries     |
| BID_048 | The execution date in the message must be<br>greater than or equal to the current date and<br>must be smaller than or equal to current date<br>+ 7 days                | Reject message                                                      | Y60            | MarketDocument |
| BID_044 | If bids are updated after the Redispatching GCT<br>it is only allowed to reduce the Bid Volume due<br>to Forced Outage. All other properties must<br>remain unchanged. | Reject message                                                      | Y59            | Timeseries     |
| BID_046 | If bids are updated during the Redispatching GCT a reason needs to be provided                                                                                         | Reject message                                                      | Y58            | Timeseries     |
| BID_057 | The Redispatching Energy Bid is received within the standstill period                                                                                                  | Waiting for confirmation<br>followed by accept or<br>reject message | Y23            | MarketDocument |
| BID_076 | RD Energy Bids cannot be updated later than<br>the start of the validity period of the bid                                                                             | Reject message                                                      | Y22            | Timeseries     |

Page 65 of 262

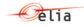

## 9.5.5 Bid answered message

The bid answers are submitted by Elia and received by the SA.

Note: no acknowledgement of an answer is supported

### 9.5.5.1 Message granularity

One answer will be sent by Elia for each bid submitted message submitted by the SA.

#### 9.5.5.2 Message timeframe

The confirmation message will be sent as soon as the bid message has been received and processed by Elia.

## 9.5.5.3 Message description

As described in the definition of answer message (see <u>Acknowledgement and answer messages</u>).

## 9.6 Receiving a redispatching activation request

### 9.6.1 Description

Elia will send asynchronous redispatching activation requests messages to the Scheduling Agent. If a Providing Group is mentioned in this section, the Redispatching Providing Group is meant.

Scheduling Agent will generate one acknowledgement and two confirmation messages:

- Acknowledgement indicates the good reception of the activation request message
- First confirmation and second confirmation contain details about the activation
  - performed following the activation request

Field Code Changed

Page 66 of 262

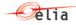

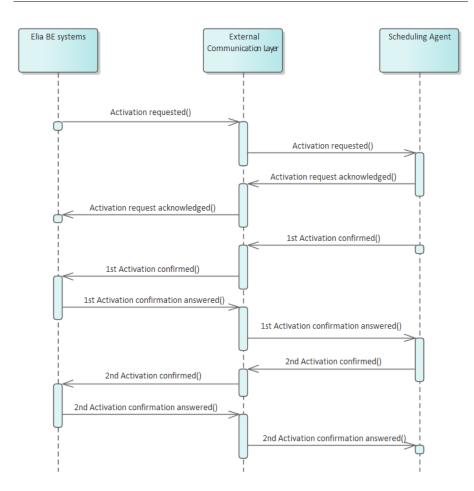

All communications in this flow are done asynchronously.

## 9.6.2 Queue information

This table contains the queues and exchanges to send and receive messages in a normal scenario:

| Message Type                                           | Description                                          | Sender | Receiver | Queue/Exchange                                                  |
|--------------------------------------------------------|------------------------------------------------------|--------|----------|-----------------------------------------------------------------|
| Redispatching                                          | Activation                                           | Elia   | SA       | RedispatchingActivationRequested.[TargetMarketPartyID]          |
| Activation                                             | request                                              |        |          | .OutQ                                                           |
| Requested                                              | Activation<br>request for<br>cancellation<br>purpose | Elia   | SA       | RedispatchingActivationCancelled.[TargetMarketPartyID].<br>OutQ |
| Redispatching<br>Activation<br>Request<br>Acknowledged | Reception<br>confirmation<br>of an<br>activation     | SA     | Elia     | RedispatchingActivationAcknowledged.In.Exch                     |

Page 67 of 262

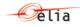

| Redispatching<br>Activation<br>Confirmed | request<br>message<br>Confirmation<br>of an<br>activation | SA   | Elia | RedispatchingActivationConfirmed.In.Exch             |
|------------------------------------------|-----------------------------------------------------------|------|------|------------------------------------------------------|
| Redispatching                            | request<br>Answer to a                                    | Elia | SA   | RedispatchingActivationConfirmationAnswered.[TargetM |
| Activation<br>Confirmation<br>Answered   | confirmation<br>of activation<br>request                  |      |      | arketPartyID].OutQ                                   |
|                                          | message                                                   |      |      |                                                      |

### Error queues

This table contains the queues and exchanges to send and receive message only in case of error:

| Message Type                                         | Sender | Receiver | Queue/Exchange                                                          |
|------------------------------------------------------|--------|----------|-------------------------------------------------------------------------|
| <b>Redispatching Activation</b>                      | SA     | Elia     | RedispatchingActivationRequested.Error.Exch                             |
| Requested                                            |        |          | RedispatchingActivationCancelled.Error.Exch                             |
| Redispatching<br>Activation Request<br>Acknowledged  | Elia   | SA       | Redispatching Activation Acknowledged. [Target Market PartyID]. Error Q |
| Redispatching<br>Activation Confirmed                | Elia   | SA       | Redispatching Activation Confirmed. [Target Market PartyID]. Error Q    |
| Redispatching<br>Activation Confirmation<br>Answered | SA     | Elia     | RedispatchingActivationConfirmationAnswered.Error.Exch                  |

### 9.6.3 Activation requested message

#### 9.6.3.1 Message granularity

A redispatching activation request message groups all selected redispatching Energy Bids from a respective Scheduling Agent covering 1 or multiple quarter hours.

A redispatching activation request for cancellation purpose can contain the cancellation for several redispatching activation requests previously sent by Elia.

### 9.6.3.2 Message timeframe

The redispatching activation request message can be sent at any time but will respect the FAT and will indicate whether it is a Redispatching Scheduled Activation or a Redispatching Direct Activation.

For a Scheduled Activation request, the start and end time communicated in the activation request message will be the beginning of the first quarter hour of activation and end of the last quarter hour of activation.

For a Direct Activation request:

• If FAT of respective redispatching energy bid = 12,5 minutes, the start and end time communicated in the activation request message will be 7,5 minutes after the reception of the activation request and end of the last quarter hour of activation.

Page 68 of 262

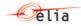

 If FAT of respective redispatching energy bid > 12,5 minutes, the start and end time communicated in the activation request message will be [FAT – 7.5min] after the reception of the activation and end of the last quarter hour of activation.

# 9.6.3.3 Message description

An <u>Activation MarketDocument</u> is the message that is used to request a redispatching activation.

Field Code Changed

| Activation_MarketDocument                  |           |                                                  |
|--------------------------------------------|-----------|--------------------------------------------------|
| (Exactly one element per message)          |           |                                                  |
| Field                                      | Mandatory | Description                                      |
| mRID                                       | Y         | Unique identifier for the MarketDocument         |
| revisionNumber                             | Y         | Version number for the MarketDocument.           |
| Туре                                       | Y         | Code for type of MarketDocument.                 |
|                                            |           | A96 = Redispatch Activation Document             |
|                                            |           | <b>Z06</b> = Cancellation                        |
| process.processType                        | Y         | Code for type of process.                        |
|                                            |           | A60 = "Scheduled activation"                     |
|                                            |           | A61 = "Direct activation"                        |
| sender_MarketParticipant.mRID              | Y         | The identification of the sender (EIC code)      |
|                                            |           | 10X1001A1001A094 = Elia                          |
| sender_MarketParticipant.marketRole.type   | Y         | The role code associated with receiver. Fixed    |
|                                            |           | value:                                           |
|                                            |           | A04 = System Operator                            |
| receiver_MarketParticipant.mRID            | Y         | The identification of the receiver (EIC code)    |
| receiver_MarketParticipant.marketRole.type | Y         | The role code associated with the receiver:      |
|                                            |           | <b>Z02</b> = Scheduling Agent                    |
| createdDateTime                            | Y         | The timestamp on which the message was sent      |
| activation_Time_Period.timeInterval        | Y         | This information provides the start and end date |
|                                            |           | and time of the activation time interval         |
| TimeSeries                                 | Y         | Timeseries associated to the market document.    |
|                                            |           | It must contain at least one element.            |

| TimeSeries              |           |                                                                                                    |  |  |
|-------------------------|-----------|----------------------------------------------------------------------------------------------------|--|--|
| Field                   | Mandatory | Description                                                                                                    |  |  |
| mRID                    | Y         | Bid Group Id of the activated redispatching bid.                                                                                                    |  |  |
| businessType            | Y         | Identifies the reason why an activation is requested.<br><b>204</b> = National congestion management<br><b>205</b> = XB congestion management<br><b>206</b> = Exhausted reserves/escalation procedure<br><b>210</b> = Balancing (FCRE exceptional measures) |  |  |
| measurement_Unit.name   | Y         | MAW (Megawatt)                                                                                                    |  |  |
| flowDirection.direction | Y         | The coded identification of the direction of energy<br>flow.<br>A01 = UP<br>A02 = DOWN                                                                                                    |  |  |
| Period                  | Y         | This list can only contain 1 element                                                                                                    |  |  |

| Period |           |             |
|--------|-----------|-------------|
| Field  | Mandatory | Description |

Page 69 of 262

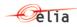

| timeInterval | Y | The start and end date and time of the redispatching activation.                                                 |
|--------------|---|----------------------------------------------------------------------------------------------------|
| Resolution   | Y | Amount of time for each interval in which a data value<br>is defined. Fixed value:<br><b>PT15M</b> = 15 minutes  |
| Point        | Y | List of points associated to the period.<br>It should contain as many point as needed to complete<br>the period. |

| Point    |           |                                                                                                    |  |
|----------|-----------|----------------------------------------------------------------------------------------------------|--|
| Field    | Mandatory | Description                                                                                           |  |
| position | Y         | The interval number defining which position in the timeseries is indicated. It must start at 1.       |  |
| Quantity | Y         | Power requested.<br>The principal quantity identified for a point. We<br>require an accuracy of 1 MW. |  |

| timeInterval                |   |                                         |  |
|-----------------------------|---|-----------------------------------------|--|
| Field Mandatory Description |   |                                         |  |
| start                       | Y | The start date and time of the interval |  |
| end                         | Y | The end date and time of the interval   |  |

**Note!** An Activation\_MarketDocument with a type "Cancellation" can contain cancellations for multiple redispatching activation requests. It can contain multiple Bid Groups that are cancelled.

This means that the mRID of the MarketDocument used for cancellation is different to the mRID of the original redispatching activations and revisionNumber will have a value of 1.

### 9.6.4 Activation acknowledged message

#### 9.6.4.1 Message granularity

One redispatching activation acknowledgement must be sent for each redispatching activation request submitted by Elia.

### 9.6.4.2 Message timeframe

This acknowledgement must be sent immediately after the reception of the redispatching activation request message.

## 9.6.4.3 Message description

As described in the definition of acknowledgement message (see <u>Acknowledgement and answer</u> <u>messages</u>).

### 9.6.5 Activation confirmed message

For a redispatching activation, the Scheduling Agent must confirm the activation request by sending Elia two confirmation messages.

Field Code Changed

Page 70 of 262

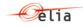

The confirmation messages must be sent after the acknowledgement message.

A confirmation message includes the list of delivery points that will be used to deliver the requested energy as well as the expected contribution per delivery point.

### 9.6.5.1 Message granularity

A confirmation message is sent for each activation request received. Multiple confirmations cannot be grouped in a same message.

### 9.6.5.2 Message timeframe

1<sup>st</sup> activation confirmation message is sent by the Scheduling Agent for the entire activation at once, at latest 5 minutes after the reception of the activation request.

 $2^{nd}$  activation confirmation is sent by the Scheduling Agent for the entire activation at once, at latest 8 minutes after the end of the last quarter hour of the activation.

#### 9.6.5.3 Message description

A document ActivationConfirmation MarketDocument is used for this message.

Optional fields of the market document that are not described in this chapter cannot be used.

| ActivationConfirmation_MarketDocument<br>(Exactly one element per message) |             |                                                                                                    |  |  |
|----------------------------------------------------------------------------|-------------|----------------------------------------------------------------------------------------------------|--|--|
| Field                                                                      | Description |                                                                                                    |  |  |
| mRID                                                                       | Y           | Unique identifier for the market document                                                                                   |  |  |
| revisionNumber                                                             | Y           | Version number for the MarketDocument                                                                                       |  |  |
| type                                                                       | Y           | Code for type of market document.<br><b>207</b> = 1 <sup>st</sup> confirmation<br><b>208</b> = 2 <sup>nd</sup> confirmation |  |  |
| sender_MarketParticipant.mRID                                              | Y           | The identification number of the sender (EIC code).                                                                         |  |  |
| Sender_MarketParticipant.marketRole.type                                   | Y           | The role code associated with the sender<br><b>Z02</b> = Scheduling Agent                                                   |  |  |
| receiver_MarketParticipant.mRID                                            | Y           | The identification of the receiver (EIC code).<br><b>10X1001A1001A094</b> = Elia                                            |  |  |
| receiver_MarketParticipant.marketRole.type                                 | Y           | The role code associated with the receiver<br><b>A04</b> = System operator                                                  |  |  |
| createdDateTime                                                            | Y           | The timestamp on which the message was sent                                                                                 |  |  |
| confirmed_MarketDocument.mRID                                              | Y           | The market document identification to which is<br>replied                                                                   |  |  |
| confirmed_MarketDocument.revisionNumber                                    | Y           | The market document revision number to which is replied                                                                     |  |  |
| activation_Time_Period.timeInterval                                        | Y           | The start and end date and time of the activation to which all confirmed timeseries refers to                               |  |  |
| Confirmed_TimeSeries                                                       | Y           | The timeseries replied to                                                                                                   |  |  |

|                 | Confirmed_TimeSeries |           |                                       |  |
|-----------------|----------------------|-----------|---------------------------------------|--|
| Field Mandatory |                      | Mandatory | Description                           |  |
|                 | mRID Y               |           | Bid Group Id                          |  |
|                 | Period               | Y         | Periods associated to the timeseries. |  |

Page 71 of 262

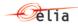

This list can only contain 1 element

| Period       |                                          |                                                                       |  |
|--------------|------------------------------------------|-----------------------------------------------------------------------|--|
| Field        | Mandatory                                | Description                                                           |  |
| timeInterval | Y                                        | The start and end date and time of the activation for the timeseries  |  |
| resolution   | Y                                        | PT15M = 15 minutes                                                    |  |
| Point        | Y List of points associated to the perio |                                                                       |  |
|              |                                          | It should contain as many points as needed to<br>complete the period. |  |

| Point              |           |                                                                                                    |  |  |
|--------------------|-----------|----------------------------------------------------------------------------------------------------|--|--|
| Field              | Mandatory | Description                                                                                                    |  |  |
| position           | Y         | The interval number defining which position in the timeseries is indicated                                                              |  |  |
| quantity           | Y         | The principal quantity identified for a point. We require an accuracy of 1 MW.                                                          |  |  |
| RegisteredResource | Y         | List of registered resources associated to this point. It contains the delivery points used for the activation, with their contribution |  |  |

| RegisteredResource |             |                                                                                                    |  |  |
|--------------------|-------------|----------------------------------------------------------------------------------------------------|--|--|
| Field              | Description |                                                                                                    |  |  |
| mRID               | nRID Y E    |                                                                                                    |  |  |
| quantity           | Y           | Expected contribution per delivery point.<br>The principal quantity identified for a point.<br>We require an accuracy of 0.1 MW. |  |  |

| timeInterval    |   |                            |
|-----------------|---|----------------------------|
| Field Mandatory |   | Description                |
| start           | Y | Start time of the interval |
| end             | Υ | End time of the interval   |

## 9.6.6 Validation of an activation confirmed message

This information flow will be subject to all generic validation rules. These and the validation rules listed in the table below are further described in the following section of this document: <u>Validation rules</u> <u>description</u>.

| ID      | Validation Rule                     | Reply Status        | Reason Code | Level          |
|---------|-------------------------------------|---------------------|-------------|----------------|
| ACT_001 | Confirmation deadline not respected | Accept with warning | A57         | MarketDocument |
| ACT_002 | TimeSeries not matching             | Accept with warning | A09         | MarketDocument |
| ACT_003 | Resolution inconsistency            | Accept with warning | A41         | Timeseries     |

Field Code Changed

Page 72 of 262

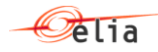

| ACT_004 | Quantity inconsistency  | Accept with warning | A42 | MarketDocument |
|---------|-------------------------|---------------------|-----|----------------|
| ACT_005 | Quantity increased      | Accept with warning | A43 | MarketDocument |
| ACT_006 | Quantity decreased      | Accept with warning | A44 | MarketDocument |
| ACT_007 | Resource Object invalid | Accept with warning | A64 | Timeseries     |

The first valid 1<sup>st</sup> Activation Confirmed message and 2<sup>nd</sup> Activation Confirmed message will be kept as truth by the systems. This means that if two 1<sup>st</sup> Activation Confirmed message are sent by the BSP (one via the ECL and one via the back-up via e-mail for example), only the first document received will be accepted by the systems and the following one will be rejected.

### 9.6.7 Activation confirmation answered message

#### 9.6.7.1 Message granularity

An activation confirmation answered message is sent for each activation confirmed message received. Multiple validations cannot be grouped in a same message.

## 9.6.7.2 Message timeframe

An activation confirmation answered message is sent as soon as the activation confirmed message is processed by Elia.

## 9.6.7.3 Message description

As described in the definition of answer message (see <u>Acknowledgement and answer messages</u>).

#### 9.6.8 Back-up activation request message

As mentioned in chapter 3.3, a back-up communication channel is put in place for the sending of activation request messages.

If Elia does not receive an activation acknowledged message within a reasonable timeframe after the sending of the activation requested message, Elia will automatically trigger the back-up process.

#### 9.6.8.1 Activation requested message

The Redispatching activation requested message will be sent via e-mail to the contractual 24/7 email address provided by the SA.

Title of the message: Elia – Activation Request – RD – Start Date and Time – End Date and Time

Example: Elia – Activation Request – RD – 05/10/2023 12:45 – 05/10/2023 17:00

Body of the message:

Hello – ELIA has not received a technical acknowledgement after an activation was requested.

This message serves as a back-up communication for the below redispatching activation:

| BidGroupId Start time | DP |
|-----------------------|----|
|-----------------------|----|

Field Code Changed

Page 73 of 262

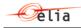

| Bid<br>activ | group<br>/ated Bid | ID | of | the Requested volume<br>in MW | List of DP EAN included in the Energy bid |
|--------------|--------------------|----|----|-------------------------------|-------------------------------------------|
|--------------|--------------------|----|----|-------------------------------|-------------------------------------------|

## Example:

| BidGroupId         | 12:45 | DP                                    |
|--------------------|-------|---------------------------------------|
| MAT-3 Test_RD00_Up | 25,0  | 541453137445795650;541453127036684861 |

### Attachement:

The RD activation requested message described in Chapter 9.6.3 initially sent to the SA (JSON) will be included as attachement to the email.

### 9.6.8.2 Activation acknowleged message

Activation acknowleged message will be accepted via e-mail but are not compulsory for the good execution of the process. Such message has to be sent to <u>activation@elia.be</u> (<u>ActivationDEMO@Elia.be</u> for the DEMO environment).

The validation rules applied to the Activation acknowleged message will be similarly applied to the Activation acknowleged message sent via email.

<u>Title of the message</u>: SA Name – Activation acknowleged message – RD– Start Date and Time – End Date and Time

*Example:* SA1- Activation acknowleged message - RD - 05/10/2023 12:45 - 05/10/2023 13:00

## Body of the message:

Nothing is expected in the body of the message. Any content added In the body of the message will be accepted but disregarded by Elia.

#### Attachement:

The Activation acknowleged message described in Chapter 9.6.4 that should have been sent via ECL by the SA(JSON) has to be included as attachement to the email.

### 9.6.8.3 Activation confirmed message

The two Activation confirmed messages have to be sent via e-mail (two different e-mails are expected, one for the first and one for the second activation confirmed messages) and are mandatory for the good execution of the process. Such messages have to be sent to activation@elia.be (ActivationDEMO@Elia.be for the DEMO environment).

Field Code Changed

Field Code Changed

Page 74 of 262

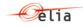

#### Title of the message:

<u>First activation confirmed message:</u> SA Name – FirstBusinessAck – RD – Start Date and Time – End Date and Time

Second activation confirmed message : SA Name – SecondBusinessAck – RD – Start Date and Time – End Date and Time

Example: SA1 - FirstBusinessAck - RD - 05/10/2023 12:45 - 05/10/2023 13:00

#### Body of the message:

Nothing is expected in the body of the message. Any content added In the body of the message will be disregarded by Elia.

#### Attachement:

The two Activation confirmed messages described in Chapter  $9.6.5\underline{10.6.4}$  that should have been sent via ECL by the BSP (JSON) have to be included respectively as attachment to each email.

#### 9.6.8.4 Validation of an activation confirmed message

The validation rules described in chapter 9.6.6 applied to the Activation confirmed messages will be similarly applied to the Activation confirmed messages sent via email.

#### 9.6.8.5 Activation confirmation answered message

Each of the Activation confirmed message will receive an answer from Elia.

Title of the message:

<u>First activation confirmed message :</u> Elia – AckOnFirstBusinessAck – SA- Start Date and Time – End Date and Time

<u>Second activation confirmed message</u> : Elia – AckOnSecondBusinessAck – SA– Start Date and Time – End Date and Time

## Body of the message:

Hello – we did receive a BusinessAck1 or BusinessAck2 by email, therefore, Elia send back the ack by mail:

| confirmed_MarketDocument.mRID    | code | Text                   |
|----------------------------------|------|------------------------|
| 309d975a8b4d4a6981e85b36fbba1a00 | A01  | Message fully accepted |

## Attachement:

The RD activation confirmation answered message described in Chapter <u>Q</u> that should have been sent to the SA (JSON) will be included as attachement to the email.

Deleted: 9.6.7

Page 75 of 262

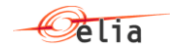

### 9.7 Receiving a Market Party notification

## 9.7.1 Description

This message exchange is described in the following section: Notification messages.

#### 9.7.2 Queue information

A notification message can arrive into two different queues, specific to each domain (one for scheduling and one for bidding). The acknowledgement message must be sent to the queue corresponding to the same domain as the received request.

The following tables contain the queues and exchanges to send and receive messages in a normal scenario:

| Message Type | Description       | Sender | Receiver | Queue/Exchange                                |
|--------------|-------------------|--------|----------|-----------------------------------------------|
| Scheduling   | Submission of a   | Elia   | SA       | SchedulingAgentNotificationSubmitted.[Target  |
| Agent        | Market Party      |        |          | MarketPartyID].OutQ                           |
| Notification | notification      |        |          |                                               |
| Submitted    |                   |        |          |                                               |
| Scheduling   | Reception         | SA     | Elia     | SchedulingAgentNotificationAcknowledged.in.Ex |
| Agent        | confirmation of a |        |          | ch                                            |
| Notification | Market Party      |        |          |                                               |
| Acknowledged | notification      |        |          |                                               |

### **Error queues**

The following tables contain the queues and exchanges to send and receive message only in case of error:

| Message Type | Sender | Receiver | Queue/Exchange                                                       |
|--------------|--------|----------|----------------------------------------------------------------------|
| Scheduling   | SA     | Elia     | SchedulingAgentNotificationSubmitted.Error.Exch                      |
| Agent        |        |          |                                                                      |
| Notification |        |          |                                                                      |
| Submitted    |        |          |                                                                      |
| Scheduling   | Elia   | SA       | SchedulingAgentNotificationAcknowledged.[TargetMarketPartyID].ErrorQ |
| Agent        |        |          |                                                                      |
| Notification |        |          |                                                                      |
| Acknowledged |        |          |                                                                      |

### 9.8 Receiving a redispatching communication test

### 9.8.1 Description

The goal of the test is to test the communication between Elia and Scheduling Agent. Therefore the communication test will go through the same communication layers as an activation.

A communication test has an activation message with a specific BidGroupId:" CommunicationTest" and a specific DP ean: "99999999999999999999".

After reception of the activation message in the communication test, the Scheduling Agent generates one acknowledgement and two confirmation messages:

Page 76 of 262

Field Code Changed

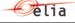

i

•

• Acknowledgement indicates the good reception of the communication test request message

First confirmation and second confirmation contain details about the communication test performed following the activation request

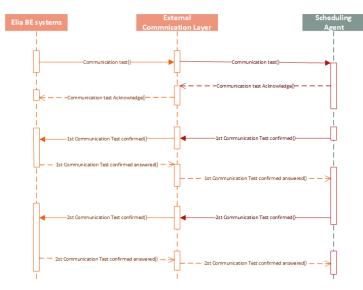

All communications in this flow are done asynchronously.

#### 9.8.2 Queue information

This table contains the queues and exchanges to send and receive messages in a normal scenario:

| Message Type                                           | Description                                                            | Sender | Receiver | Queue/Exchange                                                          |
|--------------------------------------------------------|------------------------------------------------------------------------|--------|----------|-------------------------------------------------------------------------|
| Redispatching<br>Activation                            | Activation request                                                     | Elia   | SA       | RedispatchingActivationRequested.[TargetMarketPartyID]<br>.OutQ         |
| Requested                                              | Activation<br>request for<br>cancellation<br>purpose                   | Elia   | SA       | RedispatchingActivationCancelled.[TargetMarketPartyID].<br>OutQ         |
| Redispatching<br>Activation<br>Request<br>Acknowledged | Reception<br>confirmation<br>of an<br>activation<br>request<br>message | SA     | Elia     | RedispatchingActivationAcknowledged.In.Exch                             |
| Redispatching<br>Activation<br>Confirmed               | Confirmation<br>of an<br>activation<br>request                         | SA     | Elia     | RedispatchingActivationConfirmed.In.Exch                                |
| Redispatching                                          | Answer to a confirmation                                               | Elia   | SA       | RedispatchingActivationConfirmationAnswered.[TargetM arketPartyID].OutQ |

Page 77 of 262

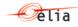

| Activation   | of activation |  |
|--------------|---------------|--|
| Confirmation | request       |  |
| Answered     | message       |  |

### Error queues

This table contains the queues and exchanges to send and receive message only in case of error:

| Message Type                                         | Sender | Receiver | Queue/Exchange                                                          |
|------------------------------------------------------|--------|----------|-------------------------------------------------------------------------|
| <b>Redispatching Activation</b>                      | SA     | Elia     | RedispatchingActivationRequested.Error.Exch                             |
| Requested                                            |        |          | RedispatchingActivationCancelled.Error.Exch                             |
| Redispatching<br>Activation Request<br>Acknowledged  | Elia   | SA       | Redispatching Activation Acknowledged. [Target Market PartyID]. Error Q |
| Redispatching<br>Activation Confirmed                | Elia   | SA       | Redispatching Activation Confirmed. [Target Market PartyID]. Error Q    |
| Redispatching<br>Activation Confirmation<br>Answered | SA     | Elia     | RedispatchingActivationConfirmationAnswered.Error.Exch                  |

#### 9.8.3 Activation requested message

#### 9.8.3.1 Message granularity

Similar as a redispatching activation request message, a redispatching communication test message groups all selected redispatching Energy Bids from a respective Scheduling Agent covering 1 or multiple quarter hours.

A redispatching communication test request for cancellation purpose can contain the cancellation for several redispatching communication test requests previously sent by Elia.

#### 9.8.3.2 Message timeframe

The redispatching communication test message can be sent at any time and indicates whether it is a redispatching Scheduled Activation or a redispatching Direct Activation.

For a Scheduled Activation request, the start time communicated in the activation request message is the beginning of the first quarter hour of activation and the end time is the end of the last quarter hour of activation.

For a Direct Activation request, the start time communicated in the activation request message is the beginning of the earliest possible time where we can send the communication test and the end time is the end of the last quarter hour of activation.

## 9.8.3.3 Message description

An Activation\_MarketDocument is the message used to request a Redispatching communication test.

Activation\_MarketDocument (Exactly one element per message) Field Code Changed Field Code Changed

Page 78 of 262

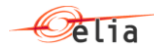

| Field                                      | Mandatory | Description                                      |
|--------------------------------------------|-----------|--------------------------------------------------|
| mRID                                       | Y         | Unique identifier of the MarketDocument          |
| revisionNumber                             | Y         | Version number for the MarketDocument.           |
| Туре                                       | Y         | Code for type of MarketDocument.                 |
|                                            |           | A96 = Redispatch Activation Document             |
|                                            |           | <b>Z06</b> = Cancellation                        |
| process.processType                        | Y         | Code for type of process.                        |
|                                            |           | A60 = "Scheduled activation"                     |
|                                            |           | A61 = "Direct activation"                        |
| sender_MarketParticipant.mRID              | Y         | The identification of the sender (EIC code)      |
|                                            |           | 10X1001A1001A094 = Elia                          |
| sender_MarketParticipant.marketRole.type   | Y         | The role code associated with receiver. Fixed    |
|                                            |           | value:                                           |
|                                            |           | A04 = System Operator                            |
| receiver_MarketParticipant.mRID            | Y         | The identification of the receiver (EIC code)    |
| receiver_MarketParticipant.marketRole.type | Y         | The role code associated with the receiver:      |
|                                            |           | <b>Z02</b> = Scheduling Agent                    |
| createdDateTime                            | Y         | The timestamp on which the message was sent      |
| activation_Time_Period.timeInterval        | Y         | This information provides the start and end date |
|                                            |           | and time of the activation time interval         |
| TimeSeries                                 | Y         | Timeseries associated to the market document.    |
|                                            |           | It must contain at least one element.            |

| TimeSeries              |           |                                                       |  |  |  |  |
|-------------------------|-----------|-------------------------------------------------------|--|--|--|--|
| Field                   | Mandatory | Description                                           |  |  |  |  |
| mRID                    | Y         | Bid Group Id of the activated redispatching bid.      |  |  |  |  |
|                         |           | CommunicationTest = Communication Test mRID           |  |  |  |  |
| businessType            | Y         | Identifies the reason why an activation is requested. |  |  |  |  |
|                         |           | <b>Z04</b> = National congestion management           |  |  |  |  |
|                         |           | <b>Z05</b> = XB congestion management                 |  |  |  |  |
|                         |           | <b>Z06</b> = Exhausted reserves/escalation procedure  |  |  |  |  |
|                         |           | <b>Z10</b> = Balancing (FCRE exceptional measures)    |  |  |  |  |
| measurement_Unit.name   | Y         | MAW (Megawatt)                                        |  |  |  |  |
| flowDirection.direction | Y         | The coded identification of the direction of energy   |  |  |  |  |
|                         |           | flow.                                                 |  |  |  |  |
|                         |           | <b>A01</b> = UP                                       |  |  |  |  |
|                         |           | <b>A02</b> = DOWN                                     |  |  |  |  |
| Period                  | Y         | This list can only contain 1 element                  |  |  |  |  |

| Period       |           |                                                                                                    |  |
|--------------|-----------|----------------------------------------------------------------------------------------------------|--|
| Field        | Mandatory | Description                                                                                              |  |
| timeInterval | Y         | The start and end date and time of the redispatching activation.                                         |  |
| Resolution   | Y         | Amount of time for each interval in which a data value<br>is defined. Fixed value:<br>PT15M = 15 minutes |  |
| Point        | Y         | List of points associated to the period.                                                                 |  |
|              |           | It should contain as many point as needed to complete the period.                                        |  |

Page 79 of 262

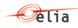

| Point    |           |                                                                                                    |
|----------|-----------|----------------------------------------------------------------------------------------------------|
| Field    | Mandatory | Description                                                                                           |
| position | Y         | The interval number defining which position in the timeseries is indicated. It must start at 1.       |
| Quantity | Y         | Power requested.<br>The principal quantity identified for a point. We<br>require an accuracy of 1 MW. |

| timeInterval |           |                                         |
|--------------|-----------|-----------------------------------------|
| Field        | Mandatory | Description                             |
| start        | Y         | The start date and time of the interval |
| end          | Y         | The end date and time of the interval   |

**Note!** An Activation\_MarketDocument with a type "Cancellation" can contain cancellations for multiple redispatching activation requests. It can contain multiple Bid Groups that are cancelled.

This means that the mRID of the MarketDocument used for cancellation is different to the mRID of the original Redispatching activations and revisionNumber will have a value of 1.

### 9.8.4 Activation acknowledged message

### 9.8.4.1 Message granularity

One redispatching communication test acknowledgement must be sent for each redispatching communication test request submitted by Elia.

## 9.8.4.2 Message timeframe

This acknowledgement must be sent immediately after the reception of the redispatching communication test request message.

#### 9.8.4.3 Message description

As described in the definition of acknowledgement message (see <u>Acknowledgement and answer</u> messages).

#### 9.8.5 Activation confirmed message

For a redispatching communication test, the Scheduling Agent must confirm the activation request by sending Elia two confirmation messages.

The confirmation messages must be sent after the acknowledgement message.

A confirmation message includes the list of delivery points that will be used to deliver the requested energy as well as the expected contribution per delivery point. The delivery points used for the Communication Test will by default: "9999999999999999999999".

Field Code Changed Field Code Changed

Page 80 of 262

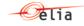

### 9.8.5.1 Message granularity

A confirmation message is sent for each communication request received. Multiple confirmations cannot be grouped in a same message.

#### 9.8.5.2 Message timeframe

 $\mathbf{1}^{\mathrm{st}}$  communication test confirmation message is sent by the Scheduling Agent for the entire communication test at once, at latest 5 minutes after the reception of the communication test request.

 $2^{nd}$  communication test confirmation is sent by the Scheduling Agent for the entire communication test at once, at latest 8 minutes after the end of the last quarter hour of the communication test.

#### 9.8.5.3 Message description

A document ActivationConfirmation\_MarketDocument is used for this message.

Optional fields of the market document that are not described in this chapter cannot be used.

| ActivationConfirmation_MarketDocument<br>(Exactly one element per message) |           |                                                                                                    |  |
|----------------------------------------------------------------------------|-----------|----------------------------------------------------------------------------------------------------|--|
| Field                                                                      | Mandatory | Description                                                                                                   |  |
| mRID                                                                       | Y         | Unique identifier of the market document                                                                      |  |
| revisionNumber                                                             | Y         | Version number for the MarketDocument                                                                         |  |
| type                                                                       | Y         | Code for type of market document.<br><b>207</b> = $1^{st}$ confirmation<br><b>208</b> = $2^{nd}$ confirmation |  |
| sender_MarketParticipant.mRID                                              | Y         | The identification number of the sender (EIC code).                                                           |  |
| Sender_MarketParticipant.marketRole.type                                   | Y         | The role code associated with the sender<br><b>Z02</b> = Scheduling Agent                                     |  |
| receiver_MarketParticipant.mRID                                            | Y         | The identification of the receiver (EIC code).<br><b>10X1001A1001A094</b> = Elia                              |  |
| receiver_MarketParticipant.marketRole.type                                 | Y         | The role code associated with the receiver<br><b>A04</b> = System operator                                    |  |
| createdDateTime                                                            | Y         | The timestamp on which the message was sent                                                                   |  |
| confirmed_MarketDocument.mRID                                              | Y         | The market document identification to which is replied                                                        |  |
| confirmed_MarketDocument.revisionNumber                                    | Y         | The market document revision number to which is replied                                                       |  |
| activation_Time_Period.timeInterval                                        | Y         | The start and end date and time of the activation to which all confirmed timeseries refers to                 |  |
| Confirmed_TimeSeries                                                       | Y         | The timeseries replied to                                                                                     |  |

| Confirmed_TimeSeries |           |                                             |  |
|----------------------|-----------|---------------------------------------------|--|
| Field                | Mandatory | Description                                 |  |
| mRID                 | Y         | Bid Group Id                                |  |
|                      |           | CommunicationTest = Communication Test mRID |  |
| Period               | Y         | Periods associated to the timeseries.       |  |
|                      |           | This list can only contain 1 element        |  |

Page 81 of 262

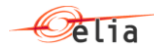

| Period       |           |                                                                       |
|--------------|-----------|-----------------------------------------------------------------------|
| Field        | Mandatory | Description                                                           |
| timeInterval | Y         | The start and end date and time of the activation for the timeseries  |
| resolution   | Y         | PT15M = 15 minutes                                                    |
| Point        | Y         | List of points associated to the period.                              |
|              |           | It should contain as many points as needed to<br>complete the period. |

| Point              |           |                                                                                                    |
|--------------------|-----------|----------------------------------------------------------------------------------------------------|
| Field              | Mandatory | Description                                                                                                    |
| position           | Y         | The interval number defining which position in the<br>timeseries is indicated                                                                 |
| quantity           | Y         | The principal quantity identified for a point. We require<br>an accuracy of 1 MW.                                                             |
| RegisteredResource | Y         | List of registered resources associated to this point. It<br>contains the delivery points used for the activation,<br>with their contribution |

| RegisteredResource |           |                                                |  |
|--------------------|-----------|------------------------------------------------|--|
| Field              | Mandatory | Description                                    |  |
| mRID               | Y         | EAN code of a delivery point                   |  |
|                    |           | 99999999999999999999999999999999999999         |  |
| quantity           | Y         | Expected contribution per delivery point.      |  |
|                    |           | The principal quantity identified for a point. |  |
|                    |           | We require an accuracy of 1 MW.                |  |

| timeInterval |           |                            |
|--------------|-----------|----------------------------|
| Field        | Mandatory | Description                |
| start        | Y         | Start time of the interval |
| end          | Y         | End time of the interval   |

### 9.8.6 Validation of a communication test confirmed message

This information flow will be subject to all generic validation rules. These and the validation rules listed in the table below are further described in the following section of this document: Validation rules description.

| ID      | Validation Rule                     | Reply Status        | Reason Code | Level          |
|---------|-------------------------------------|---------------------|-------------|----------------|
| ACT_001 | Confirmation deadline not respected | Accept with warning | A57         | MarketDocument |
| ACT_002 | TimeSeries not matching             | Accept with warning | A09         | MarketDocument |
| ACT_003 | Resolution inconsistency            | Accept with warning | A41         | Timeseries     |
| ACT_004 | Quantity inconsistency              | Accept with warning | A42         | MarketDocument |

Field Code Changed

Field Code Changed

Page 82 of 262

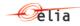

| ACT_005 | Quantity increased      | Accept with warning | A43 | MarketDocument |
|---------|-------------------------|---------------------|-----|----------------|
| ACT_006 | Quantity decreased      | Accept with warning | A44 | MarketDocument |
| ACT_007 | Resource Object invalid | Accept with warning | A64 | Timeseries     |

#### 9.8.7 Communication test confirmation answered message

#### 9.8.7.1 Message granularity

A communication test confirmation answered message is sent for each communication test confirmed message received. Multiple validations cannot be grouped in a same message.

### 9.8.7.2 Message timeframe

A communication test confirmation answered message is sent as soon as the communication test confirmed message is processed by Elia.

#### 9.8.7.3 Message description

As described in the definition of answer message (see Acknowledgement and answer messages).

#### 9.9 Receiving a Market Party notification

## 9.9.1 Description

This message exchange is described in the following section: Notification messages.

#### 9.9.2 Queue information

A notification message can arrive into two different queues, specific to each domain (one for scheduling and one for bidding). The acknowledgement message must be sent to the queue corresponding to the same domain as the received request.

The following tables contain the queues and exchanges to send and receive messages in a normal scenario:

| Message Type | Description  | Sende | Receive | Queue/Exchange                                                |
|--------------|--------------|-------|---------|---------------------------------------------------------------|
|              |              | r     | r       |                                                               |
| Scheduling   | Submission   | Elia  | SA      | SchedulingAgentNotificationSubmitted.[TargetMarketPartyID].Ou |
| Agent        | of a Market  |       |         | tQ                                                            |
| Notification | Party        |       |         |                                                               |
| Submitted    | notification |       |         |                                                               |
| Scheduling   | Reception    | SA    | Elia    | SchedulingAgentNotificationAcknowledged.In.Exch               |
| Agent        | confirmatio  |       |         |                                                               |
| Notification | n of a       |       |         |                                                               |
| Acknowledge  | Market       |       |         |                                                               |
| d            | Party        |       |         |                                                               |
|              | notification |       |         |                                                               |

## Error queues

The following tables contain the queues and exchanges to send and receive message only in case of error:

Field Code Changed
Field Code Changed

Field Code Changed Field Code Changed

Page 83 of 262

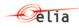

| Message Type                                        | Sender | Receiver | Queue/Exchange                                                             |
|-----------------------------------------------------|--------|----------|----------------------------------------------------------------------------|
| Scheduling<br>Agent<br>Notification<br>Submitted    | SA     | Elia     | SchedulingAgentNotificationSubmitted.Error.Exch                            |
| Scheduling<br>Agent<br>Notification<br>Acknowledged | Elia   | SA       | eq:schedulingAgentNotificationAcknowledged. [TargetMarketPartyID]. Error Q |

## 9.10 Retrieving Schedules

### 9.10.1 Description

This message exchange allows the Scheduling Agent to retrieve previously submitted Schedules via the External Communication Layer. Elia will only return the latest accepted Market Documents at the time of the query following the request.

This information flow describes the process of requesting schedule details via the External Communication Layer.

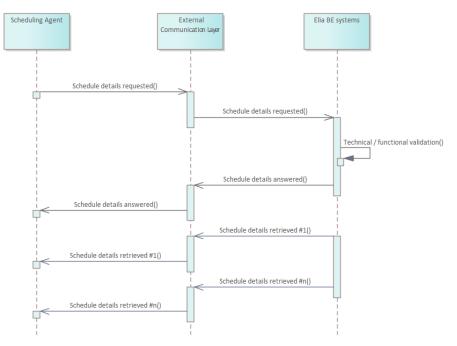

#### 9.10.2 Queue information

This table contains the queues and exchanges to send and receive messages in a normal scenario. The Schedule Details Answered queue will be used to indicate whether the request was valid and whether

Page 84 of 262

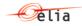

or not results were found. If the request was valid and results were found, they will be published on the Schedule Retrieved queue.

| Message Type               | Description                                 | Sender | Receiver | Queue/Exchange                                       |
|----------------------------|---------------------------------------------|--------|----------|------------------------------------------------------|
| Schedule Details Requested | Requesting<br>Schedules to be<br>retrieved  | SA     | Elia     | ScheduleDetailsRequested.In.Exch                     |
| Schedule Details Retrieved | The result of the<br>requested<br>Schedules | Elia   | SA       | ScheduleDetailsRetrieved.[TargetMarke tPartyID].OutQ |
| Schedule Details Answered  | The answer to the<br>request message        | Elia   | SA       | ScheduleDetailsAnswered.[TargetMarke tPartyID].OutQ  |

#### **Error queues**

This table contains the queues and exchanges to send and receive messages only in case of error.

| Message Type     | Sender | Receiver | Queue/Exchange                                        |
|------------------|--------|----------|-------------------------------------------------------|
| Schedule Details | Elia   | SA       | ScheduleDetailsRequested.[TargetMarketPartyID].ErrorQ |
| Requested        |        |          |                                                       |
| Schedule Details | SA     | Elia     | ScheduleDetailsRetrieved.Error.Exch                   |
| Retrieved        |        |          |                                                       |
| Schedule Details | SA     | Elia     | ScheduleDetailsAnswered.Error.Exch                    |
| Answered         |        |          |                                                       |

### 9.10.3 Schedule details requested message

## 9.10.3.1 Message granularity

Requesting Schedules will be limited to one execution day and can be filtered using input parameters. If these are not used, all relevant Market Documents for the requested period will be returned. In the retrieval, Elia will send back each Market Document in a separate message.

## 9.10.3.2 Message timeframe

Requests will be limited in frequence and period for performance reasons as described in the validation rules.

#### 9.10.3.3 Message description

A document <u>Request MarketDocument</u> is used for the Schedule Request.

| Request_MarketDocument                   |           |                                                      |  |  |
|------------------------------------------|-----------|------------------------------------------------------|--|--|
| (exactly one element per message)        |           |                                                      |  |  |
| Field                                    | Mandatory | Description                                          |  |  |
| mRID                                     | Y         | Unique identification of the Request Market Document |  |  |
| type                                     | Y         | Type of market document.                             |  |  |
|                                          |           | Z13 = Schedule Request                               |  |  |
| process.processType                      | Y         | Code for type of process:                            |  |  |
|                                          |           | A17 = Schedule day                                   |  |  |
| sender_MarketParticipant.mRID            | Y         | The identification of the sender (EIC code)          |  |  |
| sender_MarketParticipant.marketRole.type | Y         | The role code associated with the sender:            |  |  |

Page 85 of 262

Field Code Changed

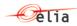

|                                            |   | <b>Z02</b> = Scheduling Agent                                                                                      |
|--------------------------------------------|---|----------------------------------------------------------------------------------------------------|
| receiver_MarketParticipant.mRID            | Y | The identification number of the Receiver(EIC code).<br>Fixed value:<br><b>10X1001A1001A094</b> = Elia             |
| receiver_MarketParticipant.marketRole.type | Y | The role code associated with sender. Fixed value:<br>A04 = System Operator                                        |
| createdDateTime                            | Y | The date and time of the creation of the Request<br>Market Document                                                |
| request_Period.timeInterval                | Y | The beginning and ending date and time of the period covered by the document. This cannot exceed an execution day. |
| Request_TimeSeries                         | Y | Request_TimeSeries contained in the message                                                                        |

| Request_TimeSeries                |           |                                                                                                    |  |
|-----------------------------------|-----------|----------------------------------------------------------------------------------------------------|--|
| Field                             | Mandatory | Description                                                                                                    |  |
| mRID                              | Y         | Unique identification of the Request_TimeSeries within the market document                                                          |  |
| requested_MarketDocument.mRID     | N         | The Market Document mRID can be set here if a specific<br>Market Document is requested. If not used, this filter is<br>not applied. |  |
| Requested_RegisteredResource.mRID | N         | The delivery point EAN representing the point for which the schedule is sent. If not used, this filter is not applied.              |  |

| timeInterval |           |                                         |
|--------------|-----------|-----------------------------------------|
| Field        | Mandatory | Description                             |
| start        | Y         | The start date and time of the interval |
| end          | Y         | The end date and time of the interval   |

| RegisteredResource |           |                             |  |
|--------------------|-----------|-----------------------------|--|
| Field              | Mandatory | Description                 |  |
| mRID               | Y         | EAN code of a DeliveryPoint |  |

## 9.10.4 Validation of a schedule details requested message

This information flow will be subject to all generic validation rules. These and the validation rules listed in the table below are further described in the following section of this document: <u>Validation rules</u> <u>description</u>.

Request messages that are rejected will be answered with the Answer message as described in the definition of answer message (see <u>Acknowledgement and answer messages</u>). When the request is valid, the Schedule Retrieval message described in the next section will be returned.

#### 9.10.4.1 Validations on request process

| ID      | Validation Rule                          | Reply Status           | Reason<br>Code | Level          |  |
|---------|------------------------------------------|------------------------|----------------|----------------|--|
| REQ_001 | The request did not generate any results | Accepted with warnings | Y11            | MarketDocument |  |

Field Code Changed

Field Code Changed

Page 86 of 262

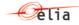

| REQ_002 | The number of requests per 15 minutes cannot exceed the threshold limit | Reject message | Y10 | MarketDocument |
|---------|-------------------------------------------------------------------------|----------------|-----|----------------|
| REQ_003 | The request can cover maximum one execution day                         | Reject message | Y09 | MarketDocument |

## 9.10.5 Schedule details retrieved message

## 9.10.5.1 Message granularity

For scheduling, the granularity is set at the Delivery Point and the bid execution date level. Meaning that for each combination of these objects, we will send exactly one single message. So if the request requires multiple Delivery Points, these will be split per message, similarly to the schedule submission. In the retrieved message we will only send back the last accepted version of a Market Document.

# 9.10.5.2 Message timeframe

The message(s) will be returned as soon as possible after a valid request was made.

## 9.10.5.3 Message description

| Schedule_MarketDocument                    |           |                                                                                                    |  |  |
|--------------------------------------------|-----------|----------------------------------------------------------------------------------------------------|--|--|
| (Exactly one element per message)          |           |                                                                                                    |  |  |
| Field                                      | Mandatory | Value(s)                                                                                                    |  |  |
| mRID                                       | Y         | Unique identification of the market document (UUID)                                                             |  |  |
| revisionNumber                             | Y         | Version number for the market document                                                                          |  |  |
| type                                       | Y         | Type of market document. Fixed value:<br><b>202</b> = Active Power Schedule Document                            |  |  |
| process.processType                        | Y         | Code for type of process:<br>A17 = Schedule day                                                                 |  |  |
| process.classificationType                 | Y         | Defines whether the schedule is an aggregation or a<br>classification. Fixed value:<br><b>A01</b> = detail type |  |  |
| sender_MarketParticipant.mRID              | Y         | The identification of the receiver (EIC code). Fixed value:<br>10X1001A1001A094 = Elia                          |  |  |
| sender_MarketParticipant.marketRole.type   | Y         | The role code associated with receiver. Fixed value:<br><b>A04</b> = System Operator                            |  |  |
| receiver_MarketParticipant.mRID            | Y         | The identification of the sender (EIC code)                                                                     |  |  |
| receiver_MarketParticipant.marketRole.type | Y         | The role code associated with sender:<br><b>Z02</b> = Scheduling Agent                                          |  |  |
| createdDateTime                            | Y         | The date and time of the reception of the Market<br>Document by Elia                                            |  |  |
| schedule_Time_Period.timeInterval          | Y         | The start and end date and time of the day to which the schedule refers to (execution date)                     |  |  |
| domain.mRID                                | Y         | 10YBE2 = Belgian bidding zone                                                                                   |  |  |
| TimeSeries                                 | Y         | This list only allows 1 element                                                                                 |  |  |

| TimeSeries |           |                                            |  |
|------------|-----------|--------------------------------------------|--|
| Field      | Mandatory | Value(s)                                   |  |
| mRID       | Y         | Sender's identification of the timeseries. |  |
| Version    | Υ         | Fixed value:                               |  |

Page 87 of 262

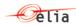

|                         |   | 1                                                     |
|-------------------------|---|-------------------------------------------------------|
| businessType            | Y | Identifies the trading nature of the timeseries:      |
|                         |   | <b>Z12</b> = Net Consumption – Production             |
| product                 | Y | The energy product of the schedule timeseries. Fixed  |
|                         |   | value: 8716867000016 = active power                   |
| objectAggregation       | Y | Identifies how the object is aggregated. Fixed value: |
|                         |   | Z01 = Delivery Point                                  |
| registeredResource.mRID | Y | The delivery point EAN representing the point for     |
|                         |   | which the schedule is sent                            |
| measurement_Unit.name   | Y | MAW = expressed scheduled power is in Megawatt        |
| Period                  | Y | This list only allows 1 element                       |

| Period       |           |                                                                                                    |
|--------------|-----------|----------------------------------------------------------------------------------------------------|
| Field        | Mandatory | Value(s)                                                                                                    |
| timeInterval | Y         | The start and end date and time to which the schedule timeseries refer to                                       |
| resolution   | Y         | Amount of time for each interval in which a data value<br>is defined. Fixed value:<br><b>PT15M</b> = 15 minutes |
| Point        | Y         | List of points associated to the period.                                                                        |
|              |           | It should contain as many point as needed to complete the period.                                               |

| Point    |           |                                                        |  |
|----------|-----------|--------------------------------------------------------|--|
| Field    | Mandatory | Value(s)                                               |  |
| position | Y         | The interval number defining which position in the     |  |
|          |           | timeseries is indicated. It must start at 1.           |  |
| Quantity | Y         | The list of schedule intervals in which the value (MW) |  |
|          |           | of the scheduled power is given. We require an         |  |
|          |           | accuracy of 0.1 MW.                                    |  |
| Reason   | Ν         | This list that can only contain one element. Only used |  |
|          |           | in case of a schedule update because of forced outage. |  |

| timeInterval |           |                                         |  |
|--------------|-----------|-----------------------------------------|--|
| Field        | Mandatory | Value(s)                                |  |
| start        | Y         | The start date and time of the interval |  |
| end          | Y         | The end date and time of the interval   |  |

| Reason |           |                     |  |
|--------|-----------|---------------------|--|
| Field  | Mandatory | Value(s)            |  |
| code   | Y         | Y24 = Forced Outage |  |

# 9.10.6 Schedule details answered message

The bid answered message for Schedule details requested is identical to the Schedule answered message.

Page 88 of 262

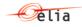

As described in the definition of answer message (see <u>Acknowledgement and answer messages</u>).

## 9.11 Retrieving Energy Bids

### 9.11.1 Description

This message exchange allows the Scheduling Agent to retrieve previously submitted Redispatching Energy Bids via the External Communication Layer. Elia will only return the latest accepted Market Documents at the time of the query following the request.

This information flow describes the process of requesting bid details via the External Communication Layer.

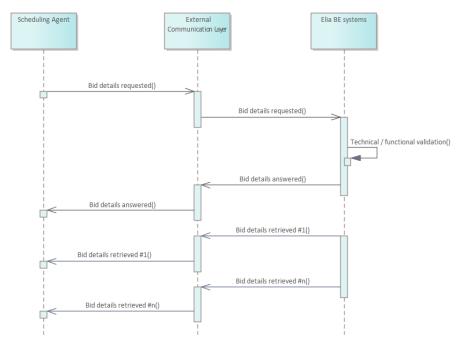

## 9.11.2 Queue information

This table contains the queues and exchanges to send and receive messages in a normal scenario. The Bid Details Answered queue will be used to indicate whether the request was valid and whether or not results were found. If the request was valid and results were found, they will be published on the Bid Details Retrieved queue.

| Message Type             | Description                                         | Sender | Receiver | Queue/Exchange                                     |
|--------------------------|-----------------------------------------------------|--------|----------|----------------------------------------------------|
| RD Bid Details Requested | Requesting<br>Redispatching Bids<br>to be retrieved | SA     | Elia     | RedispatchingEnergyBidDetailsRequeste<br>d.In.Exch |

Page 89 of 262

Field Code Changed

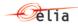

| RD Bid Details Retrieved | The result of the requested Redispatching Bids | Elia | SA | RedispatchingEnergyBidDetailsRetrieved<br>.[TargetMarketPartyID].OutQ |
|--------------------------|------------------------------------------------|------|----|-----------------------------------------------------------------------|
| RD Bid Details Answered  | The answer to the request message              | Elia | SA | RedispatchingEnergyBidDetailsAnswere<br>d.[TargetMarketPartyID].OutQ  |

## Error queues

This table contains the queues and exchanges to send and receive message only in case of error.

| Message Type   | Sender | Receiver | Queue/Exchange                                                      |
|----------------|--------|----------|---------------------------------------------------------------------|
| RD Bid Details | Elia   | SA       | RedispatchingEnergyBidDetailsRequested.[TargetMarketPartyID].ErrorQ |
| Requested      |        |          |                                                                     |
| RD Bid Details | SA     | Elia     | RedispatchingEnergyBidDetailsRetrieved.Error.Exch                   |
| Retrieved      |        |          |                                                                     |
| RD Bid Details | SA     | Elia     | RedispatchingEnergyBidDetailsAnswered.Error.Exch                    |
| Answered       |        |          |                                                                     |

## 9.11.3 Energy bid details requested message

### 9.11.3.1 Message granularity

Requesting Energy Bids will be limited to one execution day and can be filtered using input parameters. If these are not used, all relevant Market Documents for the requested period will be returned. In the retrieval, Elia will send back each Market Document in a separate message.

#### 9.11.3.2 Message timeframe

Requests will be limited in frequence and period for performance reasons as described in the validation rules.

#### 9.11.3.3 Message description

A document Request MarketDocument is used for the Energy Bid Request.

| Request_MarketDocument                     |           |                                                      |  |  |
|--------------------------------------------|-----------|------------------------------------------------------|--|--|
| (exactly one element per message)          |           |                                                      |  |  |
| Field                                      | Mandatory | Description                                          |  |  |
| mRID                                       | Y         | Unique identification of the Request Market Document |  |  |
| type                                       | Y         | Type of market document.                             |  |  |
|                                            |           | Z14 = Bid Request                                    |  |  |
| process.processType                        | Y         | Code for type of process:                            |  |  |
|                                            |           | A41 = Redispatch process                             |  |  |
| sender_MarketParticipant.mRID              | Y         | The identification of the sender (EIC code)          |  |  |
| sender_MarketParticipant.marketRole.type   | Y         | The role code associated with the sender:            |  |  |
|                                            |           | <b>Z02</b> = Scheduling Agent                        |  |  |
| receiver_MarketParticipant.mRID            | Y         | The identification number of the sender (EIC code).  |  |  |
|                                            |           | Fixed value:                                         |  |  |
|                                            |           | 10X1001A1001A094 = Elia                              |  |  |
| receiver_MarketParticipant.marketRole.type | Y         | The role code associated with sender. Fixed value:   |  |  |
|                                            |           | A04 = System Operator                                |  |  |
| createdDateTime                            | Y         | The date and time of the creation of the Request     |  |  |
|                                            |           | Market Document                                      |  |  |

Page 90 of 262

Field Code Changed

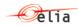

| request_Period.timeInterval | Y | The beginning and ending date and time of the period covered by the document. This cannot exceed an execution day. |
|-----------------------------|---|----------------------------------------------------------------------------------------------------|
| Request_TimeSeries          | Y | Request_TimeSeries contained in the message                                                                        |

| Request_TimeSeries            |           |                                                                                                    |  |  |
|-------------------------------|-----------|----------------------------------------------------------------------------------------------------|--|--|
| Field                         | Mandatory | Description                                                                                                    |  |  |
| mRID                          | Y         | Unique identification of the Request_TimeSeries within<br>the market document                                              |  |  |
|                               | Y         | The coded identification of the direction of energy flow.                                                                  |  |  |
| flowDirection.direction       |           | <b>A01</b> = UP                                                                                                    |  |  |
|                               |           | A02 = DOWN                                                                                                    |  |  |
|                               |           | A03 = UP & DOWN                                                                                                    |  |  |
|                               | N         | The Market Document mRID can be set here if a specific                                                                     |  |  |
| requested_MarketDocument.mRID |           | Market Document is requested. If not used, this filter is not applied.                                                     |  |  |
| RequestedProvidingGroup       | N         | The Delivery Points that form the Providing Group to which these bids are related. When used, the exact set of             |  |  |
|                               |           | Delivery Points in the Providing Group must match or no results will be returned. If not used, this filter is not applied. |  |  |

| timeInterval |           |                                         |
|--------------|-----------|-----------------------------------------|
| Field        | Mandatory | Description                             |
| start        | Y         | The start date and time of the interval |
| end          | Y         | The end date and time of the interval   |

| RegisteredResource |           |                             |
|--------------------|-----------|-----------------------------|
| Field              | Mandatory | Description                 |
| mRID               | Y         | EAN code of a DeliveryPoint |

## 9.11.4 Validation of an energy bid details requested message

This information flow will be subject to all generic validation rules. These and the validation rules listed in the table below are further described in the following section of this document: <u>Validation rules</u> <u>description</u>.

Request messages that are rejected will be answered with the Answer message as described in the definition of answer message (see <u>Acknowledgement and answer messages</u>). When the request is valid, the Energy Bid Retrieval message described in the next section will be returned.

# 9.11.4.1 Validations on request process

| ID      | Validation Rule                          | Reply Status           | Reason<br>Code | Level          |
|---------|------------------------------------------|------------------------|----------------|----------------|
| REQ_001 | The request did not generate any results | Accepted with warnings | Y11            | MarketDocument |

Field Code Changed

Field Code Changed

Page 91 of 262

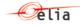

| REQ_002 | The number of requests per 15 minutes cannot exceed the threshold limit | Reject message | Y10 | MarketDocument |
|---------|-------------------------------------------------------------------------|----------------|-----|----------------|
| REQ_003 | The request can cover maximum one execution day                         | Reject message | Y09 | MarketDocument |

## 9.11.5 Energy bid details retrieved message

## 9.11.5.1 Message granularity

For bidding, the granularity is set at the Providing Group and the bid execution date level. Meaning that for each combination of these objects, we will send exactly one single message. So if the request requires multiple Providing Groups, these will be split per message, similarly to the bid submission. In the retrieved message we will only send back the last accepted version of a Market Document.

# 9.11.5.2 Message timeframe

The message(s) will be returned as soon as possible after a valid request was made.

## 9.11.5.3 Message description

| ReserveBid_MarketDocument (exactly one element per message) |           |                                                                                                    |  |
|-------------------------------------------------------------|-----------|----------------------------------------------------------------------------------------------------|--|
| Field                                                       | Mandatory | Description                                                                                           |  |
| mRID                                                        | Y         | Unique identification of the MarketDocument (UUID) that was retrieved                                 |  |
| revisionNumber                                              | Y         | Version number for the market document that was retrieved                                             |  |
| type                                                        | Y         | Type of MarketDocument. Fixed value:<br>A24 = Bid Document                                            |  |
| process.processType                                         | Y         | Code for type of process:<br>A41 = Redispatch process                                                 |  |
| sender_MarketParticipant.mRID                               | Y         | The identification number of the sender (EIC code).<br>Fixed value:<br><b>10X1001A1001A094</b> = Elia |  |
| sender_MarketParticipant.marketRole.type                    | Y         | The role code associated with sender. Fixed value:<br><b>A04</b> = System Operator                    |  |
| receiver_MarketParticipant.mRID                             | Y         | The identification of the sender (EIC code)                                                           |  |
| receiver_MarketParticipant.marketRole.type                  | Y         | The role code associated with the sender:<br><b>202</b> = Scheduling Agent                            |  |
| createdDateTime                                             | Y         | The date and time of the reception of the Market<br>Document by Elia                                  |  |
| reserveBid_Period.timeInterval                              | Y         | The begin and end date and time of the period covered<br>by the document                              |  |
| Bid_TimeSeries                                              | Y         | Bid timeseries associated to the market document.<br>It must contain at least one element.            |  |

| Bid_TimeSeries |           |                                                                          |
|----------------|-----------|--------------------------------------------------------------------------|
| Field          | Mandatory | Description                                                              |
| mRID           | Y         | Unique identification of the bid timeseries within the<br>MarketDocument |
| status         | N         | Only used in case of cancellation, with the following code:              |

Page 92 of 262

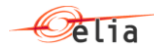

|                                        |   | A09 = Cancelled                                                                                   |
|----------------------------------------|---|---------------------------------------------------------------------------------------------------|
| businessType                           | Y | Identifies the trading nature of the timeseries:<br><b>B74</b> = Offer                            |
| bidGroupId                             | Y | The unique identification used to identify associated bids<br>with each other into a Bid Group.   |
|                                        |   | This identification is defined by the sender and must be unique                                   |
| multipartBidIdentification             | Ν | The identification used to associate parent child bids.                                           |
|                                        |   | If the bid is not part of parent child group then the attribute is not used.                      |
|                                        |   | This identification is defined by the sender and must be unique                                   |
| exclusive Bids Identification          | Ν | The identification used to associate exclusive bids.                                              |
|                                        |   | If the bid is not exclusive then the attribute is not used.                                       |
|                                        |   | It allows only one element in this list.                                                          |
|                                        |   | This identification is defined by the sender and must be<br>unique                                |
| ProvidingGroup                         | Y | The Delivery Points that form the Providing Group to which these bids are related.                |
|                                        |   | The list should contain at least one element.                                                     |
| BidGroup                               | Ν | The specific Delivery Points to which the Bid Group is related.                                   |
| flowDirection.direction                | Y | The coded identification of the direction of energy flow.<br><b>A01</b> = UP<br><b>A02</b> = DOWN |
| activation_ConstraintDuration.duration | N | Full-Activation Time (FAT) (in min) necessary to reach the offered maximum bid volume             |
|                                        |   | If no value is provided, a default value of 12,5 minutes will be used.                            |
| Maximum_ConstraintDuration.duration    | N | Maximum Activation time (MAT) (in min) during which the maximum bid volume can be activated       |
|                                        |   | If no value is provided, then there is no limitation on the maximum constraint duration.          |
| Minimum_ConstraintDuration.duration    | N | Minimum Activation time (MIT) (in min) during which the bid needs to be activated                 |
|                                        |   | If no value is provided, then there is no minimum activation time.                                |
| Linked_BidTimeSeries                   | Ν | List of conditionally linked bid timeseries.                                                      |
| Period                                 | Y | List of periods associated to the timeseries.                                                     |
|                                        |   | It should contain at least one element.                                                           |

| Period       |                         |                                               |  |
|--------------|-------------------------|-----------------------------------------------|--|
| Field        | d Mandatory Description |                                               |  |
| timeInterval | Y                       | The start and end date and time of the period |  |
| resolution   | Y                       | PT15M = 15 minutes                            |  |

Page 93 of 262

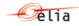

| point | Y |
|-------|---|
|       |   |
|       |   |

List of points associated to the period. It should contain as many points as needed to complete the period.

| Point                      |           |                                                                                                   |
|----------------------------|-----------|---------------------------------------------------------------------------------------------------|
| Field                      | Mandatory | Description                                                                                       |
| position                   | Y         | The interval number defining which position in the timeseries is indicated. It must start at 1.   |
| Quantity.quantity          | Y         | The maximum Bid Volume offered in the bid                                                         |
| minimum_Quantity.quantity  | N         | The minimum volume that must be activated for this bid.                                           |
|                            |           | If no value is provided, a default of 0 MW will be<br>considered.                                 |
| energy_Price.amount        | Y         | Price in euro for each offered MWh                                                                |
| maximum_EnergyLevel.energy | N         | The Maximum Energy Level (MEL) indicates the<br>maximum remaining energy for the Providing Group. |
|                            |           | If no value is provided, no limitation will be considered.                                        |
| PointGroup                 | N         | The specific delivery points to which the interval of this bid is related.                        |
| Reason                     | N         | List of reasons associated to the point.                                                          |
|                            |           | Maximum one element.                                                                              |

| Linked_B | Linked_BidTimeSeries |                                                                                                    |  |  |  |  |
|----------|----------------------|----------------------------------------------------------------------------------------------------|--|--|--|--|
| Field    | Mandatory            | Description                                                                                                    |  |  |  |  |
| mRID     | Y                    | The bidGroupId to which the conditional link refers to                                                                                                    |  |  |  |  |
| status   | Y                    | The condition of the conditional linked bid:                                                                                                    |  |  |  |  |
|          |                      | A55 = Not available if linked bid activated                                                                                                    |  |  |  |  |
|          |                      | A56 = Not available if linked bid rejected                                                                                                    |  |  |  |  |
|          |                      | A67 = Available if linked bid activated                                                                                                    |  |  |  |  |
|          |                      | A68 = Available if linked bid rejected                                                                                                    |  |  |  |  |
| level    | Y                    | The level determines the position of the bid within the linked Bid Group with respect to the current bid:                                                                                              |  |  |  |  |
|          |                      | <ul> <li>1 = refers to t-1 of the linked bid with respect to the current position of this bid</li> <li>2 = refers to t-2 of the linked bid with respect to the current position of this bid</li> </ul> |  |  |  |  |

| RegisteredResource |           |                             |
|--------------------|-----------|-----------------------------|
| Field              | Mandatory | Description                 |
| mRID               | Y         | EAN code of a DeliveryPoint |

| Reason |           |                     |
|--------|-----------|---------------------|
| Field  | Mandatory | Description         |
| code   | Y         | Y24 = Forced Outage |

Page 94 of 262

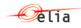

| timeInterval |           |                                         |  |
|--------------|-----------|-----------------------------------------|--|
| Field        | Mandatory | Description                             |  |
| start        | Y         | The start date and time of the interval |  |
| end          | Υ         | The end date and time of the interval   |  |

## 9.11.6 Energy bid details answered message

The bid answered message for Energy bid details requested is identical to the bid answered message of Redispatching Bids.

As described in the definition of answer message (see <u>Acknowledgement and answer messages</u>).

Field Code Changed

Page 95 of 262

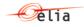

## **10** Balancing Service Provider Guide

## 10.1 Role overview

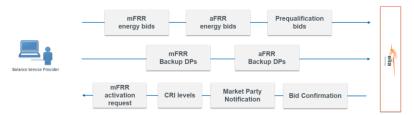

A Balancing Service Provider is involved in the following communications:

- Submission of bids (mFRR)
  - Submission of mFRR Energy Bids
  - o Submission of mFRR backup Delivery Points
  - Activation of mFRR Energy Bids (mFRR)
- Submission of bids (aFRR)
  - Submission of aFRR Energy Bids
  - o Submission of aFRR backup Delivery Points
- Common information flows (BSP)
  - Prequalification bids
  - o Receiving bid confirmations
  - CRI-levels<sup>2</sup> sent by Elia
  - o Market Party notifications sent by Elia

## 10.2 Bid structure

\_

This specific section aims to give some clarifications on how to construct Energy Bids.

A general rule is that all Energy Bids for a certain **execution date** and a certain **Providing Group** must be sent in a single message per sent version. An Energy Bid is defined for a particular quarter-hour and must be grouped into Bid Groups.

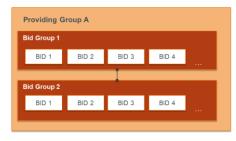

<sup>&</sup>lt;sup>2</sup> CRI with high to medium levels are the equivalent of the currently known Red Zones

Page 96 of 262

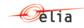

## 10.2.1 Bid groups

Energy Bids representing the **same or partly the same offered volume over consecutive quarter-hours** must be grouped into Bid Groups using a Bid Group Id on the corresponding Timeseries level of the message. This grouping will technically link<sup>3</sup> the Energy Bids together in order to avoid unfeasible activations<sup>4</sup>. The Energy Bids that are subject to mFRR and redispatching activations will be activated based on the Bid Group Id, the start and end time of activation and the direction.

The Bid Group must be used to link the upward and downward aFRR Energy Bid Volume of a **Providing Group**. In a providing group, if the BSP creates an upward and a downward bid volume, they need to be part of the same Bid Group to avoid unfeasible activations of those two volumes.

#### 10.2.2 Timeseries

As in each CIM message, the Timeseries block is used as a parent level in the message structure and encapsulates the periods and points (representing the actual Energy Bids across time). As long as the attributes on Timeseries level are applicable for the underlying QH bids of a Bid Group, there is no need to split the Timeseries blocks.

Note however that for Bid Groups that are not split in different Timeseries blocks during the execution date, a technical link is necessary between different messages if the Energy Bids that are consecutive across midnight represent (partly) the same volume. In this case, the same Bid Group Id must be used in these different messages.

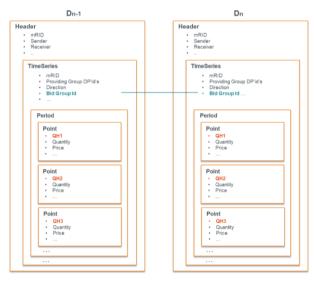

<sup>3</sup> Energy Bids that are part of a same Bid Group/that have the same Bid Group ID will be technically linked so that the activation of a bid will be prevented in case the technically linked bid of the previous QH was activated in Direct Activation.

Page 97 of 262

<sup>&</sup>lt;sup>4</sup> Check 10.2.3 for the application of the Technical Link in the specific case of Exclusive Groups and Parent-Child relations.

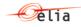

When attributes on Timeseries level are different for certain periods during the execution date of a same Bid Group, the Timeseries block can be split into multiple block(s) so that the necessary attributes can be applied to the respective period(s) of the day.

Note that in this case, a technical link is necessary between different messages **and** between Timeseries blocks of the same message for consecutive QH bids that represent (partly) the same volume.

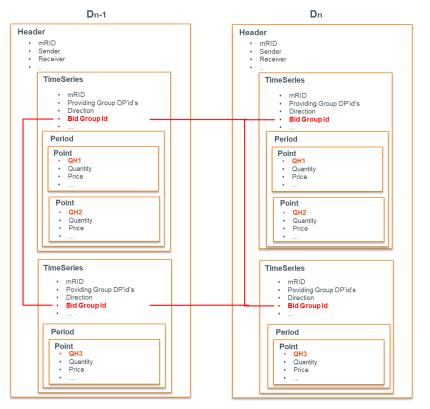

## 10.2.3 Linking

Exclusive and parent child linking apply to bids of the same quarter hours. This linking must be done in a similar way to Bid Grouping, using the respective attribute (exclusiveBidsIdentification; multipartBidIdentification) on the different timeseries blocks that need to be linked. For exclusive groups and parent-childs, the exclusiveBidsIdentification or multipartBidIdentification will be used to technically link bids. Indeed, all bids that are part of a definite exclusive group (or part of a parentchild) quarter-hour after quarter-hour should be technically linked together to prevent unfeasible activations as defined in the below example. To allow this mechanism to take place, the BSP should use the same exclusiveBidsIdentification or multipartBidIdentification respectively for the exclusive groups or parent-childs for which he wants the technical link to be applied.

Page 98 of 262

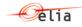

Example: A unit has a total of 30MW to offer for all QH of a day. It offers it in 3 bids of respectively 10, 20 and 30MW that are part of the same exclusive group and that have a different price. We activate in QH1 the bid of 30MW in direct activation. The principle is that either one or none of the bids of an exclusive group can be activated for a definite quarter-hour so the two other bids will not be activated which is logical in our example. Because if we would activate the bid of 10MW and the bid of 30MW in one QH, we would exceed the volume that the BSP has to offer. The direct activation will last up to the end of QH2. This means that in QH2, we can also not activate any of the bid of the exclusive group because we would also then exceed the total volume that the unit has to offer for that QH. To prevent this, all bids from the exclusive group will be technically linked with the bids of the same exclusive group offered in the previous QH.

For conditional linking, which like technical linking applies to different quarter hours, it is necessary to use the LinkedBid Timeseries block. In this block you can define the Bid Group Id to which the conditional link relates, the status and the level.

The levels will determine the amount of quarter hours linked to in time. Level 1 links to the previous quarter hour and level 2 to two quarter hours before. As the link is done on Bid Group level, they apply to all quarter hour bids that can be linked in time between the two Bid Groups.

In the following you can see two conditional links that are representing respectively level 1 and level 2 QH linking.

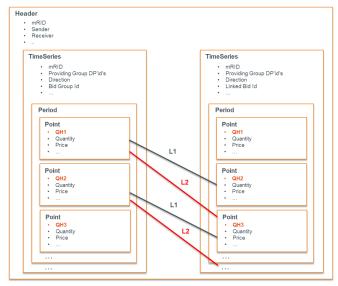

#### 10.2.4 Delivery Points

A Providing Group comprises any set of Delivery Points that can be offered together in an Energy Bid. The bid structure allows to define the Delivery Points (DPs) to which the bids relate to at three levels. All bids inherit the Delivery Points identified in the Providing Group unless a deeper level is used to identify Delivery Points. The same goes for Bid Group and Bid level where, if Delivery Points are identified in the latter, the Point Group (bid) Delivery Points will be used.

Page 99 of 262

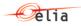

1. **Providing Group level**: all Delivery Points used for bids within the message must always be defined at Providing Group level.

| Providing Group 1 DP1 DP2 DP3 |       |       |
|-------------------------------|-------|-------|
| Bid Group 1                   |       |       |
| BID 1 BID 2                   | BID 3 | BID 4 |
| Bid Group 2<br>BID 1 BID 2    | BID 3 | BID 4 |
|                               |       |       |

- → Bids of Bid Group 1 & 2 are based on Providing Group DPs
- 2. **Bid Group level**: when Delivery Points are identified on Bid Group level, they only relate to the bids defined within this Bid Group. This level is useful to bid on different operating modes for example.

| Providing Group 1 DP1 DP2 DP3      |       |       |
|------------------------------------|-------|-------|
| Bid group 1<br>BID 1 BID 2         | BID 3 | BID 4 |
| Bid group 2 DP1 DP2<br>BID 1 BID 2 | BID 3 | BID 4 |
| Bid group 3 DP3 DP3 BID 2          | BID 3 | BID 4 |
|                                    |       |       |

- → Bids of Bid Group 1 are based on Providing Group DPs
- → Bids of Bid Group 2 & 3 are based on their respective DPs
- 3. **Bid level**: when the Delivery Points are identified on Bid (Point Group) level, they apply to a specific bid. This level can be used to change the composition of the Delivery Points for (a/some) specific quarter hour(s) of a Timeseries block without having to split it.

Page 100 of 262

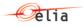

| Provid | ng Group 1 DP2 DP3                                       |
|--------|----------------------------------------------------------|
|        | Bid Group 1                                              |
|        | BID 1 BID 2 BID 3 BID 4 BID 5<br>DP1 DP2 DP1 DP2 DP1 DP2 |
|        | Bid Group 2                                              |
|        | BID 1 BID 2 BID 3 BID 4 BID 5                            |

- → Bid 1 to Bid 4 relate to DPs specified on those bids
- → Bid 5 onwards relate to Providing Group DPs

Page 101 of 262

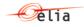

## 10.3 Submission of mFRR Energy Bids

## 10.3.1 Description

This information flow describes the process of submitting bids to the External Communication Layer.

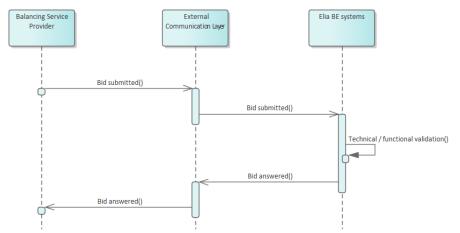

The Balancing Service Provider will send a bid message asynchronously to Elia. The External Communication Layer will treat the message in an asynchronous manner and will reply to it with the result of the validation done in the Elia backend systems.

### 10.3.2 Queue information

This table contains the queues and exchanges to send and receive messages in a normal scenario:

| Message<br>Type       | Description                               | Sender | Receiver | Queue/Exchange                                   |
|-----------------------|-------------------------------------------|--------|----------|--------------------------------------------------|
| mFRR Bid<br>Submitted | Submission of<br>new bid or bid<br>update | BSP    | Elia     | mFRREnergyBidSubmitted.In.Exch                   |
| mFRR Bid<br>Answered  | Answer to a bid message                   | Elia   | BSP      | mFRREnergyBidAnswered.[TargetMarketPartyID].OutQ |

## Error queues

This table contains the queues and exchanges to send and receive message only in case of error:

| Message   | Sender | Receiver | Queue/Exchange                                      |
|-----------|--------|----------|-----------------------------------------------------|
| Туре      |        |          |                                                     |
| mFRR Bid  | Elia   | BSP      | mFRREnergyBidSubmitted.[TargetMarketPartyID].ErrorQ |
| Submitted |        |          |                                                     |
| mFRR Bid  | BSP    | Elia     | mFRREnergyBidAnswered.Error.Exch                    |
| Answered  |        |          |                                                     |

Page 102 of 262

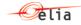

#### 10.3.3 Bid submitted message

## 10.3.3.1 Message granularity

For bidding, the granularity is set at the **Providing Group** and the **bid execution date** level. Meaning that for each combination of these objects, we expect exactly one single message per sent version.

## 10.3.3.2 Message timeframe

mFRR bids can be submitted between D-7 and BE GCT. Updates are allowed after BE GCT for certain reasons that have to be indicated in the message.

For timings on obligation of submission of contracted volumes please refer to the contract.

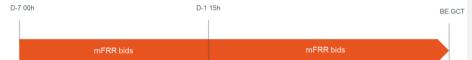

#### 10.3.3.3 Message description

A <u>ReserveBid\_MarketDocument</u> is the message that must be used in order to submit the bids.

Optional fields of the MarketDocument that are not described in this chapter cannot be used.

| ReserveBid_MarketDocument                  |           |                                                                                            |  |  |  |
|--------------------------------------------|-----------|--------------------------------------------------------------------------------------------|--|--|--|
| (exactly one element per message)          |           |                                                                                            |  |  |  |
| Field                                      | Mandatory | Description                                                                                |  |  |  |
| mRID                                       | Y         | Unique identification of the MarketDocument (UUID)                                         |  |  |  |
| revisionNumber                             | Y         | Version number for the market document                                                     |  |  |  |
| Туре                                       | Y         | Type of MarketDocument. Fixed value:<br>A24 = Bid Document                                 |  |  |  |
| process.processType                        | Y         | Code for type of process:<br><b>A47</b> = Manual frequency restoration reserve             |  |  |  |
| sender_MarketParticipant.mRID              | Y         | The identification of the sender (EIC code)                                                |  |  |  |
| sender_MarketParticipant.marketRole.type   | Y         | The role code associated with the sender:<br><b>A46</b> = Balancing Service Provider       |  |  |  |
| receiver_MarketParticipant.mRID            | Y         | The identification of the receiver (EIC code). Fixed value:<br>10X1001A1001A094 = Elia     |  |  |  |
| receiver_MarketParticipant.marketRole.type | Y         | The role code associated with the receiver:<br>A04 = System Operator                       |  |  |  |
| createdDateTime                            | Y         | The date and time of the creation of the document                                          |  |  |  |
| reserveBid_Period.timeInterval             | Y         | The begin and end date and time of the period covered by the document                      |  |  |  |
| Bid_TimeSeries                             | Y         | Bid timeseries associated to the market document.<br>It must contain at least one element. |  |  |  |

| Bid_TimeSeries |           |                                                                                       |  |
|----------------|-----------|---------------------------------------------------------------------------------------|--|
| Field          | Mandatory | Description                                                                           |  |
| mRID           | Y         | Unique identification of the bid timeseries within the<br>MarketDocument              |  |
| Status         | N         | Only used in case of cancellation, with the following code:<br><b>A09</b> = Cancelled |  |

Page 103 of 262

Field Code Changed

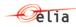

| auction.mRID                        | Y | Possible values :                                                                                                    |
|-------------------------------------|---|----------------------------------------------------------------------------------------------------|
|                                     |   | <b>Z01</b> = Non-contracted                                                                                                   |
|                                     |   | <b>Z02</b> = Contracted                                                                                                    |
| businessType                        | Y | Identifies the trading nature of the timeseries:                                                                              |
|                                     |   | <b>B74</b> = Offer                                                                                                    |
| bidGroupId                          | Y | The unique identification used to identify associated bids with each other into a Bid Group.                                  |
|                                     |   | This identification is defined by the sender and must be unique                                                               |
| multipartBidIdentification          | N | The identification used to associate parent child bids.                                                                       |
|                                     |   | If the bid is not part of parent child group then the attribute is not used.                                                  |
|                                     |   | This identification is defined by the sender and must be unique                                                               |
| exclusiveBidsIdentification         | N | The identification used to associate exclusive bids.                                                                          |
|                                     |   | If the bid is not exclusive then the attribute is not used.                                                                   |
|                                     |   | It allows only one element in this list.                                                                                      |
|                                     |   | This identification is defined by the sender and must be unique                                                               |
| ProvidingGroup                      | Y | The Delivery Points that form the Providing Group to which these bids are related.                                            |
|                                     |   | The list should contain at least one element.                                                                                 |
| BidGroup                            | N | The specific Delivery Points to which the Bid Group is related.                                                               |
| flowDirection.direction             | Y | The coded identification of the direction of energy flow.                                                                     |
|                                     |   | <b>A01</b> = UP                                                                                                    |
|                                     |   | A02 = DOWN                                                                                                    |
| maximum_ConstraintDuration.duration | N | Maximum Activation time (MAT) (in min) during which the<br>maximum bid volume can be activated                                |
|                                     |   | If no value is provided, then there is no limitation on the maximum constraint duration.                                      |
|                                     |   | If the activation of a bid is not prolonged, the Neutralization<br>Time (NT) (in min) is the time during which the bid volume |
| Neutralization_Duration.duration    | N | cannot be activated after a previous activation                                                                               |
|                                     |   | If no value is provided, then there is no neutralization time.                                                                |
| Linked_BidTimeSeries                | N | List of conditionally linked bid timeseries.                                                                                  |
| Desired                             | V | There is a maximum of 6 elements allowed in this list.                                                                        |
| Period                              | Y | List of periods associated to the timeseries.                                                                                 |
|                                     |   | It should contain at least one element.                                                                                       |

| Period       |                       |                                               |  |
|--------------|-----------------------|-----------------------------------------------|--|
| Field        | Mandatory Description |                                               |  |
| timeInterval | Y                     | The start and end date and time of the period |  |
| Resolution   | Y                     | PT15M = 15 minutes                            |  |
| Point        | Υ                     | List of points associated to the period.      |  |

Page 104 of 262

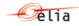

| It should contain as many point as needed to complete the period. |
|-------------------------------------------------------------------|
|                                                                   |

| Point                                    |           |                                                                                                   |
|------------------------------------------|-----------|---------------------------------------------------------------------------------------------------|
| Field                                    | Mandatory | Description                                                                                       |
| Position                                 | Y         | The interval number defining which position in the timeseries is indicated. It must start at 1.   |
| Quantity.quantity                        | Y         | The maximum Bid Volume offered in the bid                                                         |
| minimum_Quantity.quantity                | N         | The minimum volume that must be activated for this bid.                                           |
|                                          |           | If no value is provided, a default of 0 MW will be<br>considered.                                 |
| energy_Price.amount                      | Y         | Price in euro for each offered MWh                                                                |
| maximum_EnergyLevel.energy               | N         | The Maximum Energy Level (MEL) indicates the<br>maximum remaining energy for the Providing Group. |
|                                          |           | If no value is provided, no limitation will be considered.                                        |
| Standard_MarketProduct.marketProductType | N         | Possible values:                                                                                  |
|                                          |           | A05 = Standard mFRR product eligible for scheduled<br>activation only                             |
|                                          |           | A07 = Standard mFRR product eligible for scheduled<br>and direct activation                       |
|                                          |           | If no value is provided, a default value of A07 will be used.                                     |
| PointGroup                               | Ν         | The specific delivery points to which the interval of this bid is related.                        |
| Reason                                   | N         | List of reasons associated to the point.                                                          |
|                                          |           | Maximum one element.                                                                              |

| Linked_E                                               | Linked_BidTimeSeries                                   |                                                                                          |  |  |  |
|--------------------------------------------------------|--------------------------------------------------------|------------------------------------------------------------------------------------------|--|--|--|
| Field                                                  | Mandatory                                              | Description                                                                              |  |  |  |
| mRID                                                   | Y                                                      | The bidGroupId to which the conditional link refers to                                   |  |  |  |
| status                                                 | Y                                                      | The condition of the conditional linked bid:                                             |  |  |  |
| A55 = Not available if linked bid activated            |                                                        |                                                                                          |  |  |  |
|                                                        |                                                        | A56 = Not available if linked bid rejected                                               |  |  |  |
| A57 = Not available for DA if linked bid subject to DA |                                                        |                                                                                          |  |  |  |
|                                                        | A58 = Not available for DA if linked bid subject to SA |                                                                                          |  |  |  |
|                                                        |                                                        | A59 = Not available if linked bid subject to SA                                          |  |  |  |
|                                                        |                                                        | A60 = Not available if linked bid subject to DA                                          |  |  |  |
|                                                        |                                                        | A67 = Available if linked bid activated                                                  |  |  |  |
|                                                        |                                                        | A68 = Available if linked bid rejected                                                   |  |  |  |
|                                                        |                                                        | A69 = Available if linked bid subject to SA                                              |  |  |  |
|                                                        |                                                        | A70 = Available if linked bid subject to DA                                              |  |  |  |
|                                                        |                                                        | A71 = Available for DA if linked bid subject to DA                                       |  |  |  |
|                                                        |                                                        | A72 = Available for DA if linked bid subject to SA                                       |  |  |  |
| level                                                  | Y                                                      | The level determines the position of the bid within the linked Bid Group with respect to |  |  |  |
|                                                        |                                                        | the current bid:                                                                         |  |  |  |

Page 105 of 262

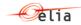

| $\mathbf{z}$ – refers to t-2 of the infred bid with respect to the current position of this bid |  | <ul> <li>1 = refers to t-1 of the linked bid with respect to the current position of this bid</li> <li>2 = refers to t-2 of the linked bid with respect to the current position of this bid</li> </ul> |
|-------------------------------------------------------------------------------------------------|--|----------------------------------------------------------------------------------------------------|
|-------------------------------------------------------------------------------------------------|--|----------------------------------------------------------------------------------------------------|

| RegisteredResource |           |                             |
|--------------------|-----------|-----------------------------|
| Field              | Mandatory | Description                 |
| mRID               | Y         | EAN code of a DeliveryPoint |

| Reason | Reason    |                                                                                                    |  |  |  |  |
|--------|-----------|----------------------------------------------------------------------------------------------------|--|--|--|--|
| Field  | Mandatory | Description                                                                                                    |  |  |  |  |
| code   | Y         | <ul> <li>Y24 = Forced Outage</li> <li>The concerned contracted or non-contracted mFRR Energy Bid is impacted by a Forced Outage.</li> <li>B46 = Internal Congestion (DP activated for redispatching)</li> <li>A Redispatching Energy Bid, provided by a Delivery Point Dpsu also included in the concerned non-contracted mFRR Energy Bid, is activated by ELIA.</li> <li>Y25 = Other</li> <li>The concerned non-contracted mFRR Energy Bid contains (a) Delivery Point(s) that is (are) operated to balance the perimeter of the concerned BRP (i.e. for self-balancing), to balance the ELIA LFC Block (i.e. for reactive balancing) or to perform a trade on the intraday market.</li> </ul> |  |  |  |  |

| timeInterval |           |                                         |  |  |  |
|--------------|-----------|-----------------------------------------|--|--|--|
| Field        | Mandatory | Description                             |  |  |  |
| start        | Y         | The start date and time of the interval |  |  |  |
| end          | Y         | The end date and time of the interval   |  |  |  |

## 10.3.4 Validation of a bid submitted message

This information flow will be subject to all generic validation rules. These and the validation rules listed in the table below are further described in the following section of this document: <u>Validation rules</u> <u>description</u>.

All threshold values used in the validation rules are subject to change and will be defined in the contract.

#### 10.3.4.1 Validations on bid structure and time

| ID   |     | Validation Rule                                                           | Reply Status   | Reason Code | Level          |
|------|-----|---------------------------------------------------------------------------|----------------|-------------|----------------|
| BID_ | 001 | The time period of the message must exactly cover one day                 | Reject message | Y86         | MarketDocument |
| BID_ | 002 | All timeseries within the same message must have the same Providing Group | Reject message | Y84         | MarketDocument |

Field Code Changed

Page 106 of 262

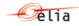

| BID_003 | The bid timeseries period interval must<br>be a multiple of the resolution (default<br>15 min)                             | Reject message | A41 | Timeseries     |
|---------|----------------------------------------------------------------------------------------------------|----------------|-----|----------------|
| BID_004 | No overlap of periods allowed for timeseries of the same Bid Group                                                         | Reject message | Y83 | Timeseries     |
| BID_005 | The same MarketDocument mRID must<br>be used per Providing Group, per<br>MarketDocument time interval                      | Reject message | Y82 | MarketDocument |
| BID_007 | The Maximum Activation Time (MAT)<br>must be a multiple of 15 minutes                                                      | Reject message | Y80 | Timeseries     |
| BID_065 | It is not allowed to change the<br>cancellation status for timeseries that<br>have bids in the past                        | Reject message | Y14 | Timeseries     |
| BID_066 | It is not allowed to list a Delivery Point<br>on Energy Bids for the same quarter<br>hour in different Providing Groups    | Reject message | Y79 | Timeseries     |
| BID_067 | The Neutralization Time (NT) must be a multiple of 15 minutes                                                              | Reject message | Y05 | Timeseries     |
| BID_074 | Updates for Bids for which an activation request has been sent are not allowed                                             | Reject message | X96 | Timeseries     |
| BID_080 | The Maximum Energy Level for bids of<br>the same providing group must be the<br>same per direction and per quarter<br>hour | Reject message | X92 | Timeseries     |
| BID_081 | If a Maximum Energy Level is defined<br>for a bid, then it must be defined for all<br>bids from the Providing Group        | Reject message | X91 | Timeseries     |
| BID_082 | The Maximum Energy Level must be greater than or equal to zero                                                             | Reject message | X90 | Timeseries     |
| BID_083 | Bids cannot have both a Maximum<br>Energy Level and a Maximum Activation<br>Time                                           | Reject message | X89 | Timeseries     |
| BID_085 | All bids from the same Bid Group must have the same direction                                                              | Reject message | X87 | Timeseries     |

# 10.3.4.2 Validations on Delivery Point

I

| ID      | Validation Rule                                                                                                    | Reply Status      | Reason<br>Code | Level          |
|---------|----------------------------------------------------------------------------------------------------|-------------------|----------------|----------------|
| BID_009 | The Delivery Points of the Bid Group must belong to the Providing Group, if the Bid Group is defined                                                                                  | Reject<br>message | Y78            | Timeseries     |
| BID_010 | The Delivery Points in a specific quarter hour bid must belong to the Providing Group                                                                                                 | Reject<br>message | Y77            | Timeseries     |
| BID_011 | The BSP must have a valid BSP mFRR contract and<br>all Delivery Points must be included in the pool of<br>the BSP %EAN%                                                               | Reject<br>message | Y76            | MarketDocument |
| BID_012 | If a DP <sub>SU</sub> Delivery Point is included in the Providing<br>Group, then all other Delivery Points from that<br>Providing Group must belong to the same Technical<br>Facility | Reject<br>message | Y75            | MarketDocument |
| BID_013 | A $DP_{PG}$ Delivery Point cannot be listed in an aFRR bid or as an aFRR backup Delivery Point for the same quarter hour on the same execution date                                   | Reject<br>message | Y57            | Timeseries     |

Page 107 of 262

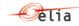

| BID_014 | A Delivery Point cannot be listed as a<br>Prequalification Bid for the same execution date                         | Reject<br>message | Y56 | MarketDocument |
|---------|----------------------------------------------------------------------------------------------------|-------------------|-----|----------------|
| BID_059 | The Delivery Points in a specific quarter hour bid<br>must belong to the Bid Group, if the Bid Group is<br>defined | Reject<br>message | Y21 | Timeseries     |

### 10.3.4.3 Validations on Bid Volume

| ID      | Validation Rule                                                                                                    | Reply Status      | Reason<br>Code | Level          |
|---------|----------------------------------------------------------------------------------------------------|-------------------|----------------|----------------|
| BID_015 | The Minimum Bid Volume must be greater than or<br>equal to zero and must be smaller than or equal to<br>the Bid Volume | Reject<br>message | Y74            | Timeseries     |
| BID_016 | The Bid Volume must be greater than or equal to zero                                                                   | Reject<br>message | Y73            | Timeseries     |
| BID_017 | For bids submitted before Gate Closure Time the<br>Bid Volume must be greater than or equal to 1<br>MW                 | Reject<br>message | Y72            | Timeseries     |
| BID_018 | Bid Volume granularity is equal to 1 MW                                                                                | Reject<br>message | Y71            | Timeseries     |
| BID_019 | Minimum Bid Volume granularity is equal to 1 MW                                                                        | Reject<br>message | Y70            | Timeseries     |
| BID_020 | The Bid Volume must be smaller than or equal to the sum of the values of $DP_{mFR,max}$                                | Reject<br>message | Y69            | Timeseries     |
| BID_021 | Per Providing Group composed of $DP_{Pg}$ , the Bid Volume must be smaller than or equal to 100 MW                     | Reject<br>message | Y54            | MarketDocument |

## 10.3.4.4 Validations on Bid Price

| ID      | Validation Rule                                                                                                    | Reply Status          | Reply<br>Code | Level      |
|---------|----------------------------------------------------------------------------------------------------|-----------------------|---------------|------------|
| BID_026 | Bid Price granularity is equal to 0,01 €/MWh                                                                                                  | Reject message        | Y68           | Timeseries |
| BID_027 | The Bid Price must be greater than or equal to a minimum<br>threshold price and must be smaller than or equal to a<br>maximum threshold price | Reject message        | B51           | Timeseries |
| BID_028 | A warning will be given if the Bid Price falls out of a threshold range determined by Elia                                                    | Accepted with warning | Y67           | Timeseries |

## 10.3.4.5 Validations on bid linking

| ID      | Validation Rule                                                                   | Reply Status   | Reason<br>Code | Level      |
|---------|-----------------------------------------------------------------------------------|----------------|----------------|------------|
| BID_029 | Bids with the same parent-child identification must have the same Providing Group | Reject message | Y66            | Timeseries |
| BID_030 | Bids with the same parent-child identification must have the same direction       | Reject message | Y65            | Timeseries |
| BID_031 | Bids with the same parent-child identification must have the same activation type | Reject message | Y53            | Timeseries |

Page 108 of 262

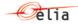

| BID_032 | Bids with the same parent-child identification must have different Bid Prices                                                   | Reject message        | Y64        | Timeseries     |
|---------|----------------------------------------------------------------------------------------------------|-----------------------|------------|----------------|
| BID_033 | Bids with a parent-child identification cannot have<br>any conditionally linked bid timeseries                                  | Reject message        | Y63        | Timeseries     |
| BID_034 | Bids with an exclusive bid identification cannot have<br>any conditionally linked bid timeseries                                | Reject message        | Y52        | Timeseries     |
| BID_035 | Bids can have maximum one exclusive bid identification                                                                          | Reject message        | Y51        | Timeseries     |
| BID_036 | Bids cannot have both an exclusive bid identification and a parent-child identification                                         | Reject message        | Y62        | Timeseries     |
| BID_037 | A maximum of six conditionally linked bid timeseries<br>can be provided. A maximum of three in level 1 and<br>three in level 2. | Reject message        | Y50        | Timeseries     |
| BID_038 | The number of bids in one exclusive group must be<br>smaller than or equal to a specific value for every<br>quarter hour        | Reject message        | Y49        | MarketDocument |
| BID_039 | The number of exclusive groups in every quarter hour must be smaller than or equal to specific value                            | Reject message        | Y48        | MarketDocument |
| BID_040 | No technical linking is allowed across Providing<br>Groups                                                                      | Reject message        | Y41        | Timeseries     |
| BID_060 | Bids with the same exclusive bid identification must have the same activation type                                              | Reject message        | Y20        | Timeseries     |
| BID_068 | Bids cannot be conditionally available and<br>conditionally unavailable at the same time                                        | Reject message        | Y04        | Timeseries     |
| BID_077 | Conditionally linked bid timeseries must exist                                                                                  | Accepted with warning | X95        | Timeseries     |
| BID_078 | Bids cannot be conditionally linked more than once to a given bid                                                               | Reject message        | X94        | Timeseries     |
| BID_079 | Bids cannot be cancelled if the Energy Bid is used in a conditional link                                                        | Reject message        | X93        | Timeseries     |
| BID_084 | Bids with the same parent-child or exclusive group identification must have the same availability status                        | Accepted with warning | X88        | Timeseries     |
| BID_086 | It is not allowed to update the Bid Group Id of<br>existing timeseries                                                          | Reject message        | <u>X85</u> | Timeseries     |

### 10.3.4.6 Validations on timelines

| ID      | Validation Rule                                                                                                    | Reply Status          | Reason<br>Code | Level          |
|---------|----------------------------------------------------------------------------------------------------|-----------------------|----------------|----------------|
| BID_042 | No new bids can be submitted after Gate Closure Time                                                                                                 | Reject message        | Y47            | Timeseries     |
| BID_043 | If bids are updated after BE GCT it is only allowed to<br>reduce the Bid Volume. All other properties must<br>remain unchanged.                      | Reject message        | Y59            | Timeseries     |
| BID_045 | If bids are updated after BE GCT a reason needs to be provided                                                                                       | Reject message        | Y58            | Timeseries     |
| BID_047 | If the Bid Volume is reduced after BE GCT, a warning will be provided to the BSP                                                                     | Accepted with warning | Y46            | Timeseries     |
| BID_048 | The execution date in the message must be greater<br>than or equal to the current date and must be smaller<br>than or equal to current date + 7 days | Reject message        | Y60            | MarketDocument |

Page 109 of 262

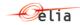

| BID_0 | If contracted energy bids are updated after BE GCT a reason 'Forced Outage' needs to be provided            | Reject message | Y58 | Timeseries |
|-------|----------------------------------------------------------------------------------------------------|----------------|-----|------------|
| BID_0 | 5 mFRR Energy Bids cannot be updated later than 5 minutes after the start of the validity period of the bid | Reject message | Y22 | Timeseries |

#### 10.3.4.7 Validations linked to congestion

| ID      | Validation Rule                                                                                                    | Reply Status          | Reason<br>Code | Level      |
|---------|----------------------------------------------------------------------------------------------------|-----------------------|----------------|------------|
| BID_062 | Increasing Bid Volume by submitting new or updated <b>non</b><br><b>contracted</b> Energy Bids containing Delivery Points located in<br>an electrical zone with a medium or high CRI level may be<br>subject to filtering | Accepted with warning | Y19            | Timeseries |
| BID_063 | Increasing Bid Volume by submitting new or updated<br>contracted Energy Bids containing Delivery Points located in<br>an electrical zone with a medium or high CRI level is not<br>allowed                                | Reject                | Y16            | Timeseries |

### 10.3.5 Bid answered message

The bid answers are submitted by Elia and received by the BSP.

Note: no acknowledgement of an answer is supported

#### 10.3.5.1 Message granularity

One answer will be sent by Elia for each bid submitted message submitted by the BSP.

#### 10.3.5.2 Message timeframe

The confirmation message will be sent as soon as the bid message has been received and processed by Elia.

#### 10.3.5.3 Message description

As described in the definition of answer message (see Acknowledgement and answer messages).

### 10.4 Submission of mFRR backup Delivery Points

#### 10.4.1 Description

This message allows Market Parties to submit a list of backup Delivery Points for mFRR bids. The message contains a list of backup Delivery Points per quarter hour for an execution date. The list of backup Delivery Points is not linked to any specific bid, any Bid Group or any Providing Group.

This information flow describes the process of providing backup Delivery Points.

Field Code Changed

Page 110 of 262

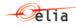

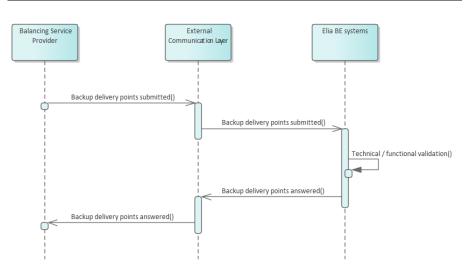

### 10.4.2 Queue information

This table contains the queues and exchanges to send and receive messages in a normal scenario:

| Message Type                                | Description                                                                             | Sender | Receiver | Queue/Exchange                                                 |
|---------------------------------------------|-----------------------------------------------------------------------------------------|--------|----------|----------------------------------------------------------------|
| mFRR Backup<br>Delivery Points<br>Submitted | Submission of new mFRR<br>backup Delivery Points or<br>backup Delivery Points<br>update | BSP    | Elia     | mFRRBackupDeliveryPointSubmitted.In.Exch                       |
| mFRR Backup<br>Delivery Points<br>Answered  | Answer to an mFRR<br>backup Delivery Points<br>message                                  | Elia   | BSP      | mFRRBackupDeliveryPointAnswered.[Target<br>MarketPartyID].OutQ |

#### **Error queues**

This table contains the queues and exchanges to send and receive message only in case of error:

| Message Type                             | Sender | Receiver | Queue/Exchange                                                                       |
|------------------------------------------|--------|----------|--------------------------------------------------------------------------------------|
| mFRR Backup Delivery<br>Points Submitted | Elia   | BSP      | $m {\sf FRRBackupDeliveryPointSubmitted.} [{\sf TargetMarketPartyID}]. {\sf ErrorQ}$ |
| mFRR Backup Delivery<br>Points Answered  | BSP    | Elia     | mFRRBackupDeliveryPointAnswered.Error.Exch                                           |

#### 10.4.3 mFRR backup Delivery Points submitted message

#### 10.4.3.1 Message granularity

The granularity of the backup Delivery Point message is set at **execution date** level. Meaning that a message per execution date can be sent, containing a list of backup Delivery Points for that date.

### 10.4.3.2 Message timeframe

Backup Delivery Point messages can be submitted from gate opening time, which is D-7, until Gate Closure Time.

Page 111 of 262

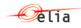

## 10.4.3.3 Message description

A document <u>BackupDeliveryPoints MarketDocument</u> is used for the mFRR backup Delivery Points message.

| BackupDeliveryPoints_MarketDocument (exactly one element per message) |           |                                                                                                    |  |  |  |
|-----------------------------------------------------------------------|-----------|----------------------------------------------------------------------------------------------------|--|--|--|
| Field                                                                 | Mandatory | Description                                                                                            |  |  |  |
| mRID                                                                  | Y         | Unique identification of the market document                                                           |  |  |  |
| revisionNumber                                                        | Y         | Version number for the market document                                                                 |  |  |  |
| type                                                                  | Y         | Type of market document. Fixed value:<br><b>Z09</b> = Backup Delivery Points Document                  |  |  |  |
| process.processType                                                   | Y         | A47 = Manual frequency restoration reserve                                                             |  |  |  |
| sender_MarketParticipant.mRID                                         | Y         | The identification ID of the sender (EIC code)                                                         |  |  |  |
| sender_MarketParticipant.marketRole.type                              | Y         | The role code associated with sender<br><b>A46</b> = Balancing Service Provider                        |  |  |  |
| receiver_MarketParticipant.mRID                                       | Y         | The identification number of the receiver (EIC code)<br>10X1001A1001A094 = Elia                        |  |  |  |
| receiver_MarketParticipant.marketRole.type                            | Y         | The role code associated with receiver.<br><b>A04</b> = System Operator                                |  |  |  |
| createdDateTime                                                       | Y         | The date and time of the creation of the document                                                      |  |  |  |
| backupDeliveryPoints_Period.timeInterval                              | Y         | The beginning and ending date and time of the period<br>covered by the document                        |  |  |  |
| BackupDeliveryPoints_TimeSeries                                       | Y         | BackupDeliveryPoints_TimeSeries contained in the<br>message.<br>This list can only contain one element |  |  |  |

| BackupD | BackupDeliveryPoints_TimeSeries |                                                                                         |  |  |  |  |
|---------|---------------------------------|-----------------------------------------------------------------------------------------|--|--|--|--|
| Field   | Mandatory Description           |                                                                                         |  |  |  |  |
| mRID    | Y                               | Unique identification of the BackupDeliveryPoints_TimeSeries within the market document |  |  |  |  |
| Period  | Y                               | List of Period                                                                          |  |  |  |  |

| Period       |                                                                                  |                                               |  |  |
|--------------|----------------------------------------------------------------------------------|-----------------------------------------------|--|--|
| Field        | Mandatory                                                                        | Description                                   |  |  |
| timeInterval | Y                                                                                | The start and end date and time of the period |  |  |
| resolution   | Y Amount of time for each interval in which a data value is defined. Fixed value |                                               |  |  |
|              | PT15M = 15 minutes                                                               |                                               |  |  |
| Point        | Y                                                                                | List of Point                                 |  |  |

| Point      |           |                                                                                                 |  |  |  |
|------------|-----------|-------------------------------------------------------------------------------------------------|--|--|--|
| Field      | Mandatory | Description                                                                                     |  |  |  |
| position   | Y         | The interval number defining which position in the period is indicated                          |  |  |  |
|            | N         | List of backup Delivery Points for the quarter hour.                                            |  |  |  |
| PointGroup |           | In order to cancel (all) backup Delivery Points, it is allowed to leave the<br>PointGroup empty |  |  |  |

RegisteredResource

Page 112 of 262

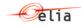

| Field | Mandatory | Description                 |
|-------|-----------|-----------------------------|
| mRID  | Y         | EAN code of a DeliveryPoint |

| timeInterval |           |                                         |  |
|--------------|-----------|-----------------------------------------|--|
| Field        | Mandatory | Description                             |  |
| start        | Y         | The start date and time of the interval |  |
| end          | Y         | The end date and time of the interval   |  |

### 10.4.4 Validation of an mFRR backup Delivery Points submitted message

This information flow will be subject to all generic validation rules. These and the validation rules listed in the table below are further described in the following section of this document: <u>Validation rules</u> <u>description</u>.

All threshold values used in the validation rules are subject to change and will be defined in the contract.

| ID       | Validation Rule                                                                                                    | Reply Status      | Reason<br>Code | Level          |
|----------|----------------------------------------------------------------------------------------------------|-------------------|----------------|----------------|
| BACK_001 | The time period of the message must exactly cover one day                                                                                                    | Reject<br>message | Y86            | MarketDocument |
| BACK_002 | The combination of MarketDocument mRID and the<br>sender marketParty mRID must be unique per<br>MarketDocument time interval                                 | Reject<br>message | Y44            | MarketDocument |
| BACK_003 | The BSP must have a valid BSP mFRR contract and all<br>Delivery Points must be included in the pool of the BSP                                               | Reject<br>message | Y76            | MarketDocument |
| BACK_004 | The $DP_{PG}$ backup Delivery Points cannot be listed in an aFRR bid or as an aFRR backup Delivery Point on the same quarter hour on the same execution date | Reject<br>message | Y43            | Timeseries     |
| BACK_006 | The backup Delivery Points cannot be listed in a<br>Prequalification Bid on the same execution date                                                          | Reject<br>message | Y43            | Timeseries     |
| BACK_007 | Updates to backup Delivery Points after Gate Closure<br>Time are not allowed                                                                                 | Reject<br>message | Y12            | Timeseries     |

### 10.4.5 mFRR backup Delivery Points answered message

### 10.4.5.1 Message granularity

One answer will be sent by Elia for each mFRR backup Delivery Points submitted message submitted by the BSP.

### 10.4.5.2 Message timeframe

The confirmation message will be sent as soon as the mFRR backup Delivery Points message has been received and processed by Elia.

### 10.4.5.3 Message description

As described in the definition of answer message (see Acknowledgement and answer messages).

Field Code Changed

Page 113 of 262

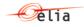

## 10.5 Submitting schedule update for mFRR baseline

## 10.5.1 Description

This information flow describes the process of schedule update submission.

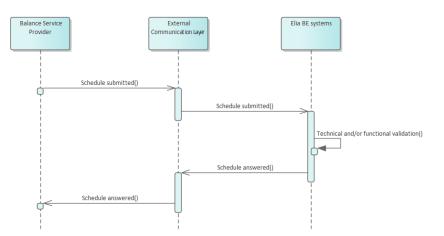

Schedule updates for mFRR baseline can be sent and updated via a schedule submitted message. The External Communication Layer will treat the message in an asynchronous manner and will reply to it with the result of the validation done in the Elia backend systems.

#### 10.5.2 Queue information

This table contains the queues and exchanges to send and receive messages in a normal scenario:

| Message<br>Type                            | Description                                               | Sender | Receiver | Queue/Exchange                                            |
|--------------------------------------------|-----------------------------------------------------------|--------|----------|-----------------------------------------------------------|
| Schedule<br>Update<br>Submitted<br>Message | Submission of<br>schedule<br>update                       | BSP    | Elia     | ScheduleBaselineUpdateSubmitted.In.Exch                   |
| Schedule<br>Update<br>Answered<br>Message  | Answer to a<br>schedule<br>update<br>submitted<br>message | Elia   | BSP      | ScheduleBaselineUpdateAnswered.[TargetMarketPartyID].OutQ |

#### **Error queues**

This table contains the queues and exchanges to send and receive message only in case of error:

| Sender | Receiver | Queue/Exchange                                                        |
|--------|----------|-----------------------------------------------------------------------|
| Elia   | BSP      | Schedule Baseline Update Submitted. [Target Market Party ID]. Error Q |
| BSP    | Elia     | ScheduleBaselineUpdateAnswered.Error.Exch                             |
|        | Elia     | Elia BSP                                                              |

Page 114 of 262

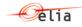

### 10.5.3 Schedule submitted message

### 10.5.3.1 Message granularity

For scheduling, the granularity is set at the **delivery point** and the **schedule execution date**. Meaning that for each combination of these objects, we expect exactly one single message per sent version.

For schedule update messages Elia is expecting the same market document mRID to be used per delivery point and schedule execution date. It is possible to send multiple versions of the market document throughout the day to make updates.

#### 10.5.3.2 Message timeframe

To allow the right context, the timeframe in which the schedule update is expected is described here. Note however that the exact timings are described in the contract of which the information always prevails.

- Schedule updates can only be sent after T – 45 min on the execution date (Redispatching GCT) up to T + 5 minutes (5 minutes after the start of the quarter hour).

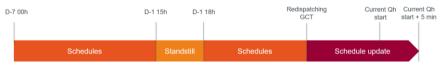

#### 10.5.3.3 Message description

A <u>Schedule MarketDocument</u> is the message that must be used in order to submit the schedules.

Optional fields of the MarketDocument that are not described in this chapter cannot be used.

| Schedule_MarketDocument                    |           |                                                                                                    |  |  |  |  |
|--------------------------------------------|-----------|----------------------------------------------------------------------------------------------------|--|--|--|--|
| (Exactly one element per message)          |           |                                                                                                    |  |  |  |  |
| Field                                      | Mandatory | Value(s)                                                                                                    |  |  |  |  |
| mRID                                       | Y         | Unique identification of the market document (UUID)                                                             |  |  |  |  |
| revisionNumber                             | Y         | Version number for the market document                                                                          |  |  |  |  |
| type                                       | Y         | Type of market document. Fixed value:<br>A46 = Active Power Schedule Update Document                            |  |  |  |  |
| process.processType                        | Y         | Code for type of process:<br>A17 = Schedule day                                                                 |  |  |  |  |
| process.classificationType                 | Y         | Defines whether the schedule is an aggregation or a<br>classification. Fixed value:<br><b>A01</b> = detail type |  |  |  |  |
| sender_MarketParticipant.mRID              | Y         | The identification of the sender (EIC code)                                                                     |  |  |  |  |
| sender_MarketParticipant.marketRole.type   | Y         | The role code associated with sender:<br><b>A46</b> = Balancing Service Provider                                |  |  |  |  |
| receiver_MarketParticipant.mRID            | Y         | The identification of the receiver (EIC code). Fixed value:<br>10X1001A1001A094 = Elia                          |  |  |  |  |
| receiver_MarketParticipant.marketRole.type | Y         | The role code associated with receiver. Fixed value:<br><b>A04</b> = System Operator                            |  |  |  |  |
| createdDateTime                            | Y         | The timestamp on which the message was sent                                                                     |  |  |  |  |
| schedule_Time_Period.timeInterval          | Y         | The start and end date and time of the day to which the schedule refers to (execution date)                     |  |  |  |  |

Page 115 of 262

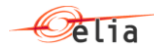

| domain.mRID | Y | <b>10YBE2</b> = Belgian bidding zone |
|-------------|---|--------------------------------------|
| TimeSeries  | Y | This list only allows 1 element      |

| TimeSeries              |           |                                                       |
|-------------------------|-----------|-------------------------------------------------------|
| Field                   | Mandatory | Value(s)                                              |
| mRID                    | Y         | Sender's identification of the timeseries.            |
| Version                 | Y         | Fixed value:                                          |
|                         |           | 1                                                     |
| businessType            | Y         | Identifies the trading nature of the timeseries:      |
|                         |           | Z12 = Net Consumption – Production                    |
| product                 | Y         | The energy product of the schedule timeseries. Fixed  |
|                         |           | value: 8716867000016 = active power                   |
| objectAggregation       | Y         | Identifies how the object is aggregated. Fixed value: |
|                         |           | Z01 = Delivery Point                                  |
| registeredResource.mRID | Y         | The delivery point EAN representing the point for     |
|                         |           | which the schedule is sent                            |
| measurement_Unit.name   | Y         | MAW = expressed scheduled power is in Megawatt        |
| Period                  | Y         | This list only allows 1 element                       |

| Period       |           |                                                                                                    |
|--------------|-----------|----------------------------------------------------------------------------------------------------|
| Field        | Mandatory | Value(s)                                                                                                    |
| timeInterval | Y         | The start and end date and time to which the schedule timeseries refer to                                        |
| resolution   | Y         | Amount of time for each interval in which a data value<br>is defined. Fixed value:<br><b>PT15M</b> = 15 minutes  |
| Point        | Y         | List of points associated to the period.<br>It should contain as many point as needed to complete<br>the period. |

| Point    |           |                                                                                                    |
|----------|-----------|----------------------------------------------------------------------------------------------------|
| Field    | Mandatory | Value(s)                                                                                                    |
| position | Y         | The interval number defining which position in the timeseries is indicated. It must start at 1.                           |
| Quantity | Y         | The list of schedule intervals in which the value (MW) of the scheduled power is given. We require an accuracy of 0.1 MW. |

| timeInterval |           |                                         |
|--------------|-----------|-----------------------------------------|
| Field        | Mandatory | Value(s)                                |
| start        | Y         | The start date and time of the interval |
| end          | Y         | The end date and time of the interval   |

Page 116 of 262

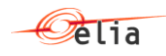

#### 10.5.4 Validation of a schedule submitted message

This information flow will be subject to all generic validation rules. These and the validation rules listed in the table below are further described in the following section of this document: <u>Validation rules</u> <u>description</u>.

| ID      | Validation Rule                                                                                                    | Reply Status        | Reason Code | Level              |
|---------|----------------------------------------------------------------------------------------------------|---------------------|-------------|--------------------|
| SCH_002 | Scheduled power must be within technical capacity                                                                                              | Accept with warning | Y92         | Timeseries         |
| SCH_004 | The MW schedule must be expressed in one fraction digit                                                                                        | Reject              | Y90         | Timeseries         |
| SCH_005 | A schedule cannot be updated in the<br>opposite direction of a redispatching<br>activation on the same period                                  | Reject              | Y89         | Timeseries         |
| SCH_007 | Update requested in violation with a Must<br>Run or May Not Run status is not allowed.                                                         | Reject              | Y87         | Timeseries         |
| SCH_008 | The MarketDocument time period must<br>exactly cover the full calendar day                                                                     | Reject              | Y86         | MarketDoc<br>ument |
| SCH_012 | The Delivery Point must be included in a BSP contract valid on the execution date for this Balancing Service Provider                          | Reject              | Y102        | Timeseries         |
| SCH_013 | The schedule update can only cover the<br>quarter hours between Redispatching GCT<br>and the start of the current Qh + 5 minutes               | Reject              | Y103        | Timeseries         |
| SCH_014 | Schedule updates in the direction of a<br>medium or high CRI level are not allowed                                                             | Reject              | Y104        | Timeseries         |
| SCH_015 | Incremental update requested during a storm is not allowed                                                                                     | Reject              | Y100        | Timeseries         |
| SCH_016 | Schedule updates for mFRR baseline are not<br>allowed in case no valid schedule has been<br>submitted by the Scheduling Agent                  | Reject              | Y106        | Timeseries         |
| SCH_017 | Schedule updates for mFRR baseline are not<br>allowed for quarter hours where an (partial)<br>FO has been submitted by the Scheduling<br>Agent | Reject              | Y105        | Timeseries         |

#### 10.5.5 Schedule answered message

The schedule answers messages are sent by Elia and received by the BSP.

All Schedule submitted messages are answered by Elia with a schedule answered message.

Note: no acknowledgement of an answer is supported

### 10.5.5.1 Message granularity

One Schedule answer will be sent for each schedule submitted message sent by the BSP.

#### 10.5.5.2 Message timeframe

The confirmation message will be sent as soon as the schedule submitted message has been processed.

### 10.5.5.3 Message description

As described in the definition of answer message (see <u>Acknowledgement and answer messages</u>).

Field Code Changed

Page 117 of 262

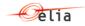

## **10.6** Reception of mFRR activation request

### 10.6.1 Description

ŝ

Elia will send an asynchronous mFRR activation request message to the BSP.

BSP will generate one acknowledgement and two confirmation messages:

- Acknowledgement indicates the good reception of the activation request message
- First confirmation and second confirmation contain details about the activation performed following the activation request

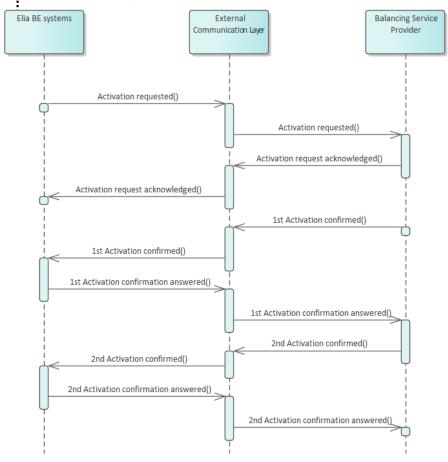

All communications in this flow are done asynchronously.

### 10.6.2 Queue information

This table contains the queues and exchanges to send and receive messages in a normal scenario:

Page 118 of 262

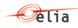

| Message Type                                   | Description                                                            | Sender | Receiver | Queue/Exchange                                                |
|------------------------------------------------|------------------------------------------------------------------------|--------|----------|---------------------------------------------------------------|
| mFRR Activation<br>Requested                   | Activation<br>request                                                  | Elia   | BSP      | mFRRActivationRequested.[TargetMarketPartyID].OutQ            |
| mFRR<br>Activation Request<br>Acknowledged     | Reception<br>confirmation<br>of an<br>activation<br>request<br>message | BSP    | Elia     | mFRRActivationAcknowledged.In.Exch                            |
| mFRR<br>Activation<br>Confirmed                | Answer to<br>an activation<br>request<br>message                       | BSP    | Elia     | mFRRActivationConfirmed.In.Exch                               |
| mFRR<br>Activation<br>Confirmation<br>Answered | Answer to a<br>confirmation<br>of activation<br>request<br>message     | Elia   | BSP      | mFRRActivationConfirmationAnswered.[TargetMarketPartyID].OutQ |

#### **Error queues**

\*

This table contains the queues and exchanges to send and receive message only in case of error:

| Message Type       | Sender | Receiver | Queue/Exchange                                          |
|--------------------|--------|----------|---------------------------------------------------------|
| mFRR Activation    | BSP    | Elia     | mFRRActivationRequested.Error.Exch                      |
| Requested          |        |          |                                                         |
| mFRR               | Elia   | BSP      | mFRRActivationAcknowledged.[TargetMarketPartyID].ErrorQ |
| Activation Request |        |          |                                                         |
| Acknowledged       |        |          |                                                         |
| mFRR               | Elia   | BSP      | mFRRActivationConfirmed.[TargetMarketPartyID].ErrorQ    |
| Activation         |        |          |                                                         |
| Confirmed          |        |          |                                                         |
| mFRR               | BSP    | Elia     | mFRRActivationConfirmationAnswered.Error.Exch           |
| Activation         |        |          |                                                         |
| Confirmation       |        |          |                                                         |
| Answered           |        |          |                                                         |

Formatted: English (United States)

### 10.6.3 Activation requested message

### 10.6.3.1 Message granularity

An mFRR activation request message groups all selected mFRR Energy Bids from a respective BSP covering 1 or multiple quarter hours (Eg. For a Direct Activation).

### 10.6.3.2 Message timeframe

The mFRR activation request message can be sent at any time, but will respect the FAT and will indicate whether it is a Scheduled Activation or a Direct Activation.

For a Scheduled Activation request, the start and end time communicated in the activation request message will be respectively the beginning of the quarter hour of activation and the end of the quarter hour of activation ( for an mFRR Scheduled Activation request sent in the context of Network Element Constraint (redispatching), the end time will be the end of the last quarter hour of the activation).

Page 119 of 262

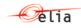

For a Direct Activation request, the start and end time communicated in the activation request message will be respectively 7,5 minutes after the reception of the activation request by the BSP and the end of the second quarter hour of activation (for an mFRR Direct Activation request sent in the context of Network Element Constraint (redispatching) the end time will be the end of the last quarter hour of the activation).

#### 10.6.3.3 Message description

A <u>Activation MarketDocument</u> is the message that must be used in order to submit the activation requests.

Optional fields of the market document that are not described in this chapter cannot be used.

| Activation_MarketDocument                  |           |                                                    |
|--------------------------------------------|-----------|----------------------------------------------------|
| (Exactly one element per message)          |           |                                                    |
| Field                                      | Mandatory | Description                                        |
| mRID                                       | Y         | Unique identifier for the market document          |
| revisionNumber                             | Y         | Version number for the market document.            |
| Туре                                       | Y         | Code for type of market document.                  |
|                                            |           | <b>Z15</b> = mFRR Activation Document              |
| process.processType                        | Y         | Code for type of process.                          |
|                                            |           | A60 = "Scheduled activation"                       |
|                                            |           | A61 = "Direct activation"                          |
|                                            |           | Field will be empty for buisness type <b>Z11</b> = |
|                                            |           | Prequalification and B83 = Testing                 |
| sender_MarketParticipant.mRID              | Y         | The identification of the sender (EIC code)        |
|                                            |           | 10X1001A1001A094 = Elia                            |
| sender_MarketParticipant.marketRole.type   | Y         | The role code associated with receiver. Fixed      |
|                                            |           | value:                                             |
|                                            |           | A04 = System Operator                              |
| receiver_MarketParticipant.mRID            | Y         | The identification of the receiver (EIC code)      |
| receiver_MarketParticipant.marketRole.type | Y         | The role code associated with the receiver:        |
|                                            |           | A46 = Balancing Service Provider                   |
| createdDateTime                            | Y         | The timestamp on which the message was sent        |
| activation_Time_Period.timeInterval        | Y         | This information provides the start and end date   |
|                                            |           | and time of the activation time interval           |
| TimeSeries                                 | Y         | Timeseries associated to the market document.      |
|                                            |           | It must contain at least one element.              |

| TimeSeries   |           |                                                       |
|--------------|-----------|-------------------------------------------------------|
| Field        | Mandatory | Description                                           |
| mRID         | Y         | Bid Group Id of the activated mFRR Energy Bid.        |
| businessType | Y         | Identifies the reason why an activation is requested. |
|              |           | <b>Z11</b> = Prequalification                         |
|              |           | A97 = Balancing. Manual Frequency restoration         |
|              |           | reserve                                               |
|              |           | B40 = Network element constraint                      |
|              |           | B83 = Testing (code for Availability testing)         |

Page 120 of 262

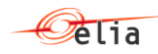

| measurement_Unit.name   | Y | MAW (Megawatt)                                                                         |
|-------------------------|---|----------------------------------------------------------------------------------------|
| flowDirection.direction | Y | The coded identification of the direction of energy<br>flow.<br>A01 = UP<br>A02 = DOWN |
| Period                  | Y | This list can only contain 1 element                                                   |

| Period       |           |                                                                                                    |
|--------------|-----------|----------------------------------------------------------------------------------------------------|
| Field        | Mandatory | Description                                                                                                    |
| timeInterval | Y         | The start and end date and time of the activation                                                                |
| Resolution   | Y         | Amount of time for each interval in which a data value<br>is defined.<br><b>PT15M</b> = 15 minutes               |
| Point        | Y         | List of points associated to the period.<br>It should contain as many point as needed to complete<br>the period. |

| Point    |           |                                                                                                    |
|----------|-----------|----------------------------------------------------------------------------------------------------|
| Field    | Mandatory | Description                                                                                           |
| Position | Y         | The interval number defining which position in the timeseries is indicated. It must start at 1.       |
| Quantity | Y         | Power requested.<br>The principal quantity identified for a point. We<br>require an accuracy of 1 MW. |

| timeInterval |           |                                         |
|--------------|-----------|-----------------------------------------|
| Field        | Mandatory | Description                             |
| start        | Y         | The start date and time of the interval |
| end          | Y         | The end date and time of the interval   |

#### 10.6.4 Activation acknowledged message

### 10.6.4.1 Message granularity

One activation acknowledgement must be sent for each activation request submitted by Elia.

### 10.6.4.2 Message timeframe

This acknowledgement must be sent immediately after the reception of the activation request message.

#### 10.6.4.3 Message description

As described in the definition of acknowledgement message (see <u>Acknowledgement and answer</u> <u>messages</u>).

### 10.6.5 Activation confirmed message

For an mFRR activation, the Balancing Service Provider must respond to the activation request by

Page 121 of 262

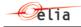

sending Elia two confirmation messages.

The confirmation messages must be sent after the acknowledgement message.

A confirmation message includes the list of delivery points that will be used to deliver the requested energy as well as the expected contribution per delivery point.

# 10.6.5.1 Message granularity

A confirmation message is sent for each activation request received. Multiple confirmations cannot be grouped in a same message.

### 10.6.5.2 Message timeframe

 $1^{\rm st}$  activation confirmation message is sent by the the Balancing Service Provider for the entire activation at once, at latest 5 minutes after the reception of the activation request.

 $2^{nd}$  activation confirmation message is sent by the the Balancing Service Provider for the entire activation at once, at latest 8 minutes after the end of the last quarter hour of the activation.

### 10.6.5.3 Message description

A document ActivationConfirmation MarketDocument is used for this message.

Optional fields of the market document that are not described in this chapter cannot be used.

| ActivationConfirmation_MarketDocument<br>(Exactly one element per message) |               |                                                                                                    |
|----------------------------------------------------------------------------|---------------|----------------------------------------------------------------------------------------------------|
| Field                                                                      | Mandator<br>y | Description                                                                                                    |
| mRID                                                                       | Y             | Unique identifier for the market document                                                                                   |
| revisionNumber                                                             | Y             | Version number for the MarketDocument                                                                                       |
| type                                                                       | Y             | Code for type of market document.<br><b>207</b> = 1 <sup>st</sup> confirmation<br><b>208</b> = 2 <sup>nd</sup> confirmation |
| sender_MarketParticipant.mRID                                              | Y             | The identification number of the sender (EIC code).                                                                         |
| Sender_MarketParticipant.marketRole.type                                   | Y             | The role code associated with the sender<br><b>A46</b> = Balancing Service Provider                                         |
| receiver_MarketParticipant.mRID                                            | Y             | The identification of the receiver (EIC code).<br><b>10X1001A1001A094</b> = Elia                                            |
| receiver_MarketParticipant.marketRole.type                                 | Y             | The role code associated with the receiver<br>A04 = System operator                                                         |
| createdDateTime                                                            | Y             | The timestamp on which the message was sent                                                                                 |
| confirmed_MarketDocument.mRID                                              | Y             | The market document identification to which is replied                                                                      |
| confirmed_MarketDocument.revisionNumber                                    | Y             | The market document revision number to which is replied                                                                     |
| activation_Time_Period.timeInterval                                        | Y             | The start and end date and time of the activation to which all confirmed timeseries refers to                               |
| Confirmed_TimeSeries                                                       | Y             | The timeseries replied to                                                                                                   |

| Confirmed_TimeSeries |           |                                       |
|----------------------|-----------|---------------------------------------|
| Field                | Mandatory | Description                           |
| mRID                 | Y         | Bid Group Id                          |
| Period               | Y         | Periods associated to the timeseries. |

Page 122 of 262

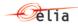

This list can only contain 1 element

| Period       |           |                                                                         |
|--------------|-----------|-------------------------------------------------------------------------|
| Field        | Mandatory | Description                                                             |
| timeInterval | Y         | The start and end date and time of the activation for<br>the timeseries |
| resolution   | Y         | PT15M = 15 minutes                                                      |
| Point        | Y         | List of points associated to the period.                                |
|              |           | It should contain as many points as needed to<br>complete the period.   |

| Point              |           |                                                                                                    |
|--------------------|-----------|----------------------------------------------------------------------------------------------------|
| Field              | Mandatory | Description                                                                                                    |
| position           | Y         | The interval number defining which position in the timeseries is indicated                                                                    |
| quantity           | Y         | The principal quantity identified for a point. We require<br>an accuracy of 1 MW.                                                             |
| RegisteredResource | Y         | List of registered resources associated to this point. It<br>contains the delivery points used for the activation,<br>with their contribution |

| RegisteredResource |           |                                                                                                    |
|--------------------|-----------|----------------------------------------------------------------------------------------------------|
| Field              | Mandatory | Description                                                                                                    |
| mRID               | Y         | EAN code of a delivery point                                                                                                    |
| quantity           | Y         | Expected contribution per delivery point.<br>The principal quantity identified for a point.<br>We require an accuracy of 0.1 MW. |

| timeInterval |           |                            |
|--------------|-----------|----------------------------|
| Field        | Mandatory | Description                |
| start        | Y         | Start time of the interval |
| end          | Y         | End time of the interval   |

## 10.6.6 Validation of an activation confirmed message

This information flow will be subject to all generic validation rules. These and the validation rules listed in the table below are further described in the following section of this document: <u>Validation rules</u> <u>description</u>.

| ID      | Validation Rule                     | Reply Status        | Reason Code | Level          |
|---------|-------------------------------------|---------------------|-------------|----------------|
| ACT_001 | Confirmation deadline not respected | Accept with warning | A57         | MarketDocument |
| ACT_002 | TimeSeries not matching             | Accept with warning | A09         | MarketDocument |
| ACT_003 | Resolution inconsistency            | Accept with warning | A41         | Timeseries     |

Field Code Changed

Page 123 of 262

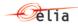

| ACT_004 | Quantity inconsistency  | Accept with warning | A42 | MarketDocument |
|---------|-------------------------|---------------------|-----|----------------|
| ACT_005 | Quantity increased      | Accept with warning | A43 | MarketDocument |
| ACT_006 | Quantity decreased      | Accept with warning | A44 | MarketDocument |
| ACT_007 | Resource Object invalid | Accept with warning | A64 | Timeseries     |

The first valid 1<sup>st</sup> Activation Confirmed message and 2<sup>nd</sup> Activation Confirmed message will be kept as truth by the systems. This means that if two 1<sup>st</sup> Activation Confirmed message are sent by the BSP (one via the ECL and one via the back-up via e-mail for example), only the first document received will be accepted by the systems and the following one will be rejected.

#### 10.6.7 Activation confirmation answered message

#### 10.6.7.1 Message granularity

An activation confirmation answered message is sent for each activation confirmed message received. Multiple validations cannot be grouped in a same message.

### 10.6.7.2 Message timeframe

An activation confirmation answered message is sent as soon as the activation confirmed message is processed by Elia.

### 10.6.7.3 Message description

As described in the definition of answer message (see <u>Acknowledgement and answer messages</u>).

#### 10.6.8 Back-up Activation requested message

As mentioned in chapter 3.3, a back-up communication channel is put in place for the sending of activation request messages.

If Elia does not receive an activation acknowledged message within a reasonable timeframe after the sending of the activation requested message, Elia will automatically trigger the back-up process.

#### 10.6.8.1 Activation requested message

The mFRR activation requested message will be sent via e-mail to the contractual 24/7 email address provided by the BSP.

Title of the message: Elia - Activation Request - mFRR - Start Date and Time - End Date and Time

Example: Elia - Activation Request - mFRR - 05/10/2023 12:45 - 05/10/2023 13:00

#### Body of the message:

Hello – ELIA has not received a technical acknowledgement after an activation was requested.

This message serves as a back-up communication for the below mFRR activation:

| BidGroupId Start time | DP |
|-----------------------|----|
|-----------------------|----|

Field Code Changed

Page 124 of 262

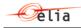

| Bid<br>activ | group<br>ated Bid | ID | of | the Requested volume<br>in MW | List of DP EAN included in the Energy bid |
|--------------|-------------------|----|----|-------------------------------|-------------------------------------------|
|--------------|-------------------|----|----|-------------------------------|-------------------------------------------|

### Example:

| BidGroupId           | 12:45 | DP                                    |  |
|----------------------|-------|---------------------------------------|--|
| MAT-3 Test_mFRR00_Up | 25,0  | 541453137445795650;541453127036684861 |  |

### Attachement:

The mFRR activation requested message described in Chapter 10.6.3 initially sent to the BSP (JSON) will be included as attachement to the email.

#### 10.6.8.2 Activation acknowleged message

Activation acknowleged message will be accepted via e-mail but are not compulsory for the good execution of the process. Such message has to be sent to <u>activation@elia.be</u> (<u>ActivationDEMO@Elia.be</u> for the DEMO environment).

The validation rules applied to the Activation acknowleged message will be similarly applied to the Activation acknowleged message sent via email.

 $\underline{\text{Title of the message}} \ \text{BSP Name} - \text{Activation acknowleged message} - \text{mFRR} - \text{Start Date and Time} - \text{End Date and Time}$ 

*Example:* BSP1 - Activation acknowleged message - mFRR - 05/10/2023 12:45 - 05/10/2023 13:00

### Body of the message:

Nothing is expected in the body of the message. Any content added In the body of the message will be accepted but disregarded by Elia.

#### Attachement:

The Activation acknowleged message described in Chapter 10.6.4 that should have been sent via ECL by the BSP (JSON) has to be included as attachement to the email.

### 10.6.8.3 Activation confirmed message

The two Activation confirmed messages have to be sent via e-mail (two different e-mails are expected, one for the first and one for the second activation confirmed messages) and are mandatory for the good execution of the process. Such messages have to be sent to <u>activation@elia.be</u> (<u>ActivationDEMO@elia.be</u> for the DEMO environment).

Field Code Changed

Field Code Changed

Page 125 of 262

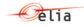

#### Title of the message:

 $\underline{\sf First\ activation\ confirmed\ message\ :}\ {\sf BSP\ Name\ -\ FirstBusinessAck\ -\ mFRR\ -\ Start\ Date\ and\ Time\ -\ End\ Date\ and\ Time\$ 

<u>Second activation confirmed message</u> : BSP Name – SecondBusinessAck - mFRR – Start Date and Time – End Date and Time

Example: BSP1 - FirstBusinessAck - mFRR - 05/10/2023 12:45 - 05/10/2023 13:00

#### Body of the message:

Nothing is expected in the body of the message. Any content added In the body of the message will be disregarded by Elia.

#### Attachement:

The two Activation confirmed messages described in Chapter 10.6.5 $\underline{10.6.4}$  that should have been sent via ECL by the BSP (JSON) have to be included respectively as attachement to each email.

#### 10.6.8.4 Validation of an activation confirmed message

The validation rules described in Chapter 10.6.6 applied to the Activation confirmed messages will be similarly applied to the Activation confirmed messages sent via email.

#### 10.6.8.5 Activation confirmation answered message

Each of the Activation confirmed message will receive an answer from Elia.

Title of the message:

<u>First activation confirmed message :</u> Elia - AckOnFirstBusinessAck - mFRR - Start Date and Time – End Date and Time

<u>Second activation confirmed message :</u> Elia - AckOnSecondBusinessAck - mFRR - Start Date and Time - End Date and Time

#### Body of the message:

Hello – we did receive a BusinessAck1 or BusinessAck2 by email, therefore, Elia send back the ack by mail:

| confirmed_MarketDocument.mRID    | code | Text                   |
|----------------------------------|------|------------------------|
| 309d975a8b4d4a6981e85b36fbba1a00 | A01  | Message fully accepted |

Attachement:

The mFRR activation confirmation answered message described in Chapter Q that should have been sent to the BSP (JSON) will be included as attachement to the email.

Deleted: 10.6.7

Page 126 of 262

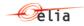

### 10.7 Reception of mFRR communication test request

### 10.7.1 Description

Elia sends an asynchronous mFRR communication test request message to the BSP.

The communication test is meant to test the communication between Elia and the BSP. Therefore, the communication test will go through the same communication layers as for an Activation.

A communication test should be seen as an Activation with a specific BidGroupId labelled "CommunicationTest" and a specific DP ean labelled "999999999999999999999".

BSP will generate one acknowledgement and two confirmation messages:

- ..... Acknowledgement indicates the good reception of the communication test request • message;
- First confirmation and second confirmation contain details about the communication • test performed following the activation request.

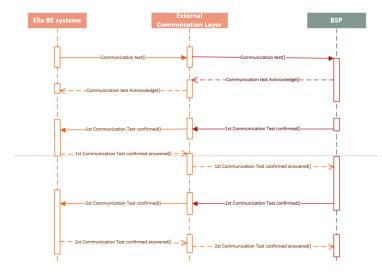

All communications in this flow are done asynchronously.

### 10.7.2 Queue information

This table contains the queues and exchanges to send and receive messages in a normal scenario:

Message Type Description Sender Receiver Queue/Exchange

Page 127 of 262

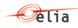

| mFRR<br>Activation<br>Requested                | Activation<br>request                                                  | Elia | BSP  | mFRRActivationRequested.[TargetMarketPartyID].OutQ                |
|------------------------------------------------|------------------------------------------------------------------------|------|------|-------------------------------------------------------------------|
| mFRR<br>Activation<br>Request<br>Acknowledged  | Reception<br>confirmation<br>of an<br>activation<br>request<br>message | BSP  | Elia | mFRRActivationAcknowledged.In.Exch                                |
| mFRR<br>Activation<br>Confirmed                | Answer to an<br>activation<br>request<br>message                       | BSP  | Elia | mFRRActivationConfirmed.In.Exch                                   |
| mFRR<br>Activation<br>Confirmation<br>Answered | Answer to a<br>confirmation<br>of activation<br>request<br>message     | Elia | BSP  | mFRRActivationConfirmationAnswered.[TargetMarketPar<br>tyID].OutQ |

#### **Error queues**

This table contains the queues and exchanges to send and receive message only in case of error:

| Message Type       | Sender | Receiver | Queue/Exchange                                          |
|--------------------|--------|----------|---------------------------------------------------------|
| mFRR Activation    | BSP    | Elia     | mFRRActivationRequested.Error.Exch                      |
| Requested          |        |          |                                                         |
| mFRR               | Elia   | BSP      | mFRRActivationAcknowledged.[TargetMarketPartyID].ErrorQ |
| Activation Request |        |          |                                                         |
| Acknowledged       |        |          |                                                         |
| mFRR               | Elia   | BSP      | mFRRActivationConfirmed.[TargetMarketPartyID].ErrorQ    |
| Activation         |        |          |                                                         |
| Confirmed          |        |          |                                                         |
| mFRR               | BSP    | Elia     | mFRRActivationConfirmationAnswered.Error.Exch           |
| Activation         |        |          |                                                         |
| Confirmation       |        |          |                                                         |
| Answered           |        |          |                                                         |

#### 10.7.3 Communication test requested message

#### 10.7.3.1 Message granularity

An mFRR communication test request message groups all selected mFRR Energy Bids from a respective BSP covering 1 or multiple quarter hours (Eg. For a Direct Communication test).

#### 10.7.3.2 Message timeframe

The mFRR communication test request message can be sent at any time by ELIA and will indicate whether it is a Scheduled communication Test or a Direct Communication Test.

For a Scheduled Communication Test request, the start and end time communicated in the Communication Test request message will be respectively the beginning of the quarter hour of Communication Test and the end of the quarter hour of Communication Test (for an mFRR Scheduled Communication Test request sent in the context of Network Element Constraint (redispatching) the end time will be the end of the last quarter hour of the Communication Test).

Page 128 of 262

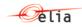

For a Direct Communication Test request, the start and end time communicated in the Communication Test request message will be respectively 7,5 minutes after the reception of the Communication Test request and the end of the second quarter hour of Communication Test (for an mFRR Direct Communication Test request sent in the context of Network Element Constraint (redispatching) the end time will be the end of the last quarted hour of the Communication Test).

#### 10.7.3.3 Message description

An <u>Activation MarketDocument</u> is the message that must be used in order to submit the Communication Test requests.

Optional fields of the market document that are not described in this chapter cannot be used.

| Activation_MarketDocument                  |           |                                                                                                 |  |  |  |  |
|--------------------------------------------|-----------|-------------------------------------------------------------------------------------------------|--|--|--|--|
| (Exactly one element per message)          |           |                                                                                                 |  |  |  |  |
| Field                                      | Mandatory | Description                                                                                     |  |  |  |  |
| mRID                                       | Y         | Unique identifier for the market document                                                       |  |  |  |  |
| revisionNumber                             | Y         | Version number for the market document.                                                         |  |  |  |  |
| Туре                                       | Y         | Code for type of market document.                                                               |  |  |  |  |
|                                            |           | Z15= mFRR Activation Document                                                                   |  |  |  |  |
| process.processType                        | Y         | Code for type of process.<br>A60 = "Scheduled activation"<br>A61 = "Direct activation"          |  |  |  |  |
|                                            |           | Field will be empty for buisness type <b>Z11</b> =<br>Prequalification and <b>B83</b> = Testing |  |  |  |  |
| sender_MarketParticipant.mRID              | Y         | The identification of the sender (EIC code)<br>10X1001A1001A094 = Elia                          |  |  |  |  |
| sender_MarketParticipant.marketRole.type   | Y         | The role code associated with receiver. Fixed value:<br>A04 = System Operator                   |  |  |  |  |
| receiver_MarketParticipant.mRID            | Y         | The identification of the receiver (EIC code)                                                   |  |  |  |  |
| receiver_MarketParticipant.marketRole.type | Y         | The role code associated with the receiver:<br><b>A46</b> = Balancing Service Provider          |  |  |  |  |
| createdDateTime                            | Y         | The timestamp on which the message was sent                                                     |  |  |  |  |
| activation_Time_Period.timeInterval        | Y         | This information provides the start and end date and time of the activation time interval       |  |  |  |  |
| TimeSeries                                 | Y         | Timeseries associated to the market document.                                                   |  |  |  |  |
|                                            |           | It must contain at least one element.                                                           |  |  |  |  |

| TimeSeries   |           |                                                       |  |  |  |
|--------------|-----------|-------------------------------------------------------|--|--|--|
| Field        | Mandatory | Description                                           |  |  |  |
| mRID         | Y         | Bid Group Id of the activated mFRR Energy Bid.        |  |  |  |
|              |           | CommunicationTest = Communication Test mRID           |  |  |  |
| businessType | Y         | Identifies the reason why an activation is requested. |  |  |  |
|              |           | Z11 = Prequalification                                |  |  |  |
|              |           | A97 = Balancing. Manual Frequency restoration         |  |  |  |
|              |           | reserve                                               |  |  |  |
|              |           | B40 = Network element constraint                      |  |  |  |

Page 129 of 262

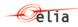

|                         |   | B83 = Testing (code for Availability testing)                                          |
|-------------------------|---|----------------------------------------------------------------------------------------|
| measurement_Unit.name   | Y | MAW (Megawatt)                                                                         |
| flowDirection.direction | Y | The coded identification of the direction of energy<br>flow.<br>A01 = UP<br>A02 = DOWN |
| Period                  | Y | This list can only contain 1 element                                                   |

| Period       |           |                                                                                                    |  |  |  |
|--------------|-----------|----------------------------------------------------------------------------------------------------|--|--|--|
| Field        | Mandatory | Description                                                                                                    |  |  |  |
| timeInterval | Y         | The start and end date and time of the activation                                                                |  |  |  |
| resolution   | Y         | Amount of time for each interval in which a data value<br>is defined.<br>PT15M = 15 minutes                      |  |  |  |
| Point        | Y         | List of points associated to the period.<br>It should contain as many point as needed to complete<br>the period. |  |  |  |

| Point    |           |                                                                                                    |
|----------|-----------|----------------------------------------------------------------------------------------------------|
| Field    | Mandatory | Description                                                                                           |
| position | Y         | The interval number defining which position in the timeseries is indicated. It must start at 1.       |
| Quantity | Y         | Power requested.<br>The principal quantity identified for a point. We<br>require an accuracy of 1 MW. |

| timeInterval |           |                                         |  |
|--------------|-----------|-----------------------------------------|--|
| Field        | Mandatory | Description                             |  |
| start        | Y         | The start date and time of the interval |  |
| end          | Y         | The end date and time of the interval   |  |

### 10.7.4 Communication Test acknowledged message

## 10.7.4.1 Message granularity

One Communication test acknowledgement must be sent for each Communication test request submitted by Elia.

## 10.7.4.2 Message timeframe

This acknowledgement must be sent immediately after the reception of the Communication test request message.

### 10.7.4.3 Message description

As described in the definition of acknowledgement message (see <u>Acknowledgement and answer</u> <u>messages</u>).

Field Code Changed

Page 130 of 262

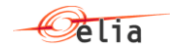

### 10.7.5 Communication test confirmed message

For an mFRR Communication test, the Balancing Service Provider must respond to the Communication test request by sending Elia two confirmation messages.

The confirmation messages must be sent after the acknowledgement message.

A confirmation message includes the list of delivery points used to deliver the requested energy as well as the contribution per delivery point.

#### 10.7.5.1 Message granularity

Two confirmation messages are sent to Elia for each activation request received by the BSP. Multiple confirmations cannot be grouped in a same message.

#### 10.7.5.2 Message timeframe

1<sup>st</sup> Communication test confirmation message is sent by the the Balancing Service Provider for the entire Communication test at once, at latest 5 minutes after the reception of the Communication test request.

 $2^{nd}$  Communication test confirmation message is sent by the the Balancing Service Provider for the entire Communication test at once, at latest 8 minutes after the end of the last quarter hour of the Communication test.

### 10.7.5.3 Message description

A document ActivationConfirmation MarketDocument is used for this message.

Optional fields of the market document that are not described in this chapter cannot be used.

| ActivationConfirmation_MarketDocument      |               |                                                                                                    |
|--------------------------------------------|---------------|----------------------------------------------------------------------------------------------------|
| (Exactly one element per message)          |               |                                                                                                    |
| Field                                      | Mandator<br>y | Description                                                                                                    |
| mRID                                       | Y             | Unique identifier for the market document                                                                                   |
| revisionNumber                             | Y             | Version number for the MarketDocument                                                                                       |
| type                                       | Y             | Code for type of market document.<br><b>207</b> = 1 <sup>st</sup> confirmation<br><b>208</b> = 2 <sup>nd</sup> confirmation |
| sender_MarketParticipant.mRID              | Y             | The identification number of the sender (EIC code).                                                                         |
| Sender_MarketParticipant.marketRole.type   | Y             | The role code associated with the sender<br><b>A46</b> = Balancing Service Provider                                         |
| receiver_MarketParticipant.mRID            | Y             | The identification of the receiver (EIC code).<br><b>10X1001A1001A094</b> = Elia                                            |
| receiver_MarketParticipant.marketRole.type | Y             | The role code associated with the receiver<br><b>A04</b> = System operator                                                  |
| createdDateTime                            | Y             | The timestamp on which the message was sent                                                                                 |
| confirmed_MarketDocument.mRID              | Y             | The market document identification to which is replied                                                                      |
| confirmed_MarketDocument.revisionNumber    | Y             | The market document revision number to which is replied                                                                     |
| activation_Time_Period.timeInterval        | Y             | The start and end date and time of the activation to which all confirmed timeseries refers to                               |
| Confirmed_TimeSeries                       | Υ             | The timeseries replied to                                                                                                   |

Page 131 of 262

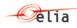

| Confirmed_TimeSeries |           |                                                                                     |  |
|----------------------|-----------|-------------------------------------------------------------------------------------|--|
| Field                | Mandatory | Description                                                                         |  |
| mRID                 | Y         | ID for the communication test <b>CommunicationTest</b> =<br>Communication Test mRID |  |
| Period               | Y         | Period associated to the timeseries.<br>This list can only contain 1 element        |  |

| Period       |           |                                                                         |
|--------------|-----------|-------------------------------------------------------------------------|
| Field        | Mandatory | Description                                                             |
| timeInterval | Y         | The start and end date and time of the activation for<br>the timeseries |
| resolution   | Y         | PT15M = 15 minutes                                                      |
| Point        | Y         | List of points associated to the period.                                |
|              |           | It should contain as many points as needed to<br>complete the period.   |

| Point              |           |                                                                                                    |
|--------------------|-----------|----------------------------------------------------------------------------------------------------|
| Field              | Mandatory | Description                                                                                                    |
| position           | Y         | The interval number defining which position in the<br>timeseries is indicated                                                                |
| quantity           | Y         | The principal quantity identified for a point. We require an accuracy of 1 MW.                                                               |
| RegisteredResource | Y         | List of registered resources associated to this point. It<br>contains the delivery points used for the activation<br>with their contribution |

| RegisteredResource |           |                                                |
|--------------------|-----------|------------------------------------------------|
| Field              | Mandatory | Description                                    |
| mRID               | Y         | EAN code of a delivery point                   |
|                    |           | 99999999999999999999999999999999999999         |
| quantity           | Y         | Expected contribution per delivery point.      |
|                    |           | The principal quantity identified for a point. |
|                    |           | We require an accuracy of 1 MW.                |

| timeInterval |           |                            |
|--------------|-----------|----------------------------|
| Field        | Mandatory | Description                |
| start        | Y         | Start time of the interval |
| end          | Υ         | End time of the interval   |

### 10.7.6 Validation of a Communication Test confirmed message

This information flow will be subject to all generic validation rules. These and the validation rules listed in the table below are further described in the following section of this document: <u>Validation rules</u> <u>description</u>.

Field Code Changed

Page 132 of 262

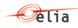

| ID      | Validation Rule                     | Reply Status        | Reason Code | Level          |
|---------|-------------------------------------|---------------------|-------------|----------------|
| ACT_001 | Confirmation deadline not respected | Accept with warning | A57         | MarketDocument |
| ACT_002 | TimeSeries not matching             | Accept with warning | A09         | MarketDocument |
| ACT_003 | Resolution inconsistency            | Accept with warning | A41         | Timeseries     |
| ACT_004 | Quantity inconsistency              | Accept with warning | A42         | MarketDocument |
| ACT_005 | Quantity increased                  | Accept with warning | A43         | MarketDocument |
| ACT_006 | Quantity decreased                  | Accept with warning | A44         | MarketDocument |
| ACT_007 | Resource Object invalid             | Accept with warning | A64         | Timeseries     |

#### **10.7.7** Communication Test confirmation answered message

### 10.7.7.1 Message granularity

A Communication Test confirmation answered message is sent by ELIA for each Communication Test confirmed message received. Multiple validations cannot be grouped in a same message.

### 10.7.7.2 Message timeframe

A Communication Test confirmation answered message is sent by Elia as soon as the Communication Test confirmed message is processed.

## 10.7.7.3 Message description

As described in the definition of answer message (see <u>Acknowledgement and answer messages</u>).

## 10.8 Submitting aFRR Energy Bids

#### 10.8.1 Description

This information flow describes the process of submitting bids to the External Communication Layer.

Field Code Changed

Page 133 of 262

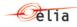

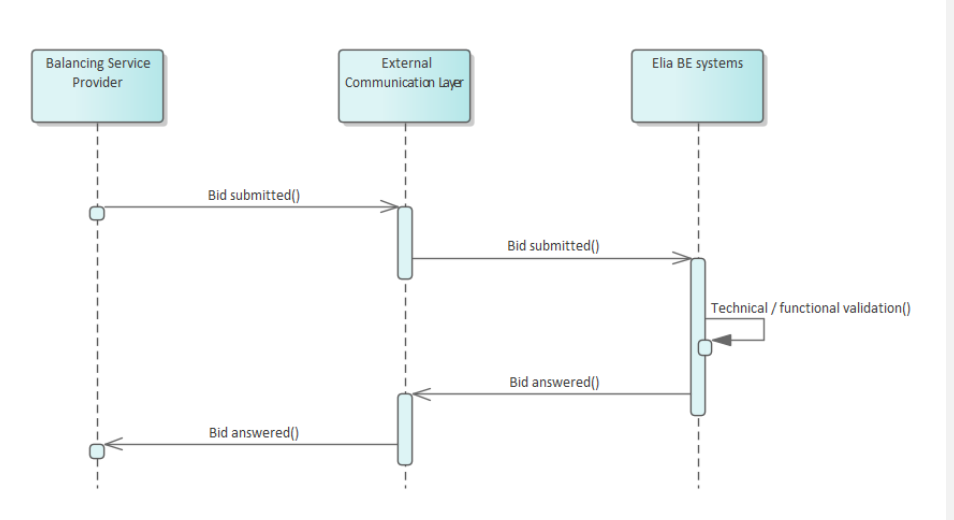

The Balancing Service Provider will send a bid message asynchronously to Elia. The External Communication Layer will treat the message in an asynchronous manner and will reply to it with the result of the validation done in the Elia backend systems.

### 10.8.2 Queue information

This table contains the queues and exchanges to send and receive messages in a normal scenario:

| Message<br>Type       | Description                            | Sender | Receiver | Queue/Exchange                                   |
|-----------------------|----------------------------------------|--------|----------|--------------------------------------------------|
| aFRR Bid<br>Submitted | Submission of new<br>bid or bid update | BSP    | Elia     | aFRREnergyBidSubmitted.In.Exch                   |
| aFRR Bid<br>Answered  | Answer to a bid message                | Elia   | BSP      | aFRREnergyBidAnswered.[TargetMarketPartyID].OutQ |

### **Error queues**

This table contains the queues and exchanges to send and receive message only in case of error:

| Message<br>Type       | Sender | Receiver | Queue/Exchange                                                                     |
|-----------------------|--------|----------|------------------------------------------------------------------------------------|
| aFRR Bid<br>Submitted | Elia   | BSP      | $a {\sf FRRE} nergy {\sf BidSubmitted}. [{\sf TargetMarketPartyID}]. {\sf ErrorQ}$ |
| aFRR Bid<br>Answered  | BSP    | Elia     | aFRREnergyBidAnswered.Error.Exch                                                   |

#### 10.8.3 Bid submitted message

### 10.8.3.1 Message granularity

For bidding, the granularity is set at the **Providing Group** and the **bid execution date** level. Meaning that for each combination of these objects, we expect exactly one single message per sent version.

Page 134 of 262

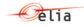

### 10.8.3.2 Message timeframe

aFRR bids can be submitted between D-7 and BE GCT. Updates are allowed after BE GCT for certain reasons that have to be indicated in the message.

For timings on obligation of submission of contracted volumes please refer to the contract.

| D- | 7 00h D-  | 1 15h BE GC | т |
|----|-----------|-------------|---|
|    |           |             |   |
|    | aFRR bids | aFRR bids   |   |

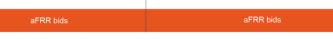

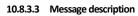

ReserveBid MarketDocument

A <u>ReserveBid MarketDocument</u> is the message that must be used in order to submit the bids.

Optional fields of the market document that are not described in this chapter cannot be used.

| Reservebid_iviarketDocument                |           |                                                                                                  |  |  |  |
|--------------------------------------------|-----------|--------------------------------------------------------------------------------------------------|--|--|--|
| (exactly one element per message)          |           |                                                                                                  |  |  |  |
| Field                                      | Mandatory | Description                                                                                      |  |  |  |
| mRID                                       | Y         | Unique identification of the market document (UUID)                                              |  |  |  |
| revisionNumber                             | Y         | Version number for the market document                                                           |  |  |  |
| type                                       | Y         | Type of market document. Fixed value:<br>A24 = Bid Document                                      |  |  |  |
| process.processType                        | Y         | Code for type of process:<br>A51 = Automatic frequency restoration reserve                       |  |  |  |
| sender_MarketParticipant.mRID              | Y         | The identification of the sender (EIC code)                                                      |  |  |  |
| sender_MarketParticipant.marketRole.type   | Y         | The role code associated with the sender:<br><b>A46</b> = Balancing Service Provider             |  |  |  |
| receiver_MarketParticipant.mRID            | Y         | The identification of the receiver (EIC code).<br>Fixed value:<br><b>10X1001A1001A094</b> = Elia |  |  |  |
| receiver_MarketParticipant.marketRole.type | Y         | The role code associated with the receiver:<br><b>A04</b> = System Operator                      |  |  |  |
| createdDateTime                            | Y         | The date and time of the creation of the<br>document                                             |  |  |  |
| reserveBid_Period.timeInterval             | Y         | The beginning and ending date and time of the period covered by the document                     |  |  |  |
| Bid_TimeSeries                             | Y         | Bid timeseries associated to the market document.                                                |  |  |  |

| Bid_TimeSeries |           |                                                                        |  |
|----------------|-----------|------------------------------------------------------------------------|--|
| Field          | Mandatory | Description                                                            |  |
| mRID           | Y         | Unique identification of the bid timeseries within the market document |  |
| status         | Ν         | Only used in case of cancellation, with the following code:            |  |
|                |           | A09 = Cancelled                                                        |  |
| auction.mRID   | Y         | Possible values :                                                      |  |

Page 135 of 262

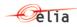

|                         |   | <b>201</b> = Non-contracted<br><b>202</b> = Contracted                                            |
|-------------------------|---|---------------------------------------------------------------------------------------------------|
| businessType            | Y | Identifies the trading nature of the timeseries:<br>B74 = Offer                                   |
| bidGroupId              | Y | The Bid Group Id is used to link the upward and downward volume for a<br>Providing Group          |
| ProvidingGroup          | Y | The Delivery Points that form the Providing Group to which these bids are related.                |
| <b>i</b> 10             |   | The list should contain at least one element.                                                     |
| BidGroup                | N | The specific Delivery Points to which the Bid Group is related.                                   |
| flowDirection.direction | Y | The coded identification of the direction of energy flow.<br><b>A01</b> = UP<br><b>A02</b> = DOWN |
| Period                  | Y | List of periods associated to the timeseries.                                                     |
|                         |   | It should contain at least one element.                                                           |

| Period       |           |                                                                   |
|--------------|-----------|-------------------------------------------------------------------|
| Field        | Mandatory | Description                                                       |
| timeInterval | Y         | The start and end date and time of the period                     |
| resolution   | Y         | PT15M = 15 minutes                                                |
| Point        | Y         | List of points associated to the period.                          |
|              |           | It should contain as many point as needed to complete the period. |

| Point               |           |                                                                                                    |
|---------------------|-----------|----------------------------------------------------------------------------------------------------|
| Field               | Mandatory | Description                                                                                        |
| position            | Y         | The interval number defining which position in the timeseries is indicated.<br>It must start at 1. |
| Quantity.quantity   | Y         | The maximum Bid Volume offered in the bid                                                          |
| energy_Price.amount | Y         | Price in euro for each offered MWh                                                                 |
| PointGroup          | N         | The specific Delivery Points to which the interval of this bid is related.                         |
| Reason              | N         | List of reasons associated to the point.                                                           |
|                     |           | Maximum one element.                                                                               |

| RegisteredResour | ce        |                             |
|------------------|-----------|-----------------------------|
| Field            | Mandatory | Description                 |
| mRID             | γ         | EAN code of a DeliveryPoint |

| Reason |           |                                                                                                    |
|--------|-----------|----------------------------------------------------------------------------------------------------|
| Field  | Mandatory | Description                                                                                                    |
| code   | Y         | <ul> <li>Y24 = Forced Outage</li> <li>The concerned contracted or non-contracted aFRR Energy Bid is impacted by a Forced Outage.</li> <li>B46 = Internal Congestion (DP activated for redispatching)</li> </ul> |

Page 136 of 262

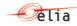

| A Redispatching Energy Bid, provided by a Delivery Point Dpsu also included in the concerned non-contracted aFRR Energy Bid, is activated by ELIA.                                                                                                    |
|----------------------------------------------------------------------------------------------------|
| Y25 = Other<br>The concerned non-contracted aFRR Energy Bid contains (a) Delivery<br>Point(s) that is (are) operated to balance the perimeter of the concerned<br>BRP (i.e. for self-balancing), to balance the ELIA LFC Block (i.e. for<br>reactive balancing) or to perform a trade on the intraday market. |

| timeInterval |           |                                         |
|--------------|-----------|-----------------------------------------|
| Field        | Mandatory | Description                             |
| start        | Y         | The start date and time of the interval |
| end          | Y         | The end date and time of the interval   |

### 10.8.4 Validation of a bid submitted message

This information flow will be subject to all generic validation rules. These and the validation rules listed in the table below are further described in the following section of this document: <u>Validation rules</u> <u>description</u>.

All threshold values used in the validation rules are subject to change and will be defined in the contract.

#### 10.8.4.1 Validations on bid structure and time

| ID      | Validation Rule                                                                                                   | Reply Status      | Reason<br>Code | Level          |
|---------|----------------------------------------------------------------------------------------------------|-------------------|----------------|----------------|
| BID_001 | The time period of the message must exactly cover one day                                                         | Reject<br>message | Y86            | MarketDocument |
| BID_002 | All timeseries within the same message must have the same Providing Group                                         | Reject<br>message | Y84            | MarketDocument |
| BID_003 | The bid timeseries period interval must be a multiple of the resolution (default 15 min)                          | Reject<br>message | A41            | Timeseries     |
| BID_025 | No overlap of periods allowed for timeseries of the same Bid Group and for the same direction                     | Reject<br>message | Y83            | Timeseries     |
| BID_005 | The same MarketDocument mRID must be used per<br>Providing Group, per MarketDocument time interval                | Reject<br>message | Y82            | MarketDocument |
| BID_065 | It is not allowed to change the cancellation status for timeseries that have bids in the past                     | Reject<br>message | Y14            | Timeseries     |
| BID_066 | It is not allowed to list a Delivery Point on Energy Bids for the same quarter hour in different Providing Groups | Reject<br>message | Y79            | Timeseries     |

### 10.8.4.2 Validations on Delivery Point

| ID      | Validation Rule                                                                                      | Reply Status      | Resaon<br>Code | Level      |
|---------|----------------------------------------------------------------------------------------------------|-------------------|----------------|------------|
| BID_009 | The Delivery Points of the Bid Group must belong to the Providing Group, if the Bid Group is defined | Reject<br>message | Y78            | Timeseries |

Page 137 of 262

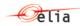

I

# Technical Implementation Guide

| BID_010 | The Delivery Points in a specific quarter hour bid must<br>belong to the Providing Group                                                                                    | Reject<br>message | Y77 | Timeseries     |
|---------|----------------------------------------------------------------------------------------------------|-------------------|-----|----------------|
| BID_011 | The BSP must have a valid BSP aFRR contract and all<br>Delivery Points must be included in the pool of the BSP<br>%EAN%                                                     | Reject<br>message | Y76 | MarketDocument |
| BID_012 | If a $DP_{SU}$ Delivery Point is included in the Providing<br>Group, then all other Delivery Points from that Providing<br>Group must belong to the same Technical Facility | Reject<br>message | Y75 | MarketDocument |
| BID_013 | A DP <sub>PG</sub> Delivery Point cannot be listed in an mFRR bid or<br>as an mFRR backup Delivery Point for the same quarter<br>hour on the same execution date            | Reject<br>message | Y57 | Timeseries     |
| BID_014 | A Delivery Point cannot be listed as a Prequalification Bid for the same execution date                                                                                     | Reject<br>message | Y56 | MarketDocument |
| BID_059 | The Delivery Points in a specific quarter hour bid must belong to the Bid Group, if the Bid Group is defined                                                                | Reject<br>message | Y21 | Timeseries     |

### 10.8.4.3 Validations on Bid Volume

| ID      | Validation Rule                                                                                   | Reply Status      | Reason<br>Code | Level          |
|---------|---------------------------------------------------------------------------------------------------|-------------------|----------------|----------------|
| BID_016 | The Bid Volume must be greater than or equal to zero                                              | Reject<br>message | Y73            | Timeseries     |
| BID_017 | For bids submitted before Gate Closure Time the Bid Volume must be greater than or equal to 1 MW  | Reject<br>message | Y72            | Timeseries     |
| BID_018 | Bid Volume granularity is equal to 1 MW                                                           | Reject<br>message | Y71            | Timeseries     |
| BID_023 | The Bid Volume must be smaller than or equal to the sum of the values of $DP_{aFRR,max}$          | Reject<br>message | Y69            | Timeseries     |
| BID_024 | Per Providing Group composed of $DP_{pg}$ , the Bid Volume must be smaller than or equal to 50 MW | Reject<br>message | Y54            | MarketDocument |

## 10.8.4.4 Validations on Bid Price

| ID      | Validation Rule                                                                                                    | Reply Status          | Reason<br>Code | Level      |
|---------|----------------------------------------------------------------------------------------------------|-----------------------|----------------|------------|
| BID_026 | Bid Price granularity is equal to 0,01 €/MWh                                                                                                  | Reject message        | Y68            | Timeseries |
| BID_027 | The Bid Price must be greater than or equal to a minimum<br>threshold price and must be smaller than or equal to a<br>maximum threshold price | Reject message        | B51            | Timeseries |
| BID_028 | A warning will be given if the Bid Price falls out of a threshold range determined by Elia                                                    | Accepted with warning | Y67            | Timeseries |

### 10.8.4.5 Validation on bid linking

| ID      | Validation Rule                                         | Reply Status   | Reason Code | Level      |
|---------|---------------------------------------------------------|----------------|-------------|------------|
| BID_040 | No technical linking is allowed across Providing Groups | Reject message | Y41         | Timeseries |
|         |                                                         |                |             |            |

Page 138 of 262

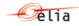

#### 10.8.4.6 Validations on timelines

| ID      | Validation Rule                                                                                                    | Reply Status             | Reason<br>Code | Level          |
|---------|----------------------------------------------------------------------------------------------------|--------------------------|----------------|----------------|
| BID_042 | No new bids can be submitted after Gate Closure Time                                                                                                 | Reject message           | Y47            | Timeseries     |
| BID_043 | If bids are updated after BE GCT it is only allowed to<br>reduce the Bid Volume. All other properties must<br>remain unchanged.                      | Reject message           | Y59            | Timeseries     |
| BID_045 | If bids are updated after BE GCT a reason needs to be provided                                                                                       | Reject message           | Y58            | Timeseries     |
| BID_047 | If the Bid Volume is reduced after BE GCT, a warning will be provided to the BSP                                                                     | Accepted with<br>warning | Y46            | Timeseries     |
| BID_048 | The execution date in the message must be greater<br>than or equal to the current date and must be smaller<br>than or equal to current date + 7 days | Reject message           | Y60            | MarketDocument |
| BID_058 | Contracted energy bids updated after BE GCT are only allowed with a reason "Forced Outage"                                                           | Reject message           | Y58            | Timeseries     |
| BID_061 | No updates are allowed after 5 minutes before the validity period of the bid                                                                         | Reject message           | Y22            | Timeseries     |

### 10.8.4.7 Validations linked to congestion

| ID      | Validation Rule                                                                                                    | Reply Status          | Reason<br>Code | Level      |
|---------|----------------------------------------------------------------------------------------------------|-----------------------|----------------|------------|
| BID_062 | Increasing Bid Volume by submitting new or updated <b>non</b><br><b>contracted</b> Energy Bids containing Delivery Points located in<br>an electrical zone with a medium or high CRI level may be<br>subject to filtering | Accepted with warning | Y19            | Timeseries |
| BID_063 | Increasing Bid Volume by submitting new or updated<br>contracted Energy Bids containing Delivery Points located in<br>an electrical zone with a medium or high CRI level is not<br>allowed                                | Reject                | Y16            | Timeseries |

### 10.8.5 Bid answered message

### 10.8.5.1 Message granularity

One answer will be sent by Elia for each bid submitted message submitted by the BSP.

## 10.8.5.2 Message timeframe

The confirmation message will be sent as soon as the bid message has been received and processed by Elia.

### 10.8.5.3 Message description

As described in the definition of answer message (see <u>Acknowledgement and answer messages</u>).

Field Code Changed

Page 139 of 262

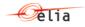

## 10.9 Submitting aFRR backup Delivery Points

### 10.9.1 Description

This message allows Market Parties to submit a list of backup Delivery Points for aFRR bids. The message contains a list of backup Delivery Points per quarter hour for an execution date. The list of backup Delivery Points is not linked to any specific bid, any Bid Group or any Providing Group.

This information flow describes the process of providing backup Delivery Points.

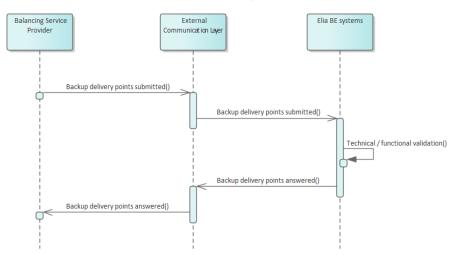

#### 10.9.2 Queue information

This table contains the queues and exchanges to send and receive messages in a normal scenario:

| Message Type    | Description                   | Sender | Receiver | Queue/Exchange                    |
|-----------------|-------------------------------|--------|----------|-----------------------------------|
| aFRR Backup     | Submission of new aFRR        | BSP    | Elia     | aFRRBackupDeliveryPointSubmitted. |
| Delivery Points | backup Delivery Points or     |        |          | In.Exch                           |
| Submitted       | backup Delivery Points update |        |          |                                   |
| aFRR Backup     | Answer to a aFRR backup       | Elia   | BSP      | aFRRBackupDeliveryPointAnswered.  |
| Delivery Points | Delivery Points message       |        |          | [TargetMarketPartyID].OutQ        |
| Answered        | _                             |        |          |                                   |

#### **Error queues**

This table contains the queues and exchanges to send and receive message only in case of error:

| Message Type         | Sender | Receiver | Queue/Exchange                                                |
|----------------------|--------|----------|---------------------------------------------------------------|
| aFRR Backup Delivery | Elia   | BSP      | aFRRBackupDeliveryPointSubmitted.[TargetMarketPartyID].ErrorQ |
| Points Submitted     |        |          |                                                               |
| aFRR Backup Delivery | BSP    | Elia     | aFRRBackupDeliveryPointAnswered.Error.Exch                    |
| Points Answered      |        |          |                                                               |

Page 140 of 262

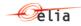

### 10.9.3 aFRR backup Delivery Points submitted message

## 10.9.3.1 Message granularity

The granularity of the backup Delivery Point message is set at execution date level. Meaning that a message is expected per execution date, containing a list of backup Delivery Points for that date.

# 10.9.3.2 Message timeframe

Backup Delivery Point messages can be submitted from gate opening time, which is D-7, until Gate Closure Time.

## 10.9.3.3 Message description

A document <u>BackupDeliveryPoints MarketDocument</u> is used for the aFRR backup Delivery Points message.

| BackupDeliveryPoints_MarketDocument        |           |                                                                                                    |  |  |  |  |
|--------------------------------------------|-----------|----------------------------------------------------------------------------------------------------|--|--|--|--|
| (exactly one element per message)          |           |                                                                                                    |  |  |  |  |
| Field                                      | Mandatory | Description                                                                                             |  |  |  |  |
| mRID                                       | Y         | Unique identification of the market document                                                            |  |  |  |  |
| revisionNumber                             | Y         | Version number for the market document                                                                  |  |  |  |  |
| type                                       | Y         | Type of market document. Fixed value:<br><b>Z09</b> = Backup Delivery Points Document                   |  |  |  |  |
| process.processType                        | Y         | Fixed value:<br><b>A51</b> = Automatic frequency restoration reserve                                    |  |  |  |  |
| sender_MarketParticipant.mRID              | Y         | The identification ID of the sender (EIC code)                                                          |  |  |  |  |
| sender_MarketParticipant.marketRole.type   | Y         | The role code associated with sender<br><b>A46</b> = Balancing Service Provider                         |  |  |  |  |
| receiver_MarketParticipant.mRID            | Y         | The identification number of the receiver (EIC code).<br>Fixed value:<br><b>10X1001A1001A094 =</b> Elia |  |  |  |  |
| receiver_MarketParticipant.marketRole.type | Y         | The role code associated with receiver. Fixed value:<br>A04 = System Operator                           |  |  |  |  |
| createdDateTime                            | Y         | The date and time of the creation of the document                                                       |  |  |  |  |
| backupDeliveryPoints_Period.timeInterval   | Y         | The beginning and ending date and time of the period covered by the document                            |  |  |  |  |
| BackupDeliveryPoints_TimeSeries            | Y         | BackupDeliveryPoints_TimeSeries contained in the<br>message                                             |  |  |  |  |

| BackupDeliveryPoints_TimeSeries |           |                                                                                               |  |  |  |
|---------------------------------|-----------|-----------------------------------------------------------------------------------------------|--|--|--|
| Field                           | Mandatory | Description                                                                                   |  |  |  |
| mRID                            | Y         | Unique identification of the<br>BackupDeliveryPoints_TimeSeries within the<br>market document |  |  |  |
| Period                          | Y         | List of Period                                                                                |  |  |  |

| Period |           |             |
|--------|-----------|-------------|
| Field  | Mandatory | Description |

Page 141 of 262

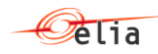

| timeInterval | Y | The start and end date and time of the period                                                                   |
|--------------|---|----------------------------------------------------------------------------------------------------|
| resolution   | Y | Amount of time for each interval in which a data value<br>is defined. Fixed value:<br><b>PT15M</b> = 15 minutes |
| Point        | Y | List of Point                                                                                                   |

| Point      |           |                                                                                                    |  |  |  |  |
|------------|-----------|----------------------------------------------------------------------------------------------------|--|--|--|--|
| Field      | Mandatory | Description                                                                                                    |  |  |  |  |
| position   | Y         | The interval number defining which position in the<br>period is indicated                                                                               |  |  |  |  |
| PointGroup | N         | List of backup Delivery Points for the quarter hour.<br>In order to cancel (all) backup Delivery Points, it is<br>allowed to leave the PointGroup empty |  |  |  |  |

| RegisteredResource |           |                             |  |  |
|--------------------|-----------|-----------------------------|--|--|
| Field              | Mandatory | Description                 |  |  |
| mRID               | Y         | EAN code of a DeliveryPoint |  |  |

| timeInterval |           |                                         |  |  |
|--------------|-----------|-----------------------------------------|--|--|
| Field        | Mandatory | Description                             |  |  |
| start        | Y         | The start date and time of the interval |  |  |
| end          | Y         | The end date and time of the interval   |  |  |

### 10.9.4 Validation of a aFRR backup Delivery Points submitted message

This information flow will be subject to all generic validation rules. These and the validation rules listed in the table below are further described in the following section of this document: <u>Validation rules</u> <u>description</u>.

All threshold values used in the validation rules are subject to change and will be defined in the contract.

| ID       | Validation Rule                                                                                                    | Reply Status      | Reason<br>Code | Level          |
|----------|----------------------------------------------------------------------------------------------------|-------------------|----------------|----------------|
| BACK_001 | The time period of the message must exactly cover one day                                                                                                    | Reject<br>message | Y86            | MarketDocument |
| BACK_002 | The combination of MarketDocument mRID and the<br>sender marketParty mRID must be unique per<br>MarketDocument time interval                                 | Reject<br>message | Y44            | MarketDocument |
| BACK_003 | The BSP must have a valid BSP aFRR contract and all<br>Delivery Points must be included in the pool of the BSP                                               | Reject<br>message | Y76            | MarketDocument |
| BACK_005 | The $DP_{PG}$ backup Delivery Points cannot be listed in an mFRR bid or as an mFRR backup Delivery Point on the same quarter hour on the same execution date | Reject<br>message | Y43            | Timeseries     |
| BACK_006 | The backup Delivery Points cannot be listed in a<br>Prequalification Bid on the same execution date                                                          | Reject<br>message | Y43            | Timeseries     |
| BACK_007 | Updates to backup Delivery Points after Gate Closure<br>Time are not allowed                                                                                 | Reject<br>message | Y12            | Timeseries     |

Page 142 of 262

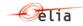

### 10.9.5 aFRR backup Delivery Points answered message

## 10.9.5.1 Message granularity

One answer will be sent by Elia for each aFRR backup Delivery Points message submitted by the BSP.

### 10.9.5.2 Message timeframe

The confirmation message will be sent as soon as the aFRR backup Delivery Points message has been received and processed by Elia.

# 10.9.5.3 Message description

As described in the definition of answer message (see <u>Acknowledgement and answer messages</u>).

### 10.10 Reception of aFRR activation request

#### 10.10.1 Description

For the activation of contracted aFRR energy bids for congestion management, Elia will send asynchronous aFRR activation requests messages to the BSP. If a Providing Group is mentioned in this section, the Balancing Providing Group is meant.

BSP will generate one acknowledgement and two confirmation messages:

- Acknowledgement indicates the good reception of the activation request message
- First confirmation and second confirmation contain details about the activation performed following the activation request

Field Code Changed

Page 143 of 262

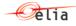

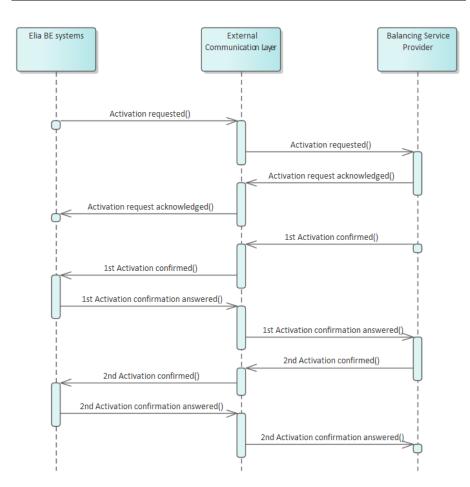

All communications in this flow are done asynchronously.

## 10.10.2 Queue information

This table contains the queues and exchanges to send and receive messages in a normal scenario:

| Message Type                                  | Description                                                            | Sender | Receiver | Queue/Exchange                                                      |
|-----------------------------------------------|------------------------------------------------------------------------|--------|----------|---------------------------------------------------------------------|
| aFRR Activation<br>Requested                  | Activation<br>request                                                  | Elia   | BSP      | $a {\sf FRRActivationRequested}. [{\sf TargetMarketPartyID}]. OutQ$ |
| aFRR<br>Activation<br>Request<br>Acknowledged | Reception<br>confirmation<br>of an<br>activation<br>request<br>message | BSP    | Elia     | aFRRActivationAcknowledged.In.Exch                                  |
| aFRR                                          | Confirmation of an                                                     | BSP    | Elia     | aFRRActivationConfirmed.In.Exch                                     |

Page 144 of 262

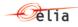

| Activation<br>Confirmed            | activation<br>request                  |      |     |                                                                   |
|------------------------------------|----------------------------------------|------|-----|-------------------------------------------------------------------|
| aFRR<br>Activation<br>Confirmation | Answer to a confirmation of activation | Elia | BSP | aFRRActivationConfirmationAnswered.[TargetMarketPart<br>yID].OutQ |
| Answered                           | request<br>message                     |      |     |                                                                   |

### Error queues

This table contains the queues and exchanges to send and receive message only in case of error:

| Message Type                    | Sender | Receiver | Queue/Exchange                                          |
|---------------------------------|--------|----------|---------------------------------------------------------|
| aFRR Activation Requested       | BSP    | Elia     | aFRRActivationRequested.Error.Exch                      |
| aFRR                            | Elia   | BSP      | aFRRActivationAcknowledged.[TargetMarketPartyID].ErrorQ |
| Activation Request Acknowledged |        |          |                                                         |
| aFRR                            | Elia   | BSP      | aFRRActivationConfirmed.[TargetMarketPartyID].ErrorQ    |
| Activation Confirmed            |        |          |                                                         |
| aFRR                            | BSP    | Elia     | aFRRActivationConfirmationAnswered.Error.Exch           |
| Activation Confirmation         |        |          |                                                         |
| Answered                        |        |          |                                                         |

### 10.10.3 Activation requested message

### 10.10.3.1 Message granularity

An aFRR activation request message groups all selected aFRR Energy Bids from a respective BSP covering 1 or multiple quarter hours.

#### 10.10.3.2 Message timeframe

The aFRR activation request message will be sent at the aFRR Balancing GCT of the first aFRR energy bid activated. The activation request will only be scheduled.

For a Scheduled Activation request, the start and end time communicated in the activation request message will be the beginning of the first quarter hour of activation and end of the last quarter hour of activation.

#### 10.10.3.3 Message description

An <u>Activation\_MarketDocument</u> is the message that is used to request an aFRR activation.

| Activation_MarketDocument (Exactly one element per message) |           |                                                                           |  |
|-------------------------------------------------------------|-----------|---------------------------------------------------------------------------|--|
| Field                                                       | Mandatory | Description                                                               |  |
| mRID                                                        | Y         | Unique identifier for the MarketDocument                                  |  |
| revisionNumber                                              | Y         | Version number for the MarketDocument.                                    |  |
| Туре                                                        | Y         | Code for type of MarketDocument.<br><b>Z16</b> = aFRR Activation Document |  |
| process.processType                                         | Y         | Code for type of process.<br>A60 = "Scheduled activation"                 |  |
| sender_MarketParticipant.mRID                               | Y         | The identification of the sender (EIC code)<br>10X1001A1001A094 = Elia    |  |

Page 145 of 262

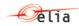

| sender_MarketParticipant.marketRole.type   | Y | The role code associated with receiver. Fixed value:<br>A04 = System Operator                |
|--------------------------------------------|---|----------------------------------------------------------------------------------------------|
| receiver_MarketParticipant.mRID            | Y | The identification of the receiver (EIC code)                                                |
| receiver_MarketParticipant.marketRole.type | Y | The role code associated with the receiver:<br><b>A46</b> = Balancing Service Provider       |
| createdDateTime                            | Y | The timestamp on which the message was sent                                                  |
| activation_Time_Period.timeInterval        | Y | This information provides the start and end date<br>and time of the activation time interval |
| TimeSeries                                 | Y | Timeseries associated to the market document.                                                |
|                                            |   | It must contain at least one element.                                                        |

| TimeSeries              |           |                                                       |  |  |
|-------------------------|-----------|-------------------------------------------------------|--|--|
| Field                   | Mandatory | Description                                           |  |  |
| mRID                    | Y         | Bid Group Id of the activated aFRR bid.               |  |  |
| businessType            | Y         | Identifies the reason why an activation is requested. |  |  |
|                         |           | B40 = Network element constraint                      |  |  |
| measurement_Unit.name   | Y         | MAW (Megawatt)                                        |  |  |
| flowDirection.direction | Y         | The coded identification of the direction of energy   |  |  |
|                         |           | flow.                                                 |  |  |
|                         |           | <b>A01</b> = UP                                       |  |  |
|                         |           | A02 = DOWN                                            |  |  |
| Period                  | Y         | This list can only contain 1 element                  |  |  |

| Period       |           |                                                                                                    |  |
|--------------|-----------|----------------------------------------------------------------------------------------------------|--|
| Field        | Mandatory | Description                                                                                                    |  |
| timeInterval | Y         | The start and end date and time of the aFRR activation.                                                          |  |
| Resolution   | Y         | Amount of time for each interval in which a data value<br>is defined. Fixed value:<br><b>PT15M</b> = 15 minutes  |  |
| Point        | Y         | List of points associated to the period.<br>It should contain as many point as needed to complete<br>the period. |  |

| Point    |           |                                                    |
|----------|-----------|----------------------------------------------------|
| Field    | Mandatory | Description                                        |
| position | Y         | The interval number defining which position in the |
|          |           | timeseries is indicated. It must start at 1.       |
| Quantity | Y         | Power requested.                                   |
|          |           | The principal quantity identified for a point. We  |
|          |           | require an accuracy of 1 MW.                       |

| timeInterval |           |                                         |
|--------------|-----------|-----------------------------------------|
| Field        | Mandatory | Description                             |
| start        | Y         | The start date and time of the interval |
| end          | Y         | The end date and time of the interval   |

Page 146 of 262

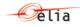

## 10.10.4 Activation acknowledged message

### 10.10.4.1 Message granularity

One aFRR activation acknowledgement must be sent for each aFRR activation request submitted by Elia.

#### 10.10.4.2 Message timeframe

This acknowledgement must be sent immediately after the reception of the aFRR activation request message.

### 10.10.4.3 Message description

As described in the definition of acknowledgement message (see <u>Acknowledgement and answer</u> <u>messages</u>).

### 10.10.5 Activation confirmed message

For an aFRR activation, the BSP must confirm the activation request by sending Elia two confirmation messages.

The confirmation messages must be sent after the acknowledgement message.

A confirmation message includes the list of delivery points that will be used to deliver the requested energy as well as the expected contribution per delivery point.

#### 10.10.5.1 Message granularity

A confirmation message is sent for each activation request received. Multiple confirmations cannot be grouped in a same message.

#### 10.10.5.2 Message timeframe

 $1^{\rm st}$  activation confirmation message is sent by the BSP for the entire activation at once, at latest 5 minutes after the reception of the activation request.

 $2^{nd}$  activation confirmation is sent by the BSP for the entire activation at once, at latest 8 minutes after the end of the last quarter hour of the activation.

#### 10.10.5.3 Message description

A document ActivationConfirmation MarketDocument is used for this message.

Optional fields of the market document that are not described in this chapter cannot be used.

| ActivationConfirmation_MarketDocument |           |                                                     |
|---------------------------------------|-----------|-----------------------------------------------------|
| (Exactly one element per message)     |           |                                                     |
| Field                                 | Mandatory | Description                                         |
| mRID                                  | Y         | Unique identifier for the market document           |
| revisionNumber                        | Y         | Version number for the MarketDocument               |
| type                                  | Y         | Code for type of market document.                   |
|                                       |           | <b>Z07</b> = 1 <sup>st</sup> confirmation           |
|                                       |           | <b>Z08</b> = 2 <sup>nd</sup> confirmation           |
| sender_MarketParticipant.mRID         | Y         | The identification number of the sender (EIC code). |

Page 147 of 262

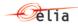

| Sender_MarketParticipant.marketRole.type   | Y | The role code associated with the sender<br><b>A46</b> = Balancing Service Provider           |
|--------------------------------------------|---|-----------------------------------------------------------------------------------------------|
| receiver_MarketParticipant.mRID            | Y | The identification of the receiver (EIC code).<br><b>10X1001A1001A094</b> = Elia              |
| receiver_MarketParticipant.marketRole.type | Y | The role code associated with the receiver<br>A04 = System operator                           |
| createdDateTime                            | Y | The timestamp on which the message was sent                                                   |
| confirmed_MarketDocument.mRID              | Y | The market document identification to which is replied                                        |
| confirmed_MarketDocument.revisionNumber    | Y | The market document revision number to which is replied                                       |
| activation_Time_Period.timeInterval        | Y | The start and end date and time of the activation to which all confirmed timeseries refers to |
| Confirmed_TimeSeries                       | Y | The timeseries replied to                                                                     |

| Confirmed_TimeSeries |           |                                       |  |  |
|----------------------|-----------|---------------------------------------|--|--|
| Field                | Mandatory | Description                           |  |  |
| mRID                 | Y         | Bid Group Id                          |  |  |
| Period               | Y         | Periods associated to the timeseries. |  |  |
|                      |           | This list can only contain 1 element  |  |  |

| Period       |           |                                                                       |
|--------------|-----------|-----------------------------------------------------------------------|
| Field        | Mandatory | Description                                                           |
| timeInterval | Y         | The start and end date and time of the activation for                 |
|              |           | the timeseries                                                        |
| resolution   | Y         | PT15M = 15 minutes                                                    |
| Point        | Y         | List of points associated to the period.                              |
|              |           | It should contain as many points as needed to<br>complete the period. |

| Point              |           |                                                                                                    |
|--------------------|-----------|----------------------------------------------------------------------------------------------------|
| Field              | Mandatory | Description                                                                                                    |
| position           | Y         | The interval number defining which position in the<br>timeseries is indicated                                                           |
| quantity           | Y         | The principal quantity identified for a point. We require an accuracy of 1 MW.                                                          |
| RegisteredResource | Y         | List of registered resources associated to this point. It contains the delivery points used for the activation, with their contribution |

| RegisteredResource |           |                                                |  |
|--------------------|-----------|------------------------------------------------|--|
| Field              | Mandatory | Description                                    |  |
| mRID               | Y         | EAN code of a delivery point                   |  |
| quantity           | Y         | Expected contribution per delivery point.      |  |
|                    |           | The principal quantity identified for a point. |  |
|                    |           | We require an accuracy of 0.1 MW.              |  |

Page 148 of 262

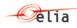

| timeInterval |           |                            |
|--------------|-----------|----------------------------|
| Field        | Mandatory | Description                |
| start        | Y         | Start time of the interval |
| end          | Y         | End time of the interval   |

### 10.10.6 Validation of an activation confirmed message

This information flow will be subject to all generic validation rules. These and the validation rules listed in the table below are further described in the following section of this document: <u>Validation rules</u> <u>description</u>.

| ID      | Validation Rule                     | Reply Status        | Reason Code | Level          |
|---------|-------------------------------------|---------------------|-------------|----------------|
| ACT_001 | Confirmation deadline not respected | Accept with warning | A57         | MarketDocument |
| ACT_002 | TimeSeries not matching             | Accept with warning | A09         | MarketDocument |
| ACT_003 | Resolution inconsistency            | Accept with warning | A41         | Timeseries     |
| ACT_004 | Quantity inconsistency              | Accept with warning | A42         | MarketDocument |
| ACT_005 | Quantity increased                  | Accept with warning | A43         | MarketDocument |
| ACT_006 | Quantity decreased                  | Accept with warning | A44         | MarketDocument |
| ACT_007 | Resource Object invalid             | Accept with warning | A64         | Timeseries     |

The first valid 1<sup>st</sup> Activation Confirmed message and 2<sup>nd</sup> Activation Confirmed message will be kept as truth by the systems. This means that if two 1<sup>st</sup> Activation Confirmed message are sent by the BSP (one via the ECL and one via the back-up via e-mail for example), only the first document received will be accepted by the systems and the following one will be rejected.

#### 10.10.7 Activation confirmation answered message

### 10.10.7.1 Message granularity

An activation confirmation answered message is sent for each activation confirmed message received. Multiple validations cannot be grouped in a same message.

#### 10.10.7.2 Message timeframe

An activation confirmation answered message is sent as soon as the activation confirmed message is processed by Elia.

### 10.10.7.3 Message description

As described in the definition of answer message (see <u>Acknowledgement and answer messages</u>).

Field Code Changed

Page 149 of 262

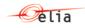

#### 10.11 Reception of aFRR communication test request

### 10.11.1 Description

i

-

ļ

ŝ

Elia will send asynchronous aFRR communication test requests messages to the BSP. If a Providing Group is mentioned in this section, the Balancing Providing Group is meant.

The communication test is meant to test the communication between Elia and the BSP. Therefore the communication test will go through the same communication layers as an Activation. A Communication should be seen as an Activation with a specific BidGroupId:" CommunicationTest" and a specific DP ean: "9999999999999999999".

BSP will generate one acknowledgement and two confirmation messages:

- Acknowledgement indicates the good reception of the communication test request message
- First confirmation and second confirmation contain details about the communication test performed following the commication test request

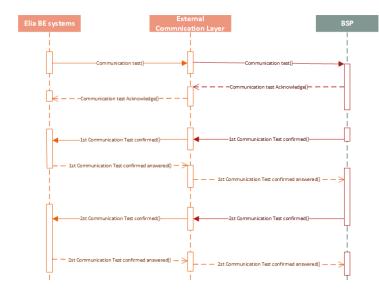

All communications in this flow are done asynchronously.

### 10.11.2 Queue information

This table contains the queues and exchanges to send and receive messages in a normal scenario:

Message Type Description Sender Receiver Queue/Exchange

Page 150 of 262

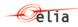

| aFRR Activation<br>Requested                   | Activation<br>request                                                  | Elia | BSP  | aFRRActivationRequested.[TargetMarketPartyID].OutQ                |
|------------------------------------------------|------------------------------------------------------------------------|------|------|-------------------------------------------------------------------|
| aFRR<br>Activation<br>Request<br>Acknowledged  | Reception<br>confirmation<br>of an<br>activation<br>request<br>message | BSP  | Elia | aFRRActivationAcknowledged.In.Exch                                |
| aFRR<br>Activation<br>Confirmed                | Confirmation<br>of an<br>activation<br>request                         | BSP  | Elia | aFRRActivationConfirmed.In.Exch                                   |
| aFRR<br>Activation<br>Confirmation<br>Answered | Answer to a<br>confirmation<br>of activation<br>request<br>message     | Elia | BSP  | aFRRActivationConfirmationAnswered.[TargetMarketPart<br>yID].OutQ |

#### **Error queues**

This table contains the queues and exchanges to send and receive message only in case of error:

| Message Type                    | Sender | Receiver | Queue/Exchange                                          |
|---------------------------------|--------|----------|---------------------------------------------------------|
| aFRR Activation Requested       | BSP    | Elia     | aFRRActivationRequested.Error.Exch                      |
| aFRR                            | Elia   | BSP      | aFRRActivationAcknowledged.[TargetMarketPartyID].ErrorQ |
| Activation Request Acknowledged |        |          |                                                         |
| aFRR                            | Elia   | BSP      | aFRRActivationConfirmed.[TargetMarketPartyID].ErrorQ    |
| Activation Confirmed            |        |          |                                                         |
| aFRR                            | BSP    | Elia     | aFRRActivationConfirmationAnswered.Error.Exch           |
| Activation Confirmation         |        |          |                                                         |
| Answered                        |        |          |                                                         |

#### 10.11.3 Communication test requested message

### 10.11.3.1 Message granularity

An aFRR communication test request message groups all selected aFRR Energy Bids from a respective BSP covering 1 or multiple quarter hours.

#### 10.11.3.2 Message timeframe

The aFRR communication test request message will be sent at the aFRR Balancing gate closure time. The communication test request will only be scheduled (will always start at the beginning of a quarter-hour).

For a Scheduled Communication Test request, the start and end time communicated in the communication test request message will be the beginning of the first quarter hour of communication test and end of the last quarter hour of communication test.

### 10.11.3.3 Message description

An Activation MarketDocument is the message that is used to request an aFRR Communication test.

Field Code Changed

Activation\_MarketDocument

Page 151 of 262

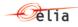

| (Exactly one element per message)          |           |                                                                                           |  |
|--------------------------------------------|-----------|-------------------------------------------------------------------------------------------|--|
| Field                                      | Mandatory | Description                                                                               |  |
| mRID                                       | Y         | Unique identifier for the MarketDocument                                                  |  |
| revisionNumber                             | Y         | Version number for the MarketDocument.                                                    |  |
| Туре                                       | Y         | Code for type of MarketDocument.<br><b>Z16</b> = aFRR Activation Document                 |  |
| process.processType                        | Y         | Code for type of process.<br>A60 = "Scheduled activation"                                 |  |
| sender_MarketParticipant.mRID              | Y         | The identification of the sender (EIC code)<br>10X1001A1001A094 = Elia                    |  |
| sender_MarketParticipant.marketRole.type   | Y         | The role code associated with receiver. Fixed value:<br>A04 = System Operator             |  |
| receiver_MarketParticipant.mRID            | Υ         | The identification of the receiver (EIC code)                                             |  |
| receiver_MarketParticipant.marketRole.type | Y         | The role code associated with the receiver:<br>A46 = Balancing Service Provider           |  |
| createdDateTime                            | Y         | The timestamp on which the message was sent                                               |  |
| activation_Time_Period.timeInterval        | Y         | This information provides the start and end date and time of the activation time interval |  |
| TimeSeries                                 | Y         | Timeseries associated to the market document.                                             |  |

| TimeSeries              |           |                                                       |  |
|-------------------------|-----------|-------------------------------------------------------|--|
| Field                   | Mandatory | Description                                           |  |
| mRID                    | Y         | CommunicationTest = Communication Test mRID           |  |
| businessType            | Y         | Identifies the reason why an activation is requested. |  |
|                         |           | B40 = National congestion management                  |  |
| measurement_Unit.name   | Y         | MAW (Megawatt)                                        |  |
| flowDirection.direction | Y         | The coded identification of the direction of energy   |  |
|                         |           | flow.                                                 |  |
|                         |           | A01 = UP                                              |  |
|                         |           | <b>A02</b> = DOWN                                     |  |
| Period                  | Y         | This list can only contain 1 element                  |  |

| Period       |           |                                                         |  |
|--------------|-----------|---------------------------------------------------------|--|
| Field        | Mandatory | Description                                             |  |
| timeInterval | Y         | The start and end date and time of the aFRR activation. |  |
| Resolution   | Y         | Amount of time for each interval in which a data value  |  |
|              |           | is defined. Fixed value:                                |  |
|              |           | PT15M = 15 minutes                                      |  |
| Point        | Y         | List of points associated to the period.                |  |
|              |           | It should contain as many point as needed to complete   |  |
|              |           | the period.                                             |  |

| Point    |           |                                                    |
|----------|-----------|----------------------------------------------------|
| Field    | Mandatory | Description                                        |
| position | Y         | The interval number defining which position in the |
|          |           | timeseries is indicated. It must start at 1.       |

Page 152 of 262

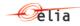

| Quantity | Y | Power requested.<br>The principal quantity identified for a point. We<br>require an accuracy of 1 MW. |
|----------|---|----------------------------------------------------------------------------------------------------|
|----------|---|----------------------------------------------------------------------------------------------------|

| timeInterval |           |                                         |
|--------------|-----------|-----------------------------------------|
| Field        | Mandatory | Description                             |
| start        | Y         | The start date and time of the interval |
| end          | Y         | The end date and time of the interval   |

#### 10.11.4 Communication test acknowledged message

#### 10.11.4.1 Message granularity

One aFRR Communication Test acknowledgement must be sent for each aFRR Communication Test request submitted by Elia.

#### 10.11.4.2 Message timeframe

This acknowledgement must be sent immediately after the reception of the aFRR Communication Test request message.

#### 10.11.4.3 Message description

As described in the definition of acknowledgement message (see <u>Acknowledgement and answer</u> <u>messages</u>).

#### 10.11.5 Communication Test confirmed message

For an aFRR Communication Test, the BSP must confirm the Communication Test request by sending Elia two confirmation messages.

The confirmation messages must be sent after the acknowledgement message.

A confirmation message includes the list of delivery points that will be used to deliver the requested energy as well as the expected contribution per delivery point.

#### 10.11.5.1 Message granularity

A confirmation message is sent for each Communication Test request received. Multiple confirmations cannot be grouped in a same message.

#### 10.11.5.2 Message timeframe

1<sup>st</sup> activation confirmation message is sent by the BSP for the entire Communication Test at once, at latest 5 minutes after the reception of the Communication Test request.

 $2^{nd}$  activation confirmation is sent by the BSP for the entire Communication Test at once, at latest 8 minutes after the end of the last quarter hour of the Communication Test.

#### 10.11.5.3 Message description

A document <u>ActivationConfirmation\_MarketDocument</u> is used for this message.

Field Code Changed

Page 153 of 262

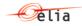

Optional fields of the market document that are not described in this chapter cannot be used.

| ActivationConfirmation_MarketDocument<br>(Exactly one element per message) |           |                                                                                                    |  |
|----------------------------------------------------------------------------|-----------|----------------------------------------------------------------------------------------------------|--|
| Field                                                                      | Mandatory | Description                                                                                                    |  |
| mRID                                                                       | Y         | Unique identifier for the market document                                                                                   |  |
| revisionNumber                                                             | Y         | Version number for the MarketDocument                                                                                       |  |
| type                                                                       | Y         | Code for type of market document.<br><b>207</b> = 1 <sup>st</sup> confirmation<br><b>208</b> = 2 <sup>nd</sup> confirmation |  |
| sender_MarketParticipant.mRID                                              | Y         | The identification number of the sender (EIC code).                                                                         |  |
| Sender_MarketParticipant.marketRole.type                                   | Y         | The role code associated with the sender<br><b>A46</b> = Balancing Service Provider                                         |  |
| receiver_MarketParticipant.mRID                                            | Y         | The identification of the receiver (EIC code).<br>10X1001A1001A094 = Elia                                                   |  |
| receiver_MarketParticipant.marketRole.type                                 | Y         | The role code associated with the receiver<br>A04 = System operator                                                         |  |
| createdDateTime                                                            | Y         | The timestamp on which the message was sent                                                                                 |  |
| confirmed_MarketDocument.mRID                                              | Y         | The market document identification to which is replied                                                                      |  |
| confirmed_MarketDocument.revisionNumber                                    | Y         | The market document revision number to which is replied                                                                     |  |
| activation_Time_Period.timeInterval                                        | Y         | The start and end date and time of the activation to which all confirmed timeseries refers to                               |  |
| Confirmed_TimeSeries                                                       | Y         | The timeseries replied to                                                                                                   |  |

| Confirmed_TimeSeries |           |                                             |  |
|----------------------|-----------|---------------------------------------------|--|
| Field                | Mandatory | Description                                 |  |
| mRID                 | Y         | CommunicationTest = Communication Test mRID |  |
| Period               | Y         | Periods associated to the timeseries.       |  |
|                      |           | This list can only contain 1 element        |  |

| Period       |           |                                                                                                    |
|--------------|-----------|----------------------------------------------------------------------------------------------------|
| Field        | Mandatory | Description                                                                                                    |
| timeInterval | Y         | The start and end date and time of the activation for the timeseries                                              |
| resolution   | Y         | PT15M = 15 minutes                                                                                                |
| Point        | Y         | List of points associated to the period.<br>It should contain as many points as needed to<br>complete the period. |

| Point              |           |                                                                                                    |
|--------------------|-----------|----------------------------------------------------------------------------------------------------|
| Field              | Mandatory | Description                                                                                                    |
| position           | Y         | The interval number defining which position in the<br>timeseries is indicated                                                           |
| quantity           | Y         | The principal quantity identified for a point. We require<br>an accuracy of 1 MW.                                                       |
| RegisteredResource | Y         | List of registered resources associated to this point. It contains the delivery points used for the activation, with their contribution |

Page 154 of 262

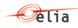

| RegisteredResource |           |                                                                                                    |  |
|--------------------|-----------|----------------------------------------------------------------------------------------------------|--|
| Field              | Mandatory | Description                                                                                                    |  |
| mRID               | Y         | EAN code of a delivery point<br>99999999999999999999 = Default Delivery point EAN                                              |  |
| quantity           | Y         | Expected contribution per delivery point.<br>The principal quantity identified for a point.<br>We require an accuracy of 1 MW. |  |

| timeInterval                |   |                            |  |
|-----------------------------|---|----------------------------|--|
| Field Mandatory Description |   |                            |  |
| start                       | Y | Start time of the interval |  |
| end                         | Y | End time of the interval   |  |

### 10.11.6 Validation of an activation confirmed message

This information flow will be subject to all generic validation rules. These and the validation rules listed in the table below are further described in the following section of this document: <u>Validation rules</u> <u>description</u>.

| ID      | Validation Rule                     | Reply Status        | Reason Code | Level          |
|---------|-------------------------------------|---------------------|-------------|----------------|
| ACT_001 | Confirmation deadline not respected | Accept with warning | A57         | MarketDocument |
| ACT_002 | TimeSeries not matching             | Accept with warning | A09         | MarketDocument |
| ACT_003 | Resolution inconsistency            | Accept with warning | A41         | Timeseries     |
| ACT_004 | Quantity inconsistency              | Accept with warning | A42         | MarketDocument |
| ACT_005 | Quantity increased                  | Accept with warning | A43         | MarketDocument |
| ACT_006 | Quantity decreased                  | Accept with warning | A44         | MarketDocument |
| ACT_007 | Resource Object invalid             | Accept with warning | A64         | Timeseries     |

## 10.11.7 Activation confirmation answered message

## 10.11.7.1 Message granularity

A Communication test confirmation answered message is sent for each Communication test confirmed message received. Multiple validations cannot be grouped in a same message.

### 10.11.7.2 Message timeframe

A Communication test confirmation answered message is sent as soon as the Communication test confirmed message is processed by Elia.

### 10.11.7.3 Message description

As described in the definition of answer message (see <u>Acknowledgement and answer messages</u>).

Field Code Changed

Page 155 of 262

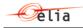

### 10.12 Submitting Prequalification Bids

#### 10.12.1 Description

This information flow describes the process of submitting Prequalification Bids to the External Communication Layer.

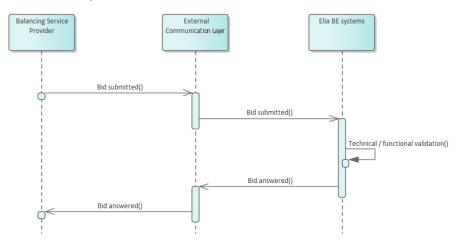

The Balancing Service Provider will send a bid message asynchronously to Elia. The External Communication Layer will treat the message in an asynchronous manner and will reply to it with the result of the validation done in the Elia backend systems.

#### 10.12.2 Queue information

The queues for Prequalification Bids are the same queues as for mFRR and aFRR Energy Bids respectively.

For mFRR Prequalification Bids please see the queue information details of mFRR Energy bids. mFRR Prequalification Bids must be submitted on the same queue used to submit mFRR Energy Bids. The answer to mFRR Prequalification Bids is provided on the same queue as the answers on mFRR Energy Bids. The same error queues as for mFRR Energy Bids are used for mFRR Prequalification Bids.

For aFRR Prequalification Bids please see the queue information details of aFRR Energy bids. aFRR Prequalification Bids must be submitted on the same queue used to submit aFRR Energy Bids. The answer to aFRR Prequalification Bids is provided on the same queue as the answers on aFRR Energy Bids. The same error queues as for aFRR Energy Bids are used for aFRR Prequalification Bids.

#### 10.12.3 Bid submitted message

#### 10.12.3.1 Message granularity

The message granularity for Prequalification Bids is identical to the message granularity of mFRR and aFRR Energy Bids.

Page 156 of 262

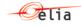

For mFRR Prequalification Bids please see the message granularity details of mFRR Energy bids.

For aFRR Prequalification Bids please see the message granularity details of aFRR Energy bids.

### 10.12.3.2 Message timeframe

For Prequalification Bids no gate opening time is defined. Prequalification Bids can be submitted for any future date. The submission and updates of Prequalification Bids are allowed until the execution date -1.

#### 10.12.3.3 Message description

Г

Prequalification Bids need to be marked as Prequalification Bids in the message. A dedicated attribute 'businessType' is available for this purpose.

A <u>ReserveBid MarketDocument</u> is the message that must be used in order to submit the Prequalification Bids.

Optional fields of the market document that are not described in this chapter cannot be used.

| ReserveBid_MarketDocument                  |           |                                                                                                    |
|--------------------------------------------|-----------|----------------------------------------------------------------------------------------------------|
| (exactly one element per message)          |           |                                                                                                    |
| Field                                      | Mandatory | Description                                                                                                    |
| mRID                                       | Y         | Unique identification of the market document (UUID)                                                                      |
| revisionNumber                             | Y         | Version number for the market document                                                                                   |
| type                                       | Y         | Type of market document. Fixed value:<br>A24 = Bid Document                                                              |
| process.processType                        | Y         | Code for type of process:<br>A47 = Manual frequency restoration reserve<br>A51 = Automatic frequency restoration reserve |
| sender_MarketParticipant.mRID              | Y         | The identification of the sender (EIC code)                                                                              |
| sender_MarketParticipant.marketRole.type   | Y         | The role code associated with the sender:<br><b>A46</b> = Balancing Service Provider                                     |
| receiver_MarketParticipant.mRID            | Y         | The identification of the receiver (EIC code).<br>Fixed value:<br><b>10X1001A1001A094</b> = Elia                         |
| receiver_MarketParticipant.marketRole.type | Y         | The role code associated with the receiver:<br>A04 = System Operator                                                     |
| createdDateTime                            | Y         | The date and time of the creation of the document                                                                        |
| reserveBid_Period.timeInterval             | Y         | The beginning and ending date and time of the period covered by the document                                             |
| Bid_TimeSeries                             | Y         | Bid timeseries associated to the market<br>document.<br>It must contain at least one element.                            |

| Bid_TimeSeries |           |                                                                        |
|----------------|-----------|------------------------------------------------------------------------|
| Field          | Mandatory | Description                                                            |
| mRID           | Y         | Unique identification of the bid timeseries within the market document |
| status         | N         | Only used in case of cancellation, with the following code:            |
|                |           | A09 = Cancelled                                                        |

Page 157 of 262

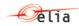

| businessType            | Y | Identifies the trading nature of the timeseries:<br><b>Z11</b> = Prequalification Bid                             |
|-------------------------|---|----------------------------------------------------------------------------------------------------|
| bidGroupId              | Y | The unique identification used to identify associated bids with each other into a Bid Group.                      |
|                         |   | The Bid Group Id will be used as activation reference together with the quarter hour concerned by the activation. |
|                         |   | This identification is defined by the sender and must be unique                                                   |
| ProvidingGroup          | Y | The Delivery Points that form the Providing Group to which these bids are related.                                |
|                         |   | The list should contain at least one element.                                                                     |
| flowDirection.direction | Y | The coded identification of the direction of energy flow.                                                         |
|                         |   | <b>A01</b> = UP                                                                                                   |
|                         |   | <b>A02</b> = DOWN                                                                                                 |
| Period                  | Y | List of periods associated to the timeseries.                                                                     |
|                         |   | It should contain at least one element.                                                                           |

| Period       |           |                                                                                                    |
|--------------|-----------|----------------------------------------------------------------------------------------------------|
| Field        | Mandatory | Description                                                                                                   |
| timeInterval | Y         | The start and end date and time of the period                                                                 |
| resolution   | Y         | PT15M = 15 minutes                                                                                            |
| Point        | Y         | List of points associated to the period.<br>It should contain as many point as needed to complete the period. |

| Point               |           |                                                                            |
|---------------------|-----------|----------------------------------------------------------------------------|
| Field               | Mandatory | Description                                                                |
| position            | Y         | The interval number defining which position in the timeseries is           |
|                     |           | indicated. It must start at 1.                                             |
| Quantity.quantity   | Y         | The maximum Bid Volume offered in the bid                                  |
| energy_Price.amount | Y         | Price in euro for each offered MWh. For Prequalification Bids this must be |
|                     |           | 0                                                                          |

| RegisteredResource |          |                             |  |  |  |
|--------------------|----------|-----------------------------|--|--|--|
| Field              | Mandator | Description                 |  |  |  |
|                    | У        |                             |  |  |  |
| mRID               | Υ        | EAN code of a DeliveryPoint |  |  |  |

| timeInterval |         |                                         |  |  |  |
|--------------|---------|-----------------------------------------|--|--|--|
| Field        | Mandato | Description                             |  |  |  |
|              | ry      |                                         |  |  |  |
| start        | Y       | The start date and time of the interval |  |  |  |
| end          | Y       | The end date and time of the interval   |  |  |  |

Page 158 of 262

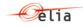

## 10.12.4 Validation of a bid submitted message

This information flow will be subject to all generic validation rules. These and the validation rules listed in the table below are further described in the following section of this document: <u>Validation rules</u> <u>description</u>.

All threshold values used in the validation rules are subject to change and will be defined in the contract.

The validations which are applicable on mFRR and aFRR Prequalification Bids are identical to the validations on mFRR and aFRR Energy Bids respectively and are listed in the tables below. Additional validation rules are only applicable on mFRR and aFRR Prequalification Bids are also found in the tables.

#### 10.12.4.1 Validations on bid structure and time

| ID      | Validation Rule                                                                                      | Reply Status      | Reason<br>Code | Level          |
|---------|----------------------------------------------------------------------------------------------------|-------------------|----------------|----------------|
| BID_001 | The time period of the message must exactly cover one day                                            | Reject<br>message | Y86            | MarketDocument |
| BID_002 | All timeseries within the same message must have the same Providing Group                            | Reject<br>message | Y84            | MarketDocument |
| BID_003 | The bid timeseries period interval must be a multiple of the resolution (default 15 min)             | Reject<br>message | A41            | Timeseries     |
| BID_005 | The same MarketDocument mRID must be used per<br>Providing Group, per MarketDocument time interval   | Reject<br>message | Y82            | MarketDocument |
| BID_008 | A Delivery Point can only be part of one Providing Group<br>on one quarter hour on an execution date | Reject<br>message | Y79            | Timeseries     |
| BID_049 | A Prequalification Bid must contain a bid for every<br>quarter hour of the execution day             | Reject<br>message | Y36            | MarketDocument |
| Bid_050 | A Prequalification Bid message can only contain<br>Prequalification Bids                             | Reject<br>message | Y35            | MarketDocument |
| BID_065 | It is not allowed to change the cancellation status for timeseries that have bids in the past        | Reject<br>message | Y14            | Timeseries     |

#### 10.12.4.2 Validations on Delivery Point

| ID      | Validation Rule                                                                                                    | Reply Status      | Reason<br>Code | Level          |
|---------|----------------------------------------------------------------------------------------------------|-------------------|----------------|----------------|
| BID_011 | The Delivery Point must be included in a contract valid on the execution date for the bids %EAN%                                                                                                    | Reject<br>message | Y76            | MarketDocument |
| BID_012 | If a $DP_{su}$ Delivery Point is included in the Providing Group,<br>then all other Delivery Points from that Providing Group<br>must belong to the same Technical Facility                                                                                  | Reject<br>message | Y75            | MarketDocument |
| BID_051 | A Delivery Point used in a Prequalification Bid cannot be<br>included in an mFRR bid or an aFRR bid or in another<br>Prequalification Bid or be listed as an mFRR Backup<br>Delivery Point or as an aFRR Backup Delivery Point on the<br>same execution date | Reject<br>message | Y42            | MarketDocument |

Field Code Changed

Page 159 of 262

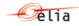

### 10.12.4.3 Validations on Bid Volume

| ID      | Validation Rule                                                                                                    | Reply Status      | Reason<br>Code | Level      |
|---------|----------------------------------------------------------------------------------------------------|-------------------|----------------|------------|
| BID_052 | The Bid Volume must be greater than zero                                                                                              | Reject<br>message | Y34            | Timeseries |
| BID_053 | Bid Volume granularity for Prequalification Bids is equal to 0,1 MW                                                                   | Reject<br>message | Y71            | Timeseries |
| BID_020 | For mFRR Prequalification bids:<br>The Bid Volume must be smaller than or equal to the sum of<br>the values of DP <sub>mFRR,max</sub> | Reject<br>message | Y69            | Timeseries |
| BID_023 | For aFRR Prequalification bids:<br>The Bid Volume must be smaller than or equal to the sum of<br>the values of DP <sub>aFRR,max</sub> | Reject<br>message | Y69            | Timeseries |
| BID_054 |                                                                                                    |                   | Y33            | Timeseries |
| BID_064 | For symmetrical aFRR Prequalification bids:<br>The Bid Volume in the upward and downward direction must<br>be the same                | Reject<br>message | Y15            | Timeseries |

## 10.12.4.4 Validations on Bid Price

| ID      | Validation Rule                                               |                | Reason Code | Level      |
|---------|---------------------------------------------------------------|----------------|-------------|------------|
| BID_055 | The Bid Price for Prequalification Bids must be equal to zero | Reject message | Y32         | Timeseries |

# 10.12.4.5 Validations on bid linking

| ID      | Validation Rule                                                     | Reply Status   | Reason<br>Code | Level             |
|---------|---------------------------------------------------------------------|----------------|----------------|-------------------|
| BID_040 | No technical linking is allowed across Providing Groups             | Reject message | Y41            | Timeseries        |
| BID_086 | It is not allowed to update the Bid Group Id of existing timeseries | Reject message | <u>X85</u>     | <u>Timeseries</u> |

# 10.12.4.6 Validations on timelines

| ID      | Validation Rule                                                         | Reply Status      | Reason<br>Code | Level          |
|---------|-------------------------------------------------------------------------|-------------------|----------------|----------------|
| BID_056 | The execution date in the message must be greater than the current date | Reject<br>message | Y31            | MarketDocument |

### 10.12.5 Bid answered message

The bid answered message for Prequalification Bids is identical to the bid answered message of mFRR and aFRR Energy Bids.

Page 160 of 262

Formatted Table

**Pelia** 

As described in the definition of answer message (see <u>Acknowledgement and answer messages</u>).

Field Code Changed

Page 161 of 262

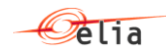

#### 10.13 Receiving bid confirmations

### 10.13.1 Description

This information flow is designed to inform the BSPs on the status of bids that were updated after BE GCT.

In case an aFRR bid is updated after BE GCT, Elia has to request an update to the European platforms (PICASSO for aFRR). The bid update will be validated when, and if, Elia receives the confirmation of the update from the concerned platform. If the update is rejected by the platform or if no confirmation is received at the beginning of the validity period of the bid (for PICASSO), the updated bid will be rejected.

Elia informs the Market Party via a bid confirmation message as soon as the bid update is validated or rejected.

For mFRR, in order to allow certain market mechanisms (such as BRP self balancing, reactive balancing or intra-day market trade) to take place, all bids submitted will be automatically validated by Elia except if the update is sent after an activation request containing the bid has been submitted to the BSP. In such case, the rejection will take place at the moment of the message submission and not via bid confirmation following the principles described in the present chapter.

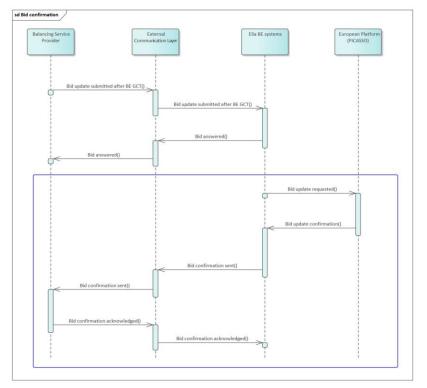

Page 162 of 262

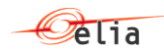

### 10.13.2 Queue information

This table contains the queues and exchanges to send and receive messages in a normal scenario:

aFRR Bidding

| Message Type                                 | Description                                                          | Sende<br>r | Receive<br>r | Queue/Exchange                                              |
|----------------------------------------------|----------------------------------------------------------------------|------------|--------------|-------------------------------------------------------------|
| aFRR Bid<br>Confirmation<br>Submitted        | Submission of a<br>bid confirmation<br>message                       | Elia       | BSP          | aFRRBidConfirmationSubmitted.[TargetMarketPartyID].Out<br>Q |
| aFRR Bid<br>Confirmation<br>Acknowledge<br>d | Reception<br>acknowledgemen<br>t of a bid<br>confirmation<br>message | BSP        | Elia         | aFRRBidConfirmationAcknowledged.In.Exch                     |

#### **Error queues**

This table contains the queues and exchanges to send and receive message only in case of error:

#### aFRR Bidding

| Message Type | Sender | Receiver | Queue/Exchange                                               |
|--------------|--------|----------|--------------------------------------------------------------|
| aFRR Bid     | BSP    | Elia     | aFRRBidConfirmationSubmitted.Error.Exch                      |
| Confirmation |        |          |                                                              |
| Submitted    |        |          |                                                              |
| aFRR Bid     | Elia   | BSP      | aFRRBidConfirmationAcknowledged.[TargetMarketPartyID].ErrorQ |
| Confirmation |        |          |                                                              |
| Acknowledged |        |          |                                                              |

#### 10.13.3 Bid confirmation message

### 10.13.3.1 Message granularity

A message will be sent for each Market Document version containing updates for bids after BE GCT.

### 10.13.3.2 Message timeframe

The messages will be returned as soon as Elia BE systems have the confirmation on the updated bid from the European Platforms or at the start of the validity period of the bids (PICASSO). If a certain bid is updated before it was sent to the platform, only the updated bid will be treated.

### 10.13.3.3 Message description

A document is used for the Bid Confirmation message.

| BidConfirmation_MarketDocument    |           |                                            |
|-----------------------------------|-----------|--------------------------------------------|
| (exactly one element per message) |           |                                            |
| Field                             | Mandatory | Description                                |
| mRID                              | Y         | Unique identifier for the market document. |

Page 163 of 262

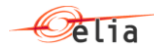

| Туре                                       | Y | Code for type of the MarketDocument.                 |
|--------------------------------------------|---|------------------------------------------------------|
|                                            |   | <b>Z12</b> = Bid Validation Document                 |
| process.processType                        | Y | Code for type of process:                            |
|                                            |   | A51 = Automatic frequency restoration reserve        |
| sender_MarketParticipant.mRID              | Y | The identification number of the sender (EIC code).  |
|                                            |   | The value must be 10X1001A1001A094 = Elia            |
| sender_MarketParticipant.marketRole.type   | Y | The role code associated with the sender             |
|                                            |   | A04 = System Operator                                |
| receiver_MarketParticipant.mRID            | Y | The identification ID of the receiver (EIC code).    |
| Receiver_MarketParticipant.marketRole.type | Y | The role code associated with the receiver           |
|                                            |   | A46 = Balancing Service Provider                     |
| createdDateTime                            | Y | The timestamp on which the confirmation message was  |
|                                            |   | sent                                                 |
| confirmed_MarketDocument.mRID              | Y | mRID of the MarketDocument that is being replied     |
| confirmed_MarketDocument.revisionNumber    | Y | revisionNumber of the MarketDocument that is being   |
|                                            |   | replied to                                           |
| bidConfirmation Period.timeInterval        | Y | The beginning and ending date and time of the period |
| bidcommation_renod.timeintervar            |   | covered by the document                              |
| Confirmed_TimeSeries                       | Y | The timeseries replied to.                           |
|                                            |   |                                                      |

|                 | Confirmed_TimeSeries |           |                                               |  |  |  |
|-----------------|----------------------|-----------|-----------------------------------------------|--|--|--|
| Field Mandatory |                      | Mandatory | Description                                   |  |  |  |
|                 | mRID                 | Y         | mRID of the timeseries replied to             |  |  |  |
|                 | Period               | Y         | List of periods associated to the timeseries. |  |  |  |
|                 |                      |           | It should contain at least one element.       |  |  |  |

| Period       |           |                                                            |  |  |  |
|--------------|-----------|------------------------------------------------------------|--|--|--|
| Field        | Mandatory | Description                                                |  |  |  |
| timeInterval | Y         | The start and end date and time of the period              |  |  |  |
| resolution   | Y         | PT15M = 15 minutes                                         |  |  |  |
| Point        | Y         | List of points associated to the period.                   |  |  |  |
|              |           | This message will contain the points updated after BE GCT. |  |  |  |

| Point                          |           |                                                                                                    |  |  |
|--------------------------------|-----------|----------------------------------------------------------------------------------------------------|--|--|
| Field                          | Mandatory | Description                                                                                                    |  |  |
| position                       | Y         | The interval number defining which position in the timeseries is<br>indicated. It must start at 1.                         |  |  |
| Quantity.quantity              | Y         | The Bid Volume offered in the bid                                                                                          |  |  |
| quantity.lastConfirmedQuantity | Y         | The Bid Volume of the last confirmed and validated bid for this<br>quarter hour                                            |  |  |
| Reason                         | Y         | List of reasons associated to the point. This will determine the status of the bid with respect to the European platforms. |  |  |
|                                |           | Maximum one element.                                                                                                    |  |  |

Page 164 of 262

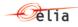

| Reason |           |                                                                                                    |  |  |
|--------|-----------|----------------------------------------------------------------------------------------------------|--|--|
| Field  | Mandatory | Description                                                                                                    |  |  |
| code   | Y         | For BidConfirmation_MarketDocument:<br><b>Y18</b> = Point is considered valid and is the reference bid for activation of this<br>quarter hour<br><b>Y17</b> = Point is not considered valid and is thus not the reference bid for<br>activation of this quarter hour |  |  |

| timeInterval |           |                                         |  |  |  |
|--------------|-----------|-----------------------------------------|--|--|--|
| Field        | Mandatory | Description                             |  |  |  |
| start        | Y         | The start date and time of the interval |  |  |  |
| end          | Y         | The end date and time of the interval   |  |  |  |

#### 10.13.4 Bid confirmation acknowledged message

#### 10.13.4.1 Message granularity

An acknowledgement must be sent for each bid confirmation message received.

### 10.13.4.2 Message timeframe

The acknowledgement message must be sent at the moment of the reception of the bid confirmation message.

### 10.13.4.3 Message description

As described in the definition of acknowledgement message (see <u>Acknowledgement and answer</u> <u>messages</u>).

### 10.14 Receiving CRI levels

#### 10.14.1 Description

This message informs the Market Parties about the CRI levels. The message contains medium or high CRI level indicators per direction and electrical zone per quarter hour. The potentially impacted Delivery Points and Energy Bids of the BSP will also be provided in the message.

An acknowledgement message will be expected after the reception of the CRI level message.

This information flow describes the process of providing CRI level information.

Field Code Changed

Page 165 of 262

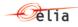

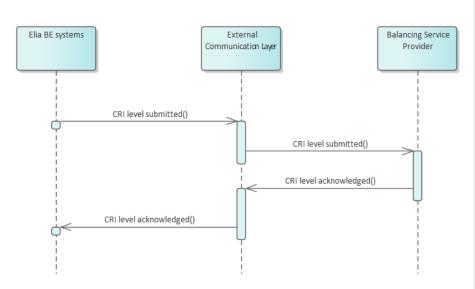

## 10.14.2 Queue information

This table contains the queues and exchanges to send and receive messages in a normal scenario.

# aFRR

| Message Type                   | Description                                            | Sender | Receiver | Queue/Exchange                                   |
|--------------------------------|--------------------------------------------------------|--------|----------|--------------------------------------------------|
| aFRR CRI Level<br>Submitted    | Submission of a<br>CRI level<br>message                | Elia   | BSP      | aFRRCRILevelSubmitted.[TargetMarketPartyID].OutQ |
| aFRR CRI Level<br>Acknowledged | Reception<br>confirmation of<br>a CRI level<br>message | BSP    | Elia     | aFRRCRILevelAcknowledged.In.Exch                 |

mFRR

| Message Type                   | Description                                 | Sender | Receiver | Queue/Exchange                                   |
|--------------------------------|---------------------------------------------|--------|----------|--------------------------------------------------|
| mFRR CRI Level<br>Submitted    | Submission of a<br>CRI level                | Elia   | BSP      | mFRRCRILevelSubmitted.[TargetMarketPartyID].OutQ |
|                                | message                                     |        |          |                                                  |
| mFRR CRI Level<br>Acknowledged | Reception<br>confirmation of<br>a CRI level | BSP    | Elia     | mFRRCRILevelAcknowledged.In.Exch                 |
|                                | message                                     |        |          |                                                  |

### Error queues

This table contains the queues and exchanges to send and receive message only in case of error.

Page 166 of 262

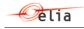

#### aFRR

| Message Type Sender Receiver |      | Receiver | Queue/Exchange                                        |  |  |
|------------------------------|------|----------|-------------------------------------------------------|--|--|
| aFRR CRI Level BSP Elia      |      | Elia     | aFRRCRILevelSubmitted.Error.Exch                      |  |  |
| Submitted                    |      |          |                                                       |  |  |
| aFRR CRI Level               | Elia | BSP      | aFRRCRILevelAcknowledged.[TargetMarketPartyID].ErrorQ |  |  |
| Acknowledged                 |      |          |                                                       |  |  |

mFRR

| Message Type | Sender | Receiver | Queue/Exchange                                        |
|--------------|--------|----------|-------------------------------------------------------|
| mFRR CRI     | BSP    | Elia     | mFRRCRILevelSubmitted.Error.Exch                      |
| Level        |        |          |                                                       |
| Submitted    |        |          |                                                       |
| mFRR CRI     | Elia   | BSP      | mFRRCRILevelAcknowledged.[TargetMarketPartyID].ErrorQ |
| Level        |        |          |                                                       |
| Acknowledged |        |          |                                                       |

### 10.14.3 CRI level submitted message

### 10.14.3.1 Message granularity

The granularity of the CRI level message is set at execution date level. Meaning that a CRI level message is provided per day which indicates the CRI level per direction and electrical zone on a quarter hourly basis.

#### 10.14.3.2 Message timeframe

The CRI levels will be communicated at regular intervals.

#### 10.14.3.3 Message description

A document <u>CRILevel MarketDocument</u> is used for the CRI level message.

CRILevel\_MarketDocument (exactly one element per message) Field Mandatory Description mRID Unique identification of the market document revisionNumber Y Version number for the market document type Y Type of market document. Z10 = CRI Level Document process.processType Y Code for type of process: A47 = Manual frequency restoration reserve A51 = Automatic frequency restoration reserve sender\_MarketParticipant.mRID γ The identification number of the sender (EIC code). Fixed value: 10X1001A1001A094 = Elia  $sender\_MarketParticipant.marketRole.type$ Y The role code associated with sender. Fixed value: A04 = System Operator receiver\_MarketParticipant.mRID The identification ID of the receiver (EIC code) Υ receiver\_MarketParticipant.marketRole.type Y The role code associated with receiver. Fixed value: A46 = Balancing Service Provider

Page 167 of 262

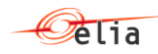

| createdDateTime              | Y | The date and time of the creation of the document                               |
|------------------------------|---|---------------------------------------------------------------------------------|
| CRILevel_Period.timeInterval | Y | The beginning and ending date and time of the period<br>covered by the document |
| CRILevel_TimeSeries          | Υ | CRILevel_TimeSeries contained in the message                                    |

| CRILevel_TimeSeries     |           |                                                                                        |
|-------------------------|-----------|----------------------------------------------------------------------------------------|
| Field                   | Mandatory | Description                                                                            |
| mRID                    | Y         | Unique identification of the<br>CRILevel_TimeSeries within the market<br>document      |
| flowDirection.direction | Y         | The coded identification of the direction of<br>energy flow.<br>A01 = UP<br>A02 = DOWN |
| electricalZone          | Y         | Name of the electrical zone                                                            |
| Period                  | Y         | List of Period                                                                         |

| Period       |           |                                                                                                    |  |  |
|--------------|-----------|----------------------------------------------------------------------------------------------------|--|--|
| Field        | Mandatory | Description                                                                                                    |  |  |
| timeInterval | Y         | The start and end date and time of the period                                                                   |  |  |
| resolution   | Y         | Amount of time for each interval in which a data value<br>is defined. Fixed value:<br><b>PT15M</b> = 15 minutes |  |  |
| Point        | Y         | List of Point                                                                                                   |  |  |

| Point                 |           |                                                                                                    |
|-----------------------|-----------|----------------------------------------------------------------------------------------------------|
| Field                 | Mandatory | Description                                                                                                    |
| position              | Y         | The interval number defining which position in the<br>period is indicated                                                  |
| CRILevel              | Y         | CRI level indicator<br>Possible values:<br><b>201</b> = High<br><b>202</b> = Medium<br><b>203</b> = Low <sup>5</sup>       |
| Mwcap                 | Ν         | MW capping to be applied                                                                                                   |
| ImpactedBid           | Ν         | List of Energy Bid Group Ids for which bids can be<br>impacted by the corresponding CRI level                              |
| ImpactedDeliveryPoint | N         | List of Delivery Points in an Energy Bid or a Backup DP<br>interval that can be impacted by the corresponding CRI<br>level |

timeInterval

<sup>5</sup> Low CRI levels will be sent as from the moment a medium or high level is detected and then for all subsequent versions. If no message is received, the CRI levels remained low for the whole day. Low levels will never be accompanied by impacted bids or Delivery Points.

Page 168 of 262

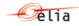

| Field | Mandatory | Description                             |
|-------|-----------|-----------------------------------------|
| start | Y         | The start date and time of the interval |
| end   | Y         | The end date and time of the interval   |

| ImpactedBid |           |                                                      |
|-------------|-----------|------------------------------------------------------|
| Field       | Mandatory | Description                                          |
| bidGroupId  | Y         | The Bid Group Id used in the bid submission messages |

| RegisteredResource         |   |                             |  |  |  |
|----------------------------|---|-----------------------------|--|--|--|
| Field Mandator Description |   |                             |  |  |  |
|                            | У |                             |  |  |  |
| mRID                       | Υ | EAN code of a DeliveryPoint |  |  |  |

10.14.4 CRI level acknowledged message

# 10.14.4.1 Message granularity

An acknowledgement must be sent for each CRI level message received.

# 10.14.4.2 Message timeframe

The acknowledgement message must be sent at the moment of the reception of the CRI level message.

# 10.14.4.3 Message description

As described in the definition of acknowledgement message (see Acknowledgement and answer <u>messages</u>).

Field Code Changed

Page 169 of 262

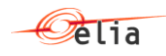

# 10.15 Receiving a Market Party notification

# 10.15.1 Description

This message exchange is described in the following section: Notification messages.

### 10.15.2 Queue information

The following tables contain the queues and exchanges to send and receive messages in a normal scenario:

| Message<br>Type                                                         | Description                                                       | Sender | Receiver | Queue/Exchange                                                           |
|-------------------------------------------------------------------------|-------------------------------------------------------------------|--------|----------|--------------------------------------------------------------------------|
| Balancing<br>Service<br>Provider<br>Market<br>Notification<br>Submitted | Submission<br>of a Market<br>Party<br>notification                | Elia   | BSP      | BalancingServiceProviderNotificationSubmitted.[TargetMarketPartyID].OutQ |
| Balancing<br>Service<br>Provider<br>Market<br>Notification<br>Received  | Reception<br>confirmation<br>of a Market<br>Party<br>notification | BSP    | Elia     | BalancingServiceProviderNotificationAcknowledged.In.Exch                 |

### Error queues

The following tables contain the queues and exchanges to send and receive message only in case of error:

| Message<br>Type                                                         | Sender | Receiver | Queue/Exchange                                                                                        |
|-------------------------------------------------------------------------|--------|----------|----------------------------------------------------------------------------------------------------|
| Balancing<br>Service<br>Provider<br>Market<br>Notification<br>Submitted | BSP    | Elia     | BalancingServiceProviderNotificationSubmitted.Error.Exch                                              |
| Balancing<br>Service<br>Provider<br>Market<br>Notification<br>Received  | Elia   | BSP      | $Balancing Service {\tt ProviderNotificationAcknowledged}. [{\tt TargetMarketPartyID}]. {\tt ErrorQ}$ |

Field Code Changed

Page 170 of 262

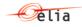

# 10.16 Retrieving Energy Bids

### 10.16.1 Description

This message exchange allows the Balancing Service Provider to retrieve previously submitted Energy Bids<sup>6</sup> via the External Communication Layer. Elia will only return the latest accepted Market Documents at the time of the query following the request.

This information flow describes the process of requesting bid details to the External Communication Layer.

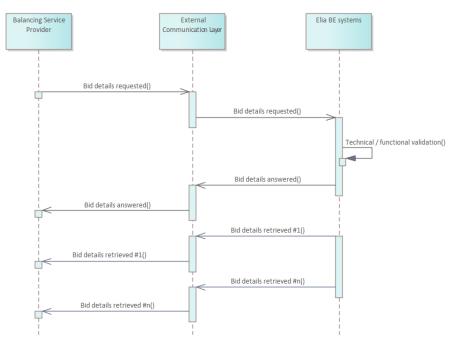

#### 10.16.2 Queue information

This table contains the queues and exchanges to send and receive messages in a normal scenario. The Bid Details Answered queue will be used to indicate whether the request was valid and whether or not results were found. If the request was valid and results were found, they will be published on the Bid Details Retrieved queue.

aFRR

| Message Type               | Description                               | Sender | Receiver | Queue/Exchange                        |
|----------------------------|-------------------------------------------|--------|----------|---------------------------------------|
| aFRR Bid Details Requested | Requesting Energy<br>Bids to be retrieved | BSP    | Elia     | aFRREnergyBidDetailsRequested.In.Exch |

<sup>&</sup>lt;sup>6</sup> Only Energy Bids can be requested, not Prequalification Bids nor Backup Delivery Points

Page 171 of 262

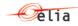

| aFRR Bid Details Retrieved | The result of the<br>requested Energy<br>Bids             | Elia | BSP | aFRREnergyBidDetailsRetrieved.[Target<br>MarketPartyID].OutQ |
|----------------------------|-----------------------------------------------------------|------|-----|--------------------------------------------------------------|
| aFRR Bid Details Answered  | RR Bid Details Answered The answer to the request message |      | BSP | aFRREnergyBidDetailsAnswered.[Target<br>MarketPartyID].OutQ  |

mFRR

| Message Type                                                       | Description                               | Sender | Receiver | Queue/Exchange                                               |
|--------------------------------------------------------------------|-------------------------------------------|--------|----------|--------------------------------------------------------------|
| mFRR Bid Details Requested                                         | Requesting Energy<br>Bids to be retrieved | BSP    | Elia     | mFRREnergyBidDetailsRequested.In.Exc<br>h                    |
| mFRR Bid Details Retrieved The result of the requested Energy Bids |                                           | Elia   | BSP      | mFRREnergyBidDetailsRetrieved.[Target<br>MarketPartyID].OutQ |
| mFRR Bid Details Answered                                          | The answer to the<br>request message      | Elia   | BSP      | mFRREnergyBidDetailsAnswered.[Target<br>MarketPartyID].OutQ  |

#### **Error queues**

This table contains the queues and exchanges to send and receive message only in case of error.

aFRR

| Message Type                  | Sender | Receiver | Queue/Exchange                                                                            |
|-------------------------------|--------|----------|-------------------------------------------------------------------------------------------|
| aFRR Bid Details<br>Requested | Elia   | BSP      | $a {\sf FRRE} nergy {\sf BidDetailsRequested}. [{\sf TargetMarketPartyID}]. {\sf ErrorQ}$ |
| aFRR Bid Details<br>Retrieved | BSP    | Elia     | aFRREnergyBidDetailsRetrieved.Error.Exch                                                  |
| aFRR Bid Details<br>Answered  | BSP    | Elia     | aFRREnergyBidDetailsAnswered.Error.Exch                                                   |

mFRR

| Message Type               | Sender | Receiver | Queue/Exchange                                                                            |
|----------------------------|--------|----------|-------------------------------------------------------------------------------------------|
| mFRR Bid Details Requested | Elia   | BSP      | $m {\sf FRRE} nergy {\sf BidDetailsRequested}. [{\sf TargetMarketPartyID}]. {\sf ErrorQ}$ |
| mFRR Bid Details Retrieved | BSP    | Elia     | mFRREnergyBidDetailsRetrieved.Error.Exch                                                  |
| mFRR Bid Details Answered  | BSP    | Elia     | mFRREnergyBidDetailsAnswered.Error.Exch                                                   |

# 10.16.3 Energy bid details requested message

#### 10.16.3.1 Message granularity

Requesting Energy Bids will be limited to one execution day and can be filtered using input parameters. If these are not used, all relevant Market Documents for the requested period will be returned. In the retrieval, Elia will send back each Market Document in a separate message.

### 10.16.3.2 Message timeframe

Requests will be limited in frequence and period for performance reasons as described in the validation rules.

Page 172 of 262

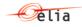

n

Technical Implementation Guide

# 10.16.3.3 Message description

A document <u>Request MarketDocument</u> is used for the Energy Bid Request.

| Request_MarketDocument                     |           |                                                                                                    |  |  |  |  |  |
|--------------------------------------------|-----------|----------------------------------------------------------------------------------------------------|--|--|--|--|--|
| (exactly one element per message)          |           |                                                                                                    |  |  |  |  |  |
| Field                                      | Mandatory | Description                                                                                                    |  |  |  |  |  |
| mRID                                       | Y         | Unique identification of the Request Market Document                                                                                   |  |  |  |  |  |
| type                                       | Y         | Type of market document.<br><b>Z14</b> = Bid Request                                                                                   |  |  |  |  |  |
| process.processType                        | Y         | Code for type of process:<br><b>A47</b> = Manual frequency restoration reserve<br><b>A51</b> = Automatic frequency restoration reserve |  |  |  |  |  |
| sender_MarketParticipant.mRID              | Y         | The identification of the sender (EIC code)                                                                                            |  |  |  |  |  |
| sender_MarketParticipant.marketRole.type   | Y         | The role code associated with the sender:<br><b>A46</b> = Balancing Service Provider                                                   |  |  |  |  |  |
| receiver_MarketParticipant.mRID            | Y         | The identification number of the sender (EIC code).<br>Fixed value:<br><b>10X1001A1001A094</b> = Elia                                  |  |  |  |  |  |
| receiver_MarketParticipant.marketRole.type | Y         | The role code associated with sender. Fixed value:<br>A04 = System Operator                                                            |  |  |  |  |  |
| createdDateTime                            | Y         | The date and time of the Request Market Document                                                                                       |  |  |  |  |  |
| request_Period.timeInterval                | Y         | The beginning and ending date and time of the period<br>covered by the document. This cannot exceed an<br>execution day.               |  |  |  |  |  |
| Request_TimeSeries                         | Y         | Request_TimeSeries contained in the message                                                                                            |  |  |  |  |  |

| Request_TimeSeries            |           |                                                                               |  |
|-------------------------------|-----------|-------------------------------------------------------------------------------|--|
| Field                         | Mandatory | Description                                                                   |  |
| mRID                          | Y         | Unique identification of the Request_TimeSeries within<br>the market document |  |
|                               | Y         | The coded identification of the direction of energy flow.                     |  |
| flowDirection.direction       |           | <b>A01</b> = UP                                                               |  |
|                               |           | A02 = DOWN                                                                    |  |
|                               |           | A03 = UP & DOWN                                                               |  |
|                               | N         | The Market Document mRID can be set here if a specific                        |  |
| requested_MarketDocument.mRID |           | Market Document is requested. If not used, this filter is                     |  |
|                               |           | not applied.                                                                  |  |
| RequestedProvidingGroup       | N         | The Delivery Points that form the Providing Group to                          |  |
|                               |           | which these bids are related. When used, the exact set of                     |  |
|                               |           | Delivery Points in the Providing Group must match or no                       |  |
|                               |           | results will be returned. If not used, this filter is not                     |  |
|                               |           | applied.                                                                      |  |

| timeInterval |           |                                         |
|--------------|-----------|-----------------------------------------|
| Field        | Mandatory | Description                             |
| start        | Y         | The start date and time of the interval |
| end          | Y         | The end date and time of the interval   |

Page 173 of 262

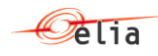

| RegisteredResource |           |                             |
|--------------------|-----------|-----------------------------|
| Field              | Mandatory | Description                 |
| mRID               | Y         | EAN code of a DeliveryPoint |

#### 10.16.4 Validation of an energy bid details requested message

This information flow will be subject to all generic validation rules. These and the validation rules listed in the table below are further described in the following section of this document: <u>Validation rules</u> <u>description</u>.

Request messages that are rejected will be answered with the Answer message as described in the definition of answer message (see <u>Acknowledgement and answer messages</u>). When the request is valid, the Energy Bid Retrieval message described in the next section will be returned.

| ID      | Validation Rule                                                         | Reply Status              | Reason<br>Code | Level          |
|---------|-------------------------------------------------------------------------|---------------------------|----------------|----------------|
| REQ_001 | The request did not generate any results                                | Accepted with<br>warnings | Y11            | MarketDocument |
| REQ_002 | The number of requests per 15 minutes cannot exceed the threshold limit | Reject message            | Y10            | MarketDocument |
| REQ_003 | The request can cover maximum one execution day                         | Reject message            | Y09            | MarketDocument |

#### 10.16.5 Energy bid details retrieved message

10.16.4.1 Validations on request process

### 10.16.5.1 Message granularity

For bidding, the granularity is set at the Providing Group and the bid execution date level. Meaning that for each combination of these objects, we will send exactly one single message. So if the request requires multiple Providing Groups, these will be split per message, similarly to the bid submission. In the retrieved message we will only send back the last accepted version of a Market Document.

#### 10.16.5.2 Message timeframe

The message(s) will be returned as soon as possible after a valid request was made.

### 10.16.5.3 Message description

| ReserveBid_MarketDocument<br>(exactly one element per message) |           |                                                                                |
|----------------------------------------------------------------|-----------|--------------------------------------------------------------------------------|
| Field                                                          | Mandatory | Description                                                                    |
| mRID                                                           | Y         | Unique identification of the MarketDocument (UUID) that was retrieved          |
| revisionNumber                                                 | Y         | Version number for the market document that was retrieved                      |
| Туре                                                           | Y         | Type of MarketDocument. Fixed value:<br>A24 = Bid Document                     |
| process.processType                                            | Y         | Code for type of process:<br><b>A47</b> = Manual frequency restoration reserve |

Page 174 of 262

Field Code Changed

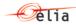

|                                            |   | A51 = Automatic frequency restoration reserve                                                         |
|--------------------------------------------|---|----------------------------------------------------------------------------------------------------|
| sender_MarketParticipant.mRID              | Y | The identification number of the sender (EIC code).<br>Fixed value:<br><b>10X1001A1001A094</b> = Elia |
| sender_MarketParticipant.marketRole.type   | Y | The role code associated with sender. Fixed value:<br>A04 = System Operator                           |
| receiver_MarketParticipant.mRID            | Y | The identification of the sender (EIC code)                                                           |
| receiver_MarketParticipant.marketRole.type | Y | The role code associated with the sender:<br><b>A46</b> = Balancing Service Provider                  |
| createdDateTime                            | Y | The date and time of the reception of the Market<br>Document by Elia                                  |
| reserveBid_Period.timeInterval             | Y | The begin and end date and time of the period covered by the document                                 |
| Bid_TimeSeries                             | Y | Bid timeseries associated to the market document.<br>It must contain at least one element.            |

| Bid_TimeSeries              |           |                                                                                              |
|-----------------------------|-----------|----------------------------------------------------------------------------------------------|
| Field                       | Mandatory | Description                                                                                  |
| mRID                        | Y         | Unique identification of the bid timeseries within the<br>MarketDocument                     |
| Status                      | N         | Only used in case of cancellation, with the following code:<br><b>A09</b> = Cancelled        |
| auction.mRID                | Y         | Possible values :<br><b>201</b> = Non-contracted<br><b>202</b> = Contracted                  |
| businessType                | Y         | Identifies the trading nature of the timeseries:<br><b>B74</b> = Offer                       |
| bidGroupId                  | Y         | The unique identification used to identify associated bids with each other into a Bid Group. |
|                             |           | This identification is defined by the sender and must be<br>unique                           |
| multipartBidIdentification  | Ν         | The identification used to associate parent child bids.                                      |
|                             |           | If the bid is not part of parent child group then the attribute is not used.                 |
|                             |           | This identification is defined by the sender and must be<br>unique                           |
| exclusiveBidsIdentification | Ν         | The identification used to associate exclusive bids.                                         |
|                             |           | If the bid is not exclusive then the attribute is not used.                                  |
|                             |           | It allows only one element in this list.                                                     |
|                             |           | This identification is defined by the sender and must be unique                              |
| ProvidingGroup              | Y         | The Delivery Points that form the Providing Group to which these bids are related.           |
|                             |           | The list should contain at least one element.                                                |
| BidGroup                    | N         | The specific Delivery Points to which the Bid Group is related.                              |
| flowDirection.direction     | Y         | The coded identification of the direction of energy flow.                                    |
|                             |           | <b>A01</b> = UP                                                                              |
|                             |           | A02 = DOWN                                                                                   |

Page 175 of 262

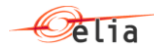

| maximum_ConstraintDuration.duration | N | Maximum Activation time (MAT) (in min) during which the maximum bid volume can be activated.                                                                                     |
|-------------------------------------|---|----------------------------------------------------------------------------------------------------|
|                                     |   | If no value is provided, then there is no limitation on the maximum constraint duration.                                                                                         |
| Neutralization_Duration.duration    | N | If the activation of a bid is not prolonged, the Neutralization<br>Time (NT) (in min) is the time during which the bid volume<br>cannot be activated after a previous activation |
|                                     |   | If no value is provided, then there is no neutralization time.                                                                                                    |
| Linked_BidTimeSeries                | Ν | List of conditionally linked bid timeseries.                                                                                                    |
|                                     |   | There is a maximum of 6 elements allowed in this list.                                                                                                    |
| Period                              | Y | List of periods associated to the timeseries.                                                                                                    |
|                                     |   | It should contain at least one element.                                                                                                    |

| Period       |           |                                                                   |
|--------------|-----------|-------------------------------------------------------------------|
| Field        | Mandatory | Description                                                       |
| timeInterval | Y         | The start and end date and time of the period                     |
| resolution   | Y         | PT15M = 15 minutes                                                |
| point        | Y         | List of points associated to the period.                          |
|              |           | It should contain as many point as needed to complete the period. |

| Point                                    |           |                                                                                                    |
|------------------------------------------|-----------|----------------------------------------------------------------------------------------------------|
| Field                                    | Mandatory | Description                                                                                                    |
| Position                                 | Y         | The interval number defining which position in the timeseries is indicated. It must start at 1.                                                                          |
| Status                                   | Y         | Z01 – Validated<br>Z02 – Waiting for confirmation<br>Z03 – Rejected                                                                                                    |
| quantity.quantity                        | Y         | The maximum Bid Volume offered in the bid                                                                                                    |
| lastConfirmed_Quantity.quantity          | Y         | The last validated maximum Bid Volume offered in the<br>bid. Can be different from the last accepted volume<br>when the status of the bid is not validated.              |
| minimum_Quantity.quantity                | N         | The minimum volume that must be activated for this<br>bid.<br>If no value is provided, a default of 0 MW will be<br>considered.                                          |
| energy_Price.amount                      | Y         | Price in euro for each offered MWh                                                                                                    |
| maximum_EnergyLevel.energy               | N         | The Maximum Energy Level (MEL) indicates the<br>maximum remaining energy for the Providing Group.<br>If no value is provided, no limitation will be considered.          |
| Standard_MarketProduct.marketProductType | N         | Possible values:                                                                                                    |
|                                          |           | <ul> <li>A05 = Standard mFRR product eligible for scheduled activation only</li> <li>A07 = Standard mFRR product eligible for scheduled and direct activation</li> </ul> |

Page 176 of 262

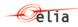

|            |   | If no value is provided, a default value of A07 will be used.              |
|------------|---|----------------------------------------------------------------------------|
| PointGroup | N | The specific delivery points to which the interval of this bid is related. |
| Reason     | N | List of reasons associated to the point.<br>Maximum one element.           |

| Linked_E | BidTimeSeries |                                                                                                    |
|----------|---------------|----------------------------------------------------------------------------------------------------|
| Field    | Mandatory     | Description                                                                                               |
| mRID     | Y             | The bidGroupId to which the conditional link refers to                                                    |
| status   | Y             | The condition of the conditional linked bid:                                                              |
|          |               | A55 = Not available if linked bid activated                                                               |
|          |               | A56 = Not available if linked bid rejected                                                                |
|          |               | A57 = Not available for DA if linked bid subject to DA                                                    |
|          |               | A58 = Not available for DA if linked bid subject to SA                                                    |
|          |               | A59 = Not available if linked bid subject to SA                                                           |
|          |               | A60 = Not available if linked bid subject to DA                                                           |
|          |               | A67 = Available if linked bid activated                                                                   |
|          |               | A68 = Available if linked bid rejected                                                                    |
|          |               | A69 = Available if linked bid subject to SA                                                               |
|          |               | A70 = Available if linked bid subject to DA                                                               |
|          |               | A71 = Available for DA if linked bid subject to DA                                                        |
|          |               | A72 = Available for DA if linked bid subject to SA                                                        |
| level    | Y             | The level determines the position of the bid within the linked Bid Group with respect to the current bid: |
|          |               | <b>1</b> = refers to t-1 of the linked bid with respect to the current position of this bid               |
|          |               | 2 = refers to t-2 of the linked bid with respect to the current position of this bid                      |

| RegisteredResource |           |                             |  |
|--------------------|-----------|-----------------------------|--|
| Field              | Mandatory | Description                 |  |
| mRID               | Y         | EAN code of a DeliveryPoint |  |

| Reason |                       |                                                            |  |  |
|--------|-----------------------|------------------------------------------------------------|--|--|
| Field  | Mandatory Description |                                                            |  |  |
| code   | Y                     | Y24 = Forced Outage                                        |  |  |
|        |                       | B46 = Internal Congestion (DP activated for redispatching) |  |  |
|        |                       | <b>Y25</b> = Other                                         |  |  |
|        |                       | Y07 = Disabled by Elia                                     |  |  |
|        |                       | Y08 = CRI filtered                                         |  |  |
|        |                       | X86 = Activation at Own Expense                            |  |  |

Formatted: Font: Bold

| timeInterval    |   |                                         |  |  |
|-----------------|---|-----------------------------------------|--|--|
| Field Mandatory |   | Description                             |  |  |
| start           | Y | The start date and time of the interval |  |  |
| end             | Y | The end date and time of the interval   |  |  |

Page 177 of 262

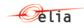

### 10.16.6 Energy bid details answered message

The bid answered message for Energy bid details requested is identical to the bid answered message of mFRR and aFRR Energy Bids.

As described in the definition of answer message (see <u>Acknowledgement and answer messages</u>).

### 10.17 Retrieving schedule update for mFRR baseline

#### 10.17.1 Description

This message exchange allows the Balancing Service Provider to retrieve previously submitted schedule updates for mFRR baseline via the External Communication Layer. Elia will only return the latest accepted Market Documents at the time of the query following the request.

This information flow describes the process of requesting schedule update details via the External Communication Layer.

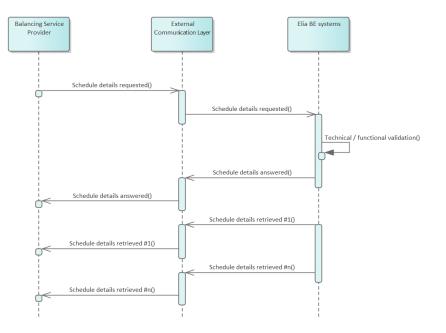

Field Code Changed

Page 178 of 262

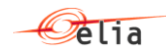

### 10.17.2 Queue information

This table contains the queues and exchanges to send and receive messages in a normal scenario. The Schedule Details Answered queue will be used to indicate whether the request was valid and whether or not results were found. If the request was valid and results were found, they will be published on the Schedule Retrieved queue.

| Message Type                         | Description                                       | Sender | Receiver | Queue/Exchange                                                        |
|--------------------------------------|---------------------------------------------------|--------|----------|-----------------------------------------------------------------------|
| Schedule Update Details<br>Requested | Requesting<br>Schedule updates<br>to be retrieved | BSP    | Elia     | ScheduleBaselineUpdateDetailsRequest<br>ed.In.Exch                    |
| Schedule Update Details<br>Retrieved | The result of the requested Schedule updates      | Elia   | BSP      | ScheduleBaselineUpdateDetailsRetrieve<br>d.[TargetMarketPartyID].OutQ |
| Schedule Update Details<br>Answered  | The answer to the request message                 | Elia   | BSP      | ScheduleBaselineUpdateDetailsAnswere<br>d.[TargetMarketPartyID].OutQ  |

#### **Error queues**

This table contains the queues and exchanges to send and receive messages only in case of error.

| Message Type             | Sender | Receiver | Queue/Exchange                                                      |
|--------------------------|--------|----------|---------------------------------------------------------------------|
| Schedule Update          | Elia   | BSP      | ScheduleBaselineUpdateDetailsRequested.[TargetMarketPartyID].ErrorQ |
| <b>Details Requested</b> |        |          |                                                                     |
| Schedule Update          | BSP    | Elia     | ScheduleBaselineUpdateDetailsRetrieved.Error.Exch                   |
| <b>Details Retrieved</b> |        |          |                                                                     |
| Schedule Update          | SA     | Elia     | ScheduleBaselineUpdateDetailsAnswered.Error.Exch                    |
| <b>Details Answered</b>  |        |          |                                                                     |

#### 10.17.3 Schedule details requested message

#### 10.17.3.1 Message granularity

Requesting Schedule updates for mFRR baseline will be limited to one execution day and can be filtered using input parameters. If these are not used, all relevant Market Documents for the requested period will be returned. In the retrieval, Elia will send back each Market Document in a separate message.

#### 10.17.3.2 Message timeframe

Requests will be limited in frequence and period for performance reasons as described in the validation rules.

### 10.17.3.3 Message description

A document <u>Request MarketDocument</u> is used for the Schedule Request.

| Request_MarketDocument            |           |             |
|-----------------------------------|-----------|-------------|
| (exactly one element per message) |           |             |
| Field                             | Mandatory | Description |

Field Code Changed

Page 179 of 262

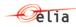

| mRID                                       | Y | Unique identification of the Request Market Document                                                                     |
|--------------------------------------------|---|----------------------------------------------------------------------------------------------------|
| type                                       | Y | Type of market document.<br><b>A46</b> = Schedule update for mFRR baseline Request                                       |
| process.processType                        | Y | Code for type of process:<br>A17 = Schedule day                                                                          |
| sender_MarketParticipant.mRID              | Y | The identification of the sender (EIC code)                                                                              |
| sender_MarketParticipant.marketRole.type   | Y | The role code associated with the sender:<br><b>A46</b> = Balancing Service Provider                                     |
| receiver_MarketParticipant.mRID            | Y | The identification number of the Receiver(EIC code).<br>Fixed value:<br><b>10X1001A1001A094</b> = Elia                   |
| receiver_MarketParticipant.marketRole.type | Y | The role code associated with sender. Fixed value:<br>A04 = System Operator                                              |
| createdDateTime                            | Y | The date and time of the creation of the Request<br>Market Document                                                      |
| request_Period.timeInterval                | Y | The beginning and ending date and time of the period<br>covered by the document. This cannot exceed an<br>execution day. |
| Request_TimeSeries                         | Y | Request_TimeSeries contained in the message                                                                              |

| Request_TimeSeries                |           |                                                                                                    |
|-----------------------------------|-----------|----------------------------------------------------------------------------------------------------|
| Field                             | Mandatory | Description                                                                                                    |
| mRID                              | Y         | Unique identification of the Request_TimeSeries within<br>the market document                                                       |
| requested_MarketDocument.mRID     | N         | The Market Document mRID can be set here if a specific<br>Market Document is requested. If not used, this filter is<br>not applied. |
| Requested_RegisteredResource.mRID | Ν         | The delivery point EAN representing the point for which the schedule is sent. If not used, this filter is not applied.              |

| timeInterval |           |                                         |
|--------------|-----------|-----------------------------------------|
| Field        | Mandatory | Description                             |
| start        | Y         | The start date and time of the interval |
| end          | Y         | The end date and time of the interval   |

| RegisteredResource |           |                             |
|--------------------|-----------|-----------------------------|
| Field              | Mandatory | Description                 |
| mRID               | Y         | EAN code of a DeliveryPoint |

### 10.17.4 Validation of a schedule details requested message

This information flow will be subject to all generic validation rules. These and the validation rules listed in the table below are further described in the following section of this document: <u>Validation rules</u> <u>description</u>.

Request messages that are rejected will be answered with the Answer message as described in the definition of answer message (see <u>Acknowledgement and answer messages</u>). When the request is valid, the Schedule Retrieval message described in the next section will be returned.

Field Code Changed

Field Code Changed

Page 180 of 262

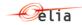

#### 10.17.4.1 Validations on request process

| ID      | Validation Rule                                                         | Reply Status              | Reason<br>Code | Level          |
|---------|-------------------------------------------------------------------------|---------------------------|----------------|----------------|
| REQ_001 | The request did not generate any results                                | Accepted with<br>warnings | Y11            | MarketDocument |
| REQ_002 | The number of requests per 15 minutes cannot exceed the threshold limit | Reject message            | Y10            | MarketDocument |
| REQ_003 | The request can cover maximum one execution day                         | Reject message            | Y09            | MarketDocument |

# 10.17.5 Schedule details retrieved message

#### 10.17.5.1 Message granularity

For scheduling, the granularity is set at the Delivery Point and the execution date level. Meaning that for each combination of these objects, we will send exactly one single message. So, if the request requires multiple Delivery Points, these will be split per message. In the retrieved message we will only send back the last accepted version of a Market Document.

### 10.17.5.2 Message timeframe

The message(s) will be returned as soon as possible after a valid request was made.

#### 10.17.5.3 Message description

| Schedule_MarketDocument                    |           |                                                                                                    |  |  |  |  |
|--------------------------------------------|-----------|----------------------------------------------------------------------------------------------------|--|--|--|--|
| (Exactly one element per message)          |           |                                                                                                    |  |  |  |  |
| Field                                      | Mandatory | Value(s)                                                                                                    |  |  |  |  |
| mRID                                       | Y         | Unique identification of the market document (UUID)                                                          |  |  |  |  |
| revisionNumber                             | Y         | Version number for the market document                                                                       |  |  |  |  |
| type                                       | Y         | Type of market document. Fixed value:<br><b>A46</b> = Active Power Schedule Update Document                  |  |  |  |  |
| process.processType                        | Y         | Code for type of process:<br>A17 = Schedule day                                                              |  |  |  |  |
| process.classificationType                 | Y         | Defines whether the schedule is an aggregation or a classification. Fixed value:<br><b>A01 =</b> detail type |  |  |  |  |
| sender_MarketParticipant.mRID              | Y         | The identification of the receiver (EIC code). Fixed value:<br>10X1001A1001A094 = Elia                       |  |  |  |  |
| sender_MarketParticipant.marketRole.type   | Y         | The role code associated with receiver. Fixed value:<br><b>A04</b> = System Operator                         |  |  |  |  |
| receiver_MarketParticipant.mRID            | Y         | The identification of the sender (EIC code)                                                                  |  |  |  |  |
| receiver_MarketParticipant.marketRole.type | Y         | The role code associated with sender:<br><b>A46</b> = Balancing Service Provider                             |  |  |  |  |
| createdDateTime                            | Y         | The date and time of the reception of the Market<br>Document by Elia                                         |  |  |  |  |
| schedule_Time_Period.timeInterval          | Y         | The start and end date and time of the day to which the schedule update refers to (execution date)           |  |  |  |  |
| domain.mRID                                | Y         | <b>10YBE2</b> = Belgian bidding zone                                                                         |  |  |  |  |
| TimeSeries                                 | Y         | This list only allows 1 element                                                                              |  |  |  |  |

Page 181 of 262

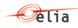

| TimeSeries              |           |                                                                                               |  |  |  |  |
|-------------------------|-----------|-----------------------------------------------------------------------------------------------|--|--|--|--|
| Field                   | Mandatory | Value(s)                                                                                      |  |  |  |  |
| mRID                    | Y         | Sender's identification of the timeseries.                                                    |  |  |  |  |
| Version                 | Y         | Fixed value:<br>1                                                                             |  |  |  |  |
| businessType            | Y         | Identifies the trading nature of the timeseries:<br><b>Z12</b> = Net Consumption – Production |  |  |  |  |
| product                 | Y         | The energy product of the schedule timeseries. Fixed value: 8716867000016 = active power      |  |  |  |  |
| objectAggregation       | Y         | Identifies how the object is aggregated. Fixed value:<br><b>201</b> = Delivery Point          |  |  |  |  |
| registeredResource.mRID | Y         | The delivery point EAN representing the point for<br>which the schedule is sent               |  |  |  |  |
| measurement_Unit.name   | Y         | MAW = expressed scheduled power is in Megawatt                                                |  |  |  |  |
| Period                  | Y         | This list only allows 1 element                                                               |  |  |  |  |

| Period       |           |                                                                                                    |
|--------------|-----------|----------------------------------------------------------------------------------------------------|
| Field        | Mandatory | Value(s)                                                                                                    |
| timeInterval | Y         | The start and end date and time to which the schedule timeseries refer to                                        |
| resolution   | Y         | Amount of time for each interval in which a data value<br>is defined. Fixed value:<br><b>PT15M</b> = 15 minutes  |
| Point        | Y         | List of points associated to the period.<br>It should contain as many point as needed to complete<br>the period. |

| Point    |           |                                                                                                    |
|----------|-----------|----------------------------------------------------------------------------------------------------|
| Field    | Mandatory | Value(s)                                                                                                    |
| position | Y         | The interval number defining which position in the timeseries is indicated. It must start at 1.                                 |
| Quantity | Y         | The list of schedule intervals in which the value (MW)<br>of the scheduled power is given. We require an<br>accuracy of 0.1 MW. |

| timeInterval             |   |                                         |  |  |  |
|--------------------------|---|-----------------------------------------|--|--|--|
| Field Mandatory Value(s) |   |                                         |  |  |  |
| start                    | Y | The start date and time of the interval |  |  |  |
| end                      | Υ | The end date and time of the interval   |  |  |  |

# 10.17.6 Schedule details answered message

The bid answered message for Schedule details requested is identical to the Schedule answered message.

As described in the definition of answer message (see <u>Acknowledgement and answer messages</u>).

Field Code Changed

Page 182 of 262

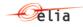

# 11 Merged Energy Bids Guide

### 11.1 Role overview

It is possible that Market Parties at the same time have a Balancing Service Provider role and a Scheduling Agent role. For such Market Parties, Elia facilitates the submission of Merged Energy Bids. A Merged Energy Bid is a bid document which allows submitting mFRR and Redispatching Energy bids simultaneously.

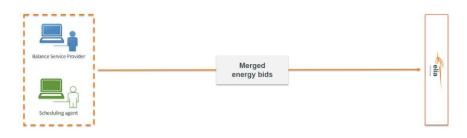

# 11.1.1 Mechanisms for Merged Energy Bids

#### 11.1.2 Splitting Merged Energy Bids

Upon receival, the Merged Energy Bid message is split by Elia into an mFRR Energy Bid message and a Redispatching Energy Bid message. Once the message is split, the mFRR Energy Bid message and Redispatching Energy Bid message are processed separately and independently of each other.

Please note that this means that the mFRR Energy Bid message could be accepted while the Redispatching Energy Bid message is rejected and vice-versa. An answered message is provided on the mFRR Bid Answered queue and Redispatching Bid Answered queue respectively.

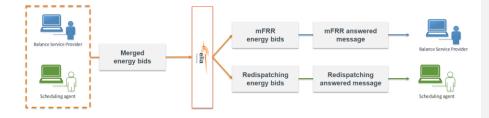

The following mechanisms are applied when splitting the Merged Energy Bid into mFRR Energy Bids and Redispatching Energy Bids.

- The majority of the fields provided in the Merged Energy Bid message are used to create both the mFRR Energy Bids and the Redispatching Energy Bids. This means that no manipulations are done when doing the split of the Merged Bid message and the values of these fields are the same in both messages after the split.

Page 183 of 262

elia

- Fields which are not relevant for a product, are not used in the concerned product.
- In the Merged Energy Bid message, two price fields are provided. The first price field is used for the mFRR Energy Bids and the second price field is used for the Redispatching Energy Bids. This allows the Elia back-end system to differentiate the price between mFRR Energy Bids and Redispatching Energy Bids.
- When splitting the Merged Energy Bid message, fixed values are used for some of the fields. This is done to ensure that the split of the Merged Energy Bid into an mFRR Energy Bid and a Redispatching Energy Bid is correctly executed. The fixed value corresponds with the values needed for mFRR Energy Bids and Redispatching Energy Bids respectively. These fields are:
  - process.processType:
    - The process type for mFRR (A47) is used for the mFRR Energy Bids.
    - The process type for Redispatching (A41) is used for the Redispatching Energy Bids.
  - sender\_MarketParticipant.marketRole.type:
    - The market role type for Balancing Service Provider (A46) is used for the mFRR Energy Bids.
    - The market role type for Scheduling Agent (Z02) is used for the Redispatching Energy Bids.
  - activation\_ConstraintDuration.duration (FAT):
    - For the mFRR Energy Bids the Full-Activation Time is not relevant and therefore this field is not used in mFRR Energy Bid messages.
    - A fixed value of 12,5 minutes is used for the Full-Activation Time for Redispatching Energy Bids.
- For Bid Timeseries which are representing **contracted** mFRR Energy bids, no equivalent Redispatching Energy Bids are created.

The detailed mapping and use of the fields when splitting the Merged Energy Bid is described in the next paragraph.

#### 11.1.3 Updating Merged Energy Bids

Merged Energy Bid messages contain a version number, just like any other Energy Bid message. Therefore it is possible to update Merged Energy Bids by incrementing the version number of the Merged Energy Bid message and submitting this new version. Both mFRR Energy bids message and Redispatching Energy Bids message inherit the version from Merged bid message.

Page 184 of 262

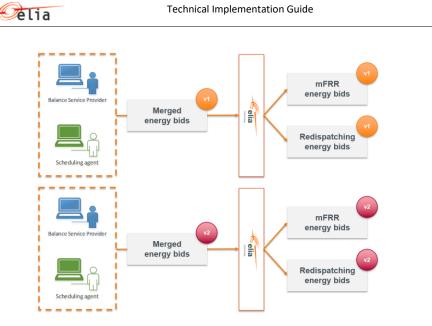

mFRR Energy Bids and Redispatching Energy Bids which are submitted via a Merged Energy Bid message can still be updated via individual mFRR Energy Bids messages or Redispatching Energy Bid messages. This can be done by using the same mRIDs and Providing Group as in the Merged Energy Bid message and by ensuring that the version number of the individual message is higher than the current accepted Energy Bid messages.

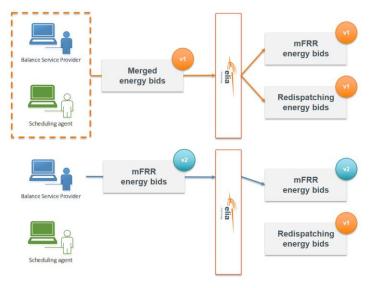

Page 185 of 262

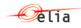

Finally, it is also possible to update the mFRR Energy Bids and Redispatching Energy Bids again via a Merged Energy Bid message. This can be done by using the same mRIDs and Providing Group as in the initial Merged Energy Bid message and by ensuring that the version number of the Merged Energy Bid message is higher than the current accepted Energy Bid messages.

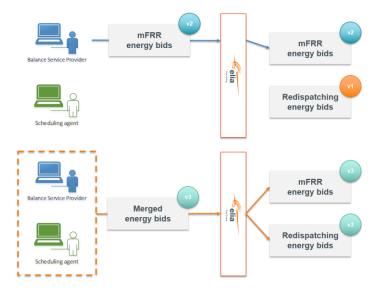

# 11.2 Submission of merged mFRR and Redispatching Energy Bids

#### 11.2.1 Description

This information flow describes the process of submitting Merged Bids to the External Communication Layer.

Page 186 of 262

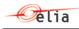

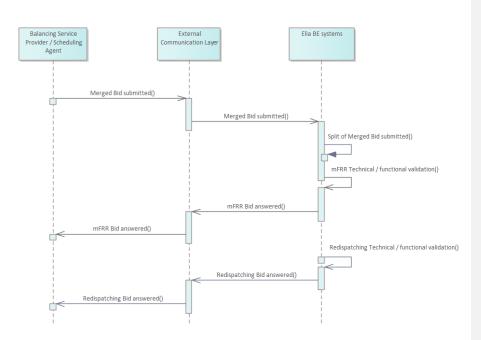

The BSP/SA will send a Merged bid message asynchronously to Elia. The External Communication Layer will treat the message in an asynchronous manner and will reply to it with the result of the validation done in the Elia backend systems.

# 11.2.2 Queue information

This table contains the exchange to send messages in a normal scenario:

| Message<br>Type                   | Description                               | Sender | Receiver | Queue/Exchange                                                      |
|-----------------------------------|-------------------------------------------|--------|----------|---------------------------------------------------------------------|
| Merged<br>Energy Bid<br>Submitted | Submission of<br>new bid or bid<br>update | BSP/SA | Elia     | $m {\sf FRRRed} is patching {\sf MergedEnergyBidSubmitted.In.Exch}$ |

The answer to the Merged Energy Bid message is provided on the mFRR Bid Answered queue and Redispatching Bid Answered queue respectively. There is no dedicated answer queue for the Merged Energy Bid messages.

#### **Error queues**

This table contains the queue to receive messages only in case of error:

| Message<br>Type         | Sender | Receiver | Queue/Exchange                                                                                         |
|-------------------------|--------|----------|----------------------------------------------------------------------------------------------------|
| Merged Bid<br>Submitted | Elia   | BSP/SA   | $m {\sf FRRRed} is patching {\sf MergedEnergyBidSubmitted}. [{\sf TargetMarketPartyID}]. {\sf ErrorQ}$ |

Page 187 of 262

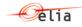

#### 11.2.3 Bid submitted message

### 11.2.3.1 Message granularity

For bidding, the granularity is set at the **Providing Group** and the **bid execution date** level. Meaning that for each combination of these objects, we expect exactly one single message per sent version.

This means that the providing group used in the Merged Energy Bid message is the same for the mFRR Energy Bid message and the Redispatching Energy Bid message after the split.

#### 11.2.3.2 Message timeframe

To allow the right context, the timeframe in which Merged Energy bids can be submitted is described here. Note however that the Merged Energy Bids are not processed as such. The Merged Energy Bid message is split into an mFRR Energy Bid message and a Redispatching Energy Bid message and these are then processed separately and independently. This means that the timing of each part is validated separately and independently. Please refer to the validations on timelines for each product in the sections above (9.5 <u>Submitting redispatching bids</u> and 10.3 Submission of mFRR Energy Bids).

Merged Energy Bids can be submitted between D-7 and BE GCT. Please note that:

- The standstill period is only relevant for Redispatching Energy Bids;
- The GCT for mFRR Energy Bids (i.e. the BE GCT) and the GCT for Redispatching Energy Bids are different.

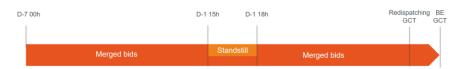

#### 11.2.3.3 Message description

A <u>ReserveBid</u> <u>MarketDocument</u> is the message that must be used in order to submit the bids.

Optional fields of the MarketDocument that are not described in this chapter cannot be used.

| ReserveBid_MarketDocument<br>(exactly one element per message) | Values used after split |                                                                         |               |    |
|----------------------------------------------------------------|-------------------------|-------------------------------------------------------------------------|---------------|----|
| Field                                                          | Mandatory               | Description                                                             | mFRR          | RD |
| mRID                                                           | Y                       | Unique identification of<br>the MarketDocument<br>(UUID)                | Same for both |    |
| revisionNumber                                                 | Y                       | Version number for the<br>market document                               | Same for both |    |
| type                                                           | Y                       | Type of<br>MarketDocument. Fixed<br>value:<br><b>A24</b> = Bid Document | Same for both |    |
| process.processType                                            | Y                       | Code for type of<br>process:<br>A47A41                                  | A47 A41       |    |

Page 188 of 262

Deleted: Submitting redispatching bids

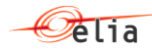

|                                            |   | Remark: Value provided<br>in this field is not<br>validated                                                           |                                                                                                    |                                                                                                    |
|--------------------------------------------|---|----------------------------------------------------------------------------------------------------|----------------------------------------------------------------------------------------------------|----------------------------------------------------------------------------------------------------|
| sender_MarketParticipant.mRID              | Y | The identification of the<br>sender (EIC code)                                                                        | Same                                                                                                    | for both                                                                                                    |
| sender_MarketParticipant.marketRole.type   | Y | The role code associated<br>with the sender:<br>A46202<br>Remark: Value provided<br>in this field is not<br>validated | A46                                                                                                    | Z02                                                                                                    |
| receiver_MarketParticipant.mRID            | Y | The identification of the<br>receiver (EIC code).<br>Fixed value:<br><b>10X1001A1001A094</b> =<br>Elia                | Same for both                                                                                                    |                                                                                                    |
| receiver_MarketParticipant.marketRole.type | Y | The role code associated<br>with the receiver:<br><b>A04</b> = System Operator                                        | Same for both                                                                                                    |                                                                                                    |
| createdDateTime                            | Y | The date and time of the creation of the document                                                                     | Same for both                                                                                                    |                                                                                                    |
| reserveBid_Period.timeInterval             | Y | The begin and end date<br>and time of the period<br>covered by the<br>document                                        | Same for both                                                                                                    |                                                                                                    |
| Bid_TimeSeries                             | Y | Bid timeseries<br>associated to the market<br>document.<br>It must contain at least<br>one element.                   | All bid<br>timeseries<br>provided<br>in the<br>Merged<br>Energy<br>Bid are<br>used in<br>the mFRR<br>Energy<br>Bid | Only<br>timeseries<br>where<br>auction.mRID<br>= <b>Z01</b> are<br>used in the<br>Redispatching<br>Energy Bid<br>messeries,<br>then no<br>Redispatching<br>Energy Bids<br>are created |

| Bid_TimeSeries              | Values used after split |                                                                                             |               |              |
|-----------------------------|-------------------------|---------------------------------------------------------------------------------------------|---------------|--------------|
| Field Mandatory Description |                         |                                                                                             |               | RD           |
| mRID                        | Y                       | Unique identification<br>of the bid timeseries<br>within the<br>MarketDocument              | Same for both |              |
| status                      | N                       | Only used in case of<br>cancellation, with the<br>following code:<br><b>A09</b> = Cancelled | Si            | ame for both |

Page 189 of 262

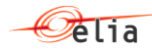

| auction.mRID                | Y | Possible values :<br><b>Z01</b> = Non-<br>contracted | Used               | Not used                          |
|-----------------------------|---|------------------------------------------------------|--------------------|-----------------------------------|
|                             |   | <b>Z02</b> = Contracted                              |                    |                                   |
| businessType                | Y | Identifies the trading nature of the                 | Used               | Used                              |
|                             |   | timeseries:                                          |                    | If the value                      |
|                             |   | <b>B74</b> = Offer                                   |                    | <b>Z11</b> (prequalification      |
|                             |   | Remark: Value                                        |                    | bid) is used the<br>Redispatching |
|                             |   | provided in this field                               |                    | Energy Bid message                |
|                             |   | is not validated                                     |                    | will be <b>rejected</b>           |
| bidGroupId                  | Y | The unique<br>identification used to                 | Si                 | ame for both                      |
|                             |   | identify associated                                  |                    |                                   |
|                             |   | bids with each other                                 |                    |                                   |
|                             |   | into a Bid Group.                                    |                    |                                   |
|                             |   | This identification is                               |                    |                                   |
|                             |   | defined by the                                       |                    |                                   |
|                             |   | sender and must be                                   |                    |                                   |
| multipartBidIdentification  | N | unique<br>The identification                         | S                  | ame for both                      |
| manipariblendentineation    |   | used to associate                                    | 5                  |                                   |
|                             |   | parent child bids.                                   |                    |                                   |
|                             |   | If the bid is not part                               |                    |                                   |
|                             |   | of parent child group                                |                    |                                   |
|                             |   | then the attribute is                                |                    |                                   |
|                             |   | not used.                                            |                    |                                   |
|                             |   | This identification is                               |                    |                                   |
|                             |   | defined by the                                       |                    |                                   |
|                             |   | sender and must be<br>unique                         |                    |                                   |
| exclusiveBidsIdentification | N | The identification                                   | Used               | Used                              |
|                             |   | used to associate                                    |                    |                                   |
|                             |   | exclusive bids.                                      | lf<br>multiple     |                                   |
|                             |   | If the bid is not                                    | elements           |                                   |
|                             |   | exclusive then the                                   | are                |                                   |
|                             |   | attribute is not used.                               | found              |                                   |
|                             |   | This identification is                               | the<br>mFRR        |                                   |
|                             |   | defined by the                                       | Energy             |                                   |
|                             |   | sender and must be                                   | Bid                |                                   |
|                             |   | unique                                               | message<br>will be |                                   |
|                             |   |                                                      | rejected           |                                   |
| ProvidingGroup              | Y | The Delivery Points                                  |                    | ame for both                      |
|                             |   | that form the<br>Providing Group to                  |                    |                                   |
|                             |   | which these bids are                                 |                    |                                   |
|                             |   | related.                                             |                    |                                   |
|                             |   | The list should                                      |                    |                                   |
|                             |   | contain at least one                                 |                    |                                   |
|                             | 1 | element.                                             | 1                  |                                   |

Page 190 of 262

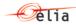

| BidGroup                               | N | The specific Delivery<br>Points to which the<br>Bid Group is related.                                                                                                    | Si            | ame for both                                                                                                    |
|----------------------------------------|---|----------------------------------------------------------------------------------------------------|---------------|----------------------------------------------------------------------------------------------------|
| flowDirection.direction                | Y | The coded<br>identification of the<br>direction of energy<br>flow.<br>A01 = UP<br>A02 = DOWN                                                                                                    | Same for both |                                                                                                    |
| activation_ConstraintDuration.duration | N | Full-Activation Time<br>(FAT) (in min)<br>necessary to reach<br>the offered<br>maximum bid<br>volume<br>For Redispatching<br>Energy Bids a fixed<br>value of 12,5 minutes<br>is used.                                                                                | Not used      | Fixed value: 12,5<br>minutes<br><u>Remark:</u> The value<br>submitted in the<br>Merged Energy Bid<br>message is not<br>imported |
| maximum_ConstraintDuration.duration    | N | Maximum Activation<br>time (MAT) (in min)<br>during which the<br>maximum bid<br>volume can be<br>activated<br>If no value is<br>provided, then there<br>is no limitation on<br>the maximum<br>constraint duration.                                                   | Si            | ame for both                                                                                                    |
| minimum_ConstraintDuration.duration    | N | Minimum Activation<br>time (MIT) (in min)<br>during which the bid<br>needs to be activated<br>If no value is<br>provided, then there<br>is no minimum<br>activation time.                                                                                            | Not used      | Used                                                                                                    |
| neutralization_Duration.duration       | N | If the activation of a<br>bid is not prolonged,<br>the Neutralization<br>Time (NT) (in min) is<br>the time during which<br>the bid volume<br>cannot be activated<br>after a previous<br>activation<br>If no value is<br>provided, then there<br>is no neutralization | Used          | Not used                                                                                                    |
| Linked_BidTimeSeries                   | N | time.<br>List of conditionally<br>linked bid timeseries.                                                                                                    | Si            | ame for both                                                                                                    |

Page 191 of 262

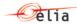

|        |   | There is a maximum<br>of 6 elements<br>allowed in this list. |               |
|--------|---|--------------------------------------------------------------|---------------|
| Period | Y | List of periods<br>associated to the<br>timeseries.          | Same for both |
|        |   | It should contain at least one element.                      |               |

| Period       |           |                                                                         | Values use | d after split |
|--------------|-----------|-------------------------------------------------------------------------|------------|---------------|
| Field        | Mandatory | Description                                                             | mFRR       | RD            |
| timeInterval | Y         | The start and end date<br>and time of the period                        | Same       | for both      |
| resolution   | Y         | PT15M = 15 minutes                                                      | Same       | for both      |
| point        | Y         | List of points associated to the period.                                | Same       | for both      |
|              |           | It should contain as<br>many point as needed<br>to complete the period. |            |               |

| Point                                    |           |                                                                                                    | Values use    | ed after split |
|------------------------------------------|-----------|----------------------------------------------------------------------------------------------------|---------------|----------------|
| Field                                    | Mandatory | Description                                                                                                 | mFRR          | RD             |
| position                                 | Y         | The interval number<br>defining which position<br>in the timeseries is<br>indicated. It must start<br>at 1. | Same          | e for both     |
| quantity.quantity                        | Y         | The maximum Bid<br>Volume offered in the<br>bid                                                             | Same for both |                |
| minimum_Quantity.quantity                | N         | The minimum volume<br>that must be activated<br>for this bid.                                               | Same for both |                |
|                                          |           | If no value is provided,<br>a default of 0 MW will<br>be considered.                                        |               | -              |
| energy_Price.amount                      | Y         | Price in euro for each<br>offered MWh                                                                       | Used          | Not used       |
| energy_SecondaryPrice.amount             | Y         | Price in euro for each<br>offered MWh                                                                       | Not used      | Used           |
| maximum_EnergyLevel.energy               | N         | The Maximum Energy<br>Level (MEL) indicates<br>the maximum<br>remaining energy for<br>the Providing Group.  | Used          | Used           |
|                                          |           | If no value is provided,<br>no limitation will be<br>considered.                                            |               |                |
| standard_MarketProduct.marketProductType | Ν         | Possible values:                                                                                            | Used          | Not used       |

Page 192 of 262

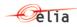

|            |   | A05 = Standard mFRR<br>product eligible for<br>scheduled activation<br>only<br>A07 = Standard mFRR<br>product eligible for<br>scheduled and direct<br>activation<br>If no value is provided,<br>a default value of A07<br>will be used. |               |
|------------|---|----------------------------------------------------------------------------------------------------|---------------|
| PointGroup | N | The specific delivery<br>points to which the<br>interval of this bid is<br>related.                                                                                                    | Same for both |
| Reason     | N | List of reasons<br>associated to the point.<br>Maximum one element.                                                                                                    | Same for both |

| Linked_BidTimeSeries |           |                                                                                                    | Values used | Values used after split |  |
|----------------------|-----------|----------------------------------------------------------------------------------------------------|-------------|-------------------------|--|
| Field                | Mandatory | Description                                                                                               | mFRR        | RD                      |  |
| mRID                 | Y         | The bidGroupId to which the conditional link refers to                                                    | Same        | for both                |  |
| status               | Y         | The condition of the conditional linked bid:                                                              | Same        | for both                |  |
|                      |           | A55 = Not available if linked bid<br>activated<br>A56 = Not available if linked bid rejected              |             |                         |  |
|                      |           | A67 = Available if linked bid activated<br>A68 = Available if linked bid rejected                         |             |                         |  |
| level                | Y         | The level determines the position of the bid within the linked Bid Group with respect to the current bid: | Same        | for both                |  |
|                      |           | 1 = refers to t-1 of the linked bid with<br>respect to the current position of this<br>bid                |             |                         |  |
|                      |           | 2 = refers to t-2 of the linked bid with<br>respect to the current position of this<br>bid                |             |                         |  |

| RegisteredResource |           |                             | Values used | after split |
|--------------------|-----------|-----------------------------|-------------|-------------|
| Field              | Mandatory | Description                 | mFRR        | RD          |
| mRID               | Y         | EAN code of a DeliveryPoint | Same f      | or both     |

Page 193 of 262

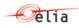

| Reason |           |                                            | Values use | d after split |
|--------|-----------|--------------------------------------------|------------|---------------|
| Field  | Mandatory | Description                                | mFRR       | RD            |
| code   | Y         | Y24 = Forced Outage                        | Used       | Used          |
|        |           | The concerned contracted or non-           |            |               |
|        |           | contracted mFRR or Redispatching           |            | If other      |
|        |           | Energy Bid is impacted by a Forced         |            | reason        |
|        |           | Outage.                                    |            | codes than    |
|        |           |                                            |            | Y24 are       |
|        |           | B46 = Internal Congestion (DP activated    |            | found, the    |
|        |           | for redispatching)                         |            | Redispat-     |
|        |           | A Redispatching Energy Bid, provided by    |            | ching         |
|        |           | a Delivery Point Dpsu also included in the |            | Energy Bio    |
|        |           | concerned non-contracted mFRR Energy       |            | message       |
|        |           | Bid, is activated by ELIA.                 |            | will be       |
|        |           |                                            |            | rejected      |
|        |           | <b>Y25</b> = Other                         |            |               |
|        |           | The concerned non-contracted mFRR          |            |               |
|        |           | Energy Bid contains (a) Delivery Point(s)  |            |               |
|        |           | that is (are) operated to balance the      |            |               |
|        |           | perimeter of the concerned BRP (i.e. for   |            |               |
|        |           | self-balancing), to balance the ELIA LFC   |            |               |
|        |           | Block (i.e. for reactive balancing) or to  |            |               |
|        |           | perform a trade on the intraday market.    |            |               |

| timeInterval |           |                                         | Values used after split |         |
|--------------|-----------|-----------------------------------------|-------------------------|---------|
| Field        | Mandatory | Description                             | mFRR                    | RD      |
| start        | Y         | The start date and time of the interval | Same fo                 | or both |
| end          | Y         | The end date and time of the interval   | Same for                | or both |

### 11.2.4 Validation of a bid submitted message

This information flow will be subject to generic validation rule GEN\_001. This validation rule is described in the following section of this document: <u>Validation rules description</u>.

In order for the Merged Energy Bid message to be split into an mFRR Energy Bid message and a Redispatching Energy Bid message, the message format must be correct. If the message format is not correct, the message will be rejected and transferred to the error queue.

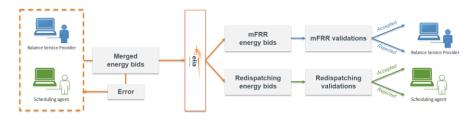

Field Code Changed

Page 194 of 262

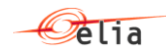

No other validation rules are applied on the Merged Energy Bid message. The Merged Energy bid message is split into an mFRR Energy Bid message and a Redispatching Energy Bid message. After this split, the validation rules for mFRR Energy Bid messages and Redispatching Energy Bid message are applied on the mFRR part and Redispatching part respectively.

#### 11.2.5 Bid answered message

The answer to the Merged Energy Bid message is provided via the mFRR Bid Answered message for mFRR Energy Bids and via the Redispatching Bid Answered message for Redispatching Energy Bids. There is no dedicated answer message for the Merged Energy Bid messages.

Page 195 of 262

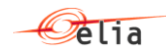

# 12 Validation rules description

This chapter includes the generic validation rules that will be applied to all messages as well as the descriptions of the validation rules that are referenced in the validation rule sections of the respective guides.

# 12.1 Generic

All MarketDocuments submitted to Elia are subject to a technical validation of the message.

In case one of the rules for technical validation fails, the message will be rejected and the answer message will indicate the code of the error and a descriptive text inside a Reason object.

The values for the Reason code are fixed and described in this guide. However, the descriptive text can be changed at any moment by Elia.

Example:

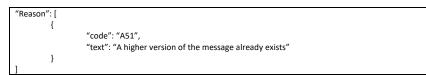

This chapter describes the technical validation rules that apply to all MarketDocuments described in the subsequent sections, and their corresponding codes.

The Reason object can either be associated to the MarketDocument or to a specific timeseries.

Note: Level indicates if the rule applies to the whole MarketDocument or to the timeseries individually.

| ID      | Validation Rule                                                              | Reply Status      | Reason Code                                                         | Level                        |
|---------|------------------------------------------------------------------------------|-------------------|---------------------------------------------------------------------|------------------------------|
| GEN_001 | Message format must be correct                                               | Reject<br>message | Not applicable.<br>Message will be<br>transferred to<br>error queue | Not applicable               |
| GEN_002 | Mandatory fields must be present                                             | Reject<br>message | A69                                                                 | MarketDocument               |
| GEN_003 | Data formats must be respected                                               | Reject<br>message | Y29                                                                 | MarketDocument               |
| GEN_004 | Value of fields must be known                                                | Reject<br>message | Y28                                                                 | MarketDocument               |
| GEN_005 | Time interval start date and time must be smaller than the end date and time | Reject<br>message | Y97                                                                 | MarketDocument<br>Timeseries |
| GEN_006 | The timeseries mRID must be unique within the MarketDocument                 | Reject<br>message | A55                                                                 | Timeseries                   |
| GEN_007 | Timeseries period must fall within the<br>MarketDocument period              | Reject<br>message | A81                                                                 | Timeseries                   |
| GEN_008 | No overlap of periods allowed for the same timeseries within the message     | Reject<br>message | Y96                                                                 | Timeseries                   |

Page 196 of 262

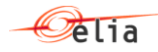

| GEN_009 | The revisionNumber of the incoming message<br>must be greater than an existing<br>revisionNumber for the same MarketDocument<br>mRID | Reject<br>message | A51 | MarketDocument |
|---------|----------------------------------------------------------------------------------------------------|-------------------|-----|----------------|
| GEN_010 | The number of points must match with the time interval of the period                                                                 | Reject<br>message | A49 | Timeseries     |
| GEN_011 | The position of a point within a period must be correct                                                                              | Reject<br>message | Y95 | Timeseries     |
| GEN_012 | Business key must be known by Elia<br>- Delivery point<br>- Sender company                                                           | Reject<br>message | A05 | MarketDocument |
| GEN_013 | sender_MarketParticipant.mRID must contain<br>the EIC code of the Market Party linked to the<br>user-id of the message               | Reject<br>message | A78 | MarketDocument |
| GEN_014 | A MarketDocument with revisionNumber n<br>must contain all timeseries contained in revision<br>n-1                                   | Reject<br>message | A52 | MarketDocument |
| GEN_015 | MarketDocument mRID must be unique                                                                                                   | Reject<br>message | Y94 | MarketDocument |
| GEN_016 | Field cannot be used                                                                                                    | Reject<br>message | Y93 | MarketDocument |
| GEN_017 | MarketDocuments provided on message<br>queues must be processed within a specific time<br>window                                     | Reject<br>message | Y06 | MarketDocument |
| GEN_018 | Market Document waiting for confirmation<br>becomes obsolete due to valid intermediary<br>update                                     | Reject<br>message | X97 | MarketDocument |

## GEN\_001 – Message format must be correct

The file format of the message provided on the message queue must be correct. If the message does not have the correct file format, the message will be rejected and transferred to the corresponding error queue.

#### GEN\_002 – Mandatory fields must be present

The message must contain a value for all mandatory fields. The mandatory fields per message can be found in the message specifications. If a value is missing for a mandatory field in the message, the message will be rejected.

#### GEN\_003 - Data formats must be respected

The data format of the fields in the message must be respected. The data format per field can be found in the message specifications. If a message contains a value of an incorrect data format for a field, the message will be rejected.

### GEN\_004 - Value of fields must be known

The value of the fields in the message must be known by the receiver. The allowed values per field can be found in the message specifications. If a message contains a value which is not known to the receiver, the message will be rejected.

#### Example:

For a field that has only two possible values: "A60" or "A61".

Page 197 of 262

elia

This rule will check that the value received for the field is either "A60" or "A61".

# GEN\_005 – Time interval start date and time must be smaller than the end date and time

In the message a time interval can be specified:

- On the MarketDocument level
- For every period within the message

For both of these time intervals the start date and time must be smaller than the end date and time. If the start date and time is greater than or equal to the end date and time, the message will be rejected.

### GEN\_006 – The timeseries mRID must be unique within the MarketDocument

For every timeseries in a message a unique mRID must be provided. This mRID must be unique within the message. If a message contains two or more timeseries with the same mRID, the message will be rejected.

### GEN\_007 – Timeseries period interval must fall within the MarketDocument period interval

In the message a time interval can be specified:

- On the MarketDocument level
- For every period within the message

The time interval specified on a timeseries period must fall within the time interval specified on the MarketDocument. This means that for every period:

- the start date and time of the period time interval must be greater than or equal to the start date and time of the MarketDocument time interval AND that
- The end date and time of the period time interval must be smaller than or equal to the end date and time of the MarketDocument time interval

If the time interval of a period does not fall within the time interval of the MarketDocument, the message will be rejected.

### GEN\_008 - No overlap of periods allowed for the same timeseries within the message

A timeseries within the message contains one or multiple periods. For every period a time interval is specified. The time intervals of periods within the same timeseries cannot overlap. If there are periods with overlapping time intervals within the same timeseries, the message is rejected.

Example:

Page 198 of 262

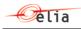

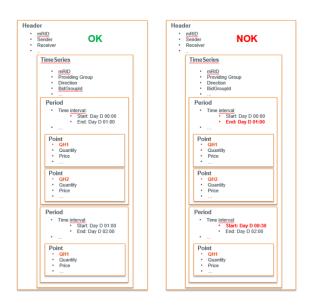

# GEN\_009 – The revisionNumber of the incoming message must be greater than an existing revisionNumber for the same MarketDocument mRID

For messages updates can be submitted. When submitting an update of a message the same MarketDocument mRID must be used and the revisionNumber must be increased. The message with the greatest revisionNumber is assumed to be latest and most up to date version of the message.

If a message is received where a greater revisionNumber for the same MarketDocument mRID already exists, the message will be rejected.

### GEN\_010 – The number of points must match with the time interval of the period

A time interval is specified for every period in the message. The period must contain a point for every quarter hour in the period, if not the message will be rejected.

#### Example:

- A period has a time interval of 20:15 to 21:30 on day D
- This means that the duration of this time interval is 75 minutes or 5 quarters
   This means that there must be 5 positions in the period

If message contains too few or too many points for the concerned period, the message will be rejected

A full day must account for 96 quarter hours. There is an exception for the days when the change to summer or winter time takes place.

- The last Sunday of October must account for 100 quarter hours for a full day

Page 199 of 262

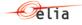

The last Sunday of March must account for 92 quarter hours for a full day

Example 2: summer time to winter time in Belgium in 2020.

Since all dates must be in UTC, a period from midnight until 3am (local time) for the day 2020-10-25, corresponds to the following period in UTC: 2020-10-24T22:00Z until 2020-10-25T02:00Z.

This means that 16 positions are expected for that period.

Example 3: winter time to summer time in Belgium in 2020.

Since all dates must be in UTC, a period from midnight until 4 am (local time) for the day 2020-03-29, corresponds to the following period in UTC: 2020-03-28T23:00Z until 2020-03-29T02:00Z.

This means that 12 positions are expected for that period.

### GEN\_011 – The position of a point within a period must be correct

A position indicates the position of a period related to the time interval of the period. Every position is numbered starting at one for the first point and is incremented by one for every subsequent point within the period.

For example:

- A period has time interval of 20:15 to 21:30 on date x
- As indicated above, 5 positions are expected for this period
- This means that position values between 1 and 5 are allowed.

| Position | Description    | Time interval |
|----------|----------------|---------------|
| 1        | First quarter  | 20:15 - 20:30 |
| 2        | Second quarter | 20:30 - 20:45 |
| 3        | Third quarter  | 20:45 - 21:00 |
| 4        | Fourth quarter | 21:00 - 21:15 |
| 5        | Fifth quarter  | 21:15 - 21:30 |

If the message contains incorrect position values relative to the period time interval, the message will be rejected.

#### GEN\_012 - Business key must be known by Elia

The value of eventual business keys in the message must be known by Elia. The message specifications indicate for which fields in the message business keys must be used. If a message contains a business key which is not known by Elia, the message will be rejected.

The following business keys are identified:

- Delivery point
- Sender market participant

Page 200 of 262

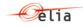

# GEN\_013 - sender\_MarketParticipant.mRID must contain the EIC code of the Market Party linked to the user-id of the message

Every Market Party will have a dedicated user to connect to the External Communication Layer. Every message sent by a Market Party will include a user-id in the header of the message.

Elia will control that the user-id corresponds to the Market Party EIC code specified in the MarketDocument, in field sender\_MarketParticipant.mRID.

# GEN\_014 - A MarketDocument with revisionNumber n must contain all timeseries contained in revision n-1

A MarketDocument with revisionNumber "n" must contain all timeseries contained in the previous accepted revisionNumber, unless the entire period of a timeseries block falls in the past.

Example:

MarketDocument A with revisionNumber = 1 contains time series A, B and C.

MarketDocument A with revisionNumber = 2 must contain A, B, C and any other additional timeseries.

Example 2:

MarketDocument A with revisionNumber = 1 is created at 10:47 and contains a timeseries B, with a Period that ends at 12:15.

MarketDocument A with revisionNumber = 2 is created at 11:32, it must contain timeseries B.

MarketDocument A with revisionNumber = 3 is created at 12:23, it does not require the resent of timeSeries B, because the period of the timeseries has ended.

#### GEN\_015 - MarketDocument mRID must be unique

MarketDocument mRID must be unique.

The same mRID can only be used (and must be used) when submitting a new revisionNumber of the same MarketDocument.

### GEN\_016 – Field cannot be used

Fields of the MarketDocument that are not applicable for a specific message cannot be used or should include a null value.

# GEN\_017 – MarketDocuments provided on message queues must be processed within a specific time window

When MarketDocuments are provided to Elia, the time of posting the MarketDocument on the message queue will be compared with the time of processing the message in the back-end application. If the processing of the message cannot be executed within a specific time window, the MarketDocument will be rejected.

Page 201 of 262

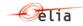

# GEN\_018 – Market Document waiting for confirmation becomes obsolete due to valid intermediary update

Some validation rules in the different guides require an extended confirmation period between reception and validation or rejection of a Market Document for specific reasons (ex. Need for manual validation by Elia).

Following states in confirmation messages can be expected for these cases:

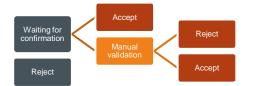

When a message is technically or functionally rejected, this will immediately be confirmed to the Market Party. When it is functionally correct, it will come into the waiting for confirmation state. Subsequently it gets either accepted by a certain trigger (ex. End of the standstill period) or needs to undergo a manual validation process which can still end up in a Reject or an Accept as a result.

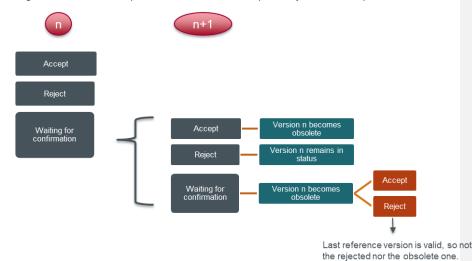

When an update (n+1) of that Market Document is sent while the latest known valid version (n) was still in a "Waiting for confirmation" status, the following scenarios are possible

- Update n+1 is accepted, meaning that version n becomes obsolete. A confirmation message will be sent for
  - Version n : a reject with the code of the here described rule
  - Version n+1 : an accept

Page 202 of 262

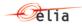

- Update n+1 is rejected, meaning that version n remains the last valid reference version as if no update was sent. A confirmation message will be sent for
  - $\circ\quad$  Version n+1 : a reject with the code of the rule triggering the reject
- Update n+1 is in waiting for confirmation, meaning that version n becomes obsolete. A confirmation message will be sent for
  - Version n : a reject with the code of the here described rule
  - Version n+1 : a waiting for confirmation with the code of the rule triggering a waiting for confirmation reason

Note that in the last scenario, if a reject of version n+1 would subsequently take place, this would mean that version n and version n+1 are both rejected and the last accepted version becomes the last reference version of the Market Document.

#### Internal error

In exceptional cases, Elia could reject a message due to an internal error.

| Reply Status   | Reason<br>Code | Level          |
|----------------|----------------|----------------|
| Reject message | 999            | MarketDocument |

# 12.2 Outage Planning

OPL\_001 – <u>Planned unavailability submitted before unavailability start date's related ready-to-run</u>\* process

<u>Planned unavailabilities (Planned outage or Testing) should be submitted after the end of the unavailability start date's related ready-to-run process.</u>

| <b>Deleted:</b> The unavailability start date should fall between D-1<br>and D+12 for new planned unavailabilities |   |
|----------------------------------------------------------------------------------------------------|---|
| Formatted: Font: Bold                                                                                              |   |
| Formatted: Font: Bold                                                                                              | ] |

Formatted: Font: (Default) +Body (Calibri), Font color: Auto

Formatted: Normal

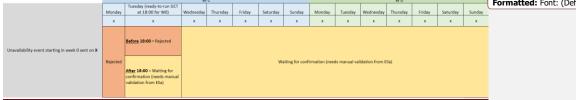

### OPL\_002 – The unavailability start date should fall before current date + 12 for updates of unavailabilities

In the MarketDocument the timeInterval is specified. This timeInterval represents the unavailability period for the unavailability indicated in the message. The following is imposed for planned unavailabilities (Planned outage or Testing):

## Unavailability period start date $\leq$ Current date + 12 days

# OPL\_003 – The unavailability end date should lie after D-1

In the MarketDocument the timeInterval is specified. This timeInterval represents the unavailability period for the unavailability indicated in the message. The following is imposed:

Page 203 of 262

 Deleted: In the MarketDocument the timeInterval is specified. This timeInterval represents the unavailability period for the unavailability indicated in the message. The following is imposed for planned unavailabilities (Planned outage or Testing).¶

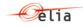

#### *Current date* $-1 day \leq Unavailability period end date$

# OPL\_004 – The unavailability period of the MarketDocument must be the same as the period of the unavailability event

The MarketDocument timeInterval must be equal to the Timeseries timeInterval as we only allow one unavailability event per MarketDocument. This does not apply when the unavailabilities from the Ready-to-Run procedure are withdrawn as described in the <u>Updates and withdrawals</u> section of the OPA Guide as the Timeseries block is not used in that case.

#### OPL\_005 – The Delivery Point must be included in an OPA contract valid for the availability period for this Outage Planning Agent

The Outage Planning Agent must have the Delivery Point included in a valid Outage Planning contract for the entire unavailability period.

#### OPL\_006 – Unavailability event periods cannot overlap across Market Documents

As unavailabilities cannot have overlapping periods, it is not allowed to have overlapping periods for **different** Market Documents (Market Documents that are not an update, meaning they have a different Market Document mRID).

#### OPL\_007 – Planned unavailabilities need manual verification

When a planned unavailability (Planned outage or Testing) is created or updated, this requires manual verification by Elia. For Forced Outages this is not the case.

#### OPL\_008 - The maximum available capacity should always be expressed in absolute values

The maximum available capacity in MW should always be expressed in absolute value.

# OPL\_009 – The unavailability start date should fall between D-1 and next QH after real time for new forced outages

In the MarketDocument the timeInterval is specified. This timeInterval represents the unavailability period for the unavailability indicated in the message. The following is imposed:

### Current date $-1 day \leq Unavailability period start date \leq Next QH after real time$

# OPL\_010 – The updated start date of a forced outage should lie on the same day than the start date of the original forced outage

In the MarketDocument the timeInterval is specified. This timeInterval represents the unavailability period for the unavailability indicated in the message. The following is imposed:

*Current forced outage start day* = *Updated forced outage start day* 

# OPL\_011 – Forced outage updates need manual verification when updated end date lies before current end date

When a forced outage is updated, this requires manual verification by Elia whenever the updated end date of the forced outage lies before the current forced outage's end date.

*Current forced outage end date > Updated forced outage end date* 

Field Code Changed

Page 204 of 262

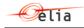

# 12.3 Scheduling

#### SCH\_001 - Redispatching GCT must be respected

The required scheduling timing depends on the timeframe in which the message is sent. All messages that are not received within D-7 and D-45 minutes will be rejected. In case of a Forced Outage, the schedule can be updated until realtime for which the corresponding Reason field must be set.

#### SCH\_002 – Scheduled power must be within technical capacity

It is not allowed to provide scheduled values that lie below the minimum technical capacity or maximum capacity of the delivery point, unless in case of a startup or shutdown scenario. In the case we have a startup (0 to above Pmin) or a shutdown (from above Pmin to 0), this needs to be completed within a maximum of two execution days.

When a start of stop is detected, the sequence of values must be in the same direction or at least the same value. This check is done until we reach the completion of a startup or shutdown or the execution day ends.

This check is not activated during activations.

#### SCH\_003 – The Delivery Point must be included in an SA contract valid on the execution date for this Scheduling Agent

The Scheduling Agent must have a valid scheduling contract right for the delivery point used in the message on schedule execution date.

#### SCH\_004 - The MW schedule must be expressed in one fraction digit

The power precision of the MW schedule must be expressed with one fraction digit (0.X).

# SCH\_005 – A schedule cannot be updated in the opposite direction of a redispatching activation on the same period

If a schedule update is requested on a Delivery Point that is included in a RD Energy bid which is activated in the opposite direction with respect to the requested schedule update, then the schedule update is automatically rejected.

The example below illustrates an upward RD activation between 22:00 and 23:45 (first case) and a downward RD activation between 22:00 and 23:45 (second case). In the first case only an upward schedule is allowed and in the second case only a downward schedule.

| 21:30 | 21:45                           | 22:00                                                                                                    | 22:15                                                                                                    | 22:30                                                                                                    | 22:45                                                                                                    | 23:00                                                                                                    | 23:15                                                                                                    | 23:30                                                                                                    | 23:45                                                                                                    |
|-------|---------------------------------|----------------------------------------------------------------------------------------------------|----------------------------------------------------------------------------------------------------|----------------------------------------------------------------------------------------------------|----------------------------------------------------------------------------------------------------|----------------------------------------------------------------------------------------------------|----------------------------------------------------------------------------------------------------|----------------------------------------------------------------------------------------------------|----------------------------------------------------------------------------------------------------|
|       |                                 | 40                                                                                                    | 40                                                                                                    | 40                                                                                                    | 40                                                                                                    | 40                                                                                                    | 40                                                                                                    | 40                                                                                                    | 40                                                                                                    |
| 100   | 100                             | 100                                                                                                    | 100                                                                                                    | 100                                                                                                    | 100                                                                                                    | 100                                                                                                    | 100                                                                                                    | 100                                                                                                    | 100                                                                                                    |
| 100   | 80                              | 80                                                                                                    | 80                                                                                                    | 80                                                                                                    | 80                                                                                                    | 80                                                                                                    | 80                                                                                                    | 100                                                                                                    | 100                                                                                                    |
| 120   | 120                             | 120                                                                                                    | 120                                                                                                    | 120                                                                                                    | 120                                                                                                    | 120                                                                                                    | 120                                                                                                    | 120                                                                                                    | 120                                                                                                    |
|       |                                 | 40                                                                                                    | 40                                                                                                    | 40                                                                                                    | 40                                                                                                    | 40                                                                                                    | 40                                                                                                    | 40                                                                                                    | 40                                                                                                    |
| 100   | 100                             | 100                                                                                                    | 100                                                                                                    | 100                                                                                                    | 100                                                                                                    | 100                                                                                                    | 100                                                                                                    | 100                                                                                                    | 100                                                                                                    |
| 100   | 100                             | 80                                                                                                    | 80                                                                                                    | 80                                                                                                    | 80                                                                                                    | 80                                                                                                    | 80                                                                                                    | 100                                                                                                    | 100                                                                                                    |
| 120   | 120                             | 120                                                                                                    | 120                                                                                                    | 120                                                                                                    | 120                                                                                                    | 120                                                                                                    | 120                                                                                                    | 120                                                                                                    | 120                                                                                                    |
|       | 100<br>100<br>120<br>100<br>100 | 100         100           100         80           120         120           100         100           100         100 | 40           100         100           100         80           120         120           120         120           100         100           100         100           100         100 | 40         40           100         100         100           100         80         80           120         120         120           100         100         100           100         100         100           100         120         120           100         100         100           100         100         100           100         100         80 | 40         40         40           100         100         100         100           100         80         80         80           120         120         120         120           100         100         100         100           100         100         100         100           100         100         100         100           100         100         100         100           100         100         80         80 | 40         40         40         40           100         100         100         100         100           100         80         80         80         80           120         120         120         120         120         120           40         40         40         40         40         40           100         120         120         120         120         120           100         100         100         100         100         100           100         100         100         100         100         100           100         100         80         80         80         80 | 40         40         40         40         40         40           100         100         100         100         100         100         100           100         80         80         80         80         80         80         80           120         120         120         120         120         120         120         120           100         100         100         100         100         100         100         100           100         100         100         100         100         100         100         100           100         100         80         80         80         80         80         80 | 40         40         40         40         40         40         40           100         100         100         100         100         100         100         100           100         80         80         80         80         80         80         80           120         120         120         120         120         120         120         120           100         100         100         100         100         100         100         100           100         100         100         100         100         100         100         100           100         100         80         80         80         80         80         80 | 40         40         40         40         40         40         40         40         40         40         40         40           100         100         100         100         100         100         100         100         100         100         100         100         100         100         100         100         100         100         100         100         100         100         100         100         100         100         100         100         100         100         100         100         100         100         100         100         100         100         100         100         100         100         100         100         100         100         100         100         100         100         100         100         100         100         100         100         100         100         100         100         100         100         100         100         100         100         100         100         100         100         100         100         100         100         100         100         100         100         100         100         100         100         100         100 |

Page 205 of 262

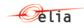

#### SCH\_006 - Incremental update requested during a storm is subject to manual validation

In case the scheduled power is increased during the period of a storm event, this rule will initiate a request for manual validation by Elia.

The example below illustrates a storm event taking place between 19h30 and 22h30. Each schedule update request is subject to manual validation in case the scheduled power of at least one of the quarter hours is increased on the period of a storm event.

|                       | 19:30 | 19:45 | 20:00 | 20:15 | 20:30 | 20:45 | 21:00 | 21:15 | 21:30 | 21:45 | 22:00 | 22:15 | 22:30 | 22:45 | 23:00 | 23:15 | 23:30 |
|-----------------------|-------|-------|-------|-------|-------|-------|-------|-------|-------|-------|-------|-------|-------|-------|-------|-------|-------|
| Storm                 |       |       |       |       |       |       |       |       |       |       |       |       |       |       |       |       |       |
| Active valid schedule | 50    | 50    | 50    | 50    | 50    | 50    | 50    | 50    | 0     | 0     | 0     | 0     | 0     | 0     | 0     | 0     | 0     |
| New schedule ex 1     | 0     | 0     | 0     | 0     | 0     | 0     | 0     | 0     | 0     | 0     | 0     | 0     | 0     | 0     | 0     | 0     | 0     |
| New schedule ex 2     | 0     | 0     | 0     | 0     | 0     | 0     | 0     | 0     | 0     | 0     | 50    | 50    | 50    | 50    | 50    | 50    | 50    |

#### SCH\_007 - Update requested in violation with Must Run or May Not Run Status is not allowed

If a Must Run or May Not Run status exists on the execution date and a schedule update message contains an update violating this status, then the message will be rejected.

The example below illustrates a Must Run obligation of min 20 MW between 22:00 and 23:45 (first case) and a May Not Run obligation above 40 MW between 22:00 and 23:45 (second case).

|                       | 21:30 | 21:45 | 22:00 | 22:15 | 22:30 | 22:45 | 23:00 | 23:15 | 23:30 | 23:45 |
|-----------------------|-------|-------|-------|-------|-------|-------|-------|-------|-------|-------|
| Must Run              |       |       | 20    | 20    | 20    | 20    | 20    | 20    | 20    | 20    |
| Active valid schedule | 100   | 100   | 100   | 100   | 100   | 100   | 100   | 100   | 100   | 100   |
| New schedule ex 1     | 100   | 80    | 80    | 80    | 50    | 50    | 50    | 20    | 10    | 10    |
| New schedule ex 2     | 120   | 120   | 120   | 120   | 120   | 100   | 100   | 80    | 50    | 50    |
| May not run           |       |       | 40    | 40    | 40    | 40    | 40    | 40    | 40    | 40    |
| Active valid schedule | 0     | 0     | 0     | 0     | 0     | 0     | 0     | 0     | 0     | 0     |
| New schedule ex 1     | 100   | 100   | 0     | 0     | 0     | 0     | 0     | 0     | 10    | 10    |
| New schedule ex 2     | 120   | 120   | 0     | 0     | 0     | 0     | 0     | 0     | 30    | 50    |

#### SCH\_008 - The MarketDocument time period must exactly cover one day

In the message a time interval is specified on the message level. This time interval must exactly cover one full calendar day. In the message the date and time fields are expressed in UTC time.

In local time this means that:

- The start date and time for the message on day D is expected to be 'date day D' 00:00:00
- The end date and time for the message on day D is expected to be 'date day D+1' 00:00:00 In UTC time this means that:

In the period where summer time applies (from the last Sunday in March to the last Sunday of October):

- The start date and time for the message on day D is expected to be 'date day D' 22:00:00
- The end date and time for the message on day D is expected to be 'date day D+1' 22:00:00

In the period where winter time applies (from the last Sunday of October to the last Sunday in March):

Page 206 of 262

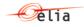

- The start date and time for the message on day D is expected to be 'date day D' 23:00:00
- The end date and time for the message on day D is expected to be 'date day D+1' 23:00:00 If the message time interval covers less or more than one full day, the message will be rejected.

# SCH\_009 – The schedule is received within the standstill period

When a schedule is received within the standstill period it will not be confirmed immediately. On the moment the standstill period ends, a second reply with the respective confirmation will be sent. Automatic rejects on the messages received within the standstill period will be sent immediately, in which case no 'Waiting for confirmation' reply will be communicated.

#### SCH\_010 – A schedule must always cover a complete calendar day

A schedule should always cover a complete calendar day, meaning that any version sent before intraday should contain 96 quarter hours (winter-summer (92) summer-winter (100)). When updating a schedule in intraday, the past is ignored so it is expected to receive at least from the ongoing quarter hour until end of day (as described in chapter 4.3).

#### SCH\_011 - Schedule reverted due to inconsistency with Redispatching bid

Elia will perform coherency control between schedules and Redispatching bids. The schedules that are detected to be incoherent will be verified manually by the operator. The operator subsequently has the right to revert the schedule (meaning a reject is sent for an already accepted schedule), when it is inconsistent with the corresponding Redispatching bid. The last valid schedule that was active before the reverted schedule will become active again.

#### SCH\_012 – The Delivery Point must be included in a BSP contract valid on the execution date for this Balancing Service Provider

The Balancing Service Provider must have a valid contract right for the delivery point used in the message on schedule execution date.

#### SCH\_013 – The schedule update can only cover the quarter hours between Redispatching GCT and the start of the current Qh + 5 minutes

The schedule update can only contain quarter hours for which the Redispatching GCT has been passed and quarter hours for which the start + 5 minutes is not yet passed. This means it is only possible to update quarter hours within the specific timeframe of after Redispatching GCT and T+5. If the schedule update contains quarter hours which fall before Redispatching GCT or for which start has been passed with more than 5 minutes, the schedule message will be rejected.

The example below illustrates the quarter hours which can be updated with a green 'X' for a given current time.

|                     | RD GCT | 20:45 | 21:00 | 21:15 | 21:30 | 21:45 | 22:00 | 22:15 | 22:30 | 22:45 | 23:00 |
|---------------------|--------|-------|-------|-------|-------|-------|-------|-------|-------|-------|-------|
| <b>Current time</b> | Qh     | 21:30 | 21:45 | 22:00 | 22:15 | 22:30 | 22:45 | 23:00 | 23:15 | 23:30 | 23:45 |
| 22:04               |        | -     | -     | х     | х     | х     | X     | -     | -     | -     | -     |
| 22:27               |        | -     | -     | -     | -     | X     | X     | X     | -     | -     | -     |

#### SCH\_014 - Schedule updates in the direction of a medium or high CRI level are not allowed

It is not allowed to update the schedule in the direction of a medium or high CRI level. If a schedule update is submitted for a Delivery Point located in an electrical zone with a medium or high CRI level and the update goes in the direction CRI level, the message will be rejected.

Page 207 of 262

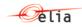

The example below illustrates the updates which are allowed for a given CRI level, for a given direction.

|                       | 21:30 | 21:45 | 22:00 | 22:15 | 22:30 | 22:45 | 23:00 | 23:15 | 23:30 | 23:45 |
|-----------------------|-------|-------|-------|-------|-------|-------|-------|-------|-------|-------|
| Active valid schedule | 50    | 50    | 50    | 50    | 50    | 50    | 50    | 50    | 50    | 50    |
| CRI High upwards      |       |       |       |       |       |       |       |       |       |       |
| New schedule ex 1     | 20    | 20    | 60    | 60    |       |       |       |       |       |       |
|                       |       |       |       |       |       |       |       |       |       |       |
| CRI Medium downwards  |       |       |       |       |       |       |       |       |       |       |
| New schedule ex2      |       |       |       |       |       |       | 60    | 60    | 40    | 40    |

#### SCH\_015 – Incremental update requested during a storm is not allowed

In case the scheduled update message includes an update where the power is increased during the period of a storm event, the message will be rejected.

The example below illustrates a storm event taking place between 19h30 and 22h30. Each schedule update message is rejected in case the scheduled power of at least one of the quarter hours is increased on the period of a storm event.

|                       | 19:30 | 19:45 | 20:00 | 20:15 | 20:30 | 20:45 | 21:00 | 21:15 | 21:30 | 21:45 | 22:00 | 22:15 | 22:30 | 22:45 | 23:00 | 23:15 | 23:30 |
|-----------------------|-------|-------|-------|-------|-------|-------|-------|-------|-------|-------|-------|-------|-------|-------|-------|-------|-------|
| Storm                 |       |       |       |       |       |       |       |       |       |       |       |       |       |       |       |       |       |
| Active valid schedule | 50    | 50    | 50    | 50    | 50    | 50    | 50    | 50    | 0     | 0     | 0     | 0     | 0     | 0     | 0     | 0     | 0     |
| New schedule ex 1     | 0     | 0     | 0     | 0     | 0     | 0     | 0     | 0     | 0     | 0     | 0     | 0     | 0     | 0     | 0     | 0     | 0     |
| New schedule ex 2     | 0     | 0     | 0     | 0     | 0     | 0     | 0     | 0     | 0     | 0     | 50    | 50    | 50    | 50    | 50    | 50    | 50    |

# SCH\_016 – Schedule updates for mFRR baseline are not allowed in case no valid schedule has been submitted by the Scheduling Agent

In case that no valid schedule has been submitted by the Scheduling agent for the Delivery Point, all schedule updates for mFRR baseline for that Delivery Point will be rejected.

#### SCH\_017 – Schedule updates for mFRR baseline are not allowed for quarter hours where a (partial) FO has been submitted by the Scheduling Agent

For quarter hours where a full or partial forced outage has been submitted by the Scheduling agent for the Delivery Point, the schedule updates for mFRR baseline will be rejected. This means that it is not possible to submit a schedule update for mFRR baseline for quarter hours with a full or partial forced outage.

Page 208 of 262

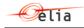

# 12.4 Bidding

#### BID\_001 - The time period of the Energy Bid message must exactly cover one day

In the Energy Bid message a time interval is specified. This time interval must exactly cover one full day. In the Energy Bid message the date and time fields are expressed in UTC time.

In local time this means that:

- The start date and time for the message on day D is expected to be 'date day D' 00:00:00
- The end date and time for the message on day D is expected to be 'date day D+1' 00:00:00

In UTC time this means that:

In the period where summer time applies (from the last Sunday in March to the last Sunday of October):

- The start date and time for the message on day D is expected to be 'date day D-1' 22:00:00
- The end date and time for the message on day D is expected to be 'date day D' 22:00:00

In the period where winter time applies (from the last Sunday of October to the last Sunday in March):

- The start date and time for the message on day D is expected to be 'date day D-1' 23:00:00
- The end date and time for the message on day D is expected to be 'date day D' 23:00:00

If the message time interval covers less or more than one full day, the message will be rejected.

#### BID\_002 - All timeseries within the same message must have the same Providing Group

For all timeseries provided within a message, the same Providing Group is expected. If within a message, there are timeseries with different Providing Groups, the message will be rejected.

BID\_003 – The bid timeseries period interval must be a multiple of the resolution (default 15 min)

In the message a time interval is specified for every period within the message. This time interval must be a multiple of 15 minutes and these time intervals must be aligned with the MTUs.

This means that the start and end time of the period time interval in UTC is expected to be:

- xx:00:00
- xx:15:00
- xx:30:00
- xx:45:00

.

If the time interval of a period is not a multiple of 15 minutes or is not aligned with the MTUs, the message will be rejected.

#### BID\_004 - No overlap of periods allowed for timeseries of the same Bid Group

On each timeseries a Bid Group Id must be specified. This Bid Group Id is used to technically link timeseries within and across messages and is used for activations in combination with the period for the consecutive quarter hourly bids to activate. Timeseries which are linked together via a Bid Group Id cannot have overlapping periods making each bid per MTU unique. If there are periods with overlapping time intervals for timeseries which are linked, the message is rejected.

Page 209 of 262

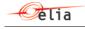

## Example:

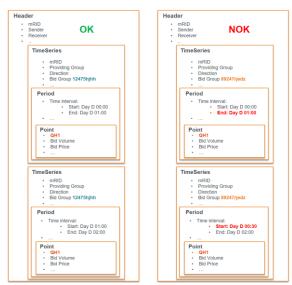

### BID\_005 – The same MarketDocument mRID must be used per Providing Group, per MarketDocument time interval

For a given MarketDocument time interval (= execution date) and a given Providing Group the same MarketDocument mRID must be used. This means that when providing updates for an execution date, for a Providing Group, the same MarketDocument mRID must be used and the revisionNumber must be incremented. When providing updates for a Providing Group on a given execution date, the MarketDocument mRID must remain unchanged.

If a message is received for another MarketDocument mRID for the same execution date and the same Providing Group, the message will be rejected.

Example:

Page 210 of 262

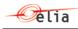

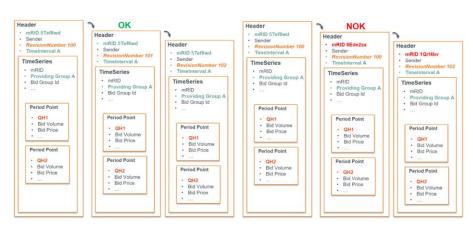

# BID\_006 – The Full-Activation Time (FAT) must be equal to 12,5 minutes or must be a multiple of 15 minutes

For redispatching bids the Full-Activation Time (FAT) can be provided in the timeseries. If no value is provided it is assumed that the FAT is 12,5 minutes. If a value is provided, this value must be greater than zero. This activation constraint duration must be:

- Either equal to 12,5 minutes
- Either a multiple of 15 minutes

If the FAT for redispatching Energy Bids is not equal to 12,5 minutes or a multiple of 15 minutes (except 0), the message will be rejected.

#### BID\_007 - The Maximum Activation Time (MAT) must be a multiple of 15 minutes

For redispatching or mFRR Energy Bids, the Maximum Activation Time (MAT) can be provided in the timeseries. This MAT must be a multiple of 15 minutes and must be greater than zero. If the MAT for redispatching or mFRR Energy Bids is not a multiple of 15 minutes (except 0), the message will be rejected.

# BID\_008 – A Delivery Point can only be part of one Providing Group on one quarter hour on an execution date

For bidding, the message granularity is set at the Providing Group and the bid execution date level. Meaning that for each Providing Group, a message is sent per execution date.

On the bid timeseries in the message, the Providing Group is indicated. This Providing Group is a list with one or multiple Delivery Points. A Delivery Point can only be part of one Providing Group on one quarter hour on an execution date. If a Delivery Point is already included in another Providing Group for the same quarter hour on the same execution date, the message will be rejected.

Example:

Page 211 of 262

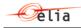

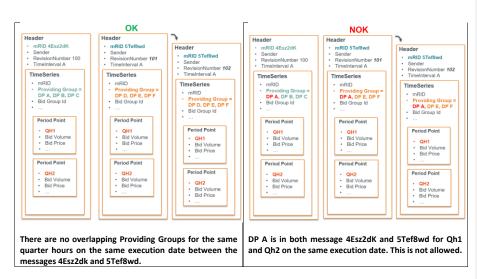

# BID\_009 – The Delivery Points of the Bid Group must belong to the Providing Group, if the Bid Group is defined

In the message it is possible to optionally specify the Delivery Points for a certain Bid Group. The Delivery Points which are specified for a Bid Group must belong to the Providing Group which is specified on the timeseries of the concerned point. If the Delivery Points of the Bid Group do not belong to the Providing Group of the message, the message will be rejected.

#### Example:

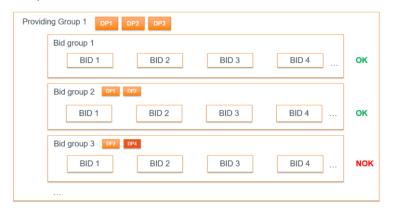

# BID\_010 – The Delivery Points in a specific quarter hour bid must belong to the Providing Group

In the message it is possible to optionally specify the Delivery Points for a specific quarter hour bid. The Delivery Points which are specified in a specific quarter hour bid must belong to the Providing

Page 212 of 262

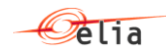

Group which is specified on the timeseries. If the Delivery points of the specific quarter hour bid do not belong to the Providing Group of the timeseries, the message will be rejected.

#### Example:

| Providing Group 1 DP1 DP2 DP3                                                                   |     |
|-------------------------------------------------------------------------------------------------|-----|
| Bid Group 1                                                                                     | ]   |
| BID 1     BID 2     BID 3     BID 4     BID 5       DP1     DP2     DP1     DP2     DP1     DP2 | ок  |
| Bid Group 2                                                                                     | 7   |
| BID 1 BID 2 BID 3 BID 4 BID 5                                                                   | NOK |

# **BID\_011 – The Delivery Point must be included in a contract valid on the execution date for the bids** In the header of the MarketDocument the sender market participant is indicated. This sender market participant must have a valid contract with the receiver market participant which:

- Is valid for the MarketDocument time interval (= execution date)
- Is valid for the type of contract (mFRR, aFRR or scheduling (redispatching))
- The Delivery Points specified in the Providing Group of all timeseries must be included in the contract/pool of the Market Party

All of the above conditions must be met. If one of these conditions is not met, the message will be rejected.

### BID\_012 – If a DPSU Delivery Point is included in the Providing Group, then all other Delivery Points from that Providing Group must belong to the same Technical Facility

In every timeseries of the MarketDocument, a Providing Group is defined. This Providing Group lists the Delivery Points related to the bids. If a DP<sub>SU</sub> is provided in the Providing Group, then all other Delivery Points from that Providing Group must belong to the same Technical Facility. If not all Delivery Points from that Providing Group belong to the same Technical Facility, the message will be rejected.

### BID\_013 – A DP<sub>PG</sub> Delivery Point cannot be listed in an mFRR/aFRR bid or as an mFRR/aFRR backup Delivery Point for the same quarter hour on the same execution date

In the bid message the Delivery Points are specified. The  $DP_{PG}$  Delivery Points used in the mFRR/aFRR bid message cannot be listed in an aFRR/mFRR bid or as an aFRR/mFRR backup Delivery Point for the same quarter hour on the same execution date. If the bid message contains a  $DP_{PG}$  Delivery Point which is listed in an aFRR/mFRR bid or as an aFRR/mFRR backup Delivery Point for the same quarter hour on the same executed date, the message will be rejected.

#### BID\_014 - A Delivery Point cannot be listed as a Prequalification Bid for the same execution date

In the bid message the Delivery Points are specified. The Delivery Points used in the bid message cannot be used in an already submitted Prequalification Bid on the same execution date. If the bid Page 213 of 262

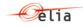

message contains a Delivery Point which is used in an already submitted Prequalification Bid on the same execution date, the message will be rejected.

# BID\_015 – The Minimum Bid Volume must be greater than or equal to zero and must be smaller than or equal to the Bid Volume

The Minimum Bid Volume provided in a bid must be greater than or equal to zero. If the Minimum Bid Volume is negative for a bid, the message will be rejected.

The Minimum Bid Volume provided in a bid must be smaller than or equal to the Bid Volume provided in the concerned quarter hour bid. If the Minimum Bid Volume is greater than the Bid Volume for a quarter hour bid, the message will be rejected.

In a situation where the Bid Volume is updated to zero after Gate Closure Time, then the Minimum Bid Volume is allowed to be greater than the Bid Volume.

#### BID\_016 - The Bid Volume must be greater than or equal to zero

The Bid Volume in a bid must be greater than or equal to zero. If the Bid Volume is negative for a bid, the message will be rejected.

# BID\_017 – For bids submitted before Gate Closure Time the Bid Volume must be greater than or equal to 1 MW

For bids submitted or updated before Gate Closure Time the Bid Volume must be greater than or equal to 1 MW. However in case of Forced Outage, a Bid Volume equal to zero is allowed before Gate Closure Time on the condition that it is a bid update. If a message which is submitted before Gate Closure Time, contains a Bid Volume which is smaller than 1 MW and the reason provided is not equal to Forced Outage, the message will be rejected.

BID\_018 - Bid Volume granularity is equal to 1 MW

The granularity of the Bid Volume provided in a bid is equal to 1 MW. If the Bid Volume has a higher granularity for a bid, the message will be rejected.

#### Example:

A Bid Volume of 2,5 MW has a higher granularity than 1 MW and therefore a message containing a bid with a Bid Volume of 2,5 MW will be rejected.

### BID\_019 – Minimum Bid Volume granularity is equal to 1 MW

The granularity of the Minimum Bid Volume provided in a bid is equal to 1 MW. If the Minimum Bid Volume has a higher granularity for a bid, the message will be rejected.

#### BID\_020 – The Bid Volume must be smaller than or equal to the sum of the values of DPmFRR,max

For mFRR bids, the Bid Volume must be smaller than or equal to the sum of the  $DP_{mFRR,max}$  of the Delivery Points included in the bid. If the Bid Volume of the bid is greater than the sum of the  $DP_{mFRR,max}$  of the Delivery Points included in the bid, the message will be rejected.

$$Bid Volume \leq \sum_{i} DP_{mFRR,max} of DP_i$$

Example:

Page 214 of 262

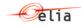

| Bid Volume                  | 30 MW               |
|-----------------------------|---------------------|
| DP included in the bid      | DP A, DP B and DP C |
| DP <sub>mFRR,max</sub> DP A | 15 MW               |
| DP <sub>mFRR,max</sub> DP B | 12 MW               |
| DP <sub>mFRR,max</sub> DP C | 5 MW                |

 $30 MW \le 32 MW$ . The Bid Volume is smaller than the sum of the DP<sub>mFRR,max</sub> of the Delivery Points included in the bid. This means that this bid will be accepted.

| Bid Volume                  | 40 MW               |
|-----------------------------|---------------------|
| DP included in the bid      | DP A, DP B and DP C |
| DP <sub>mFRR,max</sub> DP A | 15 MW               |
| DP <sub>mFRR,max</sub> DP B | 12 MW               |
| DP <sub>mFRR,max</sub> DP C | 5 MW                |

 $40 \ MW > 32 \ MW$ . The bid volume is greater than the sum of the DP<sub>mFRR,max</sub> of the Delivery Points included in the bid. This means that this bid will be rejected.

BID\_021 – Per Providing Group of  $DP_{pg}$ , the Bid Volume must be smaller than or equal to 100 MW Per Providing Group, the sum for the  $DP_{pg}$  Delivery Points of:

- the Bid Volume of all bids without a conditional link that are not part of an exclusive group
- the maximum Bid Volume per exclusive group
- all bids with a conditional link of type A55 to A60

must be smaller than or equal to 100 MW for all quarter hours.

If the sum of the Bid Volume of all bids without a conditional link, the maximum Bid Volume per exclusive group and all bids with a conditional link of type A55 to A60 is greater than 100 MW for a certain quarter hour, the message will be rejected. The threshold value of 100 MW is defined via a parameter and is subject to change.

# BID\_022 – The Bid Volume must be must be smaller than or equal to the sum of the values for technical maximum power

The Bid Volume must be smaller than or equal to the sum of the values for technical maximum power (or Technical  $P_{max}$ ) for redispatching of the Delivery Points included in the bid. If the Bid Volume is greater than the sum of the values for Technical  $P_{max}$  for redispatching of the Delivery Points included in the bid, the message will be rejected.

Bid Volume 
$$\leq \sum_{i}$$
 Technical  $P_{max}$  of  $DP_i$ 

Example:

| Bid Volume                      | 30 MW               |
|---------------------------------|---------------------|
| DP included in the bid          | DP A, DP B and DP C |
| Technical P <sub>max</sub> DP A | 15 MW               |
| Technical P <sub>max</sub> DP B | 12 MW               |
| Technical P <sub>max</sub> DP C | 5 MW                |

Page 215 of 262

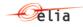

 $30 MW \le 32 MW$ . The Bid Volume is smaller than the sum of the Technical P<sub>max</sub> of the Delivery Points included in the bid. This means that this bid will be accepted.

| Bid Volume                      | 40 MW               |
|---------------------------------|---------------------|
| DP included in the bid          | DP A, DP B and DP C |
| Technical P <sub>max</sub> DP A | 15 MW               |
| Technical P <sub>max</sub> DP B | 12 MW               |
| Technical P <sub>max</sub> DP C | 5 MW                |

40 MW > 32 MW. The Bid Volume is greater than the sum of the Technical P<sub>max</sub> of the Delivery Points included in the bid. This means that this bid will be rejected.

#### BID\_023 – The Bid Volume must be smaller than or equal to the sum of the values of DPaFRR, max

For aFRR bids, the Bid Volume must be smaller than or equal to the sum of the  $DP_{aFR,max}$  of the Delivery Points included in the bid. If the Bid Volume of the bid is greater than the sum of the  $DP_{aFR,max}$  of the Delivery Points included in the bid, the message will be rejected.

Bid Volume 
$$\leq \sum_{i} DP_{aFRR,max}$$
 of  $DP_{i}$ 

Example:

| Bid Volume                  | 30 MW               |
|-----------------------------|---------------------|
| DP included in the bid      | DP A, DP B and DP C |
| DP <sub>aFRR,max</sub> DP A | 15 MW               |
| DP <sub>aFRR,max</sub> DP B | 12 MW               |
| DP <sub>aFRR,max</sub> DP C | 5 MW                |

 $30 MW \le 32 MW$ . The Bid Volume is smaller than the sum of the DP<sub>aFRR,max</sub> of the Delivery Points included in the bid. This means that this bid will be accepted.

| Bid Volume                  | 40 MW               |
|-----------------------------|---------------------|
| DP included in the bid      | DP A, DP B and DP C |
| DP <sub>aFRR,max</sub> DP A | 15 MW               |
| DP <sub>aFRR,max</sub> DP B | 12 MW               |
| DP <sub>aFRR,max</sub> DP C | 5 MW                |

40 MW > 32 MW. The Bid Volume is greater than the sum of the DP<sub>aFR,max</sub> of the Delivery Points included in the bid. This means that this bid will be rejected.

# BID\_024 – Per Providing Group of DP<sub>Pg</sub>, the sum of bid volumes must be smaller than or equal to 50 MW

Per Providing Group of  $DP_{PB}$ , the sum of the bid volumes must be smaller than or equal to 50 MW for all quarter hours. If the sum of the Bid Volume is greater than 50 MW for a certain quarter hour, the message will be rejected. The threshold value of 50 MW is defined via a parameter and is subject to change.

Page 216 of 262

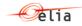

# BID\_025 - No overlap of periods allowed for timeseries of the same Bid Group and for the same direction

On each timeseries a Bid Group Id must be specified. This Bid Group Id is used to link timeseries within a message and links the upward and downward volume of a Providing Group. Timeseries which are linked together via a Bid Group Id and which have the same direction of energy flow cannot have overlapping periods making each bid per direction, per MTU unique. If there are periods with overlapping time intervals for timeseries which are linked and which have the same direction of energy flow, the message is rejected.

Example:

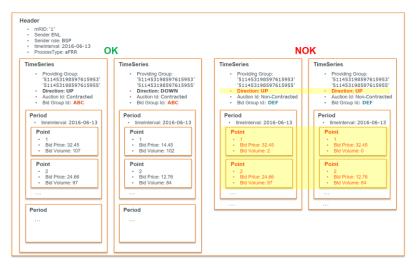

### BID\_026 – Bid Price granularity is equal to 0,01 €/MWh

The granularity of the Bid Price provided in a bid is equal to  $0.01 \in /MWh$ . If the Bid Price has a higher granularity for a bid, the message will be rejected.

# BID\_027 – The Bid Price must be greater than or equal to a minimum threshold price and must be smaller than or equal to a maximum threshold price

The Bid Price provided in a bid must be:

- greater than or equal to a maximum threshold price determined by Elia
- AND must be smaller than or equal to a minimum threshold price determined by Elia.

If the Bid Price is smaller than the minimum threshold price or greater than the maximum threshold price, the message will be rejected. The values for these thresholds will be determined by Elia.

Page 217 of 262

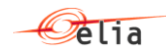

### BID 028 - A warning will be given if the Bid Price is falls out of a threshold range determined by Elia

In every bid in the message, a Bid Price is provided. If this Bid Price falls out of a threshold range determined by Elia, the message will be accepted and a warning will be provided. If the Bid Price falls within the threshold range, the message will be accepted and no warning will be provided.

There will two ranges for the Energy Bids. Elia will set a Bid Price range for Energy Bids in an upward direction and a Bid Price range for Energy Bids in a downward direction. Based on the direction, the Bid Price will be compared with the respective Bid Price range.

### BID\_029 - Bids with the same parent-child identification must have the same Providing Group

A parent-child identification can be provided in the timeseries. Bids with the same parent-child identification must have the same Providing Group. If there are timeseries where the parent-child identification is identical and where the Providing Group is not identical, the message will be rejected.

#### Example:

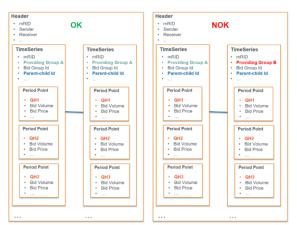

### BID\_030 - Bids with the same parent-child identification must have the same direction

A direction can be provided in the timeseries. Bids with the same parent-child identification must have the same direction. If there are timeseries where the parent-child identification is identical and where direction is not identical, the message will be rejected.

Example:

Page 218 of 262

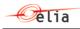

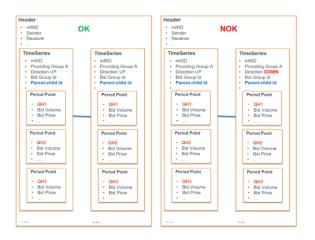

## BID\_031 - Bids with the same parent-child identification must have the same activation type

For mFRR bids an activation type can be provided for every bid in the timeseries. Bids with the same parent-child identification must have the same activation type for corresponding quarter hours. If there are mFRR bids where the parent-child identification is identical and where the activation type for corresponding quarter hours is not identical, the message will be rejected.

#### Example:

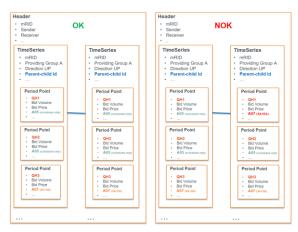

### BID\_032 - Bids with the same parent-child identification must have different Bid Prices

A parent-child identification can be provided in the timeseries. Bids with the same parent-child identification must have different Bid Prices for corresponding quarter hours. If there are bids where the parent-child identification is identical and where the Bid Price for corresponding quarter hours is the same, the message will be rejected.

Page 219 of 262

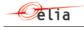

## Example:

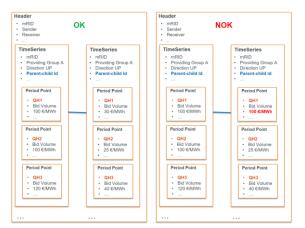

# **BID\_033 – Bids with a parent-child identification cannot have any conditionally linked bid timeseries** A parent-child identification can be provided for bids in the timeseries. Bids with a parent-child identification cannot have any conditionally linked bid timeseries. If a bid contains timeseries with both a parent-child identification and conditionally linked bid timeseries, the message will be rejected.

Example:

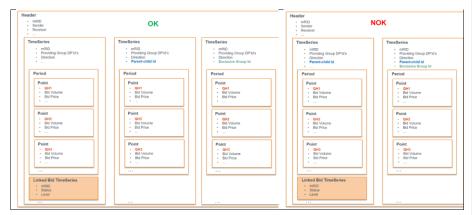

# BID\_034 – Bids with an exclusive bid identification cannot have any conditionally linked bid timeseries

For mFRR bids, an exclusive bid identification can be provided in the timeseries. If an mFRR bid contains timeseries with both an exclusive bid identification and conditionally linked bid timeseries, the message will be rejected.

Page 220 of 262

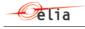

## Example:

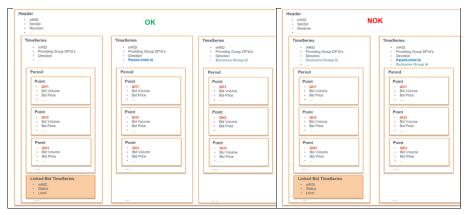

## BID\_035 – Bids can have maximum one exclusive bid identification

For mFRR bids an exclusive bid identification can be provided in the timeseries. mFRR bids can have maximum one exclusive bid identification per timeseries. If an mFRR bid contains multiple exclusive bid identifications in one timeseries, the message will be rejected.

### Example:

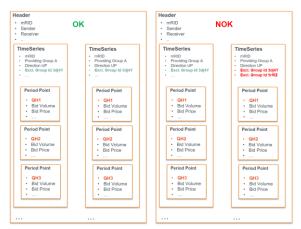

Multiple exclusive bid identifications are allowed for redispatching bids.

**BID\_036 – Bids cannot have both an exclusive bid identification and a parent-child identification** A bid can either have an exclusive bid identification or either a parent-child identification but never both in the same timeseries. If a bid contains a timeseries with both an exclusive bid identification and a parent-child identification, the message will be rejected.

Page 221 of 262

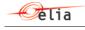

## Example:

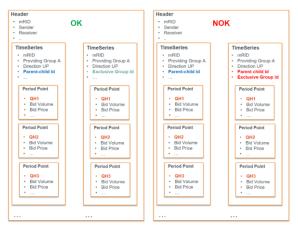

### BID\_037 – A maximum of six conditionally linked bid timeseries can be provided.

For a timeseries a number of conditionally linked bid timeseries can be provided. The maximum number of conditionally linked bid timeseries that can be provided for a timeseries is six. If a message contains a timeseries with more than six conditionally linked bid timeseries, the message will be rejected.

Additionally, on the linked bid timeseries, a level can be defined. Every timeseries can contain maximum three conditionally linked bid timeseries of level one and maximum three conditionally linked bid timeseries of level two. If a message contains more than three conditionally linked bid timeseries of level one or more than three conditionally linked bid timeseries of level two, the message will be rejected.

Example:

Page 222 of 262

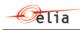

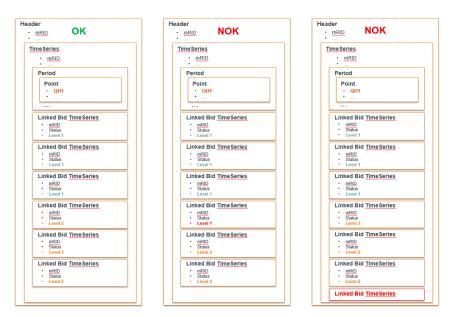

# BID\_038 – The number of bids in one exclusive group must be smaller than or equal to a specific value for every quarter hour

For mFRR bids, an exclusive bid identification can be provided in the timeseries. The number of bids in one exclusive group must be smaller than or equal to a specific value for every quarter hour. This specific value will be determined at a later stage. If the message contains one or more exclusive groups which have more bids for a quarter hour than a specific value, the message will be rejected.

# BID\_039 – The number of exclusive groups in every quarter hour must be smaller than or equal to specific value

For mFRR bids, an exclusive bid identification can be provided in the timeseries. The number of exclusive groups used in a quarter hour must be smaller than or equal to a specific value. This specific value will be determined at a later stage. If the message contains a quarter hour for which there are more exclusive groups than a specific value, the message will be rejected.

### BID\_040 - No technical linking is allowed across Providing Groups

It is not allowed to technically link bids from different Providing Groups. The Bid Group Id is used to technically link bids together. If a message is submitted with a Bid Group Id which is already used for a different Providing Group, the message will be rejected.

Example:

Page 223 of 262

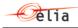

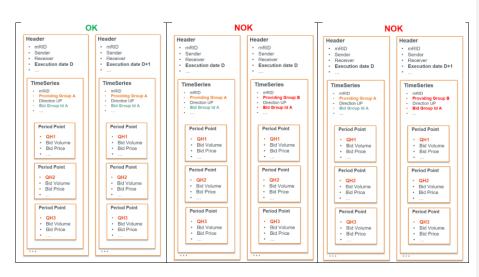

#### BID\_042 - No new Energy Bids can be submitted after Gate Closure Time

It is not allowed to submit new Energy Bids (new Bid Groups or new bids within existing Bid Groups for which bids fall after GCT) after Gate Closure Time. If a message contains new energy bids for a quarter hour of which Gate Closure Time is passed, the message will be rejected.

### BID\_043 - If bids are updated after BE GCT it is only allowed to reduce the Bid Volume

In exceptional cases (e.g. forced outage,) it is allowed to update bids after Gate Closure Time. When this happens it is only allowed to reduce the Bid Volume for quarter hours for which the Gate Closure Time has passed. All other bid properties for those quarter hours must remain unchanged. If the message contains bids for quarter hours for which the Gate Closure Time has passed and the change is different from a decreasing Bid Volume associated with a reason, the message will be rejected.

It is allowed to reduce the Bid Volume to zero for quarter hours for which the Gate Closure Time has passed. In this case Elia will translate this bid as 'unavailable'.

## BID\_044 – If bids are updated after the Redispatching Gate Closure Time in case of a forced outage it is only allowed to reduce the Bid Volume

When a Forced Outage occurs, it is allowed to update bids after the Redispatching GCT. When this happens it is only allowed to reduce the Bid Volume for quarter hours for which the Redispatching GCT has already passed and a reason should be set accordingly for those quarter hours. All other bid properties for these quarter hours must remain unchanged. If the message contains new bids or updated bids for quarter hours for which the Redispatching GCT has already passed and the change is different from a decreasing volume associated with the forced outage reason, the message will be rejected.

Page 224 of 262

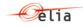

### BID\_045 - If bids are updated after BE GCT a reason needs to be provided

For every quarter hour for which the gate closure time has passed and for which the bids are updated, a reason needs to be provided. If the message contains updated bids for quarter hours for which the Gate Closure Time has passed and for which a reason is missing, the message will be rejected.

# BID\_046 – If bids are updated after the Redispatching Gate Closure Time a reason needs to be provided

For every quarter hour for which the Redispatching GCT has already passed and for which the bids are updated, a reason indicating a forced outage ("**Y24** = Forced Outage") needs to be provided. If the message contains updated bids for quarter hours for which the Redispatching GCT has already passed and for which the reason forced outage ("**Y24** = Forced Outage") is missing, the message will be rejected.

#### BID\_047 - If the Bid Volume is reduced after BE GCT, a warning will be provided to the BSP

In exceptional cases (e.g. forced outage) it is allowed to update bids after Gate Closure Time. It is allowed to reduce the Bid Volume for quarter hours for which the Gate Closure Time has passed. When this happens a warning will be provided to the BSP and the message will be accepted.

### BID\_048 – The execution date in the message must be greater than or equal to the current date and must be smaller than or equal to current date + 7 days

In the MarketDocument the timeInterval is specified. This timeInterval represents the execution date for the bids included in the MarketDocument. This execution date must be greater than or equal to the current date and must be smaller than or equal to the current date +7 days. If the execution date is smaller than the current date, the message will be rejected. If the execution date is greater than the current date + 7 days, the message will be rejected.

### Current date $\leq$ Execution date $\leq$ Current date + 7 days

### BID\_049 - A Prequalification Bid must contain a bid for every quarter hour of the execution day

A Prequalification Bid must contain only one Bid Group with a bid for every quarter hour of the execution day. If the message does not contain only one Bid Group with a bid for every quarter hour of the execution day, the message will be rejected.

#### BID\_050 - A Prequalification Bid message can only contain Prequalification Bids

In the message it is not allowed the mix Prequalification Bids with offer Energy Bids. An attribute is available on the timeseries to mark bids as a Prequalification Bid. If the message contains timeseries which are marked as Prequalification Bids and timeseries which are marked as offer Energy Bids, the message will be rejected.

## BID\_051 – A Delivery Point used in a Prequalification Bid cannot be included in an mFRR bid or an aFRR bid or in another Prequalification Bid or be listed as an mFRR Backup Delivery Point or as an aFRR Backup Delivery Point on the same execution date

In a Prequalification Bid message the Delivery Points for the prequalification process are defined. A Delivery Point which is included in a Prequalification Bid cannot be included in an mFRR bid or an aFRR bid or an aFRR Prequalification Bid or an mFRR Prequalification Bid or be listed as an mFRR Backup Delivery Point or as an aFRR Backup Delivery Point on the same execution date. If a Delivery Point from the Prequalification Bid message is used in an mFRR bid or an aFRR bid or in an mFRR or aFRR

Page 225 of 262

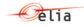

Prequalification Bid or in an mFRR or aFRR Backup Delivery Point on the same execution date, the message will be rejected.

### BID\_052 - The Bid Volume must be greater than zero

to other quarter hours, the message will be rejected.

The Bid Volume in a bid must be greater than zero. If the Bid Volume is equal to zero or negative for a bid, the message will be rejected.

### BID\_053 – Bid Volume granularity for Prequalification Bids is equal to 0,1 MW

The granularity of the Bid Volume provided in a Prequalification Bid is equal to 0,1 MW. If the Bid Volume has a higher granularity for a Prequalification bid, the message will be rejected.

Example:

A Bid Volume of 2,54 MW has a higher granularity than 0,1 MW and therefore a message containing a bid with a Bid Volume of 2,54 MW will be rejected.

**BID\_054 – The Bid Volume for all quarter hours in a Prequalification Bid message must be identical** The Bid Volume for all quarter hours in a Prequalification bid message must be identifical. If the Prequalification Bid message contains a quarter hour for which the Bid Volume is different compared

### BID\_055 – The Bid Price for Prequalification Bids must be equal to zero

The Bid Price for all quarter hours in a Prequalification bid message must be equal to zero. If the Prequalification Bid message contains a quarter hour for which the Bid Price is not equal to zero, the message will be rejected.

#### BID\_056 - The execution date in the message must be greater than the current date

In the MarketDocument the timeInterval is specified. This timeInterval represents the execution date for the bids included in the MarketDocument. This execution date must be greater than the current date. If the execution date is equal to or smaller than the current date, the message will be rejected.

### *Current date < Execution date*

## BID\_057 – The Redispatching Energy Bid is received within the standstill period

When a Redispatching Energy Bid is received within the standstill period it will not be confirmed immediately. On the moment the standstill period ends, a second reply with the respective confirmation will be sent. Automatic rejects on the messages received within the standstill period will be sent immediately, in which case no 'Waiting for confirmation' reply will be communicated.

# BID\_058 – Contracted energy bids updated after BE GCT are only allowed with a reason "Forced Outage"

For every quarter hour for which the Gate Closure Time time has passed and for which contracted energy bids are updated, a reason of 'Forced Outage' needs to be provided. This means that for contracted energy bids updates after BE GCT are only allowed in case of 'Forced Outage'. If the message contains updated contracted bids for quarter hours for which the Gate Closure Time has passed and for which a different reason than 'Forced Outage' is provided, the message will be rejected.

Page 226 of 262

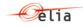

# BID\_059 – The Delivery Points in a specific quarter hour bid must belong to the Bid Group, if the Bid Group is defined

In the message it is possible to optionally specify the Delivery Points for a specific quarter hour bid. The Delivery Points which are specified in a specific quarter hour bid must belong to the Bid Group if a Bid Group is specified on the timeseries. If the Delivery points of the specific quarter hour bid do not belong to the Bid Group of the timeseries, the message will be rejected.

#### Example:

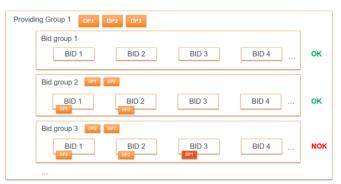

## BID\_060 - Bids with the same exclusive bid identification must have the same activation type

For mFRR bids an activation type can be provided for every bid in the timeseries. Bids with the same exclusive bid identification must have the same activation type for corresponding quarter hours. If there are mFRR bids where the exclusive bid identification is identical and where the activation type for corresponding quarter hours is not identical, the message will be rejected.

# BID\_061 – aFRR Energy Bids cannot be updated later than 5 minutes before the validity period of the bid

aFRR bids cannot be updated later than 5 minutes before the validity period of the bid. All bids that are updated after this deadline will be rejected immediately.

## BID\_062 – Increasing Bid Volume by submitting new or updated non contracted Energy Bids containing Delivery Points located in an electrical zone with a medium or high CRI level may be subject to filtering

Increasing the bid volume on non contracted Energy Bids that contain one or more Delivery Point(s) located in an electrical zone which is experiencing a medium or high CRI level in that period will be accepted but with a warning, as these bids might be filtered out due to congestion reasons at BE GCT. This will only be the case when the increased bid volume is in the same direction as the congestion.

## BID\_063 – Increasing Bid Volume by submitting new or updated contracted Energy Bids containing Delivery Points located in an electrical zone with a medium or high CRI level CRI level is not allowed

Increasing the bid volume on contracted Energy Bids that contain one or more Delivery Point(s) located in an electrical zone which is experiencing a medium or high CRI level in that period will be

Page 227 of 262

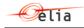

rejected. This will only be the case when the increased bid volume is in the same direction as the congestion.

## BID\_064 – The Bid Volume in the upward and downward direction must be the same

For symmetrical aFRR prequalification Bids (where there is a volume in both directions), the Bid Volume in both directions (the upward and downward direction) must be the same. If an aFRR prequalification bid contains a bid where the Bid Volume for the upward direction is not the same as the Bid Volume for the downward direction, the message will be rejected.

**BID\_065 – It is not allowed to change the cancellation status for timeseries that have bids in the past** It is not allowed to change the cancellation status of a timeseries that has bids in the past. To resubmit bids of a timeseries that was cancelled and has bids in the past, ongoing or quarter hours that are past BE GCT, a new timeseries should be created.

# BID\_066 – It is not allowed to list a Delivery Point on Energy Bids for the same quarter hour in different Providing Groups

On a given Execution Date, a same Delivery Point cannot be listed in different bids on the same quarter hour in two different Providing Groups. Although Delivery Points can be used in multiple Providing Groups, they can only relate to different bids for the same quarter hour for an Execution Date within a specific Providing Group.

### BID\_067 - The Neutralization Time (NT) must be a multiple of 15 minutes

For mFRR Energy Bids, the Neutralization Time (NT) can be provided in the timeseries. This NT must be a multiple of 15 minutes and must be greater than zero. If the NT for mFRR Energy Bids is not a multiple of 15 minutes (except 0), the message will be rejected.

### Bid\_068 – Bids cannot be conditionally available and conditionally unavailable at the same time.

For a timeseries a number of conditionally linked bid timeseries can be provided. For every linked bid timeseries the status is indicated. There are two groups of statuses:

- Statuses which indicate a conditional availability: A67 to A72
  - A67 = Available if linked bid activated
  - A68 = Available if linked bid rejected
  - A69 = Available if linked bid subject to SA
  - A70 = Available if linked bid subject to DA
  - A71 = Available for DA if linked bid subject to DA
  - A72 = Available for DA if linked bid subject to SA
  - Statuses which indicate a conditional unavailability: A55 to A60
    - **A55** = Not available if linked bid activated
    - A56 = Not available if linked bid rejected
    - **A57** = Not available for DA if linked bid subject to DA
    - A58 = Not available for DA if linked bid subject to SA
    - **A59** = Not available if linked bid subject to SA
    - A60 = Not available if linked bid subject to DA

Page 228 of 262

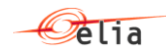

A bid cannot be conditionally available and conditionally unavailable at the same time. This means it is not allowed to combine statuses from both groups for the same linked bid timeseries. If a message contains a linked bid timeseries which indicates both a conditionally availability and a conditionally unavailability at the same time, the message will be rejected.

### BID\_069 - The Minimum Activation Time (MIT) must be a multiple of 15 minutes

For redispatching Bids the Minimum Activation Time (MIT) can be provided in the timeseries. This MIT must be a multiple of 15 minutes and must be greater than zero. If the MIT for redispatching Bids is not a multiple of 15 minutes, the message will be rejected.

## BID\_070 - Bids cannot have both a Minimum Activation Time (MIT) and a parent-child identification

A bid can either have a Minimum Activation Time greater than zero or either a parent-child identification but never both at the same time, in the same timeseries. If a message contains a timeseries with both a Minimum Activation Time greater than zero and a parent-child identification, the message will be rejected.

## BID\_071 – Bids cannot have a Minimum Activation Time (MIT) that is greater than the Maximum Activation Time (MAT)

It is possible for bids to have both a Minimum Activation Time (MIT) and a Maximum Activation Time (MAT). If both the Minimum Activation Time and the Maximum Activation Time are defined, then the Minimum Activation Time must be smaller than or equal to the Maximum Activation Time. If a message contains a timeseries with both a Minimum Activation Time and Maximum Activation Time which are greater than zero and the Minimum Activation Time is greater than the Maximum Activation Time, then the message will be rejected.

# BID\_072 – Bids with a Minimum Activation Time (MIT) can be used only if a condition A67 as conditional link is included

A bid can only have a Minimum Activation Time greater than zero if the bid also has a conditional link with the condition A67. This means the bid needs to have a linked bid timeseries using the status A67 either in level 1 or level 2. If a message contains a timeseries with a Minimum Activation Time greater than zero without a conditional link with the condition A67, the message will be rejected.

# BID\_073 – Bids cannot have both a Minimum Activation Time (MIT) and a Full Activation Time (FAT) higher than default value

A bid can either have a Minimum Activation Time greater than zero or either a Full Activation Time greater than the default value of 12,5 minutes but never both at the same time, in the same timeseries. If a message contains a timeseries with both a Minimum Activation Time greater than zero and a Full Activation Time greater than the default value of 12,5 minutes, the message will be rejected.

#### BID\_074 - Updates for Bids for which an activation request has been sent are not allowed

It is not allowed to update an mFRR Energy Bid for which an activation request has been sent. If the message contains an update of an mFRR Energy bid for which an activation request has been sent, then the message will be rejected.

Deleted: both
Deleted: and
Deleted: a

**Deleted:** A bid can either have a Minimum Activation Time greater than zero or either a Maximum Activation Time (MAT) greater than zero but never both at the same time, in the same timeseries. If a message contains a timeseries with both a Minimum Activation greater than zero and a Maximum Activation Time greater than zero, the message will be rejected.

Page 229 of 262

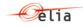

# BID\_075 – mFRR Energy Bids cannot be updated later than 5 minutes after the start of the validity period of the bid

mFRR bids cannot be updated later than 5 minutes after the start of the validity period of the bid. All bids that are updated after this deadline will be rejected immediately

### BID\_076 - RD Energy Bids cannot be updated later than the start of the validity period of the bid

RD bids cannot be updated later than the start of the validity period of the bid. All bids that are updated after this deadline will be rejected immediately.

### BID\_077 – Conditionally linked bid timeseries must exist

The conditionally linked bid timeseries, which is used for conditional linking must exist. If the conditionally linked bid timeseries does not exist (yet), the message will be accepted and a warning will be provided to the BSP/SA.

The MARI platform does not accept bids that are linked to a bid that do not exist. This means that for a bid timeseries linked to another bid timeseries in quarter-hours where it does not exist, Elia will remove the conditional links to quarter hours that do not exist before sending the information to MARI. To avoid such modification from Elia, the method described in the following remark must be followed.

This also means that bids with a link A55, A57, A58, A59, A60 and A68 will be considered as Available (for DA and/or SA according to the initial condition) if they are linked to a timeseries that do not exist in the previous quarter-hours and bids with a link A56, A67, A69, A70, A71, A72 will be considered as Not Available (for DA and/or SA according to the initial condition) if they are linked to a timeseries that do not exist in the previous quarter-hours.

**<u>Remark:</u>** This implies that a certain order must be respected when submitting the Energy Bids in order to avoid the warning. First the Energy bids to where the conditional link will be made, must be created. After that the Energy Bid from where the link is made can be created. Please also note that messages are not necessarily processed in exactly the same order as in which they are sent. As confirmation of the creation of the Energy Bid is advised to await for the bid answer message.

**<u>Remark:</u>** In case the bids do not cover a continuous period then special attention is needed for the first bid (in case of level 1 conditional linking) and the second bid (in case of level 2 conditional linking) of the starting period. Please see the example below.

- Bid0 of BidGroup1 is conditionally linked to a bid that does not exist. There are no bids in BidGroup1 before Bid0 in Qh0.
- **Bid10** of BidGroup2 is conditionally linked to a bid that does not exist. There are no bids in BidGroup 1 before Bid0 in Qh0.
- **Bid11** of BidGroup2 is conditionally linked to a bid that does not exist. There are no bids in BidGroup 1 before Bid0 in Qh0.
- Bid1 of BidGroup1 is conditionally linked to Bid0
- Bid12 of BidGroup2 is conditionally linked to Bid0
- ...

Page 230 of 262

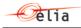

|                  | Qh0                                         | Qh1                                                                                                    | Qh2                                                                                                    | Qh3                                                                                                    | Qh4                                                                                                    |  |  |
|------------------|---------------------------------------------|----------------------------------------------------------------------------------------------------|----------------------------------------------------------------------------------------------------|----------------------------------------------------------------------------------------------------|----------------------------------------------------------------------------------------------------|--|--|
| Timeserie        |                                             |                                                                                                    | TimeseriesA                                                                                                    |                                                                                                    |                                                                                                    |  |  |
| Bid              | Bid0                                        | Bid1                                                                                                    | Bid2                                                                                                    | Bid3                                                                                                    | Bid4                                                                                                    |  |  |
|                  | To: BidGroup1                               | To: BidGroup1                                                                                                    | To: BidGroup1                                                                                                    | To: BidGroup1                                                                                                    | To: BidGroup1                                                                                                    |  |  |
| Conditional link | Level 1                                     | Level 1                                                                                                    | Level 1                                                                                                    | Level 1                                                                                                    | Level 1                                                                                                    |  |  |
|                  | Status: Axx                                 | Status: Axx                                                                                                    | Status: Axx                                                                                                    | Status: Axx                                                                                                    | Status: Axx                                                                                                    |  |  |
| Timeserie        |                                             | TimeseriesB                                                                                                    |                                                                                                    |                                                                                                    |                                                                                                    |  |  |
| Bid              | Bid10                                       | Bid11                                                                                                    | Bid12                                                                                                    | Bid13                                                                                                    | Bid14                                                                                                    |  |  |
|                  | To: BidGroup1                               | To: BidGroup1                                                                                                    | To: BidGroup1                                                                                                    | To: BidGroup1                                                                                                    | To: BidGroup1                                                                                                    |  |  |
| Conditional link | Level 2                                     | Level 2                                                                                                    | Level 2                                                                                                    | Level 2                                                                                                    | Level 2                                                                                                    |  |  |
|                  | Status: Axx                                 | Status: Axx                                                                                                    | Status: Axx                                                                                                    | Status: Axx                                                                                                    | Status: Axx                                                                                                    |  |  |
|                  | Bid<br>Conditional link<br>Timeserie<br>Bid | Timeserie<br>Bid Bid0<br>Conditional link<br>To: BidGroup1<br>Level 1<br>Status: Axx<br>Timeserie<br>Bid Bid10<br>To: BidGroup1<br>Conditional link Level 2 | Timeserie     Bid     Bid0     Bid1       Conditional link     To: BidGroup1     To: BidGroup1       Level 1     Level 1     Level 1       Status: Axx     Status: Axx       Timeserie     Bid     Bid10       Bid     Bid10     Bid11       Conditional link     Level 2     Level 2 | Timeserie         TimeseriesA           Bid         Bid0         Bid1         Bid2           Conditional link         Level 1         Level 1         Level 1           Status: Axx         Status: Axx         Status: Axx         TimeseriesB           Bid         Bid10         Bid11         Bid12           Timeserie         TimeseriesB         Status: Axx         TimeseriesB           Bid         Bid10         Bid11         Bid12           Conditional link         Level 2         Level 2         Level 2 | Timeserie     TimeseriesA       Bid     Bid0     Bid1     Bid2     Bid3       Conditional link     Level 1     Level 1     Level 1     Level 1       Status: Axx     Status: Axx     Status: Axx     Status: Axx       TimeseriesB     Bid     Bid10     Bid11     Bid12     Bid3       Timeserie     TimeseriesB     Bid12     Bid13     Bid12     Bid13       To: BidGroup1     To: BidGroup1     To: BidGroup1     To: BidGroup1     To: BidGroup1       Conditional link     Level 2     Level 2     Level 2 |  |  |

This can be solved by creating multiple timeseries. Separate timeseries can be created for the first and second bid of a starting period when needed. These timeseries in that case should not contain any conditional links to bids which do not exist. Please see the example below.

|           |                  | Qh0         | Qh1           | Qh2           | Qh3           | Qh4           |
|-----------|------------------|-------------|---------------|---------------|---------------|---------------|
|           | Timeserie        | TimeseriesA | TimerseriesB  |               |               |               |
|           | Bid              | Bid0        | Bid1          | Bid2          | Bid3          | Bid4          |
| BidGroup1 |                  |             | To: BidGroup1 | To: BidGroup1 | To: BidGroup1 | To: BidGroup1 |
|           | Conditional link |             | Level 1       | Level 1       | Level 1       | Level 1       |
|           |                  |             | Status: Axx   | Status: Axx   | Status: Axx   | Status: Axx   |
|           | Timeserie        | Times       | eriesC        |               | TimeseriesD   |               |
|           | Bid              | Bid10       | Bid11         | Bid12         | Bid13         | Bid14         |
| BidGroup2 |                  |             |               | To: BidGroup1 | To: BidGroup1 | To: BidGroup1 |
|           | Conditional link |             |               | Level 2       | Level 2       | Level 2       |
|           |                  |             |               | Status: Axx   | Status: Axx   | Status: Axx   |

- Bid0 of BidGroup1 is now included in TimeseriesA which does not have any conditional links.

- Bid10 of BidGroup1 is now included in TimeseriesC which does not have any conditional links.

- Bid11 of BidGroup1 is now included in TimeseriesC which does not have any conditional links.

- Bid1 of BidGroup1 is conditionally linked to Bid0
- Bid12 of BidGroup2 is conditionally linked to Bid0

-

If the bidding period is continuous, then the bids in the previous quarter hours will exist and no warning will be provided.

# BID\_078 – Bids cannot be conditionally linked more than once to a given bid

It is not allowed to conditionally link an Energy Bid more than once to a given Energy Bid in level 1 or in level 2. If a bid is conditionally linked twice or more to the same bid on the same level, the message will be rejected.

Example:

Page 231 of 262

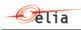

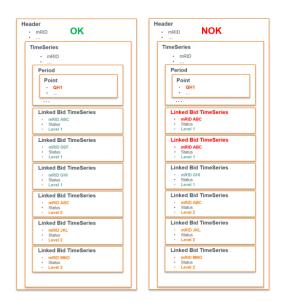

# BID\_079 – Bids cannot be cancelled if the Energy Bid is used in a conditional link

If an Energy Bid is used in a conditional link, then the Energy Bid cannot be cancelled. If such an Energy Bid needs to be cancelled, then first the conditional link in the other Energy Bid must be removed and then the concerned Energy Bid can be cancelled. If the message contains a cancellation of an Energy Bid which is used in a conditional link, then the message will be rejected.

Example:

Page 232 of 262

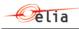

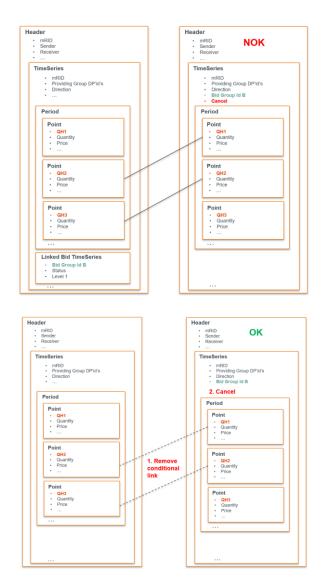

# BID\_080 – The Maximum Energy Level for bids of the same providing group must be the same per direction and per quarter hour

For bids belonging to the same Providing Group, the Maximum Energy Level must be the same per direction and per quarter hour. If the message contains bids from the same Providing Group for which the Maximum Energy Level is different for the same direction and the same quarter hour, the message will be rejected. The Maximum Energy Level is provided per Providing Group, per direction and per

Page 233 of 262

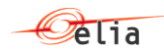

quarter hour. For the same Providing Group it is allowed to change the Maximum Energy Level if the direction is different and/or if the quarter hour is different.

Example:

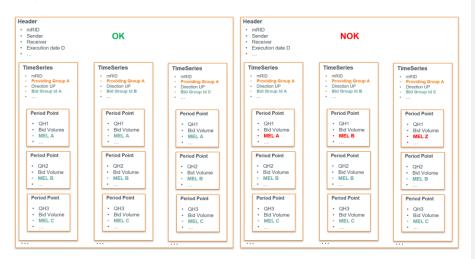

# BID\_081 – If a Maximum Energy Level is defined for a bid, then it must be defined for all bids from the Providing Group

If a Providing Group contains a bids where a Maximum Energy Level is defined, then a Maximum Energy Level must be defined for all bids from that Providing Group. If the message contains bids where the Maximum Energy Level defined and also bids where the Maximum Energy Level is missing, then the message will be rejected.

### BID\_082 - The Maximum Energy Level must be greater than or equal to zero

The Maximum Energy Level in the bid must be greater than or equal to zero. If the Maximum Energy Level is negative, the message will be rejected.

### BID\_083 - Bids cannot have both a Maximum Energy Level and a Maximum Activation Time

An Energy Bid can either have a Maximum Energy Level or either a Maximum Activation Time, but never both. If the message contains an energy bid with a Maximum Energy Level and a Maximum Activation Time, the message will be rejected.

# BID\_084 – Bids with the same parent-child or exclusive group identification must have the same availability

The MARI platform requires that bids which have the same parent-child identification or same exclusive group identification have the same availability. When the volume of an mFRR Energy Bid in BIPLE is updated to zero, Elia translates the bid to 'unavailable' when submitting the bid to MARI. When submitting bids to MARI, Elia needs to ensure that either all bids in an exclusive or parent-child group are available or all bids in the group are unavailable.

Page 234 of 262

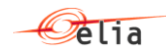

In case the message contains a bid update which creates an exclusive group or parent-child group which contains bids with both an available and unavailable status, a warning will be provided to the BSP and the message will be accepted.

Please note that as soon as one of the bids from a parent-child group or an exclusive group is 'unavailable' then all bids from that group will be submitted as 'unavailable' to the MARI platform. Before GCT, this situation can be avoided by removing the unavailable bid(s) from the respective parent-child or exclusive group. After GCT, is it not allowed to change the composition of the parent-child groups or exclusive groups anymore. Which in that case means that all bids from that group will be submitted as 'unavailable' to the MARI platform. In order to avoid any local activations on the remaining available bids from the parent-child or exclusive group, the volume of all bids can be updated to zero by the Market party.

### BID\_085 – All bids from the same Bid Group must have the same direction

On each timeseries a Bid Group Id must be specified. A Bid Group Id can only be used for one direction. If a message contains a Bid Group which contains bids from different directions, the message will be rejected.

### BID\_086 - It is not allowed to update the Bid Group Id of existing timeseries

For all timeseries provided within a message, a Bid Group Id must be provided. Once a Bid Group Id has been provided for a certain timeseries then this Bid Group Id must remain unchanged. It is not allowed to change the bid Group Id of an existing timeseries. If a message, contains an update of the Bid Group Id for an existing timeseries, the message will be rejected.

In case a mistake was made when submitting a timeseries with a certain Bid Group Id, then the existing timeseries can be cancelled and one or multiple new timeseries can be created with the adjusted Bid Group Id(s).

Deleted: ¶

Page 235 of 262

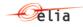

### 12.5 Backup Delivery Points

#### BACK\_001 - The time period of the message must exactly cover one day

In the message a time interval is specified. This time interval must exactly cover one full day. In the message the date and time fields are expressed in UTC time.

In local time this means that:

- The start date and time for the message on day D is expected to be 'date day D' 00:00:00
- The end date and time for the message on day D is expected to be 'date day D+1' 00:00:00

In UTC time this means that:

In the period where summer time applies (from the last Sunday in March to the last Sunday of October):

- The start date and time for the message on day D is expected to be 'date day D-1' 22:00:00
- The end date and time for the message on day D is expected to be 'date day D' 22:00:00

In the period where winter time applies (from the last Sunday of October to the last Sunday in March):

- The start date and time for the message on day D is expected to be 'date day D-1' 23:00:00
- The end date and time for the message on day D is expected to be 'date day D' 23:00:00

If the message time interval covers less or more than one full day, the message will be rejected.

### BACK\_002 – The combination of MarketDocument mRID and the sender marketParty mRID must be unique per MarketDocument time interval

The combination of the MarketDocument mRID and sender marketParty mRID must be unique per MarketDocument time interval. This means that every sender marketParty must use the same MarketDocument mRID on a given MarketDocument time interval (= execution date). If a message is received from a sender marketParty on an execution date for which another MarketDocument mRID already exists, the message will be rejected.

### BACK\_003 – The BSP must have a valid BSP contract and all Delivery Points must be included in the pool of the BSP

In the header of the MarketDocument the BSP is indicated as sender market participant. The BSP must have a valid BSP contract for the respective type which is valid on the execution date of the MarketDocument and all Delivery Points used in the MarketDocument must be included in the pool of the BSP.

### BACK\_004 – The DP<sub>PG</sub> backup Delivery Points cannot be listed in an aFRR bid or as an aFRR backup Delivery Point on the same quarter hour on the same execution date

The backup Delivery Points in the list cannot be listed in an aFRR bid or as an aFRR backup Delivery Point on the same quarter hour on the same execution date. If the list of back up Delivery Points contains a Delivery Point which is listed in an aFRR bid or as an aFRR backup Delivery Point on the same quarter hour on the same execution date, the message will be rejected.

Page 236 of 262

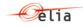

## BACK\_005 – The DP<sub>PG</sub> backup Delivery Points cannot be listed in an mFRR bid or as an mFRR backup Delivery Point on the same quarter hour on the same execution date

The backup Delivery Points in the list cannot be listed in an mFRR bid or as an mFRR backup Delivery Point on the same quarter hour on the same execution date. If the list of back up Delivery Points contains a Delivery Point which is listed in an mFRR bid or as an mFRR backup Delivery Point on the same quarter hour on the same execution date, the message will be rejected.

# BACK\_006 - The backup Delivery Points cannot be listed in a Prequalification Bid on the same execution date

The backup Delivery Points cannot be listed as a Prequalification Bid on the same execution date. If a backup Delivery Point is listed as a Prequalification Bid on the execution date, the message will be rejected.

## BACK\_007 – Updates to backup Delivery Points after Gate Closure Time are not allowed

It is not allowed to make updates to the submitted backup Delivery Points after Gate Closure Time. It is not allowed to add new or remove submitted backup Delivery Points after Gate Closure Time. If a message contains updates to backup Delivery Points for a quarter hour of which the Gate Closure Time is passed, the message will be rejected.

Page 237 of 262

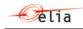

## 12.6 Activations

## ACT\_001 - Confirmation deadline not respected

The activation confirmation message is expected:

- $\circ$   $\;$  for the 1st activation confirmation message: at the latest 5 minutes after the activation request
- for the 2<sup>nd</sup> activation confirmation message: 3 minutes after the end of the activation ( 8 mins after the end of the last quarter of activation)

### ACT\_002 - TimeSeries not matching

This warning is triggered if the time series are not matching. For instance, if there are less or more time series than expected.

#### ACT\_003 - Resolution inconsistency

This warning is triggered if the resolution is not "PT15M"

### ACT\_004 – Quantity inconsistency

This warning is triggered if the format of the quantity field is not respected

### ACT\_005 - Quantity increased

This warning is triggered if the point quantity in the activation confirmation message is higher than the point quantity in the activation requested message

The point quantity should be equal to the sum of registeredResource quantities in the activation confirmation messages

#### ACT\_006 – Quantity decreased

This warning is triggered if the point quantity in the activation confirmation message is higher than the point quantity in the activation requested message

The point quantity should be equal to the sum of registeredResource quantities in the activation confirmation messages

#### ACT\_007 - Resource Object Invalid

This warning is triggered if unexpected delivery points are received in the activation confirmation message.

The delivery points expected in the activation confirmation message are the delivery points included in the activated bids for the 1<sup>st</sup> activation confirmation message and the same or a subset of those delivery points for the 2<sup>nd</sup> activation confirmation message except for mFRR bids activated in the contet of Balancing for which the expected delivery points are:

- for the 1<sup>st</sup> activation confirmation message: only delivery points included in the activated bids, other bids submitted for the concerned quarter-hour (and in the backup list for mFRR activations)
- for the 2<sup>nd</sup> activation confirmation message: only delivery points included in the 1<sup>st</sup> activation confirmation message. If the 1<sup>st</sup> activation confirmation message has not been received, the

Page 238 of 262

Formatted: English (United States)

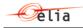

rules for the  $1^{st}$  activation confirmation message applies to the  $2^{nd}$  activation confirmation message.

## 12.7 Requests

# REQ\_001 - The request did not generate any results

When no results are found based on the request, this request validation rule will be applied and inform the user that no results will be returned.

#### REQ\_002 - The number of requests per 15 minutes cannot exceed the threshold limit

The number of requests per 15 minutes that Elia will process are limited. If the number of requests for an information flow per 15 minutes has reached the threshold limit determined by Elia, then no additional requests for this information flow will be processed. This means that if an additional request for the information flow<sup>7</sup> is launched, the message will be rejected and that no results will be returned.

### REQ\_003 - The request can cover maximum one execution day

The request can only cover a period within one execution day.

<sup>&</sup>lt;sup>7</sup> For the Bidding information flows, a limit per Energy Bidding product per 15 minutes is determined by Elia Page 239 of 262

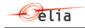

## **13 MarketDocuments**

This chapter contains the technical definition of the MarketDocuments used for all messages exchanged through the Elia External Communication Layer.

# 13.1 Schedule\_MarketDocument

### 13.1.1 Format

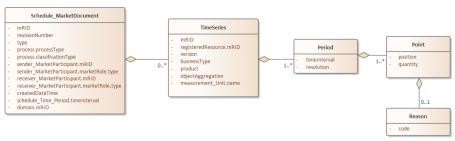

# 13.1.2 Attributes

| Schedule_MarketDocument                    |           |                       |                                                                                                    |  |  |  |
|--------------------------------------------|-----------|-----------------------|----------------------------------------------------------------------------------------------------|--|--|--|
| Field                                      | Mandatory | Data Type             | Description                                                                                          |  |  |  |
| mRID                                       | Y         | string                | Unique identification of the<br>MarketDocument                                                       |  |  |  |
| revisionNumber                             | Y         | int                   | Version number for the market<br>document                                                            |  |  |  |
| type                                       | Y         | string                | The coded type of the market document                                                                |  |  |  |
| process.processType                        | Y         | string                | The identification of the nature of<br>process that the document addresses                           |  |  |  |
| process.classificationType                 | Y         | string                | The classification mechanism used to<br>group a set of objects together within a<br>business process |  |  |  |
| sender_MarketParticipant.mRID              | Y         | string                | The identification of the sender                                                                     |  |  |  |
| sender_MarketParticipant.marketRole.type   | Y         | string                | The role code associated with the sender                                                             |  |  |  |
| receiver_MarketParticipant.mRID            | Y         | string                | The identification of the receiver                                                                   |  |  |  |
| receiver_MarketParticipant.marketRole.type | Y         | string                | The role code associated with the receiver                                                           |  |  |  |
| createdDateTime                            | Y         | Datetime              | The date and time of the creation of the document                                                    |  |  |  |
| schedule_Time_Period.timeInterval          | Y         | timeInterval          | The start and end date and time for a given interval                                                 |  |  |  |
| domain.mRID                                | Y         | string                | The unique identifier of the domain                                                                  |  |  |  |
| TimeSeries                                 | Ν         | List of<br>TimeSeries | The list of timeseries associated to the market document                                             |  |  |  |

| TimeSeries |           |           |                                                     |  |  |  |
|------------|-----------|-----------|-----------------------------------------------------|--|--|--|
| Field      | Mandatory | Data Type | Description                                         |  |  |  |
| mRID       | Y         | string    | Identification of the timeseries                    |  |  |  |
| version    | Y         | string    | The identification of the version of the timeseries |  |  |  |

Page 240 of 262

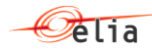

| businessType            | Y | string            | The identification of the nature of the timeseries                           |
|-------------------------|---|-------------------|------------------------------------------------------------------------------|
| product                 | Y | string            | The energy product of the schedule timeseries                                |
| objectAggregation       | Y | string            | The identification of the object that is used to aggregate a timeseries      |
| registeredResource.mRID | Y | string            | The delivery point EAN representing the point for which the schedule is sent |
| measurement_Unit.name   | Y | string            | The identification of the formal code for a<br>measurement unit              |
| Period                  | Y | List of<br>Period | The list of periods associated to the timeseries                             |

| Period       |           |               |                                                                                               |  |  |  |
|--------------|-----------|---------------|-----------------------------------------------------------------------------------------------|--|--|--|
| Field        | Mandatory | Data Type     | Description                                                                                   |  |  |  |
| timeInterval | Y         | timeInterval  | The start and end date and time for a given<br>interval                                       |  |  |  |
| resolution   | Y         | string        | The definition of the number of units of time that compose an individual step within a period |  |  |  |
| Point        | Y         | List of Point | List of points associated the the period                                                      |  |  |  |

| Point    |           |                   |                                                                                    |  |  |  |
|----------|-----------|-------------------|------------------------------------------------------------------------------------|--|--|--|
| Field    | Mandatory | Data Type         | Description                                                                        |  |  |  |
| position | Y         | int               | A sequential value representing the relative position within a given time interval |  |  |  |
| quantity | Y         | decimal           | The principal quantity identified for a point                                      |  |  |  |
| Reason   | Ν         | List of<br>Reason | List of reasons associated to the point                                            |  |  |  |

| Reason |           |           |                    |
|--------|-----------|-----------|--------------------|
| Field  | Mandatory | Data Type | Description        |
| code   | Y         | string    | Code of the reason |

| timeInterval |           |           |                                         |  |  |  |
|--------------|-----------|-----------|-----------------------------------------|--|--|--|
| Field        | Mandatory | Data Type | Description                             |  |  |  |
| start        | Y         | Datetime  | The start date and time of the interval |  |  |  |
| end          | Y         | Datetime  | The end date and time of the interval   |  |  |  |

Page 241 of 262

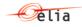

## 13.2 ReserveBid\_MarketDocument

# 13.2.1 Format

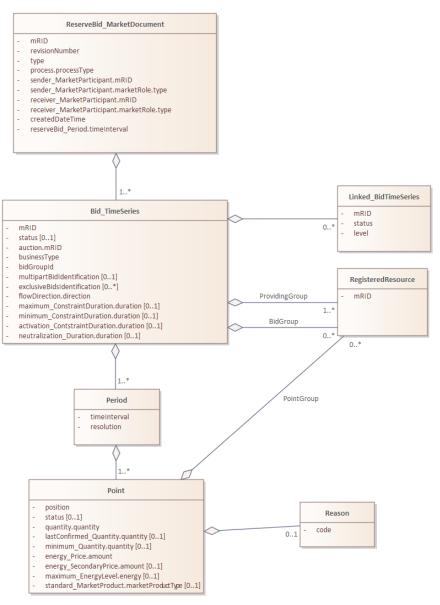

Page 242 of 262

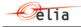

## 13.2.2 Attributes

| ReserveBid_MarketDocument                  |           |                           |                                                                            |  |  |  |
|--------------------------------------------|-----------|---------------------------|----------------------------------------------------------------------------|--|--|--|
| Field                                      | Mandatory | Data Type                 | Description                                                                |  |  |  |
| mRID                                       | Y         | string                    | Unique identification of the<br>MarketDocument                             |  |  |  |
| revisionNumber                             | Y         | int                       | Version number for the<br>MarketDocument                                   |  |  |  |
| type                                       | Y         | string                    | The coded type of the<br>MarketDocument                                    |  |  |  |
| process.processType                        | Y         | string                    | The identification of the nature of<br>process that the document addresses |  |  |  |
| sender_MarketParticipant.mRID              | Y         | string                    | The identification of the sender                                           |  |  |  |
| sender_MarketParticipant.marketRole.type   | Y         | string                    | The role code associated with the sender                                   |  |  |  |
| receiver_MarketParticipant.mRID            | Y         | string                    | The identification of the receiver                                         |  |  |  |
| receiver_MarketParticipant.marketRole.type | Y         | string                    | The role code associated with the receiver                                 |  |  |  |
| createdDateTime                            | Y         | Datetime                  | The date and time of the creation of the document                          |  |  |  |
| reserveBid_Period.timeInterval             | Y         | timeInterval              | The start and end date and time for a given interval                       |  |  |  |
| Bid_TimeSeries                             | Y         | List of<br>Bid_TimeSeries | The list of timeseries associated to the<br>MarketDocument                 |  |  |  |

| Bid_TimeSeries                         |           |                               |                                                                                  |  |  |
|----------------------------------------|-----------|-------------------------------|----------------------------------------------------------------------------------|--|--|
| Field                                  | Mandatory | Data Type                     | Description                                                                      |  |  |
| mRID                                   | Y         | string                        | Identification of the timeseries                                                 |  |  |
| status                                 | N         | string                        | The information about the status of the bid                                      |  |  |
| auction.mRID                           | N         | string                        | Indicates if the bid is contracted or not contracted                             |  |  |
| businessType                           | Y         | string                        | The identification of the nature of the timeseries                               |  |  |
| bidGroupId                             | Y         | string                        | The unique identification used to<br>identify associated bids with each<br>other |  |  |
| multipartBidIdentification             | N         | string                        | The identification used to<br>associate multipart bids                           |  |  |
| exclusiveBidsIdentification            | N         | List of string                | The identification used to associate exclusive bids                              |  |  |
| ProvidingGroup                         | Y         | List of<br>RegisteredResource | A list of registered resources that define the Providing Group                   |  |  |
| BidGroup                               | Ν         | List of<br>RegisteredResource | A list of registered resources for the Bid Group                                 |  |  |
| flowDirection.direction                | Y         | string                        | The coded identification of the direction of an energy flow                      |  |  |
| activation_ConstraintDuration.duration | Ν         | decimal                       | Delay to reach the requested maximum Bid Volume                                  |  |  |
| maximum_ConstraintDuration.duration    | N         | decimal                       | Maximum duration for which the<br>maximum bid volume can be<br>activated         |  |  |

Page 243 of 262

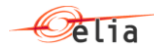

| minimum_ConstraintDuration.duration | N | decimal                         | Minimum Activation time (in min)<br>during which the bid needs to be<br>activated                     |
|-------------------------------------|---|---------------------------------|----------------------------------------------------------------------------------------------------|
| neutralization_Duration.duration    | N | decimal                         | Time during which the bid volume<br>cannot be activated after a<br>previous activation that has ended |
| Linked_BidTimeSeries                | N | List of<br>Linked_BidTimeSeries | List of conditionally linked Bid<br>Groups for the timeseries                                         |
| Period                              | Y | List of Period                  | List of periods associated to the timeseries                                                          |

| Period       |           |                  |                                                                                                    |
|--------------|-----------|------------------|----------------------------------------------------------------------------------------------------|
| Field        | Mandatory | Data<br>Type     | Description                                                                                         |
| timeInterval | Y         | timeInterv<br>al | The start and end date and time for a given interval                                                |
| resolution   | Y         | string           | The definition of the number of units of time<br>that compose an individual step within a<br>period |
| Point        | Y         | List of<br>Point | List of points associated to the period                                                             |

| Point                                    |           |                                   |                                                                                                    |  |  |
|------------------------------------------|-----------|-----------------------------------|----------------------------------------------------------------------------------------------------|--|--|
| Field                                    | Mandatory | Data Type                         | Description                                                                                          |  |  |
| position                                 | Y         | int                               | A sequential value representing<br>the relative position within a given<br>time interval             |  |  |
| status                                   | N         | string                            | The confirmation status of the bid                                                                   |  |  |
| quantity.quantity                        | Y         | decimal                           | The quantity (or Bid Volume) that<br>can be activated                                                |  |  |
| lastConfirmed_Quantity.quantity          | N         | decimal                           | The confirmed quantity                                                                               |  |  |
| minimum_Quantity.quantity                | Ν         | decimal                           | The minimum quantity (or<br>Minimum Bid Volume (indivisible<br>volume)that must be activated         |  |  |
| energy_Price.amount                      | Y         | decimal                           | The Bid Price expressed for each<br>unit of quantity                                                 |  |  |
| energy_SecondaryPrice.amount             | Ν         | decimal                           | The Bid Price expressed for each<br>unit of quantity. Only used for<br>Merged Bids                   |  |  |
| maximum_EnergyLevel.energy               | Ν         | decimal                           | The Maximum Energy Level (MEL)<br>indicates the maximum remaining<br>energy for the Providing Group. |  |  |
| standard_MarketProduct.marketProductType | N         | string                            | The type of product on a market<br>view                                                              |  |  |
| PointGroup                               | N         | List of<br>RegisteredRes<br>ource | A list of registered resources to<br>which the interval of this bid is<br>related                    |  |  |
| Reason                                   | Ν         | List of Reason                    | List of reasons associated to the point                                                              |  |  |

Linked\_BidTimeSeries

Page 244 of 262

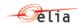

| Field  | Mandatory | Data<br>Type | Description                                                    |
|--------|-----------|--------------|----------------------------------------------------------------|
| mRID   | Y         | string       | The identification to the linked element                       |
| status | Y         | string       | The condition for the conditional link                         |
| level  | Y         | string       | The position of the linked bid with respect to the current bid |

| RegisteredResource |           |           |                              |
|--------------------|-----------|-----------|------------------------------|
| Field              | Mandatory | Data Type | Description                  |
| mRID               | Y         | string    | EAN code of a delivery point |

| Reason |           |           |                    |
|--------|-----------|-----------|--------------------|
| Field  | Mandatory | Data Type | Description        |
| code   | Y         | string    | Code of the reason |

| timeInterval |           |           |                                         |
|--------------|-----------|-----------|-----------------------------------------|
| Field        | Mandatory | Data Type | Description                             |
| start        | Y         | Datetime  | The start date and time of the interval |
| end          | Y         | Datetime  | The end date and time of the interval   |

## 13.3 Activation\_MarketDocument

## 13.3.1 Format

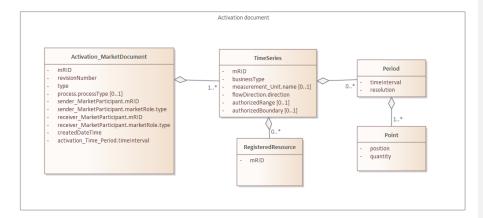

### 13.3.2 Attributes

Activation\_MarketDocument

Page 245 of 262

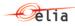

| Field                                      | Mandatory | Data Type             | Description                                                                |
|--------------------------------------------|-----------|-----------------------|----------------------------------------------------------------------------|
| mRID                                       | Y         | string                | Unique identification of the<br>MarketDocument                             |
| revisionNumber                             | Y         | int                   | Version number for the MarketDocument                                      |
| type                                       | Y         | string                | The coded type of the MarketDocument                                       |
| process.processType                        | N         | string                | The identification of the nature of<br>process that the document addresses |
| sender_MarketParticipant.mRID              | Y         | string                | The identification of the sender                                           |
| sender_MarketParticipant.marketRole.type   | Y         | string                | The role code associated with the sender                                   |
| receiver_MarketParticipant.mRID            | Y         | string                | The identification of the receiver                                         |
| receiver_MarketParticipant.marketRole.type | Y         | string                | The role code associated with the receiver                                 |
| createdDateTime                            | Y         | Datetime              | The date and time of the creation of the document                          |
| activation_Time_Period.timeInterval        | Y         | timeInterval          | The start and end date and time for a given interval                       |
| TimeSeries                                 | Y         | List of<br>TimeSeries | The list of timeseries associated to the<br>MarketDocument                 |

| TimeSeries              |           |                               |                                                                 |
|-------------------------|-----------|-------------------------------|-----------------------------------------------------------------|
| Field                   | Mandatory | Data Type                     | Description                                                     |
| mRID                    | Y         | string                        | Identification of the timeseries                                |
| businessType            | Y         | string                        | The identification of the nature of the timeseries              |
| measurement_Unit.name   | N         | string                        | The identification of the formal code for a<br>measurement unit |
| RegisteredResource      | N         | List of<br>RegisteredResource | The delivery point EAN(s)                                       |
| flowDirection.direction | Y         | string                        | The coded identification of the direction of<br>an energy flow  |
| authorizedRange         | N         | string                        | Range for a return to schedule                                  |
| authorizedBoundary      | N         | Decimal                       | Boundary of the range for a return to schedule                  |
| Period                  | N         | List of Period                | This list of periods associated to the timeseries               |

| Period       |           |               |                                                                                                    |
|--------------|-----------|---------------|----------------------------------------------------------------------------------------------------|
| Field        | Mandatory | Data Type     | Description                                                                                         |
| timeInterval | Y         | timeInterval  | The start and end date and time for a given<br>interval                                             |
| resolution   | Y         | string        | The definition of the number of units of time<br>that compose an individual step within a<br>period |
| Point        | Y         | List of Point | List of points associated the period                                                                |

| Point    |           |           |                                                                                    |
|----------|-----------|-----------|------------------------------------------------------------------------------------|
| Field    | Mandatory | Data Type | Description                                                                        |
| position | Y         | int       | A sequential value representing the relative position within a given time interval |

Page 246 of 262

| Gelia              | Technical Implementation Guide |           |                                               |  |  |
|--------------------|--------------------------------|-----------|-----------------------------------------------|--|--|
| quantity           | Y                              | decimal   | The principal quantity identified for a point |  |  |
| timeInterval       |                                |           |                                               |  |  |
| Field              | Mandatory                      | Data Type | Description                                   |  |  |
| start              | Y                              | Datetime  | The start date and time of the interval       |  |  |
| end                | Y                              | Datetime  | The end date and time of the interval         |  |  |
| RegisteredResource |                                |           |                                               |  |  |
| Field              | Mandatory                      | Data Type | Description                                   |  |  |
| mRID               | Y                              | string    | EAN code of a delivery point                  |  |  |

# 13.4 Unavailability\_MarketDocument

### 13.4.1 Format

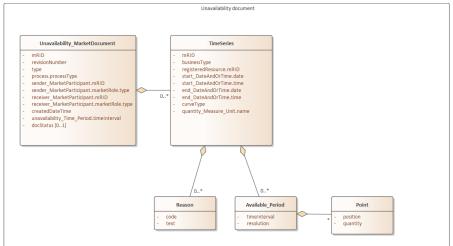

### 13.4.2 Attributes

| Unavailability_MarketDocument |           |           |                                             |  |  |
|-------------------------------|-----------|-----------|---------------------------------------------|--|--|
| Field                         | Mandatory | Data Type | Description                                 |  |  |
| mRID                          | Y         | string    | Unique identifier for the<br>MarketDocument |  |  |
| revisionNumber                | Y         | int       | Version number for the<br>MarketDocument.   |  |  |
| type                          | Y         | string    | The coded type of the<br>MarketDocument     |  |  |

Page 247 of 262

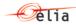

| process.processType                        | Y | string                | The identification of the nature of process that the document addresses |
|--------------------------------------------|---|-----------------------|-------------------------------------------------------------------------|
| sender_MarketParticipant.mRID              | Y | string                | The identification of the sender                                        |
| sender_MarketParticipant.marketRole.type   | Y | string                | The role code associated with the sender                                |
| receiver_MarketParticipant.mRID            | Y | string                | The identification of the receiver                                      |
| receiver_MarketParticipant.marketRole.type | Y | string                | The role code associated with the receiver                              |
| createdDateTime                            | Y | string                | The date and time of the creation of the document                       |
| unavailability_Time_Period.timeInterval    | Y | timeInterval          | The start and end date and time for a given interval                    |
| docStatus                                  | Ν | string                | Status of the MarketDocument                                            |
| TimeSeries                                 | N | List of<br>TimeSeries | List of timeseries associated to the<br>MarketDocument                  |

| TimeSeries                 |           |                   |                                                                                    |
|----------------------------|-----------|-------------------|------------------------------------------------------------------------------------|
| Field                      | Mandatory | Data<br>Type      | Description                                                                        |
| mRID                       | Y         | string            | Identification of the timeseries                                                   |
| businessType               | Y         | string            | The identification of the nature of the timeseries                                 |
| registeredResource.mRID    | Y         | string            | The delivery point EAN representing the point for which the unavailability is sent |
| start_DateAndOrTime.date   | Y         | date              | The start date                                                                     |
| start_DateAndOrTime.time   | Y         | time              | The start time                                                                     |
| end_DateAndOrTime.date     | Y         | date              | The end date                                                                       |
| end_DateAndOrTime.time     | Y         | time              | The end time                                                                       |
| curveType                  | Y         | string            | Type of period                                                                     |
| quantity_Measure_Unit.name | Y         | string            | The identification of the formal code for a<br>measurement unit                    |
| Reason                     | Ν         | List of<br>Reason | List of reasons associated to the timeseries                                       |
| Available_Period           | Ν         | List of<br>Period | List of periods associated to the timeseries                                       |

| Available_Period |           |               |                                                                                                    |  |  |
|------------------|-----------|---------------|----------------------------------------------------------------------------------------------------|--|--|
| Field            | Mandatory | Data Type     | Description                                                                                         |  |  |
| timeInterval     | Y         | timeInterval  | The start and end date and time for a given<br>interval                                             |  |  |
| resolution       | Y         | string        | The definition of the number of units of time<br>that compose an individual step within a<br>period |  |  |
| Point            | Y         | List of Point | List of points associated the period                                                                |  |  |

| Reason |           |           |                                          |  |
|--------|-----------|-----------|------------------------------------------|--|
| Field  | Mandatory | Data Type | Description                              |  |
| code   | Y         | string    | The code that represents the reason      |  |
| text   | Y         | string    | The text associated with the reason code |  |

Page 248 of 262

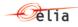

| Point    |           |           |                                                                                       |  |  |
|----------|-----------|-----------|---------------------------------------------------------------------------------------|--|--|
| Field    | Mandatory | Data Type | Description                                                                           |  |  |
| position | Y         | int       | A sequential value representing the relative<br>position within a given time interval |  |  |
| quantity | Y         | decimal   | The principal quantity identified for a point                                         |  |  |

| timeInterval |           |           |                                         |  |  |
|--------------|-----------|-----------|-----------------------------------------|--|--|
| Field        | Mandatory | Data Type | Description                             |  |  |
| start        | Y         | Datetime  | The start date and time of the interval |  |  |
| end          | Y         | Datetime  | The end date and time of the interval   |  |  |

# 13.5 Notification\_MarketDocument

### 13.5.1 Format

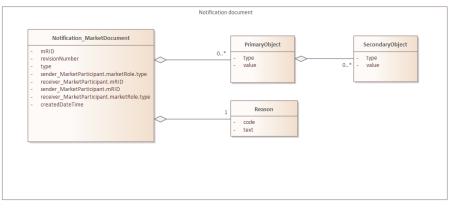

## 13.5.2 Attributes

| Notification_MarketDocument                |           |              |                                             |  |  |
|--------------------------------------------|-----------|--------------|---------------------------------------------|--|--|
| Field                                      | Mandatory | Data<br>Type | Description                                 |  |  |
| mRID                                       | Y         | string       | Unique identifier for the<br>MarketDocument |  |  |
| revisionNumber                             | Y         | Int          | Version number for the<br>MarketDocument    |  |  |
| type                                       | Y         | string       | The coded type of the<br>MarketDocument     |  |  |
| sender_MarketParticipant.mRID              | Y         | string       | The identification of the sender            |  |  |
| sender_MarketParticipant.marketRole.type   | Y         | string       | The role code associated with the sender    |  |  |
| receiver_MarketParticipant.mRID            | Y         | string       | The identification of the receiver          |  |  |
| receiver_MarketParticipant.marketRole.type | Y         | string       | The role code associated with the receiver  |  |  |

Page 249 of 262

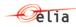

| createdDateTime | Y | Datetime          | The date and time of the creation of the document                  |
|-----------------|---|-------------------|--------------------------------------------------------------------|
| Reason          | Y | List of<br>Reason | List of reasons associated to the<br>MarketDocument                |
| PrimaryObject   | N | List of<br>Object | List of PrimaryObject instances related to the notification reason |

| PrimaryObject   |           |           |                                                  |  |  |
|-----------------|-----------|-----------|--------------------------------------------------|--|--|
| Field           | Mandatory | Data Type | Description                                      |  |  |
| type            | Y         | string    | Code representing the type of the object         |  |  |
| value           | Y         | string    | Value of the object                              |  |  |
| SecondaryObject | N         | List of   | List of Secondary Object instances linked to the |  |  |
|                 |           | Object    | PrimaryObject                                    |  |  |

| SecondaryObject |           |           |                                          |  |  |
|-----------------|-----------|-----------|------------------------------------------|--|--|
| Field           | Mandatory | Data Type | Description                              |  |  |
| type            | Y         | string    | Code representing the type of the object |  |  |
| value           | Y         | string    | Value of the object                      |  |  |

| Reason |           |           |                                          |  |  |
|--------|-----------|-----------|------------------------------------------|--|--|
| Field  | Mandatory | Data Type | Description                              |  |  |
| code   | Y         | string    | The code that represents the reason      |  |  |
| text   | Y         | string    | The text associated with the reason code |  |  |

# 13.6 Acknowledgement\_MarketDocument

## 13.6.1 Format

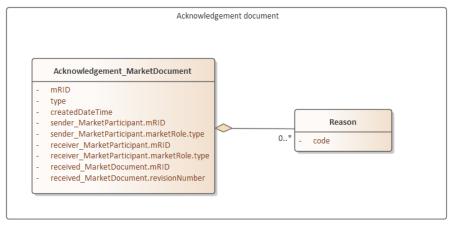

Page 250 of 262

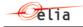

## 13.6.2 Attributes

| Acknowledgement_MarketDocument             |           |                   |                                                                 |  |
|--------------------------------------------|-----------|-------------------|-----------------------------------------------------------------|--|
| Field                                      | Mandatory | Data<br>Type      | Description                                                     |  |
| mRID                                       | Y         | string            | Unique identifier for the<br>MarketDocument                     |  |
| type                                       | Y         | string            | The coded type of the<br>MarketDocument                         |  |
| createdDateTime                            | Y         | Datetime          | The date and time of the creation of the document               |  |
| sender_MarketParticipant.mRID              | Y         | string            | The identification of the sender                                |  |
| sender_MarketParticipant.marketRole.type   | Y         | string            | The role code associated with the sender                        |  |
| receiver_MarketParticipant.mRID            | Y         | string            | The identification of the receiver                              |  |
| receiver_MarketParticipant.marketRole.type | Y         | string            | The role code associated with the receiver                      |  |
| received_MarketDocument.mRID               | Y         | string            | The market document identification to which is acknowledged     |  |
| received_MarketDocument.revisionNumber     | Y         | Int               | The market document revision<br>number to which is acknowledged |  |
| Reason                                     | Ν         | List of<br>Reason | List of reasons associated to the<br>MarketDocument             |  |

| Reason |           |           |                                                        |  |
|--------|-----------|-----------|--------------------------------------------------------|--|
| Field  | Mandatory | Data Type | Description                                            |  |
| code   | Y         | string    | The code that represents the<br>acknowledgement status |  |

## 13.7 Confirmation\_MarketDocument

## 13.7.1 Format

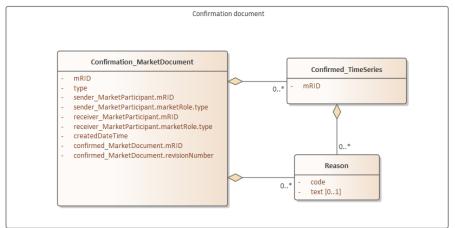

Page 251 of 262

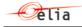

## 13.7.2 Attributes

| Confirmation_MarketDocument                |           |                                         |                                                           |
|--------------------------------------------|-----------|-----------------------------------------|-----------------------------------------------------------|
| Field                                      | Mandatory | Data<br>Type                            | Description                                               |
| mRID                                       | Y         | string                                  | Unique identifier for the<br>MarketDocument.              |
| type                                       | Y         | string                                  | The coded type of the market document                     |
| sender_MarketParticipant.mRID              | Y         | string                                  | The identification of the sender                          |
| sender_MarketParticipant.marketRole.type   | Y         | string                                  | The role code associated with the<br>sender               |
| receiver_MarketParticipant.mRID            | Y         | string                                  | The identification of the receiver                        |
| receiver_MarketParticipant.marketRole.type | Y         | string                                  | The role code associated with the receiver                |
| createdDateTime                            | Y         | Datetime                                | The date and time of the creation of the document         |
| confirmed_MarketDocument.mRID              | Y         | string                                  | The MarketDocument identification to which is replied     |
| confirmed_MarketDocument.revisionNumber    | Y         | Int                                     | The MarketDocument revision number<br>to which is replied |
| Reason                                     | N         | List of<br>Reason                       | List of reasons associated to the<br>MarketDocument       |
| Confirmed_TimeSeries                       | N         | List of<br>Confirmed<br>_TimeSeri<br>es | List of timeseries that are replied to                    |

| Confirmed_TimeSeries |           |                |                                              |
|----------------------|-----------|----------------|----------------------------------------------|
| Field                | Mandatory | Data Type      | Description                                  |
| mRID                 | Y         | string         | Identification of the timeseries             |
| Reason               | Ν         | List of Reason | List of reasons associated to the timeseries |

| Reason |           |           |                                            |  |
|--------|-----------|-----------|--------------------------------------------|--|
| Field  | Mandatory | Data Type | Description                                |  |
| code   | Y         | string    | The code that represents the reply status. |  |
| text   | Y         | string    | The text associated with the status code   |  |

Page 252 of 262

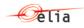

# 13.8 BackupDeliveryPoints\_MarketDocument

## 13.8.1 Format

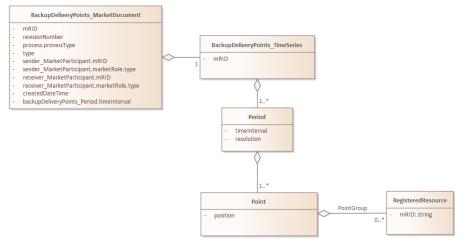

## 13.8.2 Attributes

| BackupDeliveryPoints_MarketDocument        |           |              |                                      |  |  |
|--------------------------------------------|-----------|--------------|--------------------------------------|--|--|
| Field                                      | Mandatory | Data Type    | Description                          |  |  |
| mRID                                       | Y         | string       | Unique identifier for the            |  |  |
|                                            |           |              | MarketDocument                       |  |  |
| revisionNumber                             | Y         | Int          | Version number for the               |  |  |
|                                            |           |              | MarketDocument                       |  |  |
| type                                       | Y         | string       | The coded type of the                |  |  |
| type                                       |           |              | MarketDocument                       |  |  |
|                                            | Y         | string       | The identification of the nature of  |  |  |
| process.processType                        |           |              | process that the document            |  |  |
|                                            |           |              | addresses                            |  |  |
| sender_MarketParticipant.mRID              | Y         | string       | The identification of the sender     |  |  |
| sender_MarketParticipant.marketRole.type   | Y         | string       | The role code associated with the    |  |  |
|                                            |           |              | sender                               |  |  |
| receiver_MarketParticipant.mRID            | Y         | string       | The identification of the receiver   |  |  |
| receiver_MarketParticipant.marketRole.type | Y         | string       | The role code associated with the    |  |  |
|                                            |           |              | receiver                             |  |  |
| createdDateTime                            | Y         | Datetime     | The date and time of the creation of |  |  |
|                                            |           |              | the document                         |  |  |
| backupDeliveryPoints_Period.timeInterval   | Y         | timeInterval | The start and end date and time for  |  |  |
|                                            |           |              | a given interval                     |  |  |
| BackupDeliveryPoints TimeSeries            | Y         | List of      | List of                              |  |  |
|                                            |           | TimeSeries   | BackupDeliveryPoints_TimeSeries      |  |  |

| BackupDeliveryPoints_TimeSeries |           |           |                                  |
|---------------------------------|-----------|-----------|----------------------------------|
| Field                           | Mandatory | Data Type | Description                      |
| mRID                            | Y         | string    | Identification of the timeseries |

Page 253 of 262

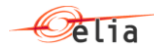

| Period | Y | List of<br>Period | List of periods associated to the timeseries |
|--------|---|-------------------|----------------------------------------------|
|--------|---|-------------------|----------------------------------------------|

| Period       |           |               |                                                                                                    |
|--------------|-----------|---------------|----------------------------------------------------------------------------------------------------|
| Field        | Mandatory | Data Type     | Description                                                                                         |
| timeInterval | Y         | timeInterval  | The start and end date and time for a given interval                                                |
| resolution   | Y         | string        | The definition of the number of units<br>of time that compose an individual<br>step within a period |
| Point        | Y         | List of Point | List of points associated the period                                                                |

| Point      |           |                               |                                                                                    |
|------------|-----------|-------------------------------|------------------------------------------------------------------------------------|
| Field      | Mandatory | Data Type                     | Description                                                                        |
| position   | Y         | int                           | A sequential value representing the relative position within a given time interval |
| PointGroup | N         | List of<br>RegisteredResource | A list of registered resources to which the interval of this bid is related        |

| RegisteredResource |           |           |                              |
|--------------------|-----------|-----------|------------------------------|
| Field              | Mandatory | Data Type | Description                  |
| mRID               | Y         | string    | EAN code of a Delivery Point |

| timeInterval |           |           |                                         |
|--------------|-----------|-----------|-----------------------------------------|
| Field        | Mandatory | Data Type | Description                             |
| start        | Y         | Datetime  | The start date and time of the interval |
| end          | Y         | Datetime  | The end date and time of the interval   |

Page 254 of 262

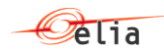

## 13.9 CRILevel\_MarketDocument

## 13.9.1 Format

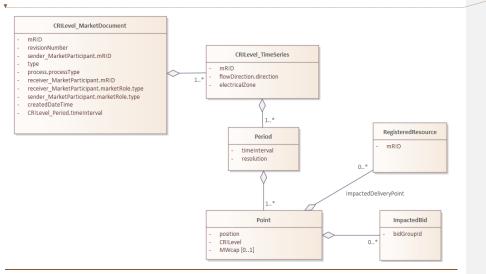

#### CRILevel\_MarketDocument

- RID revisionNumber type receiver\_MarketParticipant.mRID sender\_MarketParticipant.mRID receiver\_MarketParticipant.marketRole.type sender\_MarketParticipant.marketRole.type createdDateTime CRILevel\_Period.timeInterval

## 13.9.2 Attributes

| Field                                      | Mandatory | Data<br>Type         | Description                                          |
|--------------------------------------------|-----------|----------------------|------------------------------------------------------|
| mRID                                       | Y         | string               | Unique identifier for the<br>MarketDocument          |
| revisionNumber                             | Y         | Int                  | Version number for the<br>MarketDocument             |
| type                                       | Y         | string               | The coded type of the<br>MarketDocument              |
| process.processType                        | <u>Y</u>  | string               | Code for type of process                             |
| sender_MarketParticipant.mRID              | Y         | string               | The identification of the sender                     |
| sender_MarketParticipant.marketRole.type   | Y         | string               | The role code associated with the sender             |
| receiver_MarketParticipant.mRID            | Y         | string               | The identification of the receiver                   |
| receiver_MarketParticipant.marketRole.type | Y         | string               | The role code associated with the receiver           |
| createdDateTime                            | Y         | Datetime             | The date and time of the creation of the document    |
| CRILevel_Period.timeInterval               | Y         | timeInterv<br>al     | The start and end date and time for a given interval |
| CRILevel_TimeSeries                        | Y         | List of<br>TimeSerie | List of CRILevel_TimeSeries                          |

Deleted:

Page 255 of 262

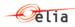

| CRILevel_TimeSeries     |           |                   |                                                                |  |
|-------------------------|-----------|-------------------|----------------------------------------------------------------|--|
| Field                   | Mandatory | Data<br>Type      | Description                                                    |  |
| mRID                    | Y         | string            | Identification of the timeseries                               |  |
| flowDirection.direction | Y         | string            | The coded identification of the direction of an<br>energy flow |  |
| electricalZone          | Y         | string            | Name of the electrical zone                                    |  |
| Period                  | Y         | List of<br>Period | List of periods associated to the timeseries                   |  |

| Period       |           |               |                                                                                                    |  |
|--------------|-----------|---------------|----------------------------------------------------------------------------------------------------|--|
| Field        | Mandatory | Data Type     | Description                                                                                         |  |
| timeInterval | Y         | timeInterval  | The start and end date and time for a given interval                                                |  |
| resolution   | Y         | string        | The definition of the number of units<br>of time that compose an individual<br>step within a period |  |
| Point        | Y         | List of Point | List of points associated the period                                                                |  |

| Point                 |           |                               |                                                                                    |
|-----------------------|-----------|-------------------------------|------------------------------------------------------------------------------------|
| Field                 | Mandatory | Data Type                     | Description                                                                        |
| position              | Y         | int                           | A sequential value representing the relative position within a given time interval |
| CRILevel              | Y         | string                        | Category of the CRI level                                                          |
| MWcap                 | N         | decimal                       | MW cap                                                                             |
| ImpactedBid           | N         | List of ImpactedBid           | List of impacted bids                                                              |
| ImpactedDeliveryPoint | N         | List of<br>RegisteredResource | List of impacted delivery points                                                   |

| ImpactedBid |           |           |                                                                            |  |
|-------------|-----------|-----------|----------------------------------------------------------------------------|--|
| Field       | Mandatory | Data Type | Description                                                                |  |
| bidGroupId  | Y         | string    | The unique identification used to identify associated bids with each other |  |

| timeInterval |           |           |                                         |  |
|--------------|-----------|-----------|-----------------------------------------|--|
| Field        | Mandatory | Data Type | Description                             |  |
| start        | Y         | Datetime  | The start date and time of the interval |  |
| end          | Y         | Datetime  | The end date and time of the interval   |  |

| RegisteredResource |           |           |                              |  |
|--------------------|-----------|-----------|------------------------------|--|
| Field              | Mandatory | Data Type | Description                  |  |
| mRID               | Y         | string    | EAN code of a delivery point |  |

Page 256 of 262

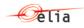

# ${\bf 13.10} \\ Activation \\ Confirmation \\ Market \\ Document$

## 13.10.1 Format

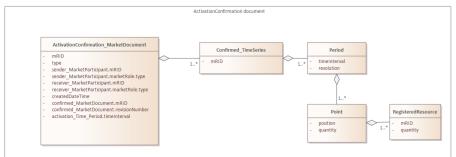

## 13.10.2 Attributes

| ActivationConfirmation_MarketDocument      |           |                                     |                                                           |
|--------------------------------------------|-----------|-------------------------------------|-----------------------------------------------------------|
| Field                                      | Mandatory | Data Type                           | Description                                               |
| mRID                                       | Y         | string                              | Unique identifier for the<br>MarketDocument.              |
| type                                       | Y         | string                              | The coded type of the market document                     |
| sender_MarketParticipant.mRID              | Y         | string                              | The identification of the sender                          |
| sender_MarketParticipant.marketRole.type   | Y         | string                              | The role code associated with the sender                  |
| receiver_MarketParticipant.mRID            | Y         | string                              | The identification of the receiver                        |
| receiver_MarketParticipant.marketRole.type | Y         | string                              | The role code associated with the receiver                |
| createdDateTime                            | Y         | Datetime                            | The date and time of the creation of the document         |
| confirmed_MarketDocument.mRID              | Y         | string                              | The MarketDocument identification<br>to which is replied  |
| confirmed_MarketDocument.revisionNumber    | Y         | Int                                 | The MarketDocument revision<br>number to which is replied |
| activation_Time_Period.timeInterval        | Y         | timeInterval                        | The start and end date and time fo a given interval       |
| Confirmed_TimeSeries                       | Y         | List of<br>Confirmed_<br>TimeSeries | List of timeseries that are replied to                    |

| Confirmed_TimeSeries |           |                |                                              |  |
|----------------------|-----------|----------------|----------------------------------------------|--|
| Field                | Mandatory | Data Type      | Description                                  |  |
| mRID                 | Y         | string         | Identification of the timeseries             |  |
| Period               | Y         | List of Period | List of periods associated to the timeseries |  |

| Period |           |           |             |
|--------|-----------|-----------|-------------|
| Field  | Mandatory | Data Type | Description |

Page 257 of 262

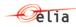

| timeInterval | Y | timeInterval  | The start and end date and time for a given interval                                                |
|--------------|---|---------------|----------------------------------------------------------------------------------------------------|
| resolution   | Y | string        | The definition of the number of units<br>of time that compose an individual<br>step within a period |
| Point        | Y | List of Point | List of points associated the period                                                                |

| Point              |           |                               |                                                                                             |
|--------------------|-----------|-------------------------------|---------------------------------------------------------------------------------------------|
| Field              | Mandatory | Data Type                     | Description                                                                                 |
| position           | Y         | int                           | A sequential value<br>representing the relative<br>position within a given time<br>interval |
| quantity           | Y         | int                           | The principal quantity<br>identified for a point                                            |
| RegisteredResource | Y         | List of<br>RegisteredResource | List of registered resources<br>associated to the point                                     |

| timeInterval |           |           |                                         |  |
|--------------|-----------|-----------|-----------------------------------------|--|
| Field        | Mandatory | Data Type | Description                             |  |
| start        | Y         | Datetime  | The start date and time of the interval |  |
| end          | Y         | Datetime  | The end date and time of the interval   |  |

| RegisteredResource |           |           |                                                                                                    |  |  |
|--------------------|-----------|-----------|----------------------------------------------------------------------------------------------------|--|--|
| Field              | Mandatory | Data Type | Description                                                                                                    |  |  |
| mRID               | Y         | string    | EAN code of a delivery point                                                                                                   |  |  |
| quantity           | Y         | int       | Expected contribution per delivery point.<br>The principal quantity identified for a point. We<br>require an accuracy of 1 MW. |  |  |

| Reason |           |           |                                            |
|--------|-----------|-----------|--------------------------------------------|
| Field  | Mandatory | Data Type | Description                                |
| code   | Y         | string    | The code that represents the reply status. |
| text   | Y         | string    | The text associated with the status code   |

Page 258 of 262

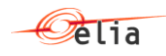

# $13.11\,BidConfirmation\_MarketDocument$

## 13.11.1 Format

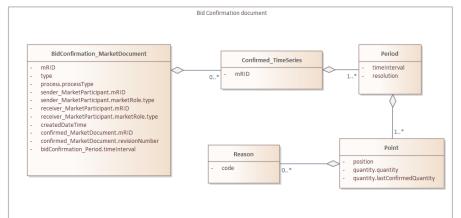

## 13.11.2 Attributes

| BidConfirmation_MarketDocument             |           |                                 |                                                                               |  |  |
|--------------------------------------------|-----------|---------------------------------|-------------------------------------------------------------------------------|--|--|
| Field                                      | Mandatory | Data Type                       | Description                                                                   |  |  |
| mRID                                       | Y         | string                          | Unique identification of the<br>MarketDocument                                |  |  |
| type                                       | Y         | string                          | The coded type of the<br>MarketDocument                                       |  |  |
| process.processType                        | Y         | string                          | The identification of the<br>nature of process that the<br>document addresses |  |  |
| sender_MarketParticipant.mRID              | Y         | string                          | The identification of the<br>sender                                           |  |  |
| sender_MarketParticipant.marketRole.type   | Y         | string                          | The role code associated with the sender                                      |  |  |
| receiver_MarketParticipant.mRID            | Y         | string                          | The identification of the receiver                                            |  |  |
| receiver_MarketParticipant.marketRole.type | Y         | string                          | The role code associated with the receiver                                    |  |  |
| createdDateTime                            | Y         | Datetime                        | The date and time of the<br>creation of the document                          |  |  |
| confirmed_MarketDocument.mRID              | Y         | string                          | The MarketDocument<br>identification to which is<br>replied                   |  |  |
| confirmed_MarketDocument.revisionNumber    | Y         | Int                             | The MarketDocument<br>revision number to which is<br>replied                  |  |  |
| bidConfirmation_Period.timeInterval        | Y         | timeInterval                    | The beginning and ending date and time of the period covered by the document  |  |  |
| Confirmed_TimeSeries                       | Y         | List of<br>Confirmed_TimeSeries | List of timeseries that are replied to                                        |  |  |

Page 259 of 262

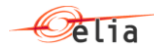

| Confirmed_TimeSeries |           |                |                                              |  |
|----------------------|-----------|----------------|----------------------------------------------|--|
| Field                | Mandatory | Data Type      | Description                                  |  |
| mRID                 | Y         | string         | Identification of the timeseries             |  |
| Period               | Y         | List of Period | List of periods associated to the timeseries |  |

| Period       |           |                  |                                                                                                    |
|--------------|-----------|------------------|----------------------------------------------------------------------------------------------------|
| Field        | Mandatory | Data<br>Type     | Description                                                                                         |
| timeInterval | Y         | timeInterv<br>al | The start and end date and time for a given<br>interval                                             |
| resolution   | Y         | string           | The definition of the number of units of time<br>that compose an individual step within a<br>period |
| Point        | Y         | List of<br>Point | List of points associated to the period                                                             |

| Point                          |           |                |                                                                                          |
|--------------------------------|-----------|----------------|------------------------------------------------------------------------------------------|
| Field                          | Mandatory | Data Type      | Description                                                                              |
| position                       | Y         | int            | A sequential value representing<br>the relative position within a given<br>time interval |
| quantity.quantity              | Y         | decimal        | The quantity (or Bid Volume)                                                             |
| quantity.lastConfirmedQuantity | Y         | decimal        | The last confirmed quantity (or Bid Volume)                                              |
| Reason                         | Ν         | List of Reason | List of reasons associated to the point                                                  |

| Reason |           |           |                    |
|--------|-----------|-----------|--------------------|
| Field  | Mandatory | Data Type | Description        |
| code   | Y         | string    | Code of the reason |

| timeInterval |           |           |                                         |
|--------------|-----------|-----------|-----------------------------------------|
| Field        | Mandatory | Data Type | Description                             |
| start        | Y         | Datetime  | The start date and time of the interval |
| end          | Υ         | Datetime  | The end date and time of the interval   |

Page 260 of 262

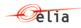

# 13.12 Request\_MarketDocument

## 13.12.1 Format

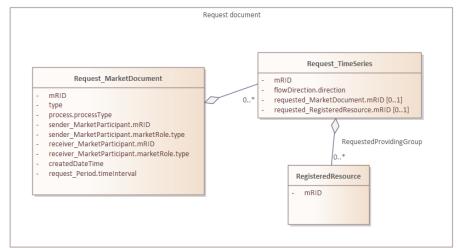

## 13.12.2 Attributes

| Request_MarketDocument                     |           |                                 |                                                                                    |
|--------------------------------------------|-----------|---------------------------------|------------------------------------------------------------------------------------|
| Field                                      | Mandatory | Data Type                       | Description                                                                        |
| mRID                                       | Y         | string                          | Unique identification of the<br>MarketDocument                                     |
| type                                       | Y         | string                          | The coded type of the<br>MarketDocument                                            |
| process.processType                        | Y         | string                          | The identification of the<br>nature of process that the<br>document addresses      |
| sender_MarketParticipant.mRID              | Y         | string                          | The identification of the<br>sender                                                |
| sender_MarketParticipant.marketRole.type   | Y         | string                          | The role code associated with the sender                                           |
| receiver_MarketParticipant.mRID            | Y         | string                          | The identification of the receiver                                                 |
| receiver_MarketParticipant.marketRole.type | Y         | string                          | The role code associated with the receiver                                         |
| createdDateTime                            | Y         | Datetime                        | The date and time of the<br>creation of the document                               |
| request_Period.timeInterval                | Y         | timeInterval                    | The beginning and ending<br>date and time of the period<br>covered by the document |
| Request_TimeSeries                         | Y         | List of<br>Confirmed_TimeSeries | List of timeseries that are<br>part of the request                                 |

| Request_TimeSeries |           |           |             |
|--------------------|-----------|-----------|-------------|
| Field              | Mandatory | Data Type | Description |

Page 261 of 262

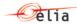

| mRID                              | Y | string                        | Identification of the timeseries                             |
|-----------------------------------|---|-------------------------------|--------------------------------------------------------------|
| flowDirection.direction           | Y | string                        | The coded identification of the direction of an energy flow  |
| requested_MarketDocument.mRID     | N | String                        | Unique identification of the requested MarketDocument        |
| requested_RegisteredResource.mRID | Ν | String                        | EAN code of a delivery point                                 |
| RequestedProvidingGroup           | Ν | List of<br>RegisteredResource | A list of registered resources that define a Providing Group |

| timeInterval |           |           |                                         |  |  |
|--------------|-----------|-----------|-----------------------------------------|--|--|
| Field        | Mandatory | Data Type | Description                             |  |  |
| start        | Y         | Datetime  | The start date and time of the interval |  |  |
| end          | Y         | Datetime  | The end date and time of the interval   |  |  |

| RegisteredResource |           |           |                              |
|--------------------|-----------|-----------|------------------------------|
| Field              | Mandatory | Data Type | Description                  |
| mRID               | Y         | string    | EAN code of a delivery point |

Page 262 of 262